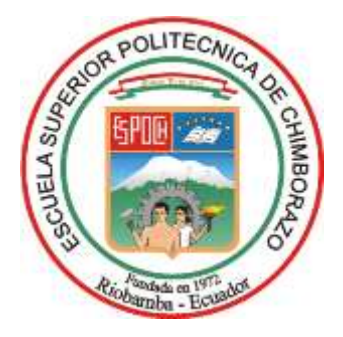

# **ESCUELA SUPERIOR POLITÉCNICA DE CHIMBORAZO FACULTAD DE INFORMÁTICA Y ELECTRÓNICA CARRERA TELECOMUNICACIONES**

# **DESARROLLO DE UN SISTEMA IOT PARA EL MONITOREO DEL NIVEL DE RUIDO EXISTENTE EN UN ENTORNO SUBURBANO DE LA CIUDAD DE RIOBAMBA**

**Trabajo de Titulación** Tipo: Proyecto Técnico

Presentado para optar al grado académico de: **INGENIERO EN TELECOMUNICACIONES**

# **AUTOR:**

GEOVANNY ALEXANDER ALVAREZ SALAZAR

Riobamba – Ecuador 2024

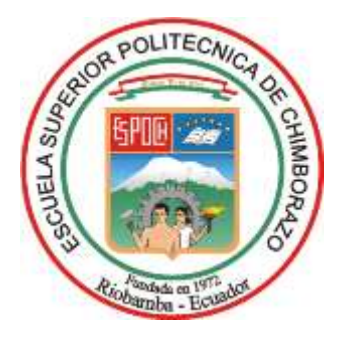

# **ESCUELA SUPERIOR POLITÉCNICA DE CHIMBORAZO FACULTAD DE INFORMÁTICA Y ELECTRÓNICA CARRERA TELECOMUNICACIONES**

# **DESARROLLO DE UN SISTEMA IOT PARA EL MONITOREO DEL NIVEL DE RUIDO EXISTENTE EN UN ENTORNO SUBURBANO DE LA CIUDAD DE RIOBAMBA**

**Trabajo de Titulación**

Tipo: Proyecto Técnico

Presentado para optar al grado académico de: **INGENIERO EN TELECOMUNICACIONES**

# **AUTOR:** GEOVANNY ALEXANDER ALVAREZ SALAZAR **DIRECTOR(A):** ING. FABRICIO JAVIER SANTACRUZ SULCA

Riobamba – Ecuador 2024

## **© 2024, Geovanny Alexander Alvarez Salazar**

Se autoriza la reproducción total o parcial, con fines académicos, por cualquier medio o procedimiento, incluyendo la cita bibliográfica del documento, siempre y cuando se reconozca el Derecho de Autor.

Yo, Geovanny Alexander Alvarez Salazar, declaro que el presente Trabajo de Titulación es de mi autoría y los resultados del mismo son auténticos. Los textos en el documento que provienen de otras fuentes están debidamente citados y referenciados.

Como autor asumo la responsabilidad legal y académica de los contenidos de este Trabajo de Titulación; el patrimonio intelectual pertenece a la Escuela Superior Politécnica de Chimborazo.

Riobamba, 24 de abril de 2024

COLLAND AVERET S

**Geovanny Alexander Alvarez Salazar 0650044902**

# **ESCUELA SUPERIOR POLITÉCNICA DE CHIMBORAZO FACULTAD DE INFROMÁTICA Y ELECTRÓNICA CARRERA TELECOMUNICACIONES**

El Tribunal del Trabajo de Titulación certifica que: El Trabajo de Titulación; Tipo: Proyecto Técnico, **DESARROLLO DE UN SISTEMA IOT PARA EL MONITOREO DEL NIVEL DE RUIDO EXISTENTE EN UN ENTORNO SUBURBANO DE LA CIUDAD DE RIOBAMBA**, realizado por el señor: **GEOVANNY ALEXANDER ALVAREZ SALAZAR**, ha sido minuciosamente revisado por los Miembros del Tribunal del Trabajo de Titulación, el mismo que cumple con los requisitos científicos, técnicos, legales, en tal virtud el Tribunal Autoriza su presentación.

 **FIRMA FECHA**

**PRESIDENTE DEL TRIBUNAL**

Dr. Geovanny Estuardo Vallejo Vallejo <sup>Francia</sup> Etymology 2024-04-24

Ing. Fabricio Javier Santacruz Sulca \_\_\_\_\_\_\_\_\_\_\_\_\_\_\_\_\_ 2024-04-24 **DIRECTOR DEL TRABAJO DE TITULACIÓN**

**ASESOR DEL TRABAJO DE TITULACIÓN**

Ing. Patricio Adolfo Romero My dhis Florido 2024-04-24

### **DEDICATORIA**

Quiero dedicar este proyecto a mi madre, quien ha sido el pilar fundamental que me ha llevado a culminar mi carrera. Su apoyo incondicional en los buenos y malos momentos, junto con su enseñanza de valores de lucha y perseverancia, han sido determinantes en mi formación como persona. Ver realizado uno de sus sueños a través del cumplimiento de mi objetivo es un honor para mí. De igual manera para mis hermanos, quienes han sido mis fieles compañeros en este viaje. Gracias por subirse en mi barco y confiar en mí hasta el final. Cada palabra de apoyo y aliento que me compartieron marcó mi determinación para no rendirme. Y, al contrario, me impulsaron a levantarme cada día con la ilusión y el firme propósito de no defraudarlos. A toda mi familia por su constante apoyo moral día tras día para no desistir en la realización de mis sueños.

Geovanny

#### **AGRADECIMIENTO**

Agradezco principalmente a la Escuela Superior Politécnica de Chimborazo, lugar donde me vio formarme como profesional. Gracias a mis maestros de la carrera, quienes día a día compartieron sus conocimientos en las aulas y me guiaron en mi formación profesional. Gracias porque fueron las personas que me inculcaron que no basta con un mínimo esfuerzo, siempre hay que dar más. Gracias al Ing. Fabricio Santacruz e Ing. Patricio Romero quienes supieron guiarme de la mejor manera posible para poder culminar de manera exitosa con este trabajo de titulación.

A todas las personas que son y han sido parte de este viaje, para aquellas que siguen a mi lado, y también aquellas que decidieron tomar caminos diferentes gracias, ya que, a pesar de mis limitaciones de tiempo, siempre están ahí, apoyándome y guiándome de la mejor manera posible. A quienes ya no acompañaron mi viaje, les agradezco también por que fueron parte del inicio de esta historia. Su apoyo y presencia han dejado una huella importante en mi camino, y siempre serán recordados con estima y gratitud. A las personas que en el trascurso del viaje llegaron a mi vida gracias porque se transformaron en un pilar de confianza y motivación en mi día a día, siendo una ayuda para mejorar mi crecimiento personal.

Gracias a las seis las familias donde, algunas de ellas ni me conocían, pero por su amistad con mi madre me abrieron las puertas de sus hogares, con la mejor disponibilidad del caso para poder ubicar los módulos. Gracias, ya que con ello puede desarrollar y culminar el presente trabajo de titulación.

Geovanny

# ÍNDICE DE CONTENIDO

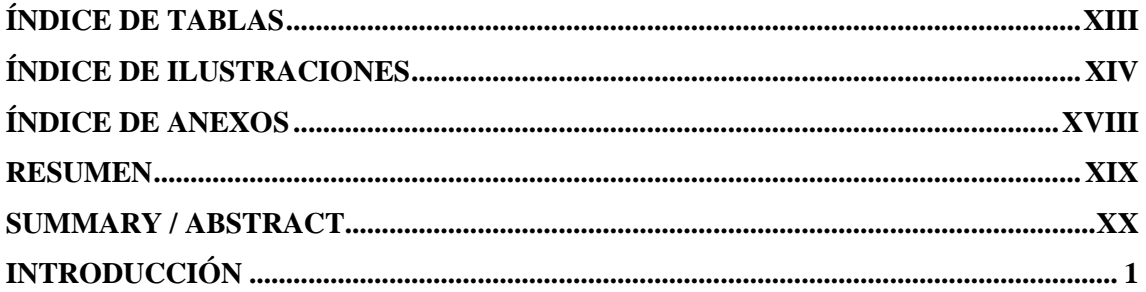

# **CAPÍTULO I**

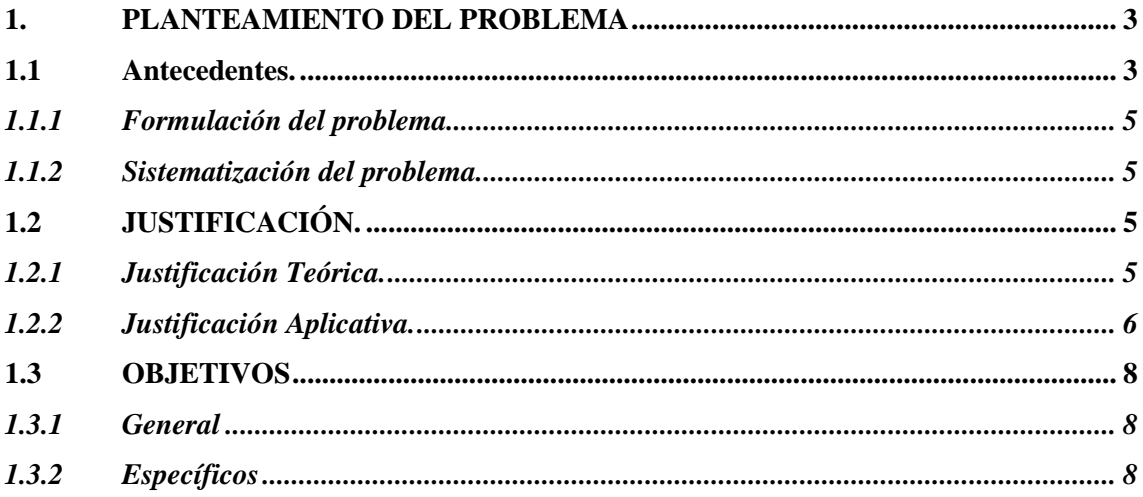

# **CAPÍTULO II**

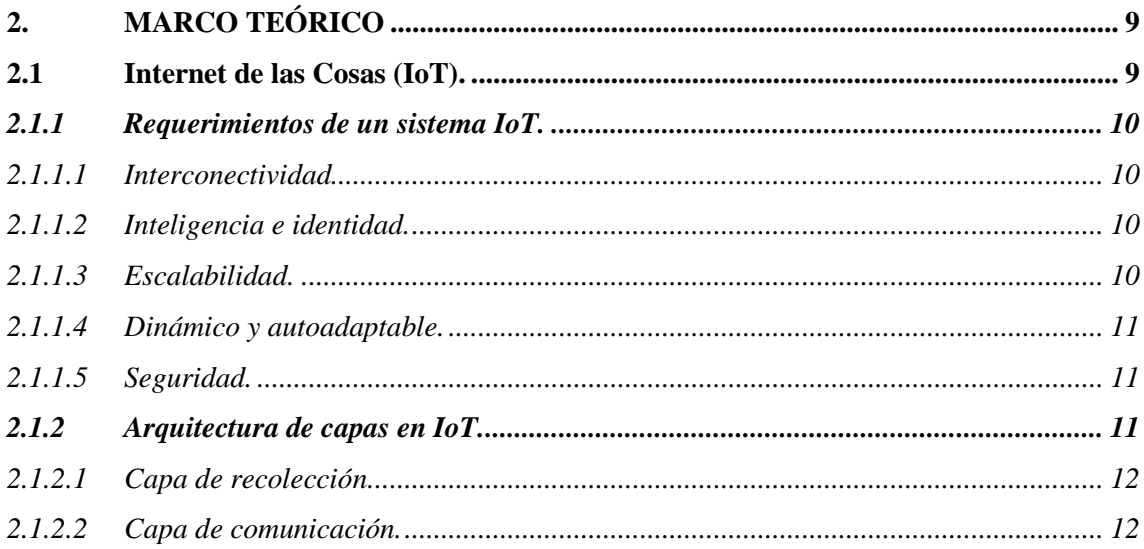

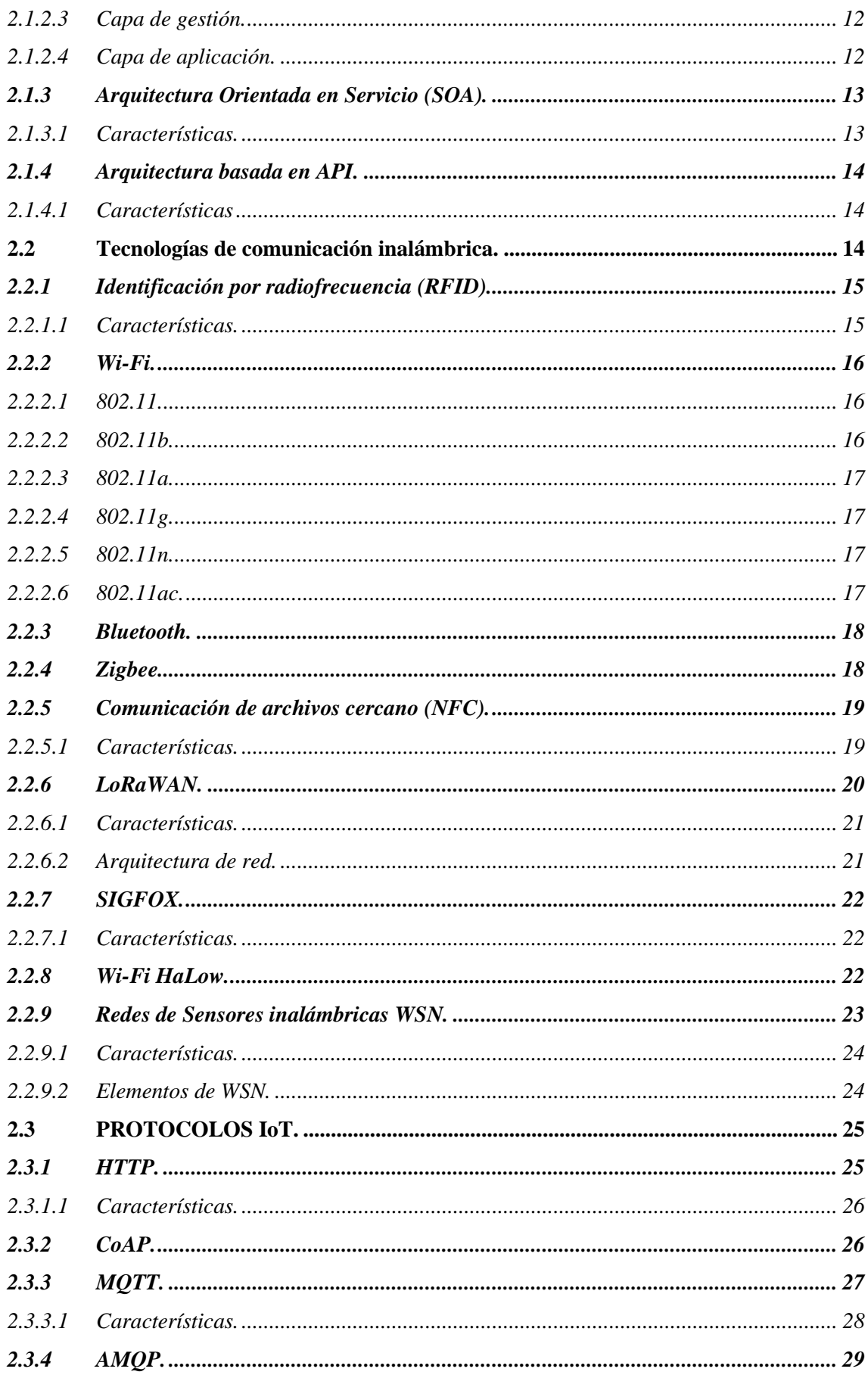

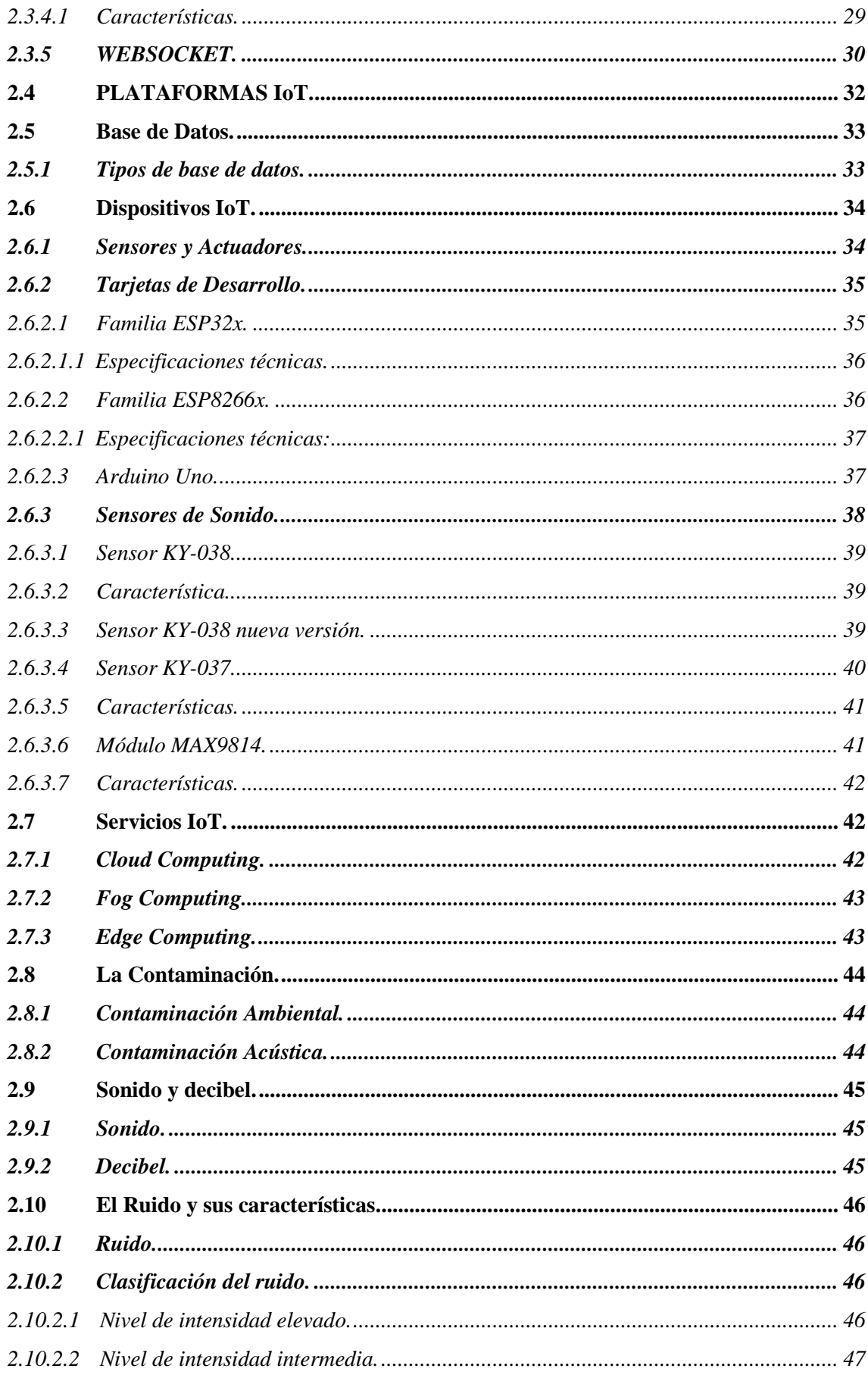

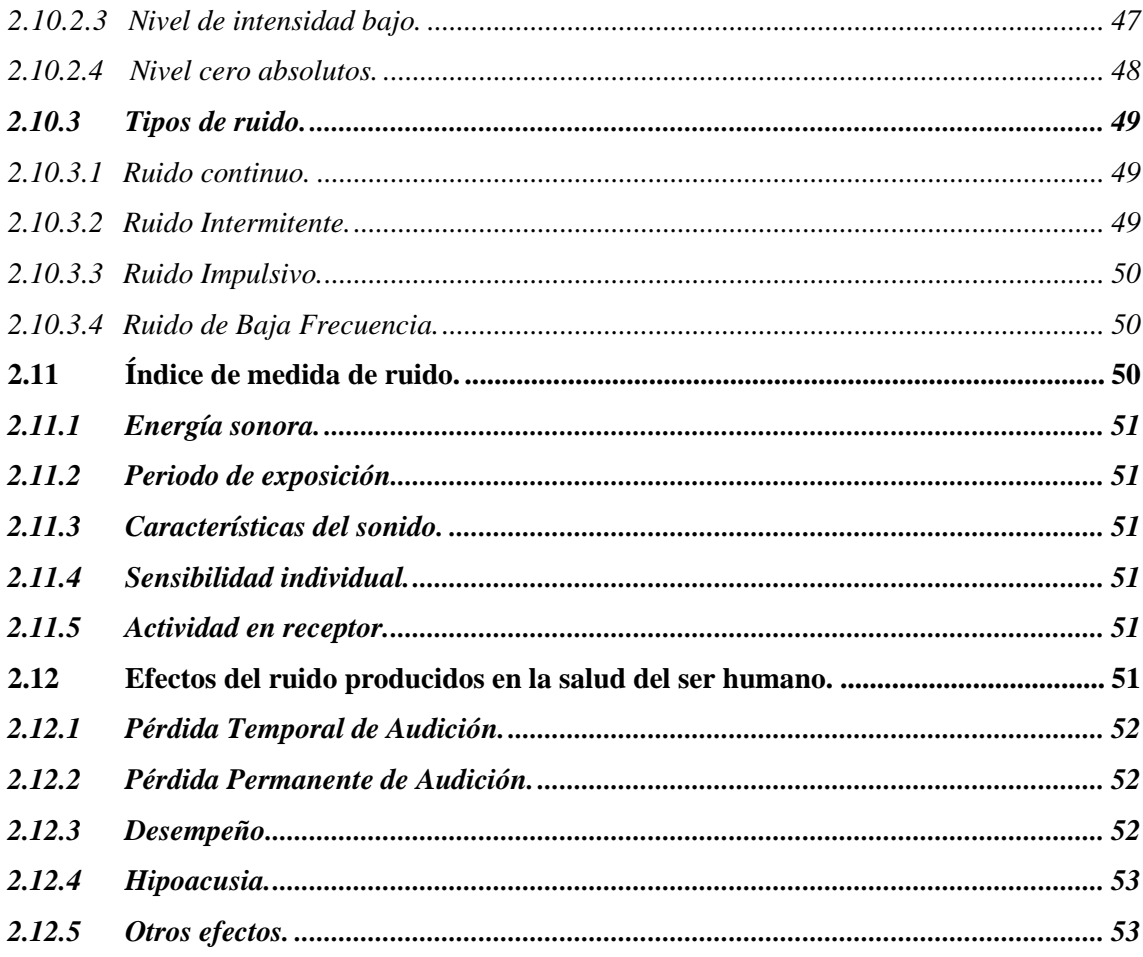

# **CAPÍTULO III**

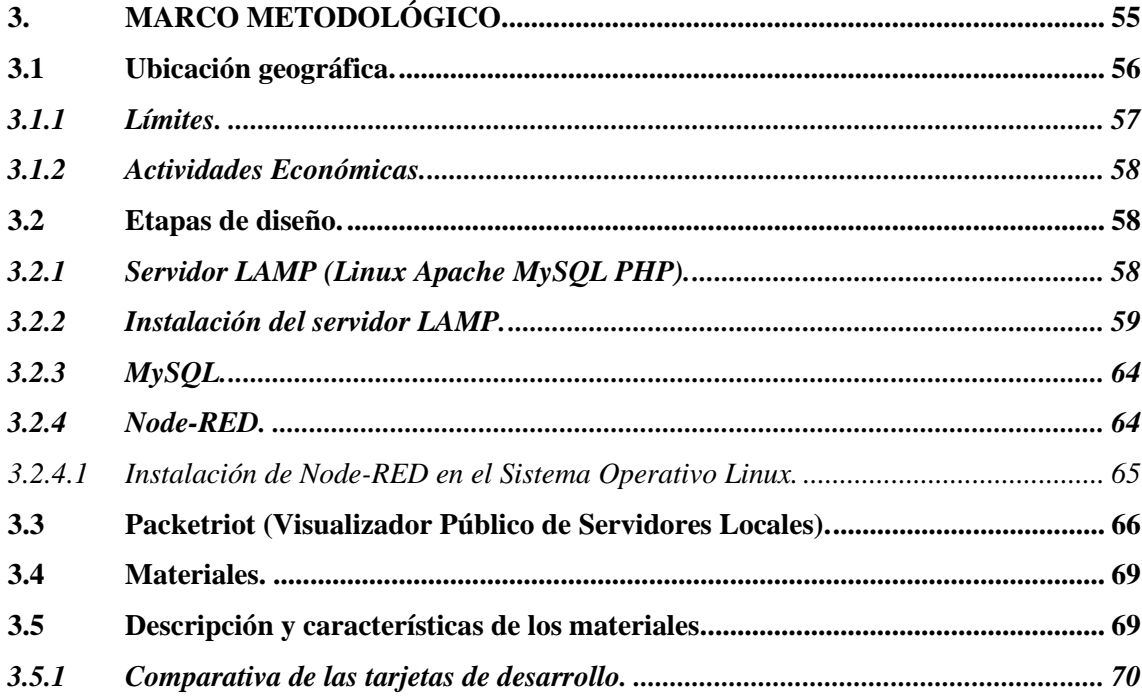

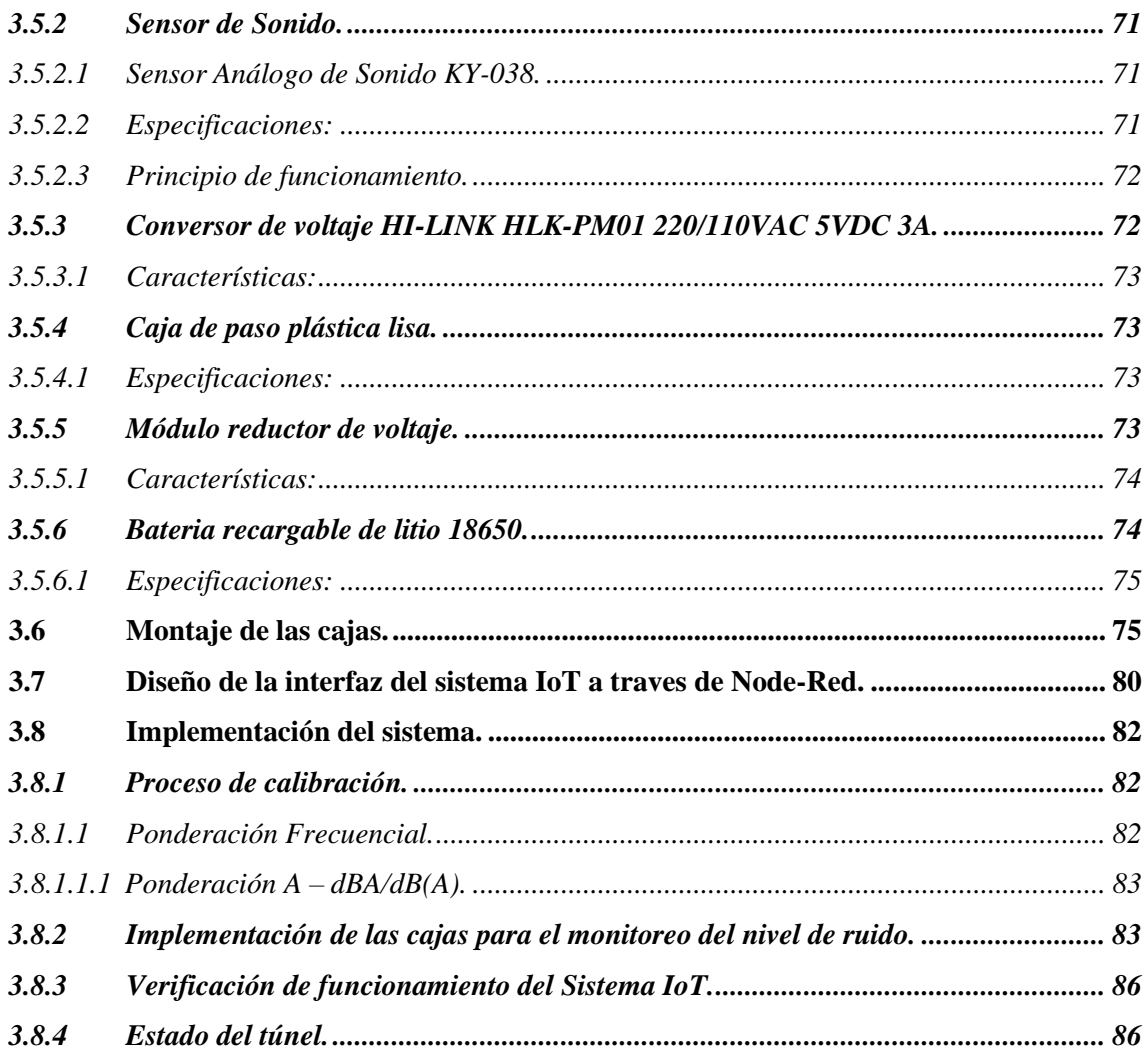

# **CAPÍTULO IV**

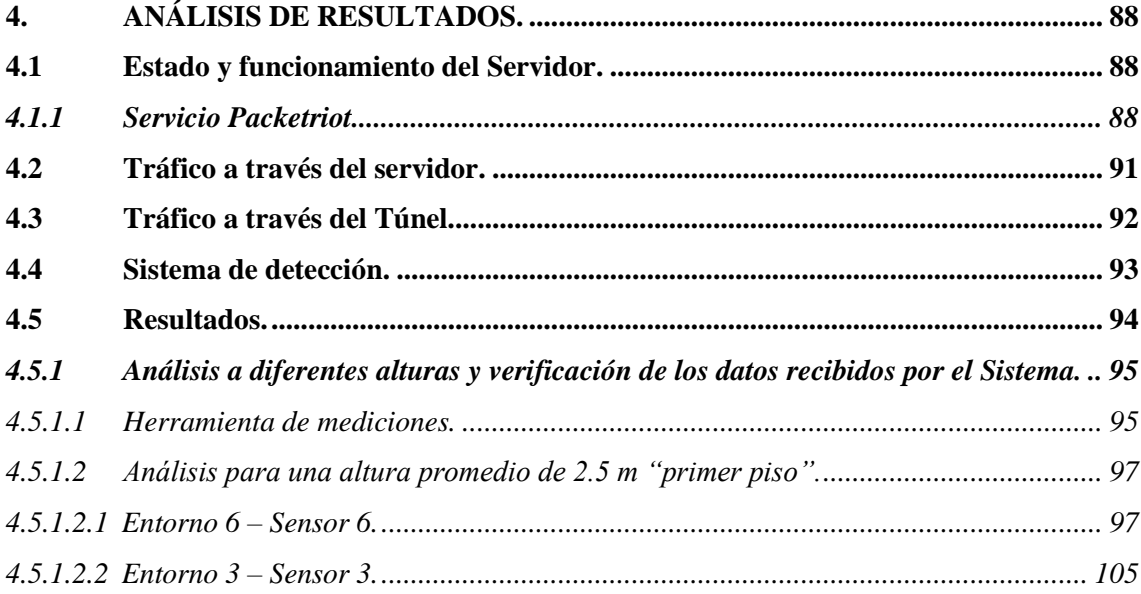

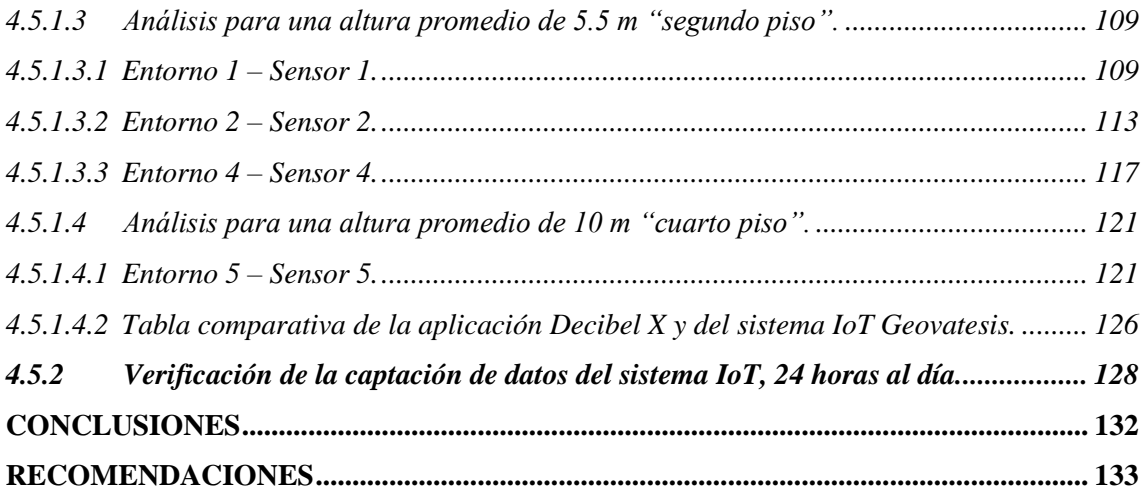

**BIBLIOGRAFÍA**

**[ANEXOS](#page-165-0)**

## <span id="page-13-0"></span>**ÍNDICE DE TABLAS**

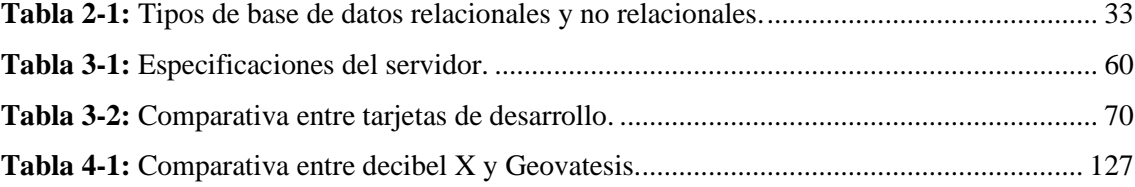

## <span id="page-14-0"></span>**ÍNDICE DE ILUSTRACIONES**

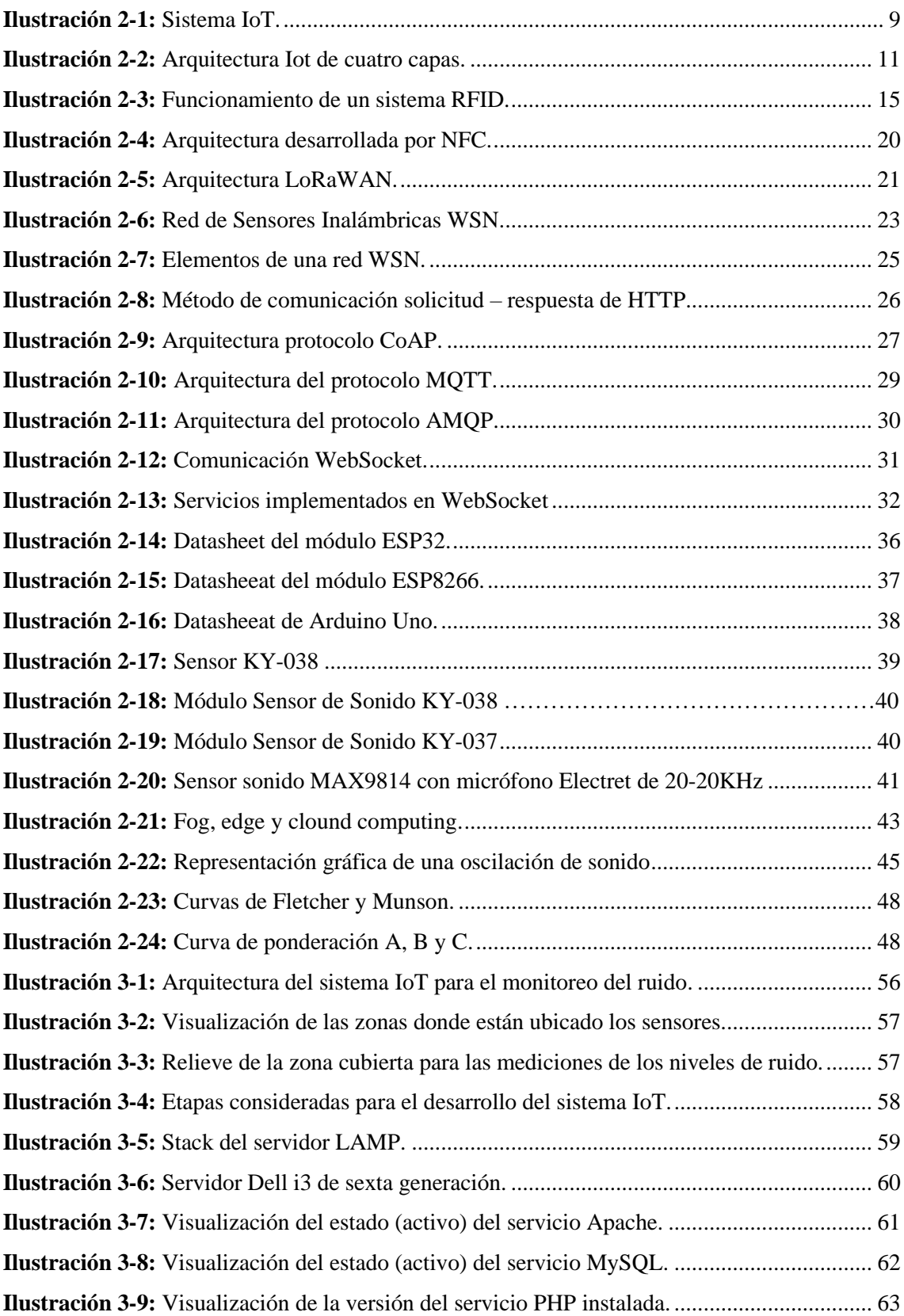

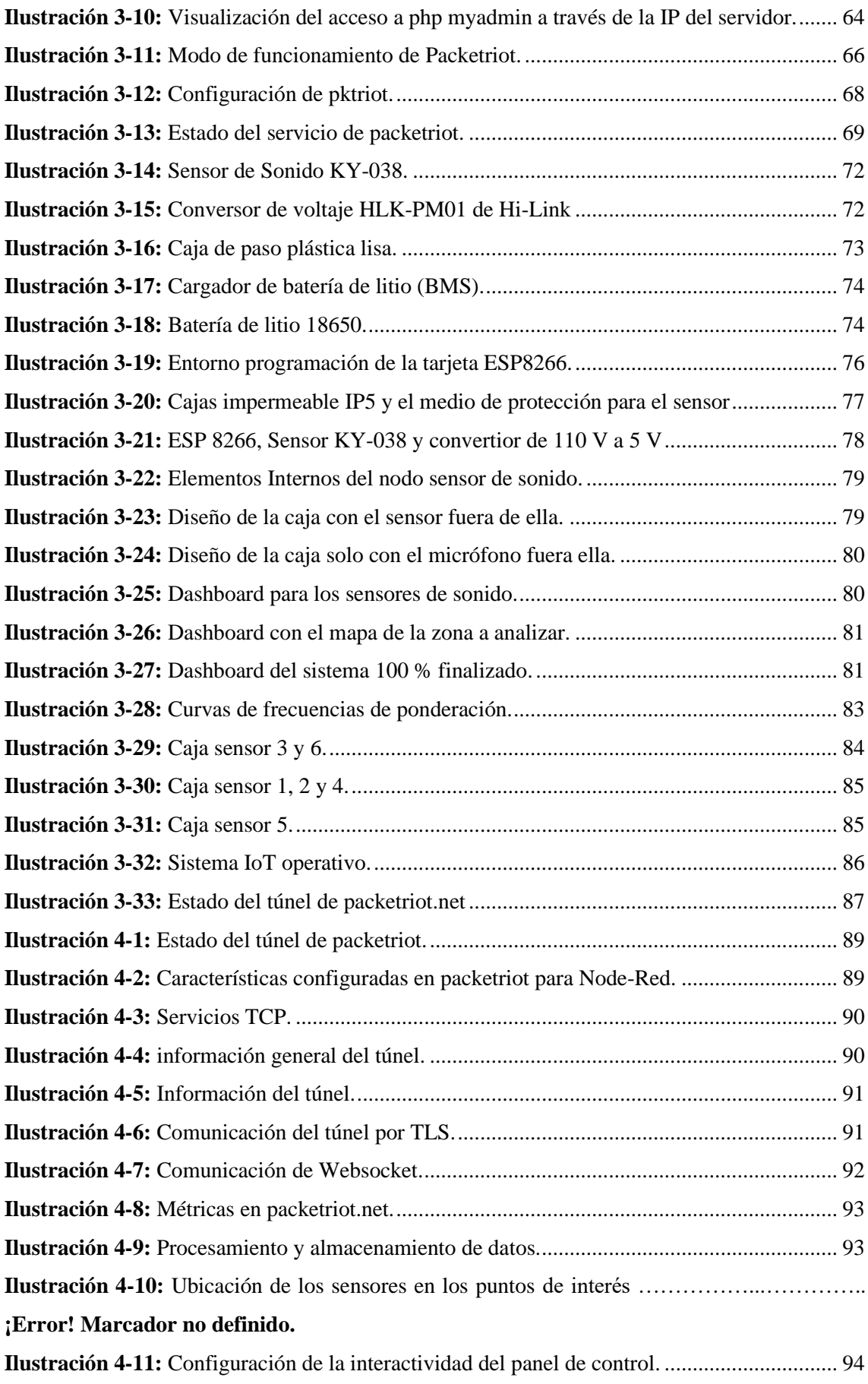

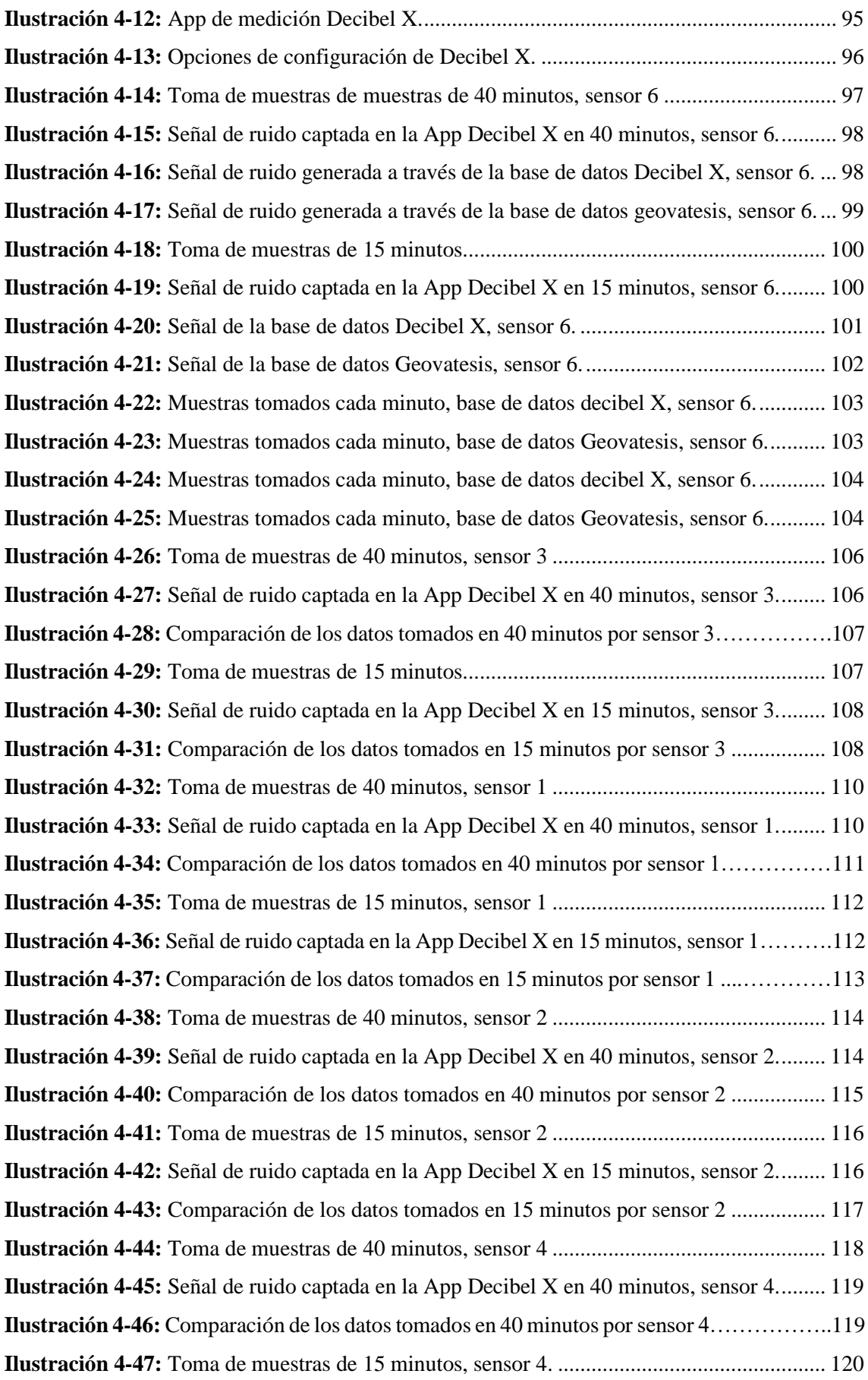

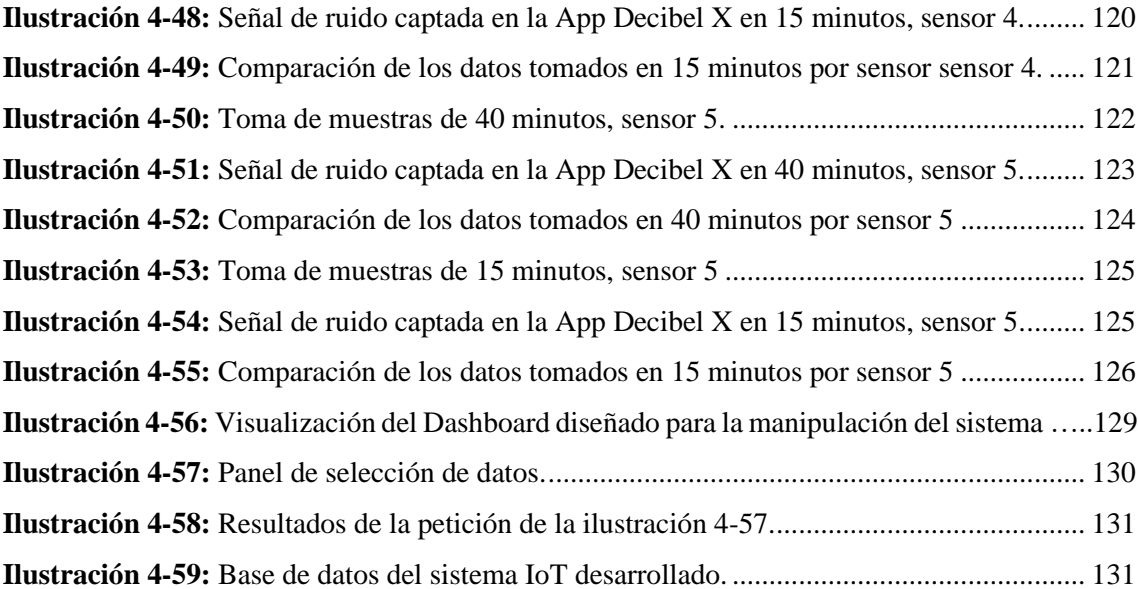

## <span id="page-18-0"></span>**ÍNDICE DE ANEXOS**

**ANEXO A:** CARGA DE CÓDIGO SENSOR 2.

**ANEXO B:** ENTORNO DE CAPTACIÓN DE RUIDO ALTURA 2.5 m.

**ANEXO C:** ENTORNO DE CAPTACIÓN DE RUIDO ALTURA 5.5 m.

**ANEXO D:** ENTORNO DE CAPTACIÓN DE RUIDO ALTURA 10 m.

- **ANEXO E:** RUIDO GENERADO EN EL INTERVALO DE TIEMPO DE 4:00 AM A 23:00 PM A UNA ALTURA DE 2.5 m.
- **ANEXO F:** RUIDO GENERADO EN EL INTERVALO DE TIEMPO DE 4:00 AM A 23:00 PM A UNA ALTURA DE 5.5 m.
- **ANEXO G:** RUIDO GENERADO EN EL INTERVALO DE TIEMPO DE 4:00 AM A 23:00 PM A UNA ALTURA DE 10 m.

#### <span id="page-19-0"></span>**RESUMEN**

La contaminación acústica en Ecuador es un evento subestudiado que afecta a miles de personas, generando diferentes molestias en la salud. El exceso de ruido es un problema que surge por factores como: el tráfico vehicular, actividades industriales, emprendimientos, obras de construcción, entre otros, donde frecuentemente se exceden los niveles máximos establecidos por la normativa vigente. La Organización mundial de la salud considera que niveles de ruido superiores a 65 decibelios (db) son perjudiciales para la salud. Por lo tanto, el objetivo de este proyecto se enfoca en el desarrollo de un sistema IoT que permita monitorear el nivel de ruido generado en un entorno suburbano de Riobamba, con el fin de analizar continuamente dicha área mediante el uso de tecnologías avanzadas y herramientas de software que permitan identificar y actuar sobre los puntos críticos donde el nivel de ruido resulte muy perjudicial para los residentes. Node-Red desempeñó un papel fundamental en la gestión del sistema, permitiendo la visualización y manipulación en tiempo real de los datos capturados por los sensores en sus diferentes ubicaciones. El proceso involucró tres etapas: la recopilación de datos a través de sensores, el diseño de una interfaz gráfica realizada en Node-Red para visualizar los datos, y la validación de estos comparándolos con otras herramientas de medición. Los resultados de este proyecto concluyen al validar las muestras de ruido obtenidas, de modo que el sistema IoT planteado pueda reemplazar el uso de sonómetros profesionales y así poder captar al mismo tiempo el ruido generado en un área mucho más amplia para tomar acciones correctivas y evitar los altos índices de ruido generados en zonas densamente pobladas, donde una exposición constante puede afectar gravemente la salud. Este proyecto reveló la ausencia de un sistema de control de ruido en Riobamba además de la falta de información sobre los riesgos para la salud provocados por una constante exposición al ruido.

**Palabras clave:** <SISTEMA IoT >, < RUIDO >, < TÚNELES>, < SERVIDORES >, <NODOS>, <CONTAMINACIÓN ACÚSTICA>, <WIRELESS SENSOR (WSN)>, <ALTURAS>.

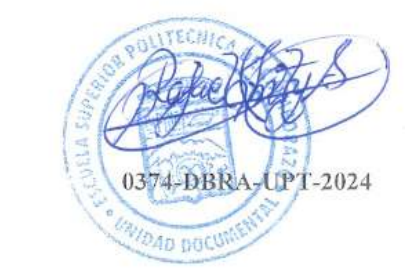

#### <span id="page-20-0"></span>**SUMMARY**

Noise pollution in Ecuador is an underestimated event that affects thousands of people, causing various health issues. Excessive noise is a problem arising from factors such as vehicular traffic, industrial activities, businesses, and construction works, among others, frequently surpassing the maximum levels established by current regulations. The World Health Organization considers noise levels exceeding 65 decibels (dB) detrimental to health. Therefore, the objective of this project focuses on developing an IoT system to monitor the noise level in the suburban environment of Riobamba, aiming to continuously analyze the area using advanced technologies and software tools to identify and act upon critical points where noise levels are highly harmful to residents. Node-Red played a fundamental role in managing the system, allowing real-time visualization and manipulation of data captured by sensors in various locations. The process involved three stages: data collection through sensors, designing a graphical interface using Node-Red to visualize the data, and validating these data by comparing them with other measurement tools. The results of this project conclude by validating the noise samples obtained, enabling the proposed IoT system to replace the use of professional sound level meters and simultaneously capture noise generated in a much broader area to take corrective actions and prevent high noise levels in densely populated areas, where constant exposure can severely affect health. This project revealed the absence of a noise control system in Riobamba and the lack of information on health risks caused by continuous noise exposure.

**KEYWORDS:** < IOT SYSTEM >, < NOISE >, < TUNNELS >, < SERVERS >, < NODES >, < ACOUSTIC POLLUTION >, < WIRELESS SENSOR (WSN) >, <  $HEIGHTS >$ 

Lic. Maritza Larrea Mg. 0603370784

### <span id="page-21-0"></span>**INTRODUCCIÓN**

El sentido del oído es esencial para los seres vivos, ya que permite una comunicación interpersonal y facilita la percepción del entorno. Además, permite alertar ante situaciones de peligro inminente y generar sensaciones placenteras, el oído también expone a las personas a enfrentarse al fenómeno del ruido, el cual puede provocar molestias e incluso enfermedades crónicas cuando la exposición se la realiza durante largos periodos de tiempo. Por ello, es fundamental proteger y cuidar el sentido del oído esto con el objetivo de preservar no solo la seguridad y la salud física, sino también aspectos emocionales y la calidad de vida en general.

El crecimiento exponencial de las ciudades conjunto con la expansión de actividades industriales ha dado como resultado un aumento significativo en la contaminación acústica, convirtiéndose en un problema ambiental y de salud pública creciente. La exposición prolongada a niveles elevados de ruido ha sido vinculada con una serie de efectos adversos para la salud, incluyendo trastornos de sueño, estrés, problemas cardiovasculares y cognitivos, entre otros.

En este contexto, la implementación de sistemas de monitoreo de ruido a través de la revolución tecnológica impulsada por la web 3.0, se ha convertido en una herramienta fundamental la cual permitirá gestionar y mitigar los efectos negativos de la contaminación acústica. Aunque en países sudamericanos como Ecuador y en gran parte del continente esta problemática no ha recibido suficiente atención, en naciones europeas como España, Italia y Alemania se considera un tema de vital importancia. De hecho, según la Organización Mundial de la Salud, la contaminación acústica ya es la segunda causa más perjudicial para la salud humana, solo por detrás de la contaminación ambiental.

En proyecto se centra en el diseño e implementación de un sistema de monitoreo de ruido basado en IoT, con el objetivo de proporcionar una plataforma integral para la recopilación, análisis y visualización de datos de ruido generado en una determinada área en tiempo real. Para el posterior desarrollo se realizará un análisis de instrumentación en el cual se explorarán diversas tecnologías, protocolos de comunicación y métodos de procesamiento de datos para construir un sistema robusto, escalable y de bajo costo, que pueda ser desplegado en entornos urbanos y rurales.

El presente trabajo abordará los siguientes aspectos: en primer lugar, se revisará el estado del arte en cuanto a sistemas de monitoreo de ruido, destacando las limitaciones y desafíos actuales. Posteriormente, se describirá la arquitectura propuesta para el sistema IoT, detallando sus componentes y funcionalidades. A continuación, se presentará la metodología de desarrollo utilizada, incluyendo el diseño de hardware y software, así como la implementación de algoritmos de análisis de datos. Finalmente, se llevará a cabo una evaluación experimental del sistema, analizando su desempeño en condiciones reales y comparándolo con soluciones existentes en el mercado.

### **CAPÍTULO I**

#### <span id="page-23-1"></span><span id="page-23-0"></span>**1. PLANTEAMIENTO DEL PROBLEMA**

#### <span id="page-23-2"></span>**1.1 Antecedentes.**

*La contaminación atmosférica no es el único tipo de contaminación que tiene efectos perjudiciales para los seres vivos. La contaminación acústica, según la Organización Mundial de la Salud (OMS), es otro de los factores ambientales que provoca más estragos hacia la salud* (Organization 2021, p. VXI)*.*

Según los datos de la Agencia Europa del Medio Ambiente (AEMA), solo en Europa la contaminación acústica causa al año 12.000 muertes prematuras y más de 72.000 hospitalizaciones (AQUAe). Una exposición prolongada al ruido puede afectar de distintas formas a la salud, produciendo molestias leves o muy severos como: trastornos de sueño, efectos perjudiciales en los sistemas cardiovascular y metabólico, y deficiencias cognitivas en los niños. Los datos receptados hasta el año 2021-2022 permiten deducir que el ruido ambiental es una de las causas que provocan 48.000 nuevos casos de cardiopatía isquémica al año, cerca de 22 millones de personas con molestias crónicas importantes y alrededor de 6,5 millones de individuos padeciendo alteraciones de sueño graves y crónicas, esto como consecuencia del ruido de las aeronaves, vehículos livianos y pesados se calcula que más de 12 500 niños en edad escolar tienen problemas de lectura y concentración (AQUAe).

Según (Velázquez Gaztelu 2019, p. 10), la contaminación acústica es hoy en día uno de los tantos problemas a tratar en las grandes, medianas y pequeñas ciudades. Para impedir los problemas que supone vivir con altos niveles de ruido, se hacen estudios de contaminación acústica por todas las ciudades, y se instalan sonómetros en locales donde frecuenta mucha gente para tener un control sobre dichos niveles de ruido generados (Velázquez Gaztelu 2019, p. 22). El objetivo del proyecto planteado por (Velázquez Gaztelu 2019, pp. 10-11) es, desarrollar un equipo de medida de sonido ambiental de bajo coste, para poder instalarlo donde se desee. Este equipo tendrá comunicación WiFi con un sistema de almacenamiento desde donde podrá analizar patrones sonoros.

(García Ibarra 2011, p. 9) habla del diseño de un proyecto de implementación de un sonómetro con igual funcionalidad a uno profesional, pero con un precio mucho más bajo y accesible en comparación a los usados para tomar muestras de ruido con frecuencia. Así mismo al realizarlo

de manera digital en un programa ejecutable desea que cualquier persona sea capaz de poder usarlo en su computadora para así poder combatir los problemas de ruido que hay en su ciudad de análisis. Ya que (García Ibarra 2011, pp. 9-10), considera que para el estudio y la solución de los problemas de ruido generados es necesario contar con un sonómetro que permita monitorear el nivel de ruido generado y al no existir los suficientes recursos para adquirir un sonómetro profesional de medición ahí ve la aplicabilidad de su proyecto. Todo esto debió a que en la actualidad, la población ha crecido de manera considerable y con ello se han incrementado las emisiones de ruido como el tráfico aéreo, automovilístico, industrial, etc., y como resultado de esto han sido grandes cantidades de ruido ambiental generadas (García Ibarra 2011, p. 11).

(Hernández Juárez 2019, p. 7) da a conocer la dificultad que existe para hacer una medición objetiva del sonido y esta radica netamente en la complejidad de la respuesta del oído humano, ya que no es igual de sensitivo a todas las frecuencias, y por ello su respuesta se asemeja a una función logarítmica. A través de los años se ha intentado resolver este problema desarrollando métodos de medición que se acerquen a la respuesta del oído y lo más cercano que se ha conseguido es el desarrollo de las curvas isofónicas o comúnmente conocidas como las curvas de Fletcher y Munson. Estas curvas en la actualidad son muy utilizadas para la calibración a la hora de realizar el proceso de fabricación de los sonómetros que son dispositivos que miden las señales de sonido o ruido, los más completos incluyen por lo menos dos redes de ponderación de las cuatro existentes y una respuesta lineal, siendo el nivel de ponderación A el más utilizado.

(Hernández Juárez 2019, p. 12) tiene por objetivo en su proyecto utilizar la PC como una herramienta primordial para desarrollar mediante un software un sistema que permita medir las señales de ruido y que tenga la capacidad de elegir la respuesta que se ajuste a las necesidades requeridas.

De este modo se corrobora que existe mucha información cuando se habla de contaminación acústica (ruido). Sin embargo, ninguna entidad a nivel de todo el país le ha prestado la importancia que debería a este tema. En Riobamba en particular mediante una rápida investigación se puede determinar que los estudios de mediciones de ruido son muy pocos por decir que son nulos. Por lo tanto, se buscará generar un precedente que a diferencia de tesis de personas de otras ciudades los resultados obtenidos se los presentará a las entidades de turno de la zona donde se realizará las mediciones con la finalidad de que ellos se importen sobre el tema y quizá con suerte tomen alguna media.

#### <span id="page-25-0"></span>*1.1.1 Formulación del problema.*

¿Cuál sería el aporte de un sistema de monitoreo IoT que permita determinar el nivel de ruido producido en un entorno suburbano de la ciudad de Riobamba?

### <span id="page-25-1"></span>*1.1.2 Sistematización del problema.*

¿Qué consideraciones iniciales son necesarias para medir el ruido en una zona suburbana?

¿Qué herramientas (software y hardware) son necesarias para el diseño del sistema IoT?

¿Se puede implementar un sistema IoT que permita realizar constantemente el monitoreo de nivel de ruido ambiental en un entorno suburbano de la ciudad?

¿Cómo se puede evaluar al sistema IoT implementado?

## <span id="page-25-2"></span>**1.2 JUSTIFICACIÓN.**

#### <span id="page-25-3"></span>*1.2.1 Justificación Teórica.*

La contaminación auditiva es un fenómeno que actualmente afecta a miles de personas sobre todo en las grandes y medianas ciudades. Exponerse a altos índices de ruido puede llegar a dañar de manera crítica la salud de los seres humanos y perjudicar el rendimiento físico, mental y psicológico; tanto en el área laboral como estudiantil. Por lo tanto, surge la necesidad de realizar una medición constante del nivel de ruido en lugares con un índice alto de concurrencia de personas (Cacuango Cacuango 2017, p. 8). Entre las zonas con un inadecuado nivel de ruido están las siguientes:

- $\checkmark$  Subcentro de salud.
- $\checkmark$  Instituciones educativas.
- ✓ Plaza Central.
- $\checkmark$  Principales calles de la zona suburbana.

Generado principalmente por las siguientes actividades:

- ✓ Automotores
- $\checkmark$  Empresas de construcción.

#### $\checkmark$  Comercio en general.

Con el desarrollo de este trabajo de titulación a parte de la construcción del sistema IoT se busca brindar información concisa acerca del problema grave de salud que se encuentran recibiendo al momento de estar expuestos constantemente a altos índices de ruido en las respectivas horas.

Es verdad la mayoría de la población no solo en Riobamba sino también a nivel nacional y mundial desconocen que algunos de sus problemas de salud son ocasionados por este factor. Sin embargo, hace unos años atrás según (*Efectos y normativa* 2018), numerosos organismos oficiales como la Organización mundial de la salud (OMS), la Comunidad Económica Europea (CEE), el Consejo Superior de Investigaciones Científicas (CSIC), entre otros., a través de su departamento de expertos en el tema de contaminación acústica, han declarado de forma unánime que el ruido tiene bastante perjudiciales para la salud. Los mismos varían desde trastornos leves puramente fisiológicos, como la pérdida progresiva de audición, hasta los psicológicos muchos más graves, al producir una irritación y un cansancio que provoca inestabilidad en la vida cotidiana, tanto en el rendimiento laboral como en las realizaciones intrapersonales con los demás.

Es por este motivo que la información y los datos recopilados serán presentados a las autoridades de la zona analizada, donde las acciones que ellos tomen respecto a los resultados obtenidos se salen de nuestras manos.

#### <span id="page-26-0"></span>*1.2.2 Justificación Aplicativa.*

En el país existe varias universidades en donde se han desarrollado tesis relacionadas respecto a temas de ruido. Sin embargo, la gran mayoría de ellas se han desarrollado en un análisis netamente teórico en el cual, hacían énfasis en dar a conocer todas las estadísticas nacionales y mundiales respecto al ruido y los problemas que este, genera a la salud. Cabe recalcar que algunas de estas tesis presentaban sus propios resultados después de realizar una determinada medición. Pero dichas mediciones eran realizadas a través de sonómetros profesionales los cuales fueron facilitados por la misma universidad.

Otras universidades por su parte se han encargado de la creación de un prototipo de sonómetro profesional y algunas en cambio han basado su diseño mediante un sistema IoT. Entre las diferencias entre estas tesis es que todas se las desarrollaron en un entorno urbano y denso urbano

de la ciudad en la cual se analizó. De este modo, dejando de un lado los sectores suburbanos y rurales. Además del tipo de tecnología utilizada y la forma en la cual se interpretan los datos.

De las bibliografías revisada también se pudo obtener datos técnicos donde se evidencio que las tesis desarrolladas en el país se basan en:

- ✓ Evaluación de la contaminación acústica en la zona urbana de la ciudad de Azogues (Saquisilí Guartamber 2015, p. 1).
- ✓ Diseñar y construir un prototipo de sonómetro digital con ponderación de frecuencia A (Benavides Mejia 2018a, p. 1).
- $\checkmark$  Diseño e implementación en la Labview de un sistema de diagnóstico de fallas rotóricas en un motor de inducción mediante el análisis espectral de la corriente de alimentación (Rivera Bustamante 2011, p. 1), y finalmente
- $\checkmark$  Desarrollo de una plataforma IoT para conocer el mapa sonoro ambiental de un entorno exterior (Velázquez Gaztelu 2019, p. 1).

Comparando el proyecto que se propone realizar, con proyectos anteriores de sistemas de medición de ruido por medio de IoT se tiene las siguientes diferencias:

El número de sensores utilizados no será definido ya, como en trabajos anteriores donde definen la utilización de uno y hasta dos sensores. En el trabajo de titulación planteado se determinará la cantidad de nodos sensores a utilizar una vez realizado un análisis del dimensionamiento de la instrumentación que permita cubrir toda la zona en la que se desea trabajar. Para ello se tiene presente que el 75 % de las tesis analizadas utilizan módulos de las tecnologías LoraWan o 6LowPAN y solo el 25% módulos WiFi pero solo con un sensor.

Otra diferencia, es la forma en la cual se pretende receptar, enviar, analizar y mostrar la información. El proceso de recepción es común al de otros trabajos variando en la cantidad de sensores a utilizar. El proceso de enviar esos datos receptados se lo hará a través del módulo seleccionado. Todo dependerá del análisis de instrumentación, pero por conocimiento del tema, se buscará orientar al uso de módulos ESP8266 o ESP32 y lo que varía también es el uso del túnel de packetriot el cual permitirá que las señales captadas por los sensores viajen de manera directa a ser procesador y analizados en la nube para que estas puedan ser mostradas en un panel de control de manera pública con acceso remoto al o los usuarios finales. La herramienta con la cual se vayan a procesar esos datos para poder mostrarlos es otro parámetro que varía, esto debido a que se pretende utilizar la herramienta de programación visual Node-Red.

Adicional a lo anterior, el trabajo de titulación planteado busca el monitoreo, procesamiento y visualización de la información 24/7 en tiempo real. Para ello también diferente se pretende utilizar un servidor privado de modo que las personas interesadas puedan acceder a la información que deseen ya sea en tiempo real o información almacenada de la fecha que deseen. Finalmente, también diferente a trabajos anteriores es la forma en la cual se analizarán los datos.

Estos son los aspectos que a simple viste, difieren de trabajos anteriores. Con esta iniciativa planteado el objetivo es consolidar en este trabajo de titulación todos los trabajos antes desarrollos. Cubriendo aspectos no considerandos y mejorándolos para obtener un proyecto completo y más optimo.

### <span id="page-28-0"></span>**1.3 OBJETIVOS**

#### <span id="page-28-1"></span>*1.3.1 General*

Desarrollar un sistema IoT para el monitoreo del nivel de ruido producido en un entorno suburbano de la ciudad de Riobamba.

#### <span id="page-28-2"></span>*1.3.2 Específicos*

- Recopilar información necesaria que permita identificar las posibles horas pico en donde se generen los mayores índices de ruido en la región a analizar mediante observación y/o búsqueda bibliográfica.
- Diseñar un sistema IoT para el monitoreo de nivel de ruido ambiental utilizando hardware y software libre en base al dimensionamiento de la instrumentación.
- Implementar un sistema IoT de monitoreo de nivel de ruido ambiental para un entorno rural en la ciudad de Riobamba en base a los datos de información recopilados.
- Evaluar y analizar los resultados obtenidos en base al desarrollo de distintas pruebas para validar el sistema IoT implementado.

## **CAPÍTULO II**

### <span id="page-29-0"></span>**2. MARCO TEÓRICO**

#### <span id="page-29-1"></span>**2.1 Internet de las Cosas (IoT).**

En sus inicios el internet fue desarrollado con el objetivo único de compartir información. Sin embargo, al pasar de los años progresivamente ha evolucionado permitiendo la mejora de los servicios que ofrece al usuario desde prestar servicios de streaming de voz como de video hasta realizar compras en línea, transacciones bancarias, etc., desde la comodidad del hogar (Coronel Silva, Tenelanda Santillán 2016, p. 21).

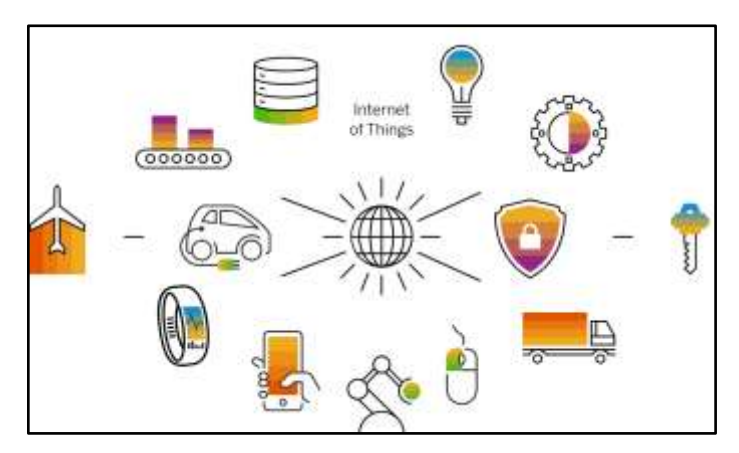

<span id="page-29-2"></span> **Ilustración 2-1:** Sistema IoT.  **Fuente:** (Klein 2021, tit. Definición de IoT en detalle)**.**

El término IoT (Internet of Things), define cualquier objeto o cosa con capacidad de conectarse a la red e interactuar con otro dispositivo o persona. El Internet de las cosas se halla íntimamente relacionado con la Web Semántica o mejor conocida como Web 3.0.

La idea fundamental de IoT es dotar de electrónica a cualquier objeto cotidiano y permitir su conexión a Internet, para cumplir este objetivo es necesario una tecnología capaz de mantener la conexión sin importar el lugar. Es aquí donde las tecnologías inalámbricas son la clave fundamental para que cosas u objetos inteligentes puedan comunicarse entre ellos y hacia el Internet, convirtiendo así a las redes de sensores inalámbricos en la base del desarrollo de un sistema IoT. Su acogida es debido principalmente a:

• Popularización de placas de hardware libre.

- Abaratamiento de sensores.
- Plataformas de IoT (Klein 2021).

#### <span id="page-30-0"></span>*2.1.1 Requerimientos de un sistema IoT.*

Un sistema IoT basa su funcionamiento en la conectividad de dispositivos físicos (sensores) con la ayuda del internet. Para hacer todas estas funciones posibles, IoT cuenta con los siguientes requerimientos.

#### <span id="page-30-1"></span>*2.1.1.1 Interconectividad.*

Es la capacidad de conectar dispositivos, máquinas y otros objetos entre sí. La interconectividad es el núcleo de la Internet de las cosas. Esto permite la recopilación de datos, la supervisión remota e incluso la automatización (Altamirano 2023, tit. Internet de las cosas: Características y usos).

#### <span id="page-30-2"></span>*2.1.1.2 Inteligencia e identidad.*

La extracción y el análisis a partir de los datos generados son claves. Por ejemplo, Un sensor captura los datos, pero esos datos solo serán útiles si se interpretan de forma correcta.

Cada dispositivo IoT viene con una identidad única. Esta identificación es realmente útil para rastrear el equipo, y ocasionalmente, consultar su estado (Secure 2022, tit. Principales caracteristicas IoT).

### <span id="page-30-3"></span>*2.1.1.3 Escalabilidad.*

La cantidad de elementos conectados a la zona IoT aumenta progresivamente a diario se gun las necesidades del entorno. Es por eso por lo que, una configuración de Internet de las Cosas debe ser capaz de manejar la expansión masiva. Los datos generados como resultado pueden ser enormes, por lo que deben manejarse adecuadamente (Secure 2022, tit. Principales características IoT).

### <span id="page-31-0"></span>*2.1.1.4 Dinámico y autoadaptable.*

Los dispositivos IoT deben adaptarse de forma dinámica a los contextos y escenarios cambiantes. Suponiendo una cámara destinada a la vigilancia. Debe ser adaptable para trabajar en diferentes condiciones y diferentes situaciones (Secure 2022, tit. Principales características IoT).

#### <span id="page-31-1"></span>*2.1.1.5 Seguridad.*

Cuando un dispositivo se conecta a internet existe un alto grado de riesgo de que los datos personales de los usuarios sean revelados. Esto puede ser realmente grave y perjudicial para el usuario en cuestión. Es por eso por lo que la seguridad de los datos es fundamental en un sistema IoT. Además de los datos, el equipo involucrado también es vulnerable, ya que las redes también podrían estar en riesgo. Por tanto, la seguridad del equipo también es imprescindible (Secure 2022, tit. Principales características IoT).

La seguridad de la Internet de los objetos es esencial para proteger los datos o dispositivos sensibles de agentes malintencionados. Se utilizan medidas de seguridad como el cifrado, la autenticación y la autorización para mantener los datos a salvo (Altamirano 2023, tit. Internet de las cosas: Características y usos).

#### <span id="page-31-2"></span>*2.1.2 Arquitectura de capas en IoT.*

Los dispositivos de IoT son nuestros ojos y oídos cuando no se puede estar allí físicamente puesto que, se encargan de capturan cualquier dato para el cual estén programados. Estos datos se pueden recopilar y analizar para ayudarnos a fundamentar y automatizar las acciones o decisiones posteriores (Klein 2021, tit. ¿Cómo funciona IoT?). Hay cuatro etapas clave en este proceso, las cuales son (véase en la ilustración 2-2):

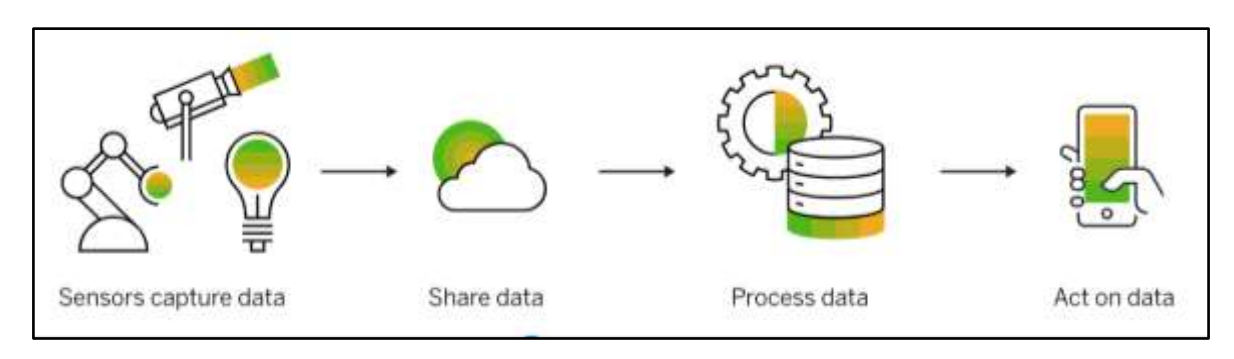

<span id="page-31-3"></span>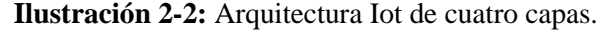

**Fuente:** (Klein 2021, tit. ¿Cómo funciona IoT ?)**.**

<span id="page-32-0"></span>Es la capa encargada de capturar los datos, representa el hardware del sistema, está conformado por los nodos sensores, los cuales contienen un conjunto de sensores y actuadores (Khattab, Abdelgawad, Yelmarthi 2016, p. 54). A través de dichos sensores, los dispositivos de IoT capturan datos desde sus entornos. Esto podría ser algo tan simple como la temperatura, el ruido o tan complejo como un feed de video en tiempo real (Klein 2021, tit. ¿Cómo funciona IoT?).

#### <span id="page-32-1"></span>*2.1.2.2 Capa de comunicación.*

Su función es compartir y transmitir los datos recolectados por los nodos sensores al servidor central de almacenamiento en la nube (Khattab, Abdelgawad, Yelmarthi 2016, p. 54). Mediante las conexiones de red disponibles, los dispositivos IoT envían sus datos captados a un sistema en la nube pública o privada (dispositivo-sistema-dispositivo), a otro dispositivo (dispositivodispositivo) (Klein 2021, tit. ¿Cómo funciona IoT?).

#### <span id="page-32-2"></span>*2.1.2.3 Capa de gestión.*

Es la responsable de administrar y procesar todas las acciones que se ejecuten con base en un análisis de los datos recolectados por los nodos sensores. Esta capa es desarrollada en un servidor en la nube que ofrece varios servicios entre los que se pueden mencionar:

- i) almacenamiento de la información,
- ii) análisis de la información,
- iii) visualización de los datos procesados y
- iv) realiza una interfaz de programa (API) para que el usuario final pueda tener acceso a la información (Khattab, Abdelgawad, Yelmarthi 2016, pp. 54-55).

#### <span id="page-32-3"></span>*2.1.2.4 Capa de aplicación.*

Capa responsable de la interacción con usuario final a través de la plataforma. Toda la información captada con anterioridad será visualizada mediante páginas web dinámicas realizadas con PHP, HTML5, CSS y JQuery, etc. (Khattab, Abdelgawad, Yelmarthi 2016, pp. 55-56). Esta capa actúa a partir de los datos, aquí se analizan los datos acumulados desde todos los dispositivos de una red de IoT. Esto brinda información estratégica poderosa para fundamentar acciones y decisiones de negocio confiables (Klein 2021, tit. ¿Cómo funciona IoT?).

#### <span id="page-33-0"></span>*2.1.3 Arquitectura Orientada en Servicio (SOA).*

SOA es un tipo de diseño de software el cual permite reutilizar sus elementos gracias a las interfaces de servicios que se comunican a través de una red con un lenguaje común. Lo cual permite la reducción de costos de implementación, innovación, adaptabilidad ante cambios, entre otros., debido a que combinan fácilmente las nuevas tecnologías con aplicaciones independientes, permitiendo que los componentes del proceso se integren y coordinen de manera efectiva y rápida (Red Hat 2023, tit. La arquitectura orientada a los servicios (SOA)).

Un servicio es una unidad autónoma de funcionalidad que integra una o más funciones del software diseñada para realizar una tarea específica, como recuperar cierta información o ejecutar una operación. Cada servicio tiene una interfaz claramente definida que especifica cómo puede ser invocado y qué funcionalidad proporciona. Los servicios en una arquitectura SOA son autónomos y pueden ser implementados y desplegados de forma independiente (Moreno 2023, tit. ¿Qué es SOA?).

Por tal motivo, se dice que SOA integra los elementos del software que se implementan y se mantienen por separado, y permite que se comuniquen entre sí y trabajen en conjunto para formar aplicaciones de software portables entre distintos sistemas (Red Hat 2023, tit. La arquitectura orientada a los servicios (SOA)).

### <span id="page-33-1"></span>*2.1.3.1 Características.*

- Arquitectura importante en infraestructuras de proveedores de servicio y de usuarios.
- Ofrece interoperabilidad entre infraestructuras heterogéneas.
- Se compone generalmente de 4 capas: *capa de censado, de red, de servicios (usuarios o aplicaciones) y de interfaz (entre usuarios o entre aplicaciones).*
- Usada en su mayoría con redes WSN.
- Utiliza como protocolo de comunicación a SOAP (protocolo de acceso de objeto simple) y como tecnología de entornos java a RMI (método de invocación remota).

Es una arquitectura modular que permite a los sistemas ser analizados de manera individual para mayor facilidad.

#### <span id="page-34-0"></span>*2.1.4 Arquitectura basada en API.*

Una arquitectura basada en API se encuentra en el nivel de virtualización IaaS el cual es un modelo de servicio en la nube que ofrece recursos de infraestructura bajo demanda y es óptima para sistemas IoT. Esto último debido a que, a diferencia de una arquitectura SOA en la cual el usuario debe adaptar sus necesidades a ella, en API el usuario diseña su sistema de acuerdo a sus propias necesidades (Manning 2020, tit. Arquitectura basada en API en la gestión de procesos empresariales).

#### <span id="page-34-1"></span>*2.1.4.1 Características*

- Es una arquitectura que permite simplificar el exceso de cabeceras y la complejidad que imponen otras técnicas.
- Permite él envió de mensajes en distintos formatos: html, xml y json.
- Debido al menor uso de cabeceras sus canales de comunicación y consumo de potencia son más eficientes.
- Ofrecen servicios de monitoreo más eficientes y herramientas menos costosas.
- Plasma su seguridad a través de protocolos modernos como OAuth.
- Brinda una portabilidad de servicios entre sistemas.

#### <span id="page-34-2"></span>**2.2 Tecnologías de comunicación inalámbrica.**

En un sentido amplio y general, se entiende por comunicaciones inalámbricas aquellas comunicaciones entre dispositivos o personas que intercambian información utilizando el espectro electromagnético (Blázquez Prieto 2011, p. 5). La tecnología inalámbrica es aquella hace posible la capacidad de comunicarse entre dos o más dispositivos separados a largas distancias e incluso que se encuentran en movimiento, sin la necesidad de cables ni ningún otro medio físico guiado.

La constante necesidad a la movilidad hace cada vez más utilizados los sistemas inalámbricos, y el objetivo es ir evitando los cables en todo tipo de comunicación lo máximo posible. Se conocen distintos tipos de redes de tecnología inalámbrica implantadas, pero las más utilizadas y conocidas son: ZigBee, Wifi, Bluetooth y red de telefonía móvil, entre otras (Salazar 2018, p. 9).

#### <span id="page-35-0"></span>*2.2.1 Identificación por radiofrecuencia (RFID).*

RFID es una tecnología inalámbrica de corto alcance similar al código de barras en el sentido de que los datos de una etiqueta son capturados por un dispositivo que se encargan de almacenar la información en una base de datos (Huidobro 2015, pp. 37-38). Un sistema RFID pertenece al grupo de tecnologías AIDC, las cuales se encargan de identificar automáticamente los objetos, recopilar datos sobre ellos e introducir esos datos directamente en los sistemas informáticos sin necesidad de intervención humana.

Los sistemas RFID en un análisis básico consta de tres componentes (ver ilustración 2-3): una etiqueta RFID o etiqueta inteligente, un lector RFID y una antena RFID y funciona de la siguiente manera:

- i) Las etiquetas RFID contienen un circuito integrado conjunto con una antena, que es utilizada para transmitir los datos capturados al lector RFID.
- ii) El lector convierte las ondas electromagnéticas en una forma de datos más utilizables (señales lógicas).
- iii) La información capturada por las etiquetas se transfieren a través de una interfaz de comunicación hacia un sistema informático principal, donde la información puede ser almacenada en una base de datos y analizada posteriormente (Cama 2019, tit. ¿Qué son las Etiquetas RFID ?).

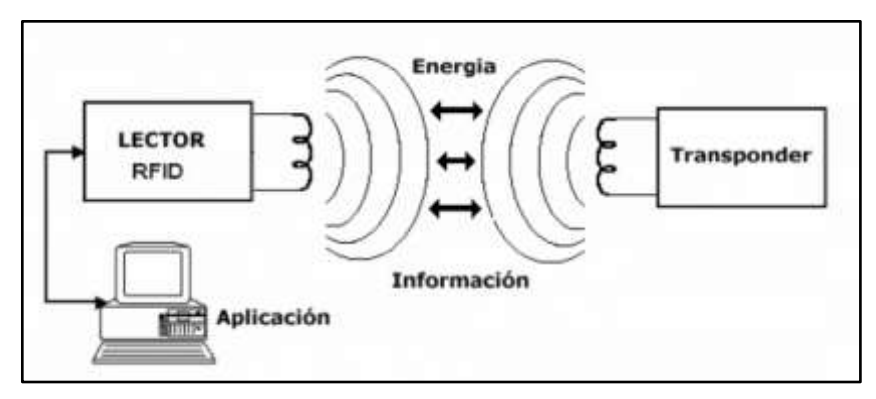

<span id="page-35-2"></span> **Ilustración 2-3:** Funcionamiento de un sistema RFID.  **Fuente:** (Pacheco 2008, p. 3).

#### <span id="page-35-1"></span>*2.2.1.1 Características.*

La tecnología RFID consta de las siguientes características:
- Alcance pequeño de 5 m teóricos.
- 32 bits transmitidos a 28 kbps
- Retardo de 0.001 segundos inserto-admitidos.
- Alcance máximo de cobertura de estos elementos es de 3 a 4 m a una puede alcanzar los 10m
- Frecuencia baja de 433 MHz (Huidobro 2015, pp. 39-45).

# *2.2.2 Wi-Fi.*

Wi-Fi es la denominación utilizada para nombrar a los estándares de la familia IEEE 802.11, propios de las redes inalámbricas. Sus aplicaciones son muchas y variadas, desde su uso en entornos domésticos para conectar un PC al router para que nos facilita la conexión a Internet generando así una pequeña red inalámbrica, hasta utilizadas para ámbitos empresariales, comerciales y demás.

Las redes Wi-Fi surgieron para aplicación en interiores, es decir, en el entorno de un edificio o, como mucho, un complejo de edificios, y por tal motivo la potencia de emisión de los equipos se limitó esto debido a la consideración de que no existía la necesidad de más.

*2.2.2.1 802.11.*

- Primera tecnología robusta, que aparece en el año de 1997.
- Velocidad de transmisión 2 Mbps.
- Opera en la banda de frecuencias ISM en el rango de 2.4 GHz a 2.5GHz.
- Utiliza la técnica de modulación FHSS (Salazar 2018, pp. 21-28).

# *2.2.2.2 802.11b.*

- Respecto a su versión anterior mejora su velocidad de transmisión aceptando dos velocidades adicionales 5.5 Mbps y 11 Mbps
- Trabaja en la banda libre de 2,4 GHz.
- Utiliza la técnica de modulación DSSS, con el fin de proporcionar velocidades de transmisión más altas (Salazar 2018, pp. 21-28).
- Operar a una velocidad de hasta 54 Mbps.
- Utiliza la banda de frecuencia de 5 GHz, lo que hace a este estándar incompatible respecto a sus versiones anteriores que trabajan en la banda de 2.4 GHz.
- Reemplaza el uso de DSSS por la modulación OFDM, la cual permite que los datos sean transmitidos a través de subportadoras, proporcionando una mayor resistencia a las interferencias y una mayor velocidad de transmisión.
- Esta tecnología, con mayor velocidad, permite a la red inalámbrica un mejor comportamiento en aplicaciones de vídeo y conferencia (Salazar 2018, pp. 21-28).

## *2.2.2.4 802.11g.*

• Este estándar fue desarrollado a mediados del año 2002, debido a los problemas de incompatibilidad presentados en su versión anterior el estándar *802.11a.* Tiene las mismas características de *802.11ª,* lo único que varía es la banda de frecuencia en la que trabaja, la banda libre de 2.4GHz (Salazar 2018, pp. 21-28).

### *2.2.2.5 802.11n.*

- Tiene como objetivo mejorar el área de cobertura (hasta 250 m) y la velocidad de transmisión de las dos normas anteriores 802.11a/g.
- Posee una mayor velocidad de transmisión oscilando entre los 54 Mbps a 600 Mbps en condiciones ideales.
- Esta tecnología es denominada MIMO (Multiple Input Multiple Output), utiliza múltiples señales inalámbricas y antenas en el transmisor y el receptor.
- El estándar puede funcionar en las bandas de frecuencia de 2,4 GHz o 5 GHz (Salazar 2018, pp. 21-28).

# *2.2.2.6 802.11ac.*

• Es una versión mejorada del estándar 802.11n, ofrece un alcance similar, pero aumenta la velocidad de transmisión. Funciona en la banda de 5 GHz e incorpora la tecnología de formación de haz, banda ancha y múltiples antenas para ofrecer 28 velocidades de datos teóricas de hasta 1,3 Gbps, más del doble que las tasas de pico de 600 Mbps alcanzadas con el estándar 802.11n (Salazar 2018, pp. 21-28).

# *2.2.3 Bluetooth.*

Bluetooth es una tecnología inalámbrica que en un principio fue desarrollada como un sustituto a los cables que conectan dispositivos como pueden ser teléfonos móviles, auriculares u ordenadores personales. Es así, como nace el concepto de Red de Área Personal (PAN), que no es más que la interconexión y comunicación de dispositivos cercanos, inicialmente distancias ideales de 10 m. Las redes PAN, pretenden proporcionar de una manera sencilla una conexión a impresoras, puntos de acceso a Internet y dispositivos personales como teléfonos móviles o PDA´s tanto en el hogar como en el trabajo. Entre sus principales características se destacan:

- Banda de Frecuencia: 2.4 GHz (Banda ISM)
- Potencia del transmisor: 1 mW para un alcance de 10 m, 100 mW, alcance de hasta 100 m.
- Canales máximos de voz: 3 por piconet
- Canales máximos de datos: 7 por piconet
- Velocidad de datos: hasta 721 kbit/s por piconet
- Rango esperado del sistema: 10 metros (40 pies)
- Número de dispositivos: 8 por piconet y hasta 10 piconets
- Alimentación: 2,7 voltios
- Consumo de potencia: desde 30 uA a 30 mA transmitiendo (García Vargas 2013, pp. 11- 16).

#### *2.2.4 Zigbee.*

Es un estándar que define un conjunto de protocolos para el armado de redes inalámbricas de corta distancia y baja velocidad en la transferencia de datos. Opera en las bandas ISM de 868 MHz, 915 MHz y 2.4 GHz y puede transferir datos de hasta 250Kbps. Este estándar fue desarrollado por la Alianza ZigBe (Barbosa, Pabón, Romero 2017, p. 1).

ZigBe adopta al estándar IEEE 802.15.4 para sus 2 primeras capas, es decir la capa física (PHY) y la subcapa de acceso al medio (MAC) y agrega la capa de red y de aplicación. El estándar ZigBee fue diseñado con las siguientes especificaciones:

- Ultra bajo consumo energético de modo que permita usar equipos a batería.
- Bajo costo de dispositivos, de instalación y mantenimiento de ellos.
- Alcance corto (teórico menor a 50 metros).
- Optimizado para ciclo efectivo de transmisión menor a 0.1 %
- Velocidad de transmisión menor que 250 kbps. Típica: menor que 20 kbps (Dignani 2011, p. 10).

#### *2.2.5 Comunicación de archivos cercano (NFC).*

NFC es una tecnología inalámbrica que se derivan del stack de tecnologías de RFID la cual está en desarrollo desde hace casi cuatro décadas, donde su característica principal es el hecho de combinar las funciones de tag y reader/writer RFID en un único dispositivo. Al ser una extensión de RFID, NFC es compatible con toda la infraestructura RFID existente. NFC es una tecnología estandarizada que tiene como propósito ser usada para facilitar la interconexión de dispositivos y el intercambio de datos en un entorno limitado (Carignano 2019, p. 1).

# *2.2.5.1 Características.*

- Es una tecnología de comunicaciones inalámbrica WSN de corto alcance y alta frecuencia que permite el intercambio de datos entre dos dispositivos cercanos.
- NFC funciona en la banda frecuencia de 13,56 MHz.
- Posee un área de cobertura de hasta 20 cm.
- Su funcionamiento lo basa en el principio de inducción electromagnética.
- NFC al igual que RFID define dos modos de operación:
	- ✓ *Modo activo:* ambos circuitos (Iniciator y Target) generan alternadamente su propio campo de RF. Cada dispositivo desactiva su campo RF mientras espera datos. En este modo, los dos dispositivos requieren tener su propia alimentación de energía.
	- ✓ *Modo pasivo:* el circuito Initiator genera el campo RF y el Target responde mediante la modulación de ese campo por lo que no necesita suministro de energía propio, actuando como un transponder.
- En la actualidad ofrece tasas de transferencia de datos de 106, 212 y 424 Kbps (Carignano 2019, pp. 2-3).

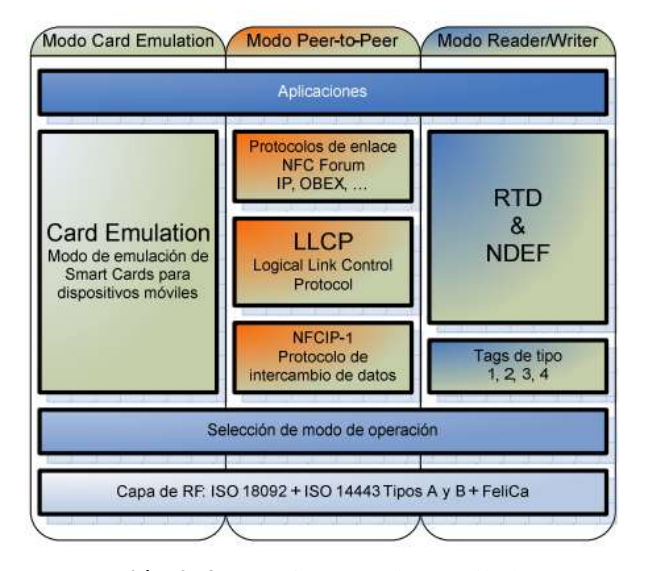

En la ilustración 2-4, se puede apreciar la arquitectura de la tecnología NFC.

 **Ilustración 2-4:** Arquitectura desarrollada por NFC.  **Fuente:** (Carignano 2019, p. 16).

### *2.2.6 LoRaWAN.*

LoRaWAN es la definición del protocolo y la arquitectura de red sobre la cual interactúan directamente las aplicaciones y que utiliza la tecnología LoRa con el objetivo de dar conectividad inalámbrica a una gran cantidad de dispositivos de baja potencia en grandes áreas (Caballero Hernández 2020, p. 10).

LoRaWAN es la capa de acceso al medio creada por la LoRa Alliance. LoRa como tal es la modulación de la tecnología, la cual se encarga de habilitar el canal físico. LoRaWAN en cambio, define el protocolo de comunicación y la arquitectura de la red y se trata de un protocolo de red Opensource que ofrece una comunicación segura bidireccional, movilidad y servicios de localización estandarizados (Suárez Rodríguez 2022, p. 14).

LoRaWAN garantiza unas velocidades de datos relativamente bajas hasta el punto de considerarlas aceptables para el envío de datos desde dispositivos y sensores ya que no manejan altas densidades de datos. Esto provoca que las baterías implementadas en los dispositivos tengan una vida más larga sin necesidad de ser recargadas. Sin embargo, no resulta demasiado útil para el envío de archivos de datos de vídeo, imagen o que requieran una velocidad de datos demasiado alta (Suárez Rodríguez 2022, pp. 15-16).

# *2.2.6.1 Características.*

- Utiliza la técnica de modulación CSS (Chirp Spread Spectrum).
- Es una tecnología de ultra baja potencia.
- Posee una cobertura de 5km para áreas urbanas y 15 km o más para áreas rurales.
- Posee únicamente 8 canales. Por lo tanto, solo puede soportar unos cientos/miles de mensajes a lo largo de un periodo de 24 horas.
- Tiene anchos de banda fijos de 125 KHz, 250 KHz y 500 KHz. Dependiendo de SF que se utilice.
- Cuanto mayor sea el SF (spread factor) utilizado, mayor será el ancho de banda que se deba utilizar y por consiguiente menor será la taza de transmisión.
- Utiliza el método de encriptación AES-128 para brindar seguridad a su sistema.

# *2.2.6.2 Arquitectura de red.*

Lora utiliza una topología tipo estrella de un solo salto. Y son redes fáciles de implementar y gestionar ya que no necesitan elementos de enrutamiento.

Los gateways retransmiten la información que procede de los dispositivos finales a un servidor de red. De esta forma las estaciones base funciona a modo de puentes lo que resulta en un diseño muy sencillo de red y de su componente (Suárez Rodríguez 2022, p. 16).

En la ilustración 2-5, se puede observar cada una de las características que ofrece al usuario la tecnología LoRaWAN.

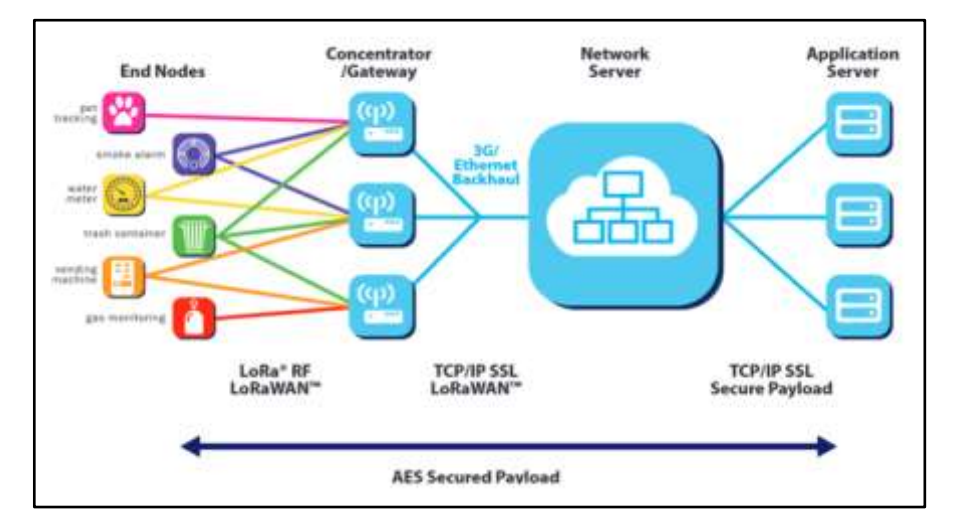

 **Ilustración 2-5:** Arquitectura LoRaWAN.

 **Fuente:** (dset 2023, tit. Arquitectura de una red pública LoraWan).

# *2.2.7 SIGFOX.*

Sigfox es la red de comunicaciones LPWAN para IoT más extendida a nivel mundial, cubriendo un 97.6% del territorio europeo y americano. Una de las ventajas que ofrece Sigfox además de su gran rango de cobertura ofrece, es la posibilidad de almacenar toda la información en sus servidores y la infraestructura que ofrece a sus usuarios, lo que permite que sea fácilmente accesible, además del bajo precio de sus dispositivos.

Sigfox se enfoca en brindar autonomía con bajo consumo de potencia, brindando un amplio tiempo de vida útil. Los dispositivos se conectan y funcionan adecuadamente sin necesidad de complejas configuraciones (Manuera Sánchez 2018, p. 20).

# *2.2.7.1 Características.*

- Utiliza la técnica de modulación UNB (Ultra Narrow Band) la cual permite mitigar de mejor manera el ruido en la banda de 868Mhz para Europa y 902Mhz en Estados Unidos.
- Sigfox permite también enviar una cantidad limitada de mensajes al día, hasta 140, y su tamaño es de apenas una docena de bytes como máximo.
- Posee una topología tipo estrella.
- Su área de cobertura es de 10 Km para zonas urbanas, 40 Km para zonas rurales.
- Sigfox no posee seguridad (Manuera Sánchez 2018, p. 20).

#### *2.2.8 Wi-Fi HaLow.*

Wi-Fi HaLow se encuentra definido en el estándar IEEE 802.11ah y se concibe en términos de poca potencia y largo alcance.

- Reemplaza el uso de las bandas de frecuencia comunes de 2.4 y 5 GHz, para usar las bandas sin licencia que se hallan por debajo de 1 GHz.
- El estándar IEEE 802.11ah es capaz de atravesar paredes, techos y demás obstáculos con mucha más facilidad.
- Una de sus desventajas es que, solo los canales de radio de 1 MHz y 2 MHz son compatibles con el estándar 802.11ah. Es por este motivo, que la velocidad de transmisión de esta tecnología está más orientada a aplicaciones con tasas de transmisión bajas.
- El pequeño ancho de banda para cada canal permite reducir el consumo, por lo que Wi-Fi HaLow es especialmente adecuado para dispositivos que funcionan con pilas.
- Soporta IP nativo.
- Posee un área de cobertura menor a 1Km (Teldat 2016, tit. ¿Qué es el Wi-Fi HaLow?).

#### *2.2.9 Redes de Sensores inalámbricas WSN.*

Las redes de sensores inalámbricas son redes formadas por dispositivos independientes (véase en la ilustración 2-6), se conectan de manera inalámbrica y se los conoce como nodos, que en la mayoría de los casos son capaces de monitorizar el valor de una o varias magnitudes físicas, transmitir esta información a través de una red formada por estos mismos dispositivos, y realizar una tarea común basada en un evento (Martínez 2014, p. 11).

La ausencia de cableado permite que las redes de sensores sean capaces de reorganizarse para continuar funcionando, en el caso que alguno de los nodos falle o sea eliminado, por lo que se dice que tienen gran escalabilidad y autoconfiguración. Además, el ser una red inalámbrica permite el ahorro de costes en infraestructuras y la ubicación en lugares de difícil acceso (Martínez 2014, p. 13).

Las redes de sensores son capaces de formar una red ad-hoc sin infraestructura física prestablecida ni administración central. Ad-hoc hace referencia a una red en la que no existe un nodo central, sino que todos los dispositivos están en igualdad de condiciones (Martínez 2014, p. 13).

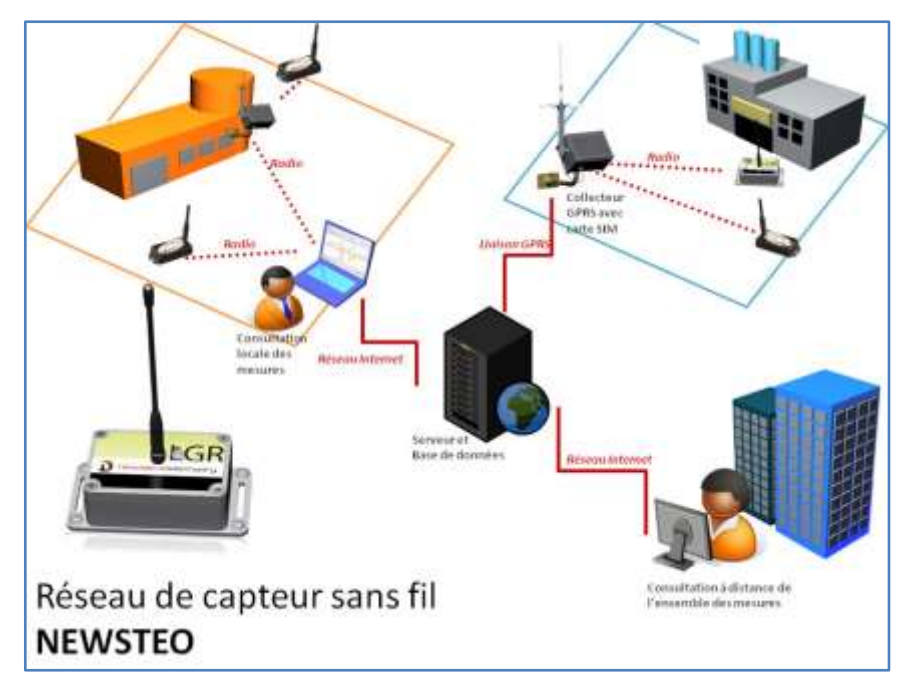

 **Ilustración 2-6:** Red de Sensores Inalámbricas WSN.

 **Fuente:** (VirtualExpo 2022, tit. Red de sensor inalámbrica WSN 868 MHz).

Entre las ventajas ofrecidas por las redes de sensores es la reutilización de frecuencias, esto es, dos nodos con áreas de coberturas disjuntas pueden emplear la misma banda de transmisión. Para interconectar la red de sensores con la red de datos, y así poder monitorizar los valores captados por la red, y recopilar la información de los nodos, es necesario que uno de los motes esté conectado al PC. Éste será el gateway, y estará conectado mediante USB, RS-232 (para comunicación con el PC), Bluetooth, WLAN, Ethernet o incluso Wi-Fi (para conexión a un dispositivo remoto) (Martínez 2014, pp. 13-14).

# *2.2.9.1 Características.*

Dentro de las características de una Red Sensorial Inalámbrica se pueden enumerar algunas como:

- Dependiendo de su ubicación mejor y mayor cobertura,
- Alta tolerancia a fallas,
- Sistema robusto,
- Nodos en reducida escala del sensor.
- Energía limitada que pueden cosechar o almacenar,
- Condiciones ambientales ásperas,
- Movilidad de nodos,
- Topología dinámica de la red.
- Heterogeneidad de nodos,
- Escala grande del despliegue (Chicaiza García 2019, p. 25).

### *2.2.9.2 Elementos de WSN.*

- **ENSORES:** De distintos tipos y tecnologías los cuales toman del medio la infamación y la convierten en señales eléctricas.
- **NODOS DE SENSOR:** Toman los datos del sensor a través de sus puertas de datos, y envían la información a la estación base.
- **GATEWAY:** Elementos para la interconexión entre la red de sensores y una red TCP/IP.
- **ESTACIÓN BASE:** Recolector de datos.
- RED INALÁMBRICA (Montes Arrais, Geraldo 2018, tit. Las WSN se constituyen en base a:)**.**

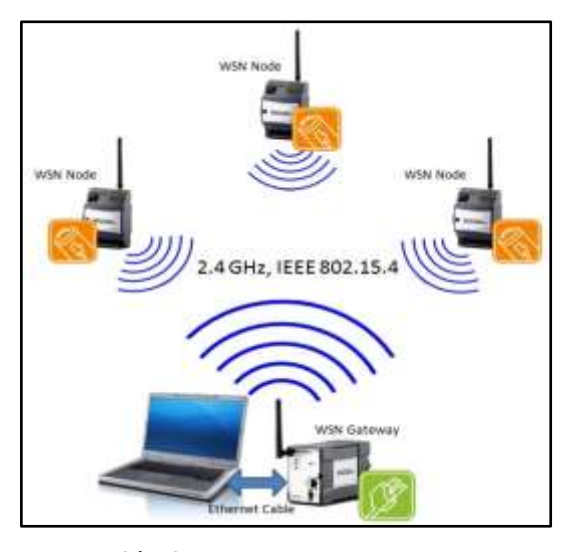

**Ilustración 2-7:** Elementos de una red WSN.  **Fuente:** (Montes Arrais, Geraldo 2018, tit. GATEWAY).

# **2.3 PROTOCOLOS IoT.**

En este punto se tiene en cuenta los protocolos a nivel de aplicación que han supuesto un despunte dentro del sector del Internet de las Cosas. El interés principal de estos protocolos es que son el sitio donde se produce la encapsulación de los datos, y como su nombre indica, se generan de distintas formas en función del uso que se le vaya a dar a esos datos. Se han escogido los protocolos HTTP, CoAP, AMQP, MQTT y WEBSOCKET debido a su impacto y se realiza un breve análisis de su arquitectura y la manera en que trabajan.

# *2.3.1 HTTP.*

El Protocolo de Transferencia de HiperTexto es un código o protocolo cuya finalidad es facilitar la transmisión de datos entre un cliente y un servidor web (Vargas 2021). Utiliza el esquema petición – respuesta y desde el punto de vista de la comunicación, está soportado sobre los servicios de conexión TCP/IP: un proceso en el cual el servidor escucha en un puerto de comunicaciones TCP por lo general el puerto 80, y espera las solicitudes de conexión de los clientes Web. Una vez que se establece la conexión, el protocolo TCP se encarga de mantener la comunicación y garantizar un intercambio de datos libre de errores como se muestra en la ilustración.

En la actualidad HTTP soporta también servicios de conexión a través de QUIC. Un protocolo que junta en si las características de seguridad que brinda TCP/IP y la velocidad para la transmisión de datos de UDP (Luna del Águila 2016, p. 6).

### *2.3.1.1 Características.*

- HTTP se basa en la operación de solicitud-respuesta (ver ilustración 2-8). Dónde un cliente establece una conexión con un servidor y envía un mensaje con los datos de la petición que desea solicitar. El servidor recibe y responde con un mensaje similar, que contiene el estado de la operación y su posible resultado.
- HTTP originalmente no posee nivel alguno de seguridad. Esto es perjudicial ya que sus peticiones las realiza en texto plano, lo cual lo hace vulnerable ante posibles atacantes.
- Toda la comunicación entre los clientes y servidores se realiza a partir de caracteres de 2 8 es decir 256 bits.
- Permite la transferencia de objetos multimedia. El contenido de cada objeto intercambiado está identificado por su clasificación MIME.
- Existen tres acciones básicas que un cliente puede utilizar para dialogar con el servidor: *GET,* utilizado para recoger un objeto. *POST,* para enviar información de alguna petición al servidor y *HEAD,* que permite solicitar las características de un objeto.

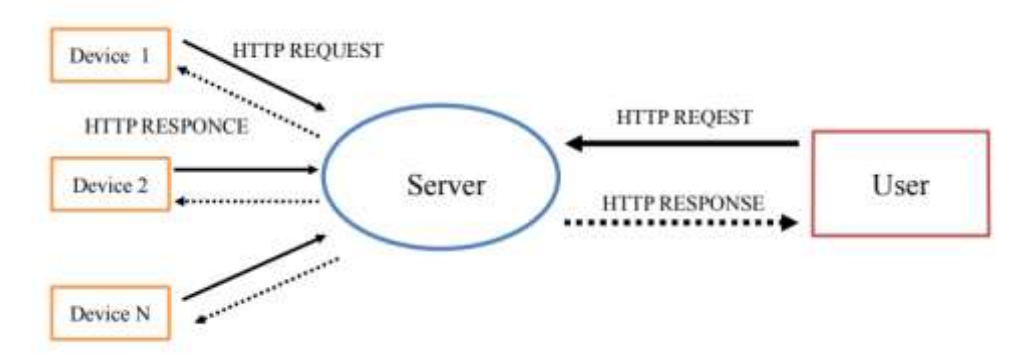

**Ilustración 2-8:** Método de comunicación solicitud – respuesta de HTTP. **Fuente:** (Yokotani, Sasaki 2016, p. 2).

### *2.3.2 CoAP.*

CoAP (Constrained Application Protocol) es un protocolo diseñado especialmente para la comunicación M2M. CoAP es un protocolo similar a HTTP donde su característica primordial es que ambos pertenecen a la familia de protocolos cliente-servidor. CoAP está destinado a los dispositivos que pertenecen a la rama del Internet de las Cosas y se caracterizan por un bajo consumo de recursos y una implementación sencilla, centrado sobre todo en los sectores de la energía inteligente y los elementos de automatización (Kowalewski Stempel 2018, pp. 19-20).

Conjunto con la ilustración 2-9, se obtienen las siguientes características del protocolo CoAP:

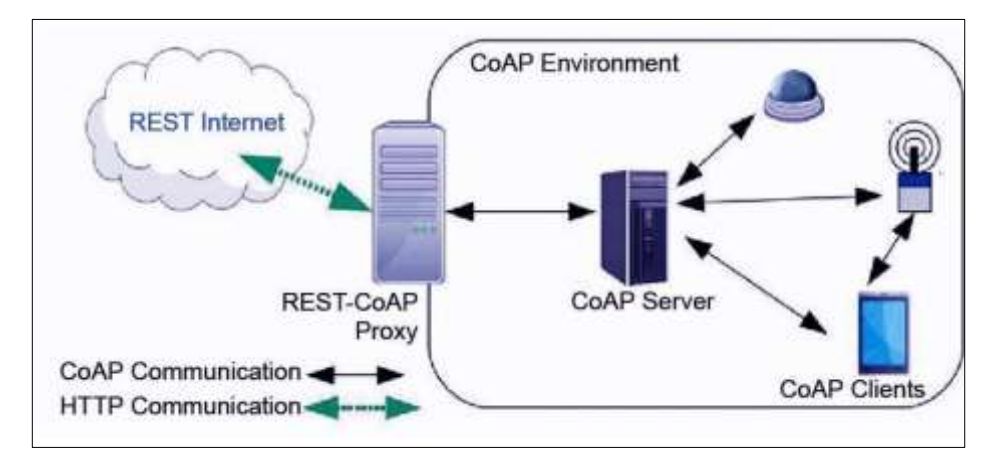

**Ilustración 2-9:** Arquitectura protocolo CoAP. **Fuente:** (Baloira Reyes 2020, p. 33).

- Proporciona la interoperabilidad de HTTP con una sobrecarga mínima.
- Reemplaza el uso de TCP por UDP. Por lo tanto, simplifica el tamaño de su cabecera y consigo el tamaño de cada solicitud, el resultado de realizar dicha acción es un menor consumo de ancho de banda y de recursos del sistema.
- Se emplea en dispositivos perimetrales/ WLAN donde el uso de HTTP consumiría demasiados recursos.
- Una de las desventajas de CoAP frente HTTP es que, su mercado no es tan amplio por lo que limita algunas opciones de hardware y software.
- A pesar de ser un protocolo cliente-servidor. Utiliza la idea de los protocolos publicaciónsuscripción para que el cliente pueda acceder a los recursos/tópicos deseados del sistema.
- Los servidores CoAP utilizan una URI, la cual permite al cliente el descubrimiento de recursos.
- CoAP ofrece flexibilidad de comunicación con varios dispositivos debido a que la arquitectura REST permite interactuar fácilmente con HTTP a través de un proxy.
- Es un protocolo seguro ya que está constituido en la parte superior por el protocolo DTLS el cual garantiza la integridad y confiabilidad de los datos (Kowalewski Stempel 2018, pp. 21-22).

# *2.3.3 MQTT.*

MQTT (Message Queuing Telemetry Transport) es un protocolo desarrollado en el año de 1999 por Andy Stanford-Clark de IBM y Arlen Nipper de Arcom convirtiéndose en el estándar de OASIS en el año 2014. Es un protocolo de internet de nivel de aplicación orientado a comunicaciones M2M en el Internet de las Cosas. MQTT se trata de un protocolo que trabaja

sobre TCP/IP y permite el cifrado de mensajes confidenciales usando una conexión con TLS (Kowalewski Stempel 2018a, pp. 16).

### *2.3.3.1 Características.*

- Su objetivo es la conexión de dispositivos empotrados.
- MQTT es un protocolo que utiliza el mecanismo de publicación–suscripción para una transmisión e implementación simple y flexible (ver ilustración 2-10).
- Está construido sobre TCP/IP y permite la entrega de mensajes a través de tres niveles de calidad de servicio QoS:
	- ✓ **At most once, nivel** de QoS, donde el mensaje se entrega como máximo una vez o incluso ninguna vez. No hay garantía de que el mensaje llegue a su destino ya que no se espera ninguna configuración ni se realiza reintentos de entrega.
	- $\checkmark$  at lest once, aquí se garantiza que el mensaje se entregue al menos una vez. El remitente envía el mensaje y espera una confirmación de entrega del receptor. Si no recibe ninguna confirmación, vuelve a reenviar el mensaje. Esto asegura que el mensaje se entregue, sin embargo, el resultado es entregas duplicadas.
	- $\checkmark$  **exactly once,** el nivel QoS garantiza que el mensaje se entregue exactamente una vez de manera segura y sin duplicados.
- Existen diferentes patrones de comunicación que pueden establecerse entre los clientes y el servidor MQTT a esto se lo denomina mecanismo de routing y se clasifican en:
	- $\checkmark$  One to one, es una comunicación punto a punto donde un cliente MQTT se conecta directamente con otro cliente QMTT o con el servidor MQTT.
	- $\checkmark$  one to many, un cliente MQTT envía un mensaje que se recibió por múltiples clientes suscritos al mismo al mismo tema (tópico) en el servidor MQTT.
	- $\checkmark$  many to many, multiples clients MQTT pueden enviar y recibir mensajes entre ellos donde cada cliente puede actuar tanto como emisor, así como receptor.

MQTT permite minimiza el ancho de banda y el uso de recursos a través del intercambio de mensajes ligeros (Kowalewski Stempel 2018, pp. 16-18).

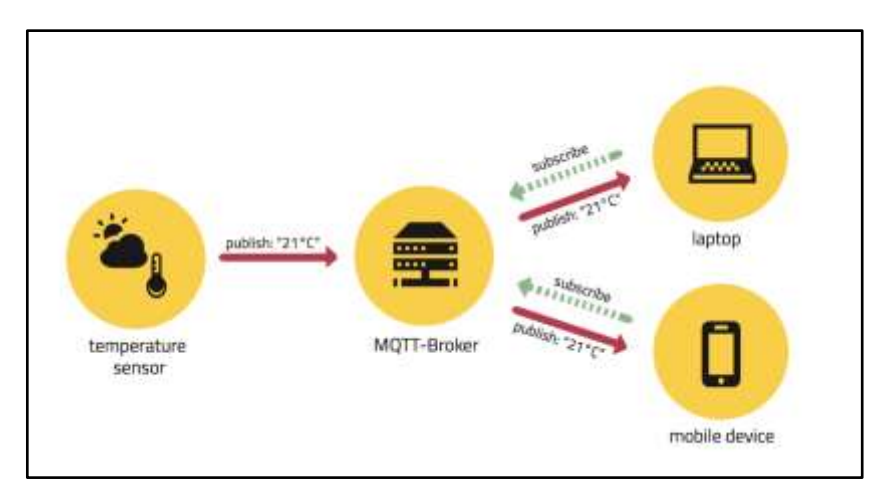

 **Ilustración 2-10:** Arquitectura del protocolo MQTT.  **Fuente:** (Herrera 2020, tit. Diferencias en la arquitectura).

# *2.3.4 AMQP.*

Advanced Message Queuing Protocol (AMQP) es un protocolo de código abierto de publicaciónsuscripción que se utiliza para la mensajería orientada a la cola de forma avanzada, lo que permite la comunicación entre aplicaciones en un sistema distribuido. AMQP define reglas y estándares para la publicación y suscripción de mensajes, así como para la encolación, enrutamiento, y entrega de mensajes entre aplicaciones. El mayor beneficio de AMQP es su modelo robusto de comunicación que permite soportar transacciones. A diferencia del protocolo MQTT, AMQP puede garantizar transacciones completas, lo cual es útil (Pérez Leones 2019, p. 26).

AMQP es muy utilizado en sistemas donde se requiere una comunicación fiable, asíncrona y escalable entre diferentes componentes de software, como en arquitecturas de microservicios, sistemas de mensajería empresarial y aplicaciones de Internet de las cosas (IoT).

### *2.3.4.1 Características.*

Como se puede visualizar en la ilustración 2-11, el protocolo se encuentra constituido de distintas partes donde cada una de ellas cumple una determinada función:

- **Publisher:** Envia mensajes al Exchange.
- **Exchange:** Recibe los mensajes y los enruta a Colas basándose en reglas de enrutamiento.
- **Queue:** Almacena temporalmente los mensajes hasta que los consumidores lo reciben.
- **Consumer:** Se conecta a las colas para recibir y procesar mensajes.
- **Broker:** Intermediario que administra el enrutamiento de mensajes entre los Publisher y Consumer (Pérez Leones 2019, pp. 37-40).

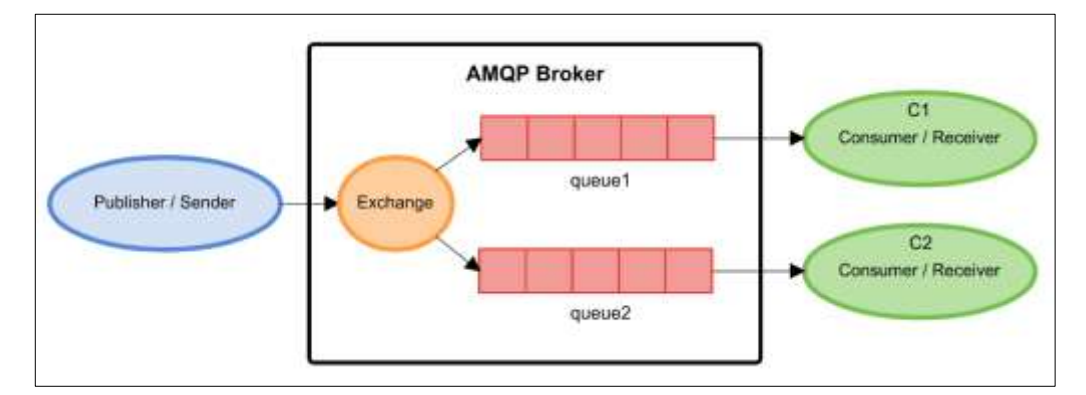

 **Ilustración 2-11:** Arquitectura del protocolo AMQP  **Fuente:** (Coding Facts 2017, tit. Sistema de cola básico utilizando RabbitMQ).

### *2.3.5 WEBSOCKET.*

Websocket es un protocolo utilizado para la comunicación de tipo cliente-servidor basada en TCP que forma parte del paquete HTML5. Al hacer parte de HTML5 puede ser utilizado por los navegadores web (Chrome, Firefox, Opera, entre otros) lo cual es una ventaja al desarrollar aplicaciones web (Rodas Vásquez, Carrasquilla 2018, p. 5).

Es una mejora incremental a las comunicaciones HTTP convencionales, es un protocolo que define una comunicación bidireccional sobre un mismo socket TCP, a través del cual, tanto cliente como servidor, pueden enviar mensajes. Una de las razones por las que WebSockets es exitoso es que el establecimiento de la comunicación bidireccional entre el cliente y el servidor la hace a través de una única conexión (ver ilustración 2-11) y a diferencia de la tecnología Live Streaming, WebSocket no necesita de un software o aplicación especial del lado del cliente ya que su desarrollo e implementación es realiza en JavaScript y posee su propio API (Rodas Vásquez, Carrasquilla 2018, pp. 5-6).

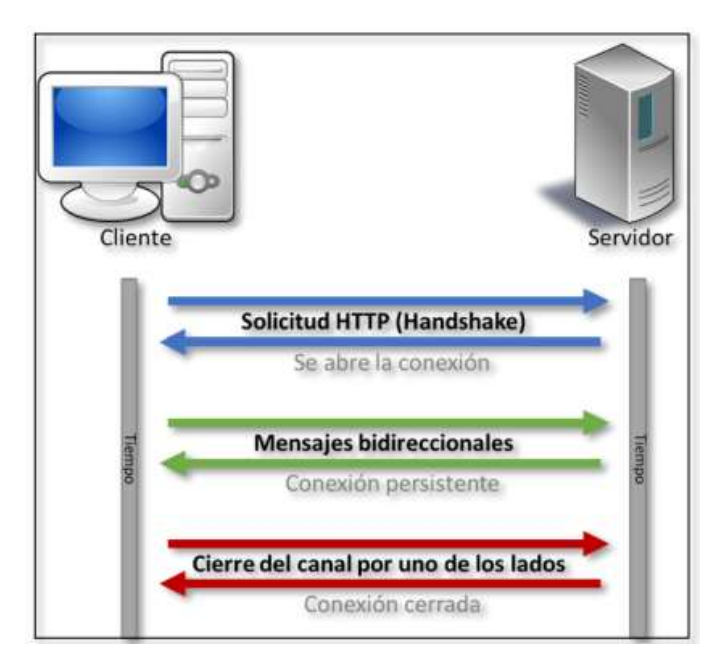

 **Ilustración 2-12:** Comunicación WebSocket.  **Fuente:** (Rodas Vásquez, Carrasquilla 2018, p. 6).

WebSocket está diseñado para implementarse en navegadores y servidores web, pero puede ser usado por cualquier aplicación cliente/servidor. La API de WebSocket se encuentra normada bajo el estándar W3C, mientras que el protocolo WebSocket ya fue normalizado por la IETF como el RFC 6455 (Rodas Vásquez, Carrasquilla 2018, p. 6).

Una de las características de este protocolo, es su habilidad para atravesar firewalls y proxies, un área problemática para muchas aplicaciones. Donde suelen emplear consultas de los estados de red de larga duración como una línea de defensa rudimentaria contra firewalls y proxies. Esta técnica es eficaz, pero se la recomienda para aplicaciones que tienen una latencia de 500 milisegundos o un alto rendimiento.

Por otro lado, WebSocket detecta la presencia de un servidor proxy y configura automáticamente un túnel para pasar a través de este (ver ilustración 2-13). Dicho túnel se establece mediante la emisión de una instrucción HTTP CONNECT al servidor proxy, que solicita que el servidor proxy abra una conexión TCP / IP a un host y puerto específicos. Una vez que el túnel está configurado, la comunicación puede fluir sin obstáculos a través del proxy (Rodas Vásquez, Carrasquilla 2018, pp. 6-7).

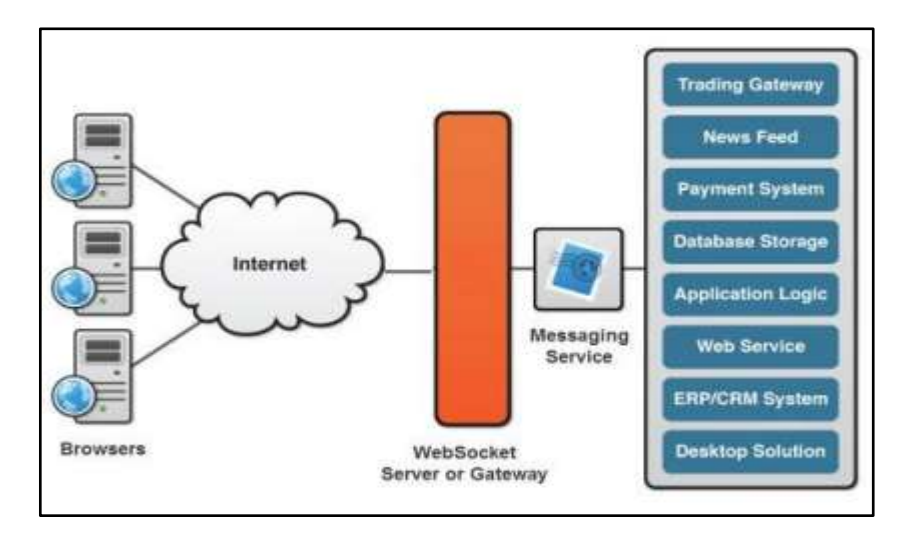

 **Ilustración 2-13:** Servicios implementados en WebSocket  **Fuente:** (Rodas Vásquez, Carrasquilla 2018, p. 6).

### **2.4 PLATAFORMAS IoT.**

Una plataforma de IoT es una parte fundamental de un servicio basado en el Internet de las Cosas. Puede ayudar a acelerar el tiempo de comercialización, minimizar el riesgo, reducir costos de desarrollo y ayudar a llegar más rápido al mercado de los productos (WEBMASTER 2023, tit. Plataforma IOT).

Las plataformas IoT ayudan a vincular dispositivos, sensores y aplicaciones al otro extremo, como una base de datos. Una plataforma puede incluir diferentes herramientas entre ellas el análisis y/o la visualización de datos. Además de características que permitan reforzar la ciberseguridad, como factores de autenticación o cifrado entre otras. En general, son soluciones de hardware y software que simplifican y unifican las acciones de transferir, almacenar y conservar datos (Blanco 2021, tit. Plataformas IoT: ¿Qué son ?).

Estas plataformas también pueden recibir el nombre de middleware IoT, ya que funcionan como mediadoras entre el hardware y los softwares de gestión de almacenamiento, análisis, visualización (Blanco 2021, tit. Plataformas IoT: ¿Qué son ?).

El trabajo desarrollado por una plataforma IoT se divide en varias etapas. La primera, donde los datos se recopilan mediante la captura de muestra a través de los sensores. La segunda, se almacenan y miden dichas datos y la última tiene lugar la analítica, que se hace localmente (en los propios dispositivos) o en la nube (cloud computing) (Blanco 2021, tit. Plataformas IoT cloud).

## **2.5 Base de Datos.**

Una base de datos es un conjunto de datos almacenados en memoria externa que están organizados mediante una estructura de datos. Cada base de datos ha sido diseñada para satisfacer los requisitos de información de una empresa u otro tipo de organización, como, por ejemplo, una universidad, hospital o información bancaria (Barahona 2021, tit. Bases de datos.).

Sin embargo, en la actualidad una base de datos no tiene el único fin de guardar los datos dentro de su sistema, sino que además tiene la función de conectar, procesar y gestionar correctamente todos los datos que estén almacenados en ella. En términos simples una base de datos tiene un conjunto de instrucciones estructuradas con un único fin que es la correcta administración de grandes cantidades de información y poder gestionarlas de una manera eficiente y eficaz (Valverde, Portalanza, Mora 2019, p. 4). Existen dos tipos de bases de datos las que son relacional y no relacional como se observa en la Tabla.

#### *2.5.1 Tipos de base de datos.*

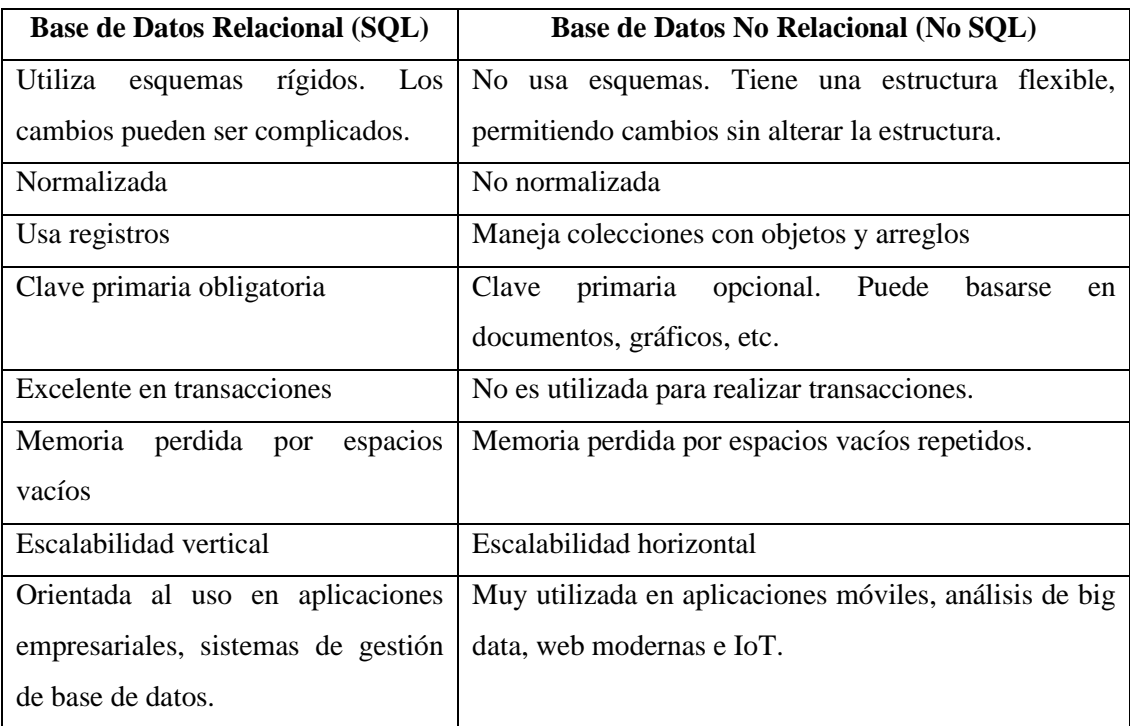

**Tabla 2-1:** Tipos de base de datos relacionales y no relacionales.

**Fuente:** (Valverde, Portalanza, Mora 2019, pp. 4-5).

**Realizado por:** (Alvarez, G., 2024).

#### **2.6 Dispositivos IoT.**

Los dispositivos del internet de las cosas son objetos físicos que están conectados a internet y que pueden recolectar y transmitir datos. Estos dispositivos están equipados con sensores, actuadores y otros componentes que les permiten interactuar con el entorno físico y enviar información a través de la red.

Los dispositivos IoT pueden variar enormemente en su función y aplicación. Pueden ser simples, como sensores de temperatura en un hogar inteligente, o más complejos, como sistemas de monitorización en una fábrica.

La capacidad de estos dispositivos para recopilar y transmitir datos en tiempo real permite una amplia gama de aplicaciones en diversos sectores, como la domótica, la salud, la agricultura, la industria, el transporte, entre otros. Sin embargo, también plantean desafíos en términos de seguridad y privacidad de datos, ya que pueden ser vulnerables a ataques cibernéticos si no se implementan adecuadas medidas de seguridad (Flores Zermeño, Cossio Franco 2021, pp. 570- 571).

### *2.6.1 Sensores y Actuadores.*

Los sensores y actuadores son componentes fundamentales en sistemas electrónicos y sistemas cibernéticos con el mundo real.

Los sensores son dispositivos que permiten detectar cambios en su entorno en forma de mediciones y posteriormente se encargaran de convertir dichas mediciones en señales eléctricas u otro tipo de señales que pueden ser procesadas por un sistema electrónico. Los sensores pueden detectar una amplia gama de variables, como temperatura, presión, luz, movimiento, humedad, entre otras.

Los actuadores son dispositivos que realizan una acción física en respuesta a una señal de control. Permiten convertir señales eléctricas en acciones, eventos o variaciones de magnitudes físicas. Dichas acciones pueden ser mecánicas, eléctricas, hidráulicas, etc. Los actuadores se encargan de transformar señales de control en movimientos físicos (Gallego 2020, pp. 6 y 22).

## *2.6.2 Tarjetas de Desarrollo.*

Una tarjeta de desarrollo es un tipo de placa electrónica diseñada para facilitar el proceso de prototipado, desarrollo y prueba de sistemas electrónicos. Estas tarjetas suelen incluir componentes básicos como microcontroladores, microprocesadores, memoria, interfaces de comunicación (como USB, UART, SPI, I2C, etc.), entradas y salidas digitales y analógicas, así como una variedad de sensores y actuadores integrados.

Las tarjetas de desarrollo son utilizadas para crear prototipos de dispositivos electrónicos, sistemas embebidos, aplicaciones de Internet de las cosas (IoT), entre otros. Proporcionan un entorno de desarrollo rápido y eficiente al ofrecer herramientas de software y hardware para la programación, depuración y prueba de los sistemas electrónicos que se están desarrollando. Ejemplos populares de tarjetas de desarrollo incluyen Arduino, Raspberry Pi, ESP32, STM32 Discovery, entre otros. Estas tarjetas suelen ser asequibles, fácilmente disponibles y están respaldadas por una gran comunidad de usuarios que comparten información, tutoriales y proyectos (Tinoco Varela, Garza Rivera, Espinoza Godinez 2018, tit. Tarjetas de desarrollo).

## *2.6.2.1 Familia ESP32x.*

La ESP32 es una tarjeta de desarrollo de bajo costo y bajo consumo de energía fabricada por Espressif Systems. Estos microcontroladores son altamente versátiles y están diseñados para una amplia gama de aplicaciones, desde proyectos de IoT hasta aplicaciones embebidas y dispositivos portátiles. La ESP32 ofrece conectividad de WiFi y Bluetooth, esto la hace ideal para proyectos que requieren comunicación inalámbrica. La ESP32 es ampliamente utilizada en la comunidad de electrónica y desarrollo de proyectos debido a su potencia y versatilidad (Beningo 2020, tit. El módulo ESP32). El datasheet se muestra en la ilustración 2-14.

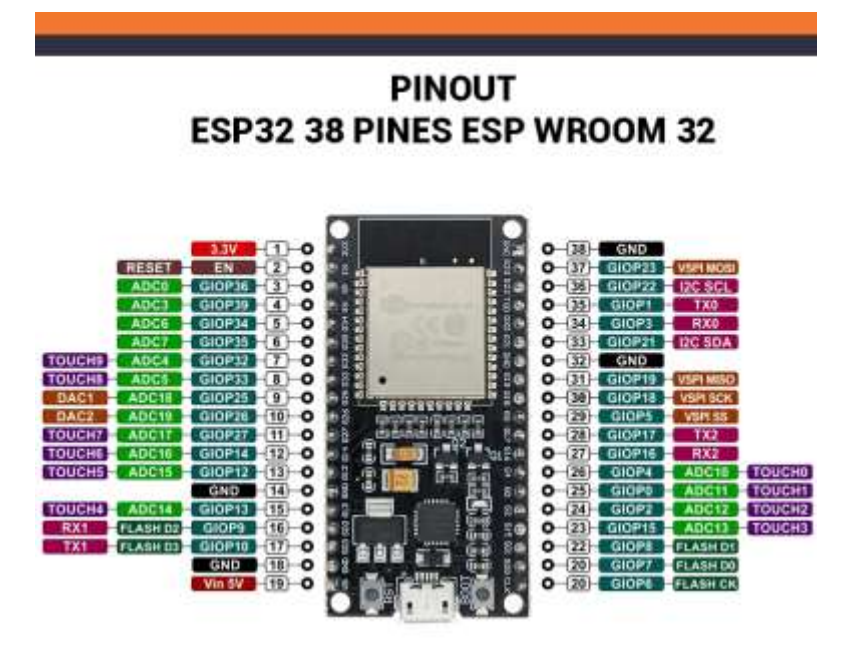

**Ilustración 2-14:** Datasheet del módulo ESP32. **Fuente:** (Smartopenlab 2022, tit. Microcontroladores Familia ESP32).

### *2.6.2.1.1 Especificaciones técnicas.*

- **Procesador:** CPU microprocesador de 32-bit Xtensa LX6 de uno o dos núcleos, operando a 160 o 240 MHz con un rendimiento de hasta 600 [DMIPS.](https://es.wikipedia.org/wiki/Dhrystone)
- Memoria: 448 Kbytes ROM, 520 Kbytes SRAM.
- **Conectividad inalámbrica:** Wi-Fi: [802.11](https://es.wikipedia.org/wiki/802.11) b/g/n y Bluetooth: v4.2 BR/EDR y BLE.
- **Pines: 30**
- Seguridad: Soporta todos los niveles de seguridad del estándar IEEE 802.11, incluyendo WFA, WPA/WPA2 y [WAPI.](https://es.wikipedia.org/wiki/WAPI)
- **Voltaje de alimentación (USB):** 5V DC.
- **Voltaje de entradas/Salidas:** 5V y 3.3 V DC (Roque 2021).

# *2.6.2.2 Familia ESP8266x.*

NodeMCU ESP8266 es una plataforma de desarrollo similar a Arduino IDE especialmente orientada al Internet de las cosas (IoT). La placa ESP8266 está diseñado para trabajar montado en protoboard o soldado sobre una baquelita. Posee un regulador de voltaje interno de 3.3V, esto permite alimentar la placa directamente del puerto micro-USB o por los pines 5V y GND. Los pines de entradas/salidas (GPIO) trabajan a 3.3V por lo que para conexión a sistemas de 5V es necesario utilizar conversores de nivel (Naylamp 2022, tit. NodeMCU ESP8266). Su datasheet se muestra en la ilustración 2-15.

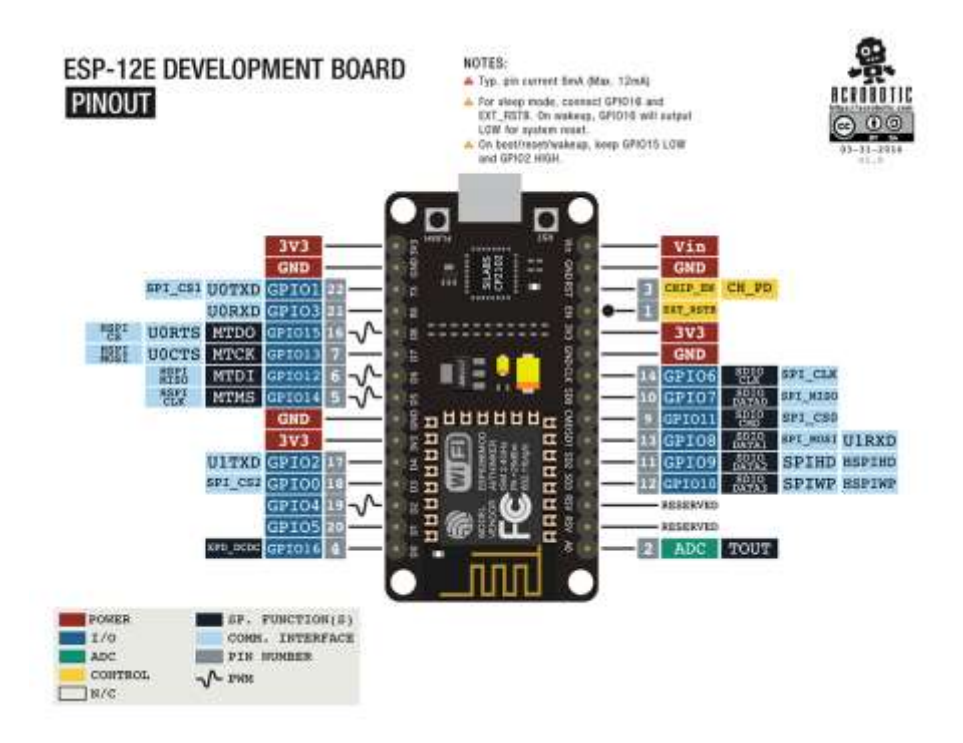

 **Ilustración 2-15:** Datasheeat del módulo ESP8266.  **Fuente:** (Naylamp 2022, tit. NodeMCU ESP8266).

*2.6.2.2.1 Especificaciones técnicas:*

- **Voltaje de Alimentación:** 5V DC
- **Voltaje de Entradas/Salidas:** 3.3V DC.
- **Chip conversor USB-serial:** CP2102
- **CPU:** Tensilica Xtensa LX3 (32 bits).
- **Frecuencia de Reloj:** 80MHz/160MHz.
- **Instruction RAM:** 32KB.
- **Data RAM:** 96KB.
- **Memoria Flash Externa:** 4MB.
- **Pines Digitales GPIO:** 17.
- **Pin Analógico ADC:** 1 (Naylamp 2022, tit. NodeMCU ESP8266).

#### *2.6.2.3 Arduino Uno.*

Arduino Uno es una placa de microcontrolador, basada en el microcontrolador ATmega328P (para Arduino UNO R3) o ATmega4809 (para Arduino UNO WIFI R2) de Atmel y fue la primera placa alimentada por USB de Arduino. El Atmega328 y el ATmega4809 vienen con un gestor de arranque incorporado, lo que hace que sea muy fácil actualizar la placa con su código (cdaviddav 2019, tit. Hoja de datos de Arduino Uno). Su datasheet se muestra en la ilustración 2-16.

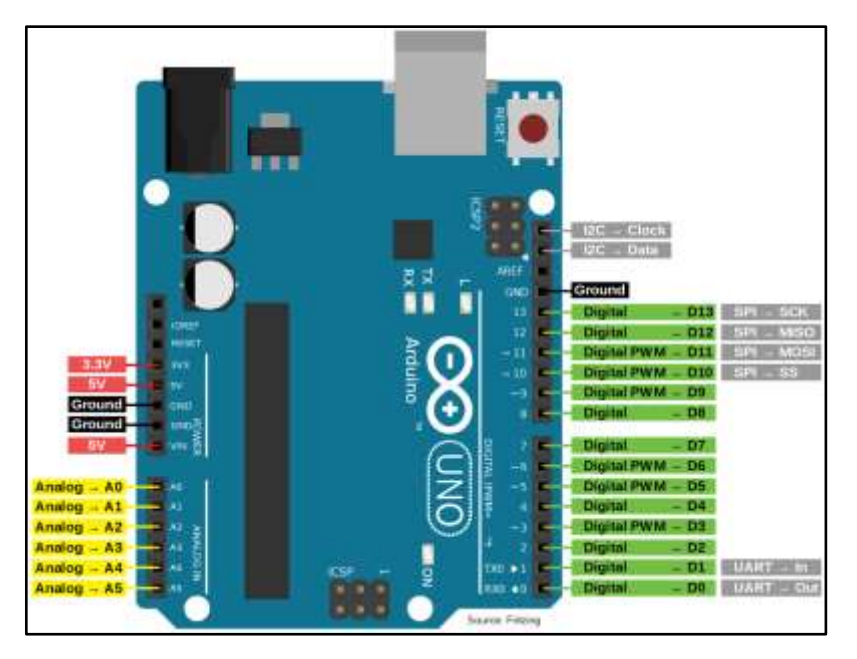

 **Ilustración 2-16:** Datasheeat de Arduino Uno.  **Fuente**: (cdaviddav 2019, tit. Configuración de pines de Arduino Uno).

- **Microcontrolador:** ATmega328P.
- **Procesador:** AVR de 8 bits.
- **Voltaje de operacion:** 5V.
- **Fuente de alimentacion (recomendado):** 7-12V
- **Memoria Flash:** 32 KB (ATmega328P).
- **SRAM:** 2 KB (ATmega328P).
- **Velocidad de reloj**: 16MHz (cdaviddav 2019, tit. Hoja de datos de Arduino Uno).

# *2.6.3 Sensores de Sonido.*

Un sensor de sonido es un dispositivo electrónico diseñado para detectar y medir niveles de sonido en el entorno. Funciona convirtiendo las variaciones de presión acústica en señales eléctricas que pueden ser interpretadas por un circuito electrónico. Estos sensores pueden ser utilizados en una variedad de aplicaciones, como sistemas de alarma, dispositivos de control de calidad de sonido, sistemas de audio, y en dispositivos médicos para medir la audición, entre otros. Los sensores de sonido pueden variar en su sensibilidad, rango de frecuencia y precisión dependiendo de su diseño y aplicación específica.

# *2.6.3.1 Sensor KY-038.*

El sensor de sonido KY-038 (ver ilustración 2-17), tiene como característica principal su alto grado de sensibilidad, esto debido a que su micrófono de condensador electret (EC) permite detectar un mínimo de ruido producido en el ambiente. Posee dos salidas, una análoga y otra digital. La salida análoga, transmite toda la información detectada a través del micrófono del sensor y la digital es una salida de encendido o apagado que se activa cuando el sonido supera el umbral de volumen establecido por el potenciómetro. Dicho LED permite también calibrar la sensibilidad del sensor (Caballero 2021).

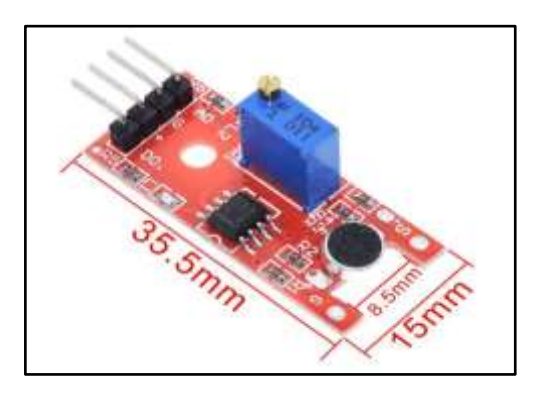

 **Ilustración 2-17:** Sensor KY-038 1ra V.  **Fuente:** (Caballero 2021).

#### *2.6.3.2 Característica.*

- **Modelo:** KY-038
- **Voltaje de funcionamiento:** 4v a 6V DC
- **Distancia máxima de inducción:** 0.5 metros.
- **Chip principal:** LM393
- **Micrófono:** Electret EC
- **• Frecuencias:**  $100 10.000$  Hz.
- **•** Sensibilidad:  $-46$  dB  $\pm$  2, (0dB  $= 1$ V / Pa) a 1K Hz.
- **La sensibilidad mínima a ruido:** 58 dB (Caballero 2021, tit. Especificaciones Técnicas).

### *2.6.3.3 Sensor KY-038 nueva versión.*

Esta es una versión actualizada de los sensores de sonido KY-037 y KY-038 (ver ilustración 2- 18). Posee un micrófono que cuenta con amplificación y nuevos filtros. Se basa en el chip amplificador de potencia LM386 conjunto con un micrófono eléctrico de material FC-04 y puede ser utilizado para detectar cualquier sonido que sobrepase el umbral definido y generar una señal de salida.

El umbral de detección de sonido puede ser ajustado con el potenciómetro que incluye el módulo. Dicho ajuste realizado se lo realiza en base a estándares de calibración. Por lo general este sensor posee las mismas características de la versión anterior a excepción de algunos aspectos de diseño. Entre los más notorios según la ilustración se puede observar que ahora solo tiene una salida analógica y no una digital, además que su circuito integrado es el LM386.

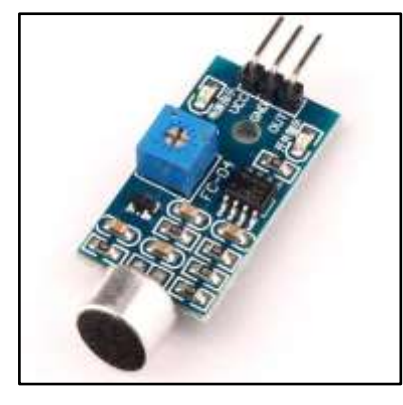

 **Ilustración 2-18:** Módulo Sensor de Sonido KY-038.  **Fuente**: (MoviTronics 2021)**.**

### *2.6.3.4 Sensor KY-037.*

El módulo sensor de sonido KY-037 de la ilustración 2-19, permite detectar cualquier tipo de sonido siendo su principal característica su alta sensibilidad**.** Está diseñado para utilizarse en proyectos electrónicos con [Arduino,](https://www.geekfactory.mx/categoria-de-producto/tarjetas/arduino/) ESP32 o [ESP8266,](https://www.geekfactory.mx/categoria-de-producto/tarjetas/esp32-esp8266/) [Raspberry](https://www.geekfactory.mx/categoria-de-producto/tarjetas/raspberry-pi/) Pi y cualquier microcontrolador (GeekFactory 2022, tit. Características y especificaciones).

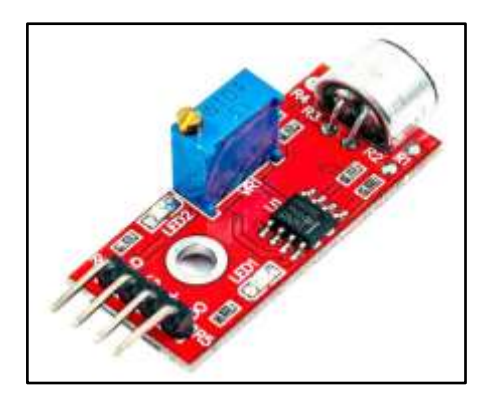

 **Ilustración 2-19:** Módulo Sensor de sonido KY-037.  **Fuente:** (GeekFactory 2022).

- Integrado: LM393
- Voltaje de operación: 4V~6V
- Distribución de pines:
	- o Pin 1: Salida Análoga
	- o Pin 2: GND
	- o Pin 3: VCC
	- o Pin 4: Salida Digital
- Temperatura de operación: -40°C~85°C

Si se busca un módulo con menor sensibilidad, puede utilizarse el KY-038. Gracias a su salida analógica y digital ambos módulos (KY037 y KY038) puede utilizarse fácilmente en un amplio abanico de aplicaciones (GeekFactory 2022, tit. Características y especificaciones.).

#### *2.6.3.6 Módulo MAX9814.*

El módulo MAX9814 (ver ilustración 2-20), es un sensor de sonido que posee un micrófono integrado y salida análoga. Esta placa está conformada por un micrófono Electret de captación entre 20-20 KHz, y un IC Maxim MAX9814 como amplificador.

Es un chip diseñado para amplificar micrófonos Electret en situaciones donde el volumen del audio no es constante. Además, destaca en este, la presencia de su control de ganancia automático, que por un lado atenúa los sonidos extremos que pueden saturar la señal de salida, y por otro amplificando sonidos bajos.

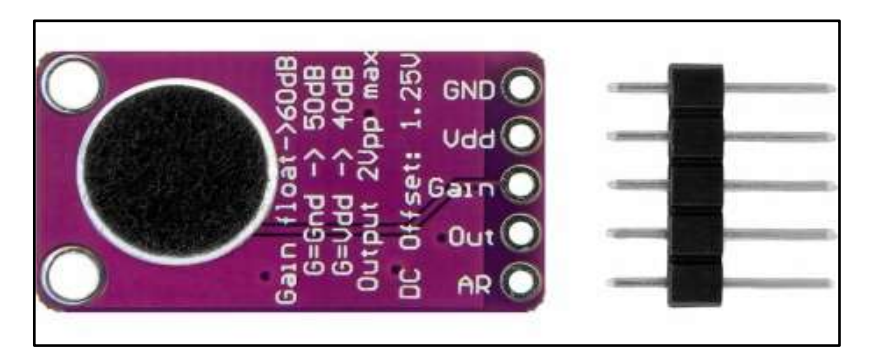

 **Ilustración 2-20:** Sensor sonido MAX9814 con micrófono Electret de 20-20 KHz.

 **Fuente:** (MaxElectrónica 2022).

El sensor MAX9814 permite establecer un nivel de ganancia máxima, la cual por defecto está configurada en 60dB, y mediante el pin "G" se puede establecer en 40dB o 50dB (conectando el pin G de Gain a VCC o GND) (MaxElectrónica 2022, tit. Características).

# *2.6.3.7 Características.*

- **Tensión de Alimentación:** 2.7 a 5.5 VDC
- **Consumo de Corriente:** 3mA Aproximadamente
- **Voltaje pico pico:** 2V
- **Tensión de Salida:** 1.25 VDC
- **Rango de Frecuencia:** 20Hz a 20 KHz
- Ganancia Máxima (Gain): Para determinar el ivel de ganancia máxima se debe seleccionar el pin G deseado para ello con 40dB (G a VCC), 50dB (G a GND) o 60dB (G Flotante o sin conexión) (MaxElectrónica 2022, tit. Especificaciones).

#### **2.7 Servicios IoT.**

Un servicio IoT es un conjunto de funciones preprogramadas a través de dispositivos conectados a internet. Estos dispositivos principalmente son sensores los cuales recopilan datos del mundo físico y los trasmiten a través de la red para su procesamiento y análisis (Guerrero, Carrero, Gómez 2020, pp. 1-2).

Los servicios IoT ofrecen un sin número de funcionalidades entre ellas se tiene: el monitoreo y control remoto, automatización, análisis de datos en tiempo real y generación de informes. Estos servicios de captura de datos pueden aplicarse en una amplia variedad de sectores y aplicaciones como: en el monitoreo de la salud, la agricultura inteligente, la seguridad del hogar, entre otros (Guerrero, Carrero, Gómez 2020, pp. 2-6).

### *2.7.1 Cloud Computing.*

El cloud computing o también conocido como computación en la nube es un conjunto de tecnologías que permiten el acceso remoto a unos diferentes recursos a través de internet, remplazando así las máquinas locales y los centros de datos privados con infraestructura virtual (Guerrero, Carrero, Gómez 2020, p. 3). Maneja los tres modelos de virtualización SaaS (software as a service), PaaS (platform as a service) y IaaS (infrastructure as a service) y utiliza uno u otro dependiendo del servicio ofrecido. El modelo cloud computing puede ser visualizado como un servidor remoto al que se está enviando datos capturados por sensores los mismos que pueden ser tratados en servidores mediante software o algoritmos de [inteligencia artificial](https://www.podcastindustria40.com/etiquetas/inteligencia-artificial/) (Rodal 2021, tit. Fog computing, edge computing y cloud computing: diferencias).

### *2.7.2 Fog Computing.*

Fog computing se puede definir como una tecnología cloud por la cual los datos que generan los los dispositivos no se suben directamente a la nube, sino que se preparan primero en centros de datos descentralizados más pequeños y cercanos al usuario realizando un preprocesamiento de la información (Rodal 2021, tit. Fog computing, edge computing y cloud computing: diferencias). Al fog computing se la considera una red local con menor latencia que una red cloud, pensada para actuar de forma inmediata y rápida (Guerrero, Carrero, Gómez 2020, p. 4).

# *2.7.3* **Edge Computing***.*

Edge computing es el caso extremo de computación distribuida que consiste en procesar los datos cerca de donde se generan, es decir en el borde de la red en lugar de enviar los datos a una ubicación centralizada como la nube para su procesamiento (Rodal 2021, tit. Fog computing, edge computing y cloud computing: diferencias). Los dispositivo o sensores que estén recogiendo los datos tiene capacidad para procesar y almacenar dicha información en tiempo real para poder poner en marcha una respuesta si fuese necesario. Obviamente esto conlleva que los dispositivos de capa física tengan un mayor procesamiento lo que a su vez genera una mayor cantidad de recursos a utilizar (Guerrero, Carrero, Gómez 2020, p. 4).

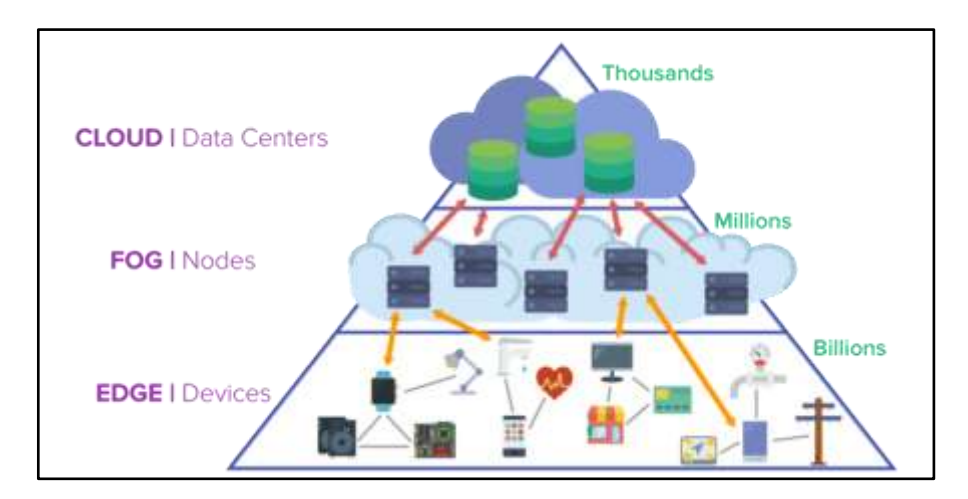

 **Ilustración 2-21:** Fog, edge y clound computing.  **Fuente:** (Rodriguez 2021, tit. Cloud / Fog / Edge Computing).

Se habla de contaminación cuando en un entorno natural se introducen agentes contaminantes, los mismos que pueden causar inestabilidad en un ecosistema. En general, las consecuencias producidas por la contaminación resultan de la actividad humana. Existen diferentes fuentes de contaminación dependiendo del medio al que afecten, el tipo de contaminante, entre otros (Anzules, Castro 2022, p. 95).

#### *2.8.1 Contaminación Ambiental.*

Se denomina contaminación ambiental o también conocida como contaminación atmosférica, a la presencia de cualquier agente físico, químico o biológico que sea nocivo para la salud, para la seguridad y el bienestar de la población.

En la actualidad la contaminación ambiental se ha convertido en una problemática a nivel global causada por diferentes factores, algunos de ellos son: desechos sólidos domésticos e industriales, tala de árboles, CO2 de vehículos y maquinarias, y demás (Encinas Malagón 2014, p. 3).

A medida que crece el poder del hombre en la naturaleza, surgen nuevas necesidades que sin importar el método se deben cubrir. El avance tecnológico y el acelerado crecimiento demográfico causan la alteración del medio en el que habita por no saber armonizarlos (Encinas Malagón 2014, p. 4).

#### *2.8.2 Contaminación Acústica.*

La contaminación acústica es el conjunto de sonidos que viajan a través del espacio libre cubriendo todo un entorno poblacional. Las ciudades con un mayor índice de población por lo general son aquellas mayormente desarrolladas de modo que, se ven expuestas a diversas actividades del hombre que poseen elementos generadores de ruido, como es el tráfico e industrias.

De este modo, se determina que la contaminación acústica es un conjunto de sonidos desagradables o mejor conocidos como ruido los mismos que son generados por las distintas actividades del hombre en la sociedad, produciendo efectos negativos esencialmente en la salud auditiva de las personas (Alfie Cohen, Salinas Castillo 2016, pp. 65-66).

### **2.9 Sonido y decibel.**

### *2.9.1 Sonido.*

El sonido es la sensación producida en nuestro oído por la vibración de un objeto. Dicha vibración se transmite a través de un medio elástico en forma de onda sonora. Si al viajar el sonido se encuentra con un obstáculo (como un edificio, un automóvil, etc.,) sucederán dos fenómenos. El primero, el sonido rebota y se refleja, llegando de nuevo al emisor y el segundo, data que si el obstáculo no es robusto una parte se reflejará y otra se transmitirá normalmente hacia uno o varios de los potenciales receptores.

En el aire y a temperatura ambiente el sonido tiende a propagarse a una velocidad de 340 m/s, es decir, en un segundo el sonido recorre 340 metros. La sensación de que el sonido dura y se extingue más, es la misma sensación que se produce cuando se habla en una habitación vacía. A este fenómeno se le denomina reverberación. Pero, cuando el obstáculo se encuentra lo suficientemente lejos puede escucharse el sonido reflejado después de ser emitido. A este fenómeno de reverberación especial se le denomina Eco (*El Sonido y sus Cualidades*).

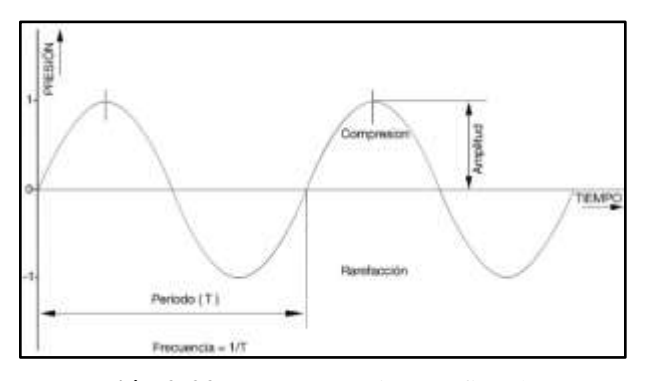

 **Ilustración 2-22:** Representación gráfica de una oscilación de sonido.

 **Fuente:** (mpison 2021, tit. Introducción al sonido digital)**.**

Un sonido se caracteriza por su intensidad, tono, timbre y duración. La intensidad se relaciona con la potencia que la fuente emite y la distancia a la cual se manifiesta, de manera que un sonido puede ser fuerte, débil o moderado; depende de la amplitud de la onda. El nivel de intensidad sonora se mide en decibelios (dB).

### *2.9.2 Decibel.*

Un decibel (dB) es una unidad adimensional utilizada para expresar el logaritmo de la razón entre la magnitud de interés y la de referencia. Es la décima parte de un Bel y se utiliza para describir niveles de potencia de una señal o intensidad de un sonido. El belio debe su nombre al físico norteamericano Alexander Graham Bell (1847-1922) (GAES 2022, tit. Que és un decibelio).

Los logaritmos son muy utilizados debido a que la señal en decibeles (dB) puede ser fácilmente sumada o restada y también por la razón de que el oído humano responde naturalmente a niveles de señal en una forma más o menos logarítmica (*dB.pdf*).

#### **2.10 El Ruido y sus características.**

#### *2.10.1 Ruido.*

El ruido es un conjunto de sonidos desagradables que se introducen a lo largo del trayecto de una transmisión, se lo considera como una señal fortuita y totalmente impredecible. Una constante exposición al ruido ambiental genera efectos que van desde insignificante hasta psicológica y físicamente perturbadores catalogándolos así, como uno de los principales problemas medioambientales (Benavides Mejia 2018a, p. 19).

El ruido aparenta ser el agente contaminante más inofensivo puesto que, es percibido por un solo sentido, el oído. El oído humano es capaz de percibir y soportar sonidos que oscilan en niveles de presión sonora entre 0 y 120 dB. El nivel de ruido de 120 dB determina el denominado "umbral del dolor". A niveles de ruido superiores pueden producirse daños físicos como rotura del tímpano (Estrada Solarte 2017, p. 5).

### *2.10.2 Clasificación del ruido.*

Al ruido se lo puede clasificar de diferentes maneras, una de ellas es en función del nivel de presión sonora (SPL) (ver ilustración 2-22) de la cual se derivan cuatros niveles los cuales son:

### *2.10.2.1 Nivel de intensidad elevado.*

Se encuentra relacionado con el nivel de ponderación C, el cual se encarga de medir la respuesta del oído ante sonidos de gran intensidad. En este nivel se llega a perder la audición y tomando como referencia la figura, este caso se produce cuando el ruido excede los 90 fonios (Benavides Mejia 2018b). Hablando en términos de dB se tiene que:

- ✓ **De 75 dB a 100 dB. -** Es un nivel alto de ruido y la sensación que se percibe es de molestia, pero soportable en leves grados de exposición.
- $\checkmark$  **De 100 dB a 120 dB.** Es un nivel muy alto de ruido y la sensación percibida es mucho más molesta que en el caso anterior, en algunas ocasiones se vuelve hasta insoportable.
- ✓ **A partir de 120 dB en adelante. -** El oído humano entra en el umbral del dolor y existe una alta probabilidad de riesgo de sordera (Amable Álvarez et al. 2017, p. 644).

### *2.10.2.2 Nivel de intensidad intermedia.*

Esta clase de ruidos son soportables, pero en largos períodos de tiempo de exposición se tornan molestos. Basándose en la figura, este nivel se encuentra entre 40 y 90 fonios y está relacionado con el nivel de ponderación B, el cual tiene como función medir la respuesta del oído ante intensidades medias (Benavides Mejia 2018a, pp. 6-7). En términos de dB se halla en el rango de:

✓ **55 a 75 dB. - Un nivel de ruido considerable** que se encuentra en nuestro diario vivir. Por ejemplo, una aspiradora genera 65 dB, una calle congestionada de tráfico alcanza los 75 dB, un despertador o la televisión a un volumen elevado fácilmente puede llegar a los 75 dB, igual que una lavadora, el teléfono móvil y demás electrodomésticos de nuestro hogar (RTVE.es 2010, tit. Niveles de decibelios (dB) en nuestro entorno).

#### *2.10.2.3 Nivel de intensidad bajo.*

Se relaciona con el nivel de ponderación A, el cual se encarga de medir la respuesta del oído, ante un sonido de intensidad baja. No produce ninguna molestia física y son totalmente soportables, aunque para algunos individuos pueden causar alguna molestia auditiva. Oscila en el rango de 30 dB a 50 dB, es decir, el ruido que se soporta en una conversación normal (RTVE.es 2010, tit. Niveles de decibelios (dB) en nuestro entorno).

La curva de ponderación A, es la que más se asemeja a la percepción logarítmica del oído humano. Por este motivo, es la más utiliza para establecer el nivel de contaminación acústica y el riesgo que sufre el hombre al ser expuesto a la misma (Miyara 2021, tit. Nivel Sonoro con Ponderación A).

# *2.10.2.4 Nivel cero absolutos.*

Es un nivel totalmente teórico e ideal. En términos de dB oscila en el rango de **10 a 30 dB** y se lo asemeja con una conversación tranquila dentro de una biblioteca (RTVE.es 2010, tit. Niveles de decibelios (dB) en nuestro entorno).

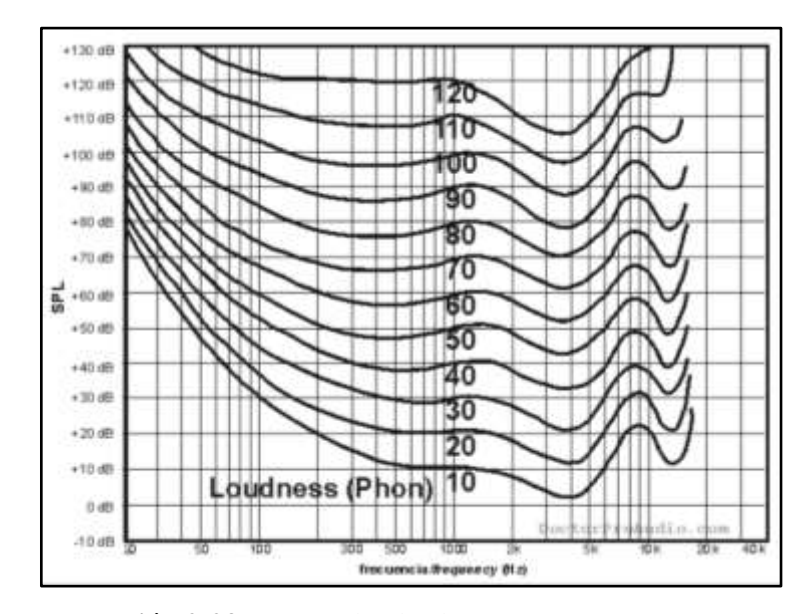

**Ilustración 2-23:** Curvas de Fletcher y Munson.

**Fuente:** (Miyara 2021, tit. Nivel de ponderación A)**.**

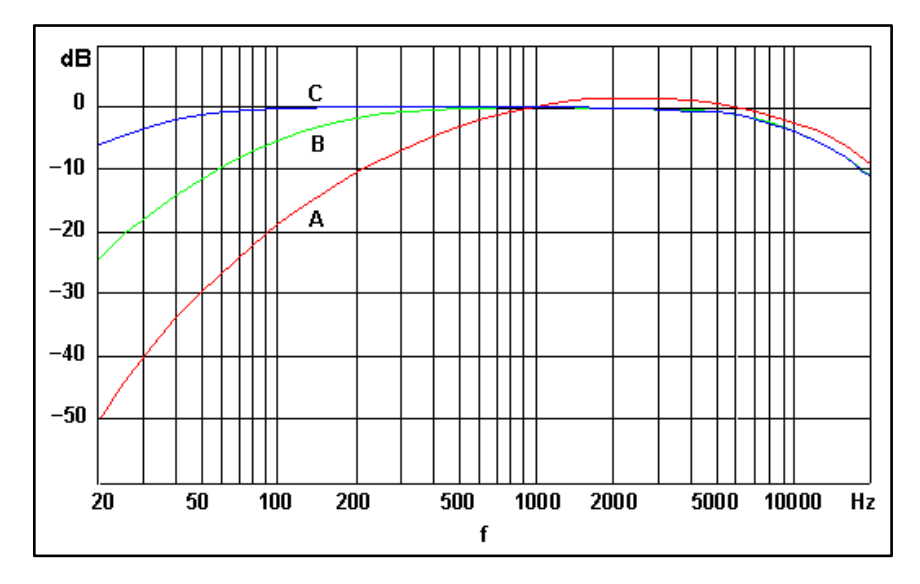

 **Ilustración 2-24:** Curva de ponderación A, B y C.  **Fuente:** (Miyara 2021, tit. Nivel de ponderación A)

Un sonido **se** vuelve perjudicial cuando supera el umbral de los 75 dB y doloroso alrededor de los 120 dB. El oído humano necesita algo más de 16 horas de reposo para poder compensar tan solo 2 horas de exposición a 100 dB. Si llegase a los 180 dB incluso podría llegar a causar la muerte (RTVE.es 2010, tit. Niveles de decibelios (dB) en nuestro entorno).

# *2.10.3 Tipos de ruido.*

Cuando se realizan mediciones de ruido es importante saber el tipo de ruido que se va a medir, con el fin de poder seleccionar los parámetros de análisis, el equipo a usar para la captura de las muestras y la duración de las mediciones de forma adecuada. Esto se realiza debido a que, existe una gran variedad de ruido a nuestro alrededor de diferentes clases y tipos (FAOLEX 2019). A continuación, se describen algunos de los diferentes tipos de ruidos:

# *2.10.3.1 Ruido continuo.*

El ruido continuo se produce de forma constante por maquinaria, que opera sin interrupción (Estrada Solarte 2017, p. 11). Algunos ejemplos de estos generadores de ruido son: equipos de fábrica, ruido de motores, sistemas de calefacción y ventilación, etc. Para determinar este nivel de ruido basta con medir durante unos pocos minutos con un equipo manual. Esto debido a que su nivel de ruido será prácticamente constante a lo largo del tiempo (Midebien 2014, tit. Tipos de ruidos).

En el caso que se desee analizar más a profundidad este tipo de ruido, se debe buscar un sonómetro con análisis de bandas de octava las mismas que permiten dividir el ruido en sus frecuencias separadas. Con esta información se podrá determinar exactamente qué frecuencia está causando el ruido (Midebien 2014, tit. Tipos de ruidos).

# *2.10.3.2 Ruido Intermitente.*

El ruido intermitente es un nivel de ruido que aumenta y disminuye rápidamente, es decir, varia en intervalos de tiempo (Estrada Solarte 2017, p. 6). Esto puede deberse a maquinaria que funciona en ciclos, vehículos o aviones que pasan junto o por encima de una casa, hidrolavadoras de automóviles, etc., donde el ruido aumenta y disminuye rápidamente. Para realizar las mediciones del ruido intermitente se lo realiza de forma similar al caso anterior, con un sonómetro. Sin embargo, también se necesita saber la duración de cada suceso y el tiempo entre cada uno (Midebien 2014, tit. Tipos de ruido).

# *2.10.3.3 Ruido Impulsivo.*

Los ruidos impulsivos se asocian comúnmente con la industria de la construcción y la demolición (Estrada Solarte 2017). Como su nombre lo indica, es generado por impactos o explosiones de muy corta duración de tiempo. Es por esto, que se lo considera como un ruido breve y abrupto, donde su efecto de sorpresa causa un mayor grado de molestia que la esperada a partir de una simple medida del nivel de presión sonora.

Para poder medir el impulso que genera este tipo de ruido se utilizan parámetros de medición de respuesta rápida y otro con respuesta lenta. Es decir, se necesitará un sonómetro de ruido personal que pueda calcular los valores pico (Midebien 2014, tit. Tipos de ruido).

### *2.10.3.4 Ruido de Baja Frecuencia.*

El ruido de baja frecuencia forma parte del tejido de nuestro paisaje sonoro diario, posee una energía acústica significativa que se encuentra en el margen de frecuencias de 8 a 100 Hz. Es un tipo de ruido muy difícil de mitigar debido a que se puede esparcir por cualquier dirección y puede ser escuchado a varios kilómetros de distancia (Midebien 2014, tit. Tipos de ruido).

El ruido de baja frecuencia es más molesto que un ruido generado a partir de un nivel de presión sonora de ponderación A. La diferencia entre el nivel sonoro de ponderación A y el de ponderación C permite identificar la existencia o no de un problema de ruido de baja frecuencia (ver ilustración 2-24). Para calcular el nivel de audibilidad de componentes de baja frecuencia en el ruido, se mide el espectro y se compara con el umbral auditivo (Midebien 2014, tit. Tipos de ruido).

Los infrasonidos tienen un espectro con componentes significativas que se hallan por debajo de 20 Hz estando dentro del grupo de ruidos de baja frecuencia, y son percibidos no como un sonido, sino más bien como una presión. La evaluación de los infrasonidos es aún experimental y en la actualidad no está reflejado en las normas internacionales (Midebien 2014, tit. Tipos de ruido).

# **2.11 Índice de medida de ruido.**

El ruido además de tener una componente de análisis físico incluye una componente subjetiva que es la molestia que causa. En muchas ocasiones estas molestias son muy evidentes por que causan daños a la salud. Para poder medir esta componente subjetiva de ruido se tienen en cuenta

los factores que influyen en ella y se cuantifican usando determinados índices de medida, los cuales se describen a continuación:

#### *2.11.1 Energía sonora.*

Es la cantidad de energía que posee un sonido, cuanta más energía tenga, este provocará más molestias. La cantidad de energía puede ser cuantificada con el nivel de presión sonora (NPS).

#### *2.11.2 Periodo de exposición.*

Hace refiere a la cantidad de tiempo que se está expuestos a niveles de ruido muy altos. Mientras mayor sea el tiempo de exposición, mayores molestias se producirán.

### *2.11.3 Características del sonido.*

Son las características físicas que conforman una oscilación de sonido, tales como longitud de onda, espectro de frecuencia, amplitud, período, intensidad etc.

### *2.11.4 Sensibilidad individual.*

Es definida cuando se tiene el mismo nivel de ruido para diferentes personas que sienten diferentes grados de molestia, influidos por diferentes factores, tales como físicos, culturales, sociales, gustos y demás.

#### *2.11.5 Actividad en receptor.*

Apunta a las diferentes actividades desenvueltas por las personas. Cada actividad es diferente, por lo tanto, su nivel de exposición tendrá niveles diferentes de ruido una respecto de la otra. (Alcazar Bastidas 2019, p. 5).

#### **2.12 Efectos del ruido producidos en la salud del ser humano.**

Científicos, expertos en el tema y numerosos organismos oficiales como la Organización mundial de la salud (OMS), han declarado de forma unánime que después de la contaminación atmosférica, la contaminación acústica mediante el ruido es la segunda en provocar más alteraciones perjudiciales en la salud. Las mismas que varían desde trastornos puramente
fisiológicos, como la pérdida progresiva de audición, hasta los psicológicos, al producir una irritación y un cansancio que provocan disfunciones en la vida cotidiana, tanto en el rendimiento laboral como en la relación con los demás (SEORL CCC 2022, tit. Efectos del ruido).

El ruido puede causar estos y muchos otros problemas, pero la principal consecuencia social es el deterioro del sentido de la audición, que produce incapacidad a la hora de entender una conversación en condiciones normales y por esto, está considerado como una desventaja social severa. Los efectos producidos en la salud debido a la exposición al ruido dependen del nivel y de la duración de la exposición (SEORL CCC 2022, tit. Efectos del ruido). A continuación, se habla de algunos de los efectos ocasionados por el ruido:

#### *2.12.1 Pérdida Temporal de Audición.*

Se denomina Desplazamiento Temporal del Umbral a la afección que se produce debido a la exposición de un ambiente bastante ruidoso, lugar donde es notorio que no se puede oír nada bien y por lo general zumban los oídos. El zumbido y la sensación de sordera que desaparecerá normalmente al cabo de un determinado periodo de tiempo de estar alejado del ruido (Alcazar Bastidas 2019, p. 6).

#### *2.12.2 Pérdida Permanente de Audición.*

Es una afección que se produce con el paso del tiempo, después de haber estado expuesto a niveles de ruido excesivos durante largos periodos de tiempo donde, los oídos se van afectando paulatinamente. Lastimosamente, los oídos no se recuperan de modo que, la pérdida de la audición pasa a ser permanente y no tiene cura. Este tipo de lesión en el oído se debe a diferentes factores entre lo más comunes se tiene, una exposición prolongada a ruidos elevados o, en algunos casos, a exposiciones breves a ruidos elevadísimos (Alcazar Bastidas 2019, p. 6).

### *2.12.3 Desempeño.*

La disminución en el desempeño se observa con mayor frecuencia en ambientes que requieren un mayor nivel de concentración. Por lo general, este aspecto se cumple en ambientes de estudio y trabajo forzado donde se demanda un alto grado de atención, de percepción, de procedimiento de información y de memoria de corto plazo. Pero también, para sorpresa de muchos, el ruido en ciertos casos puede no tener ningún efecto o, inclusive, puede mejorar el despeño en tareas

rutinarias sencillas. Esto dependerá mucho dependerá de la sensibilidad individual de cada individuo (Alcazar Bastidas 2019, p. 6).

#### *2.12.4 Hipoacusia.*

Es la disminución de la capacidad auditiva por encima de los niveles definidos de normalidad es ocasionada por una lesión en el oído interno o el nervio que conecta al oído con el cerebro. Desde un punto de vista clínico se usa las frecuencias promediadas entre 500, 1000 y 2000 Hz. Para la salud ocupacional se recomienda la inclusión de 3000 Hz en la premediación.

Para el abordaje de pacientes con pérdida auditiva producida por ruido es de vital importancia el uso de frecuencias con niveles de respuesta desde 500 hasta 8000Hz (Salud 2019, tit. ¿Qué es la hipoacusia?). Esto con la finalidad de tener un diagnóstico preciso de la severidad de la hipoacusia para las frecuencias agudas, que son las primeras comprometidas. De este modo se tiene los siguientes niveles que permiten entender de mejor manera la forma de afección de la hipoacusia y son:

- < 25 dB Audición normal.
- 26-40 dB Hipoacusia leve.
- 41-55 dB Hipoacusia moderad.
- 56-70 dB Hipoacusia moderada a severa.
- 71-90 dB Hipoacusia severa.
- > 90 dB Hipoacusia profunda (Alcazar Bastidas 2019, pp. 6-7).

## *2.12.5 Otros efectos.*

Además de la pérdida del sentido del oído, la exposición a ambientes ruidosos en intervalos de tiempo considerables puede provocar otros problemas, entre ellos están los de salud crónica:

- Una constante exposición al ruido aumenta la tensión, lo cual puede dar lugar a distintos problemas de salud, entre ellos trastornos cardíacos, estomacales y nerviosos. Se cree que el ruido es una de las causas de las enfermedades cardíacas y úlceras estomacales.
- Las personas con grados considerables de exposición al ruido pueden quejarse de nerviosismo, estrés, insomnio y fatiga. Además de sentirse cansados todo el tiempo.

• Por el ruido una persona se vuelve irritable (tiene mal genio), tiene erosión de las arterias coronales y sufre una disminución más que considerable de la libido (disminución del deseo sexual) (Alcazar Bastidas 2019, p. 7).

En general, el ruido lleva implícito una fuerte componente subjetiva. Un mismo sonido puede ser considerado molesto para unas personas mientras que para otras no. Esto depende mucho de las características del receptor y del momento en el cual se produce el ruido. Entre los factores que pueden influir son la franja horaria en la que se produce, la actividad de la persona en ese momento, el tiempo de exposición, el tipo de ruido continuo o intermitente, la intensidad y la frecuencia del sonido, la edad del receptor, etc.

#### **CAPITULO III.**

# **3. MARCO METODOLÓGICO.**

Para dar inicio con el diseño, elaboración e implementación de todo el sistema IoT de monitoreo del nivel de ruido generado en un entorno suburbano de la ciudad se realizó una investigación de las posibles zonas consideradas como suburbanas en Riobamba, sin embargo, los datos oficiales de la investigación indicaron que en Riobamba no existe un nivel de clasificación por zonas urbanas, suburbanas, urbanas densas o rurales esto debido a que, el GAD Municipal de Riobamba solo considera entornos urbanos y rurales a los cuales los clasifica como parroquias y consta de cinco parroquias urbanas (Maldonado, Veloz, Lizarzaburu, Velasco y Yaruquíes) y de once parroquias rurales (San Juan, Licto, Calpi, Quimiag, Cacha, Flores, Punín, Cubijíes, San Luis, Pungalá y Licán).

Por este motivo, se realizó un estudio más profundo donde se consideró aspectos como, a que se denomina entorno suburbano y las diferentes características que debería cumplir con el objetivo de determinar una zona así, en la ciudad de Riobamba. Dicho análisis, rindió fruto y el lugar seleccionado que cumple con todas las características de una zona suburbana y lugar de la implementación fue la parroquia considerada como rural Licán.

A continuación, para efectos del diseño se tomó en cuenta un servidor local LAMP (Linux, Apache, MySQL y PHP) basado en un sistema Linux con distribución gratuita mismo que es para la gestión de los archivos y almacenamiento de los datos, en conjunto con Node-red para la visualización de los datos y control de estos.

Una vez realizado todo el diseño se procede con la instalación en los puntos de la zona seleccionada. El sistema consta actualmente de seis cajas donde cada una de ellas contienen su respectivo módulo sensor de ruido. En la ilustración 3-1 se muestra la arquitectura del funcionamiento del sistema IoT planteado, con el área de captación de ruido de una de las seis ubicaciones a analizar.

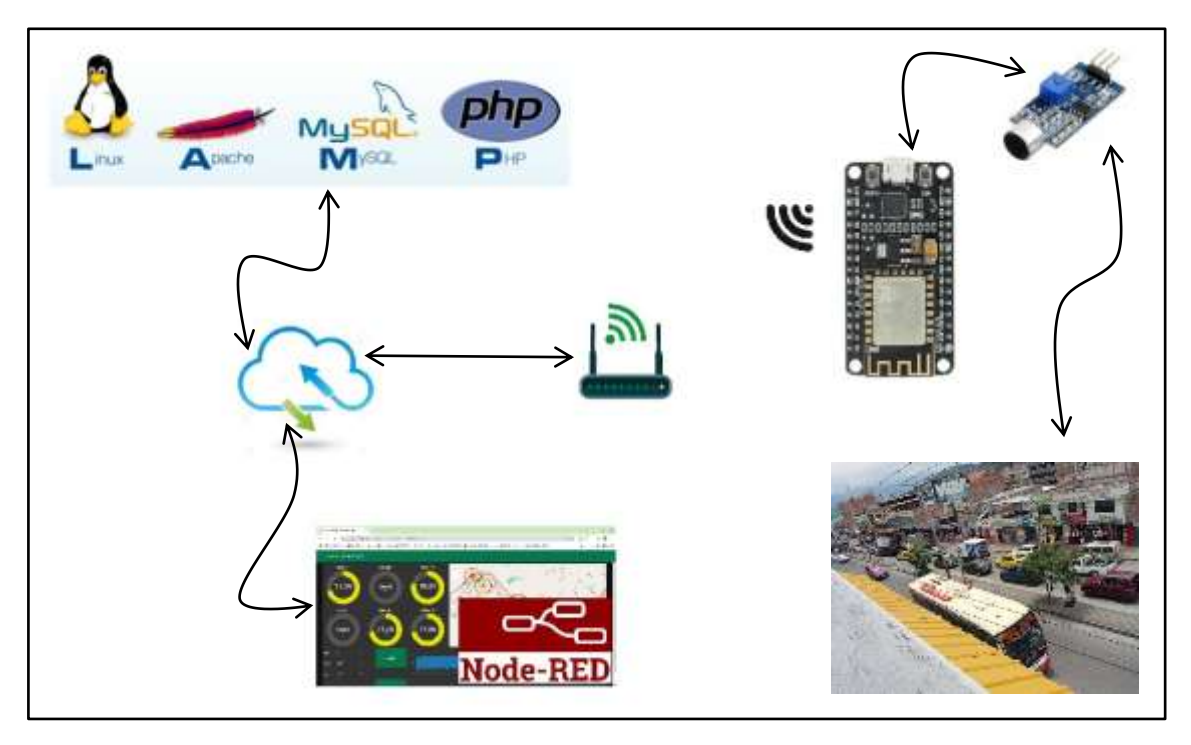

**Ilustración 3-1:** Arquitectura del sistema IoT para el monitoreo del ruido. **Realizado por:** Alvarez, G., 2024.

## **3.1 Ubicación geográfica.**

El sistema IoT se encuentra ubicado en el cantón Riobamba, provincia de Chimborazo específicamente en la parroquia rural de Licán. Para la colocación de los sensores se analizó seis puntos estratégicos en los cuales se consideró los altos niveles de ruido generados.

La ubicación de las cajas con los sensores se puede apreciar de mejor manera en la ilustración 3- 2*.* En cambio, en la ilustración 3-3*,* se puede observar el relieve de la zona seleccionada para realizar las mediciones encerrada en un rectángulo de color rojo. La zona en cuestión cuenta con las siguientes características:

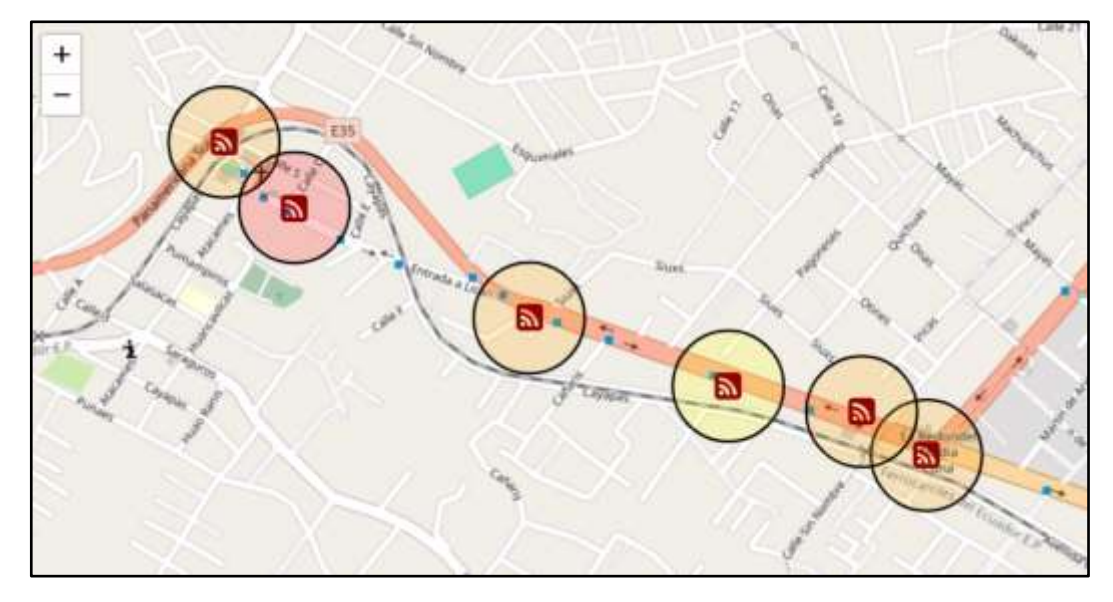

 **Ilustración 3-2:** Visualización de las zonas donde están ubicado los sensores.  **Realizado por:** Alvarez, G., 2024.

# *3.1.1 Límites.*

Los límites de la parroquia Licán son los siguientes:

Al Norte: Cantón Guano - Parroquia de San Andrés - Parroquia Calpi

Al Sur: Cantón Riobamba - Parroquia Lizarzaburu - Parroquia Veloz

Al Este: Cantón Riobamba - Parroquia Lizarzaburu

Al Oeste: Cantón Riobamba - Parroquia Cacha - Parroquia Calpi (Mancero Salazar 2019, p. 7).

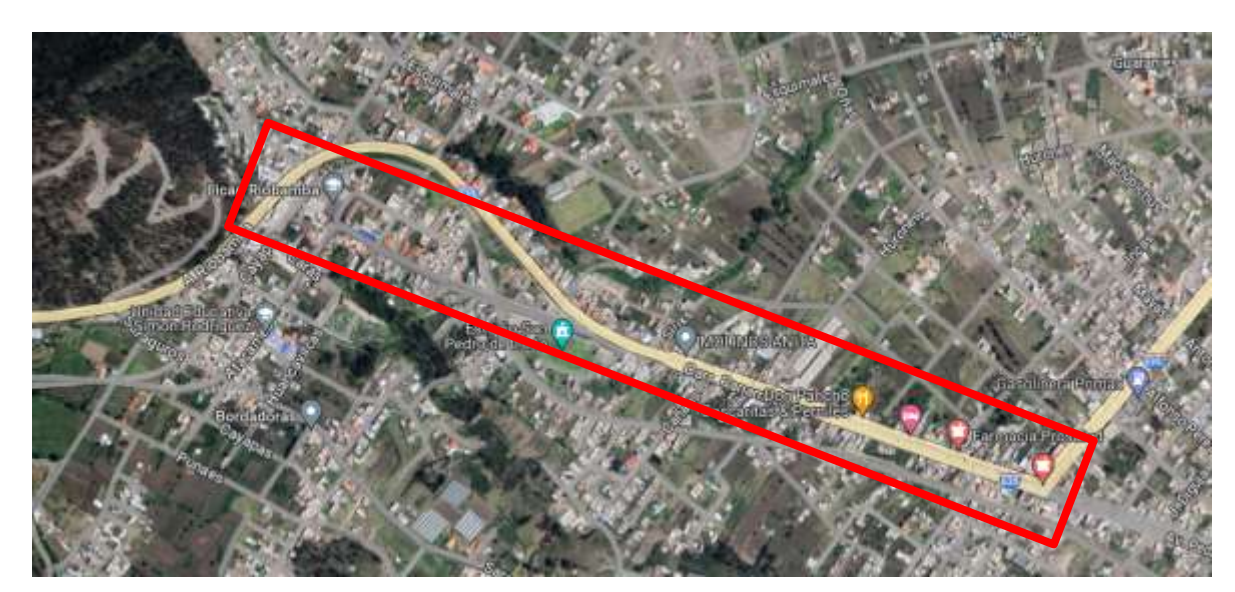

**Ilustración 3-3:** Relieve de la zona cubierta para las mediciones de los niveles de ruido. **Fuente:** Google Maps, 2023.

#### *3.1.2 Actividades Económicas.*

En la parroquia existen varias actividades en donde los habitantes generan ingresos económicos para el bienestar del lugar y de sus propias familias entre estas están: La fundición de bronce que es una de las más conocidas en la parroquia por la elaboración de sus trabajos, la fabricación de adoquines administrada por el GAD parroquial y que cumple con los requisitos estipulados por la norma NTE INEN 3040, la agricultura que es una de las 10 fuentes importantes de comercio ya que poseen tierras productoras de varios alimentos, la crianza de animales domésticos entre otras, existe una variedad de pequeños comerciantes alrededor de las calles elaborando comercio de cualquier forma, este tipo de actividad es el ingreso económico de varias familias.

#### **3.2 Etapas de diseño.**

En la ilustración 3-4 se puede visualizar las etapas consideradas para el diseño paso a paso del sistema IoT que permitirá el monitoreo del nivel de ruido en una determinada área.

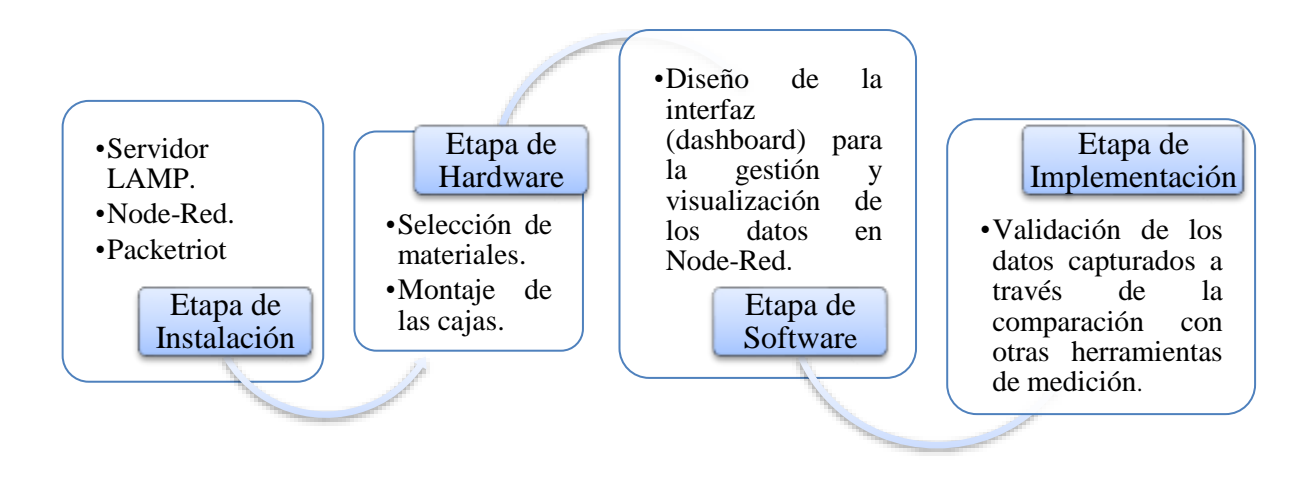

**Ilustración 3-4:** Etapas consideradas para el desarrollo del sistema IoT. **Realizado por:** Alvarez, G., 2024.

### *3.2.1 Servidor LAMP (Linux Apache MySQL PHP).*

Al hablar de un servidor LAMP se hace referencia a un conjunto de herramientas de software agrupadas que, en realidad tratan de un acrónimo que significa *Linux, Apache, MySQL y PHP*  como se muestra en la ilustración 3-5*.*

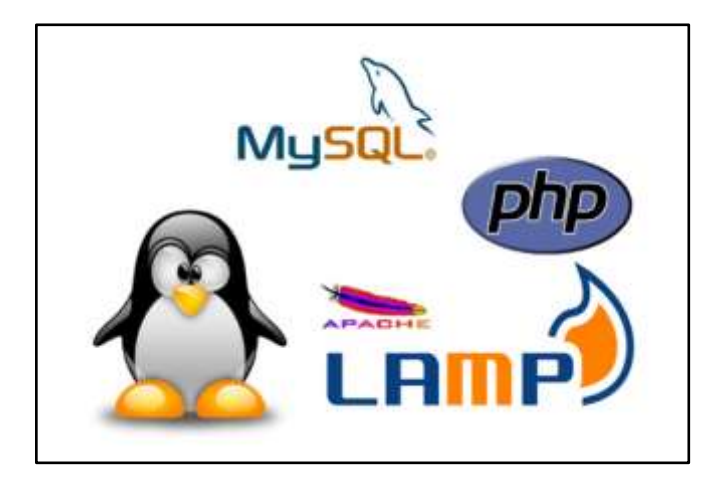

 **Ilustración 3-5:** Stack del servidor LAMP.  **Fuente:** (DataKeepers 2018, tit. Linux, Apache, MySQL, PHP (LAMP)).

- **Linux:** Es un sistema operativo de código abierto que se encuentra disponible de gratuita. Para su instalación, existen diversas distribuciones que contienen distintos paquetes de software instalados de base y puede ser cualquier tipo de sistema Gnu/Linux, donde podrán ejecutarse el resto de los componentes.
- **Apache:** Es uno de los servidores web más usado en la actualidad. Se trata de un programa que escucha las peticiones realizadas y las envía a los clientes que las solicitan.
- **[MySQL:](https://www.arsys.es/blog/mysql)** Es un sistema gestor de bases de datos muy popular, posee características avanzadas, pero de fáciles de usar e instalar, permite alojar datos y despacharlos desde un motor de datos centralizado.
- **PHP:** Es un lenguaje de programación ejecutado al lado del servidor, usado tradicionalmente para el desarrollo de aplicaciones para la web y para la creación de páginas web.

En conclusión, Linux es el sistema operativo, Apache es el servidor web, MySQL es el servidor de la base de datos y PHP es el lenguaje para secuencias de comandos del lado del servidor, es el responsable de generar páginas web dinámicas.

## *3.2.2 Instalación del servidor LAMP.*

El equipo físico donde se procesa y guarda toda la información (a partir de este punto se lo llamara *servidor)*, es una CPU i3 de sexta generación de la marca DELL, similar al que se observar en la ilustración 3-6. En la Ilustración 5 en cambio, se muestra a detalle las características con las que cuenta el equipo.

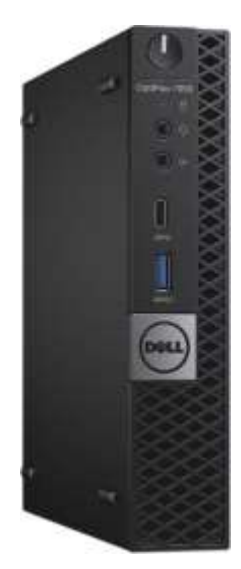

**Ilustración 3-6:** Servidor Dell i3 de sexta generación.  **Fuente:** (Dell 2021, tit. Dell Technologies).

**Tabla 3-1.-** Especificaciones del servidor.

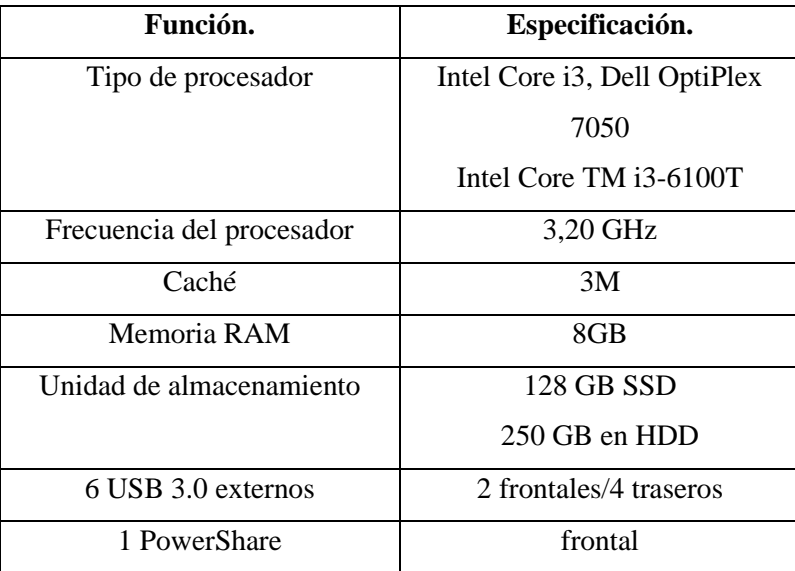

 **Realizado por:** Alvarez, G., 2024.

Para iniciar con el proceso de instalación del servidor LAMP, es necesario que previamente el equipo físico tenga instalado el sistema operativo Linux Server 22.04 en su versión más actual de manera nativa, para después seguir el siguiente orden de pasos:

*Paso 1: Cambio de privilegios y actualización del sistema.*

- *Abrir la opción nuevo terminal de Linux* e ingresar el comando *sudo su*, esto con la finalidad de realiza el cambio de privilegios de modo usuario a modo root. El cambio es confirmado al ingresar la contraseña de usuario.
- Actualiza los paquetes de Linux mediante el comando *apt-get update.*

### *Paso 2: Instalación de Apache.*

- Con el comando *apt-get install apache2* se instalará la librería de *Apache* en el sistema.
- Dependiendo del idioma que se esté manejando se presiona *S* o *Y* para confirmar la instalación.
- A través del comando *service apache2 status* se comprueba si el servicio apache está instalado o no (ver ilustración 3-7).

| not@tesis: /home/tesis |                                                                                                    |  |  |
|------------------------|----------------------------------------------------------------------------------------------------|--|--|
| Memory: 47.4M          | . apache2.service - The Apache HTTP Server<br>Loaded: loaded (/lib/systemd/system/apache2.service; enabled; vendor preset: eng<br>Active: active (running) since Wed 2024-01-31 21:24:41 -05; 2 weeks 6 days ago<br>Docs: https://httpd.apache.org/docs/2.4/<br>Process: 182539 ExecReload=/usr/sbin/apachectl graceful (code=exited, status=0/SE<br>Main PID: 896 (apache2)<br>Tasks: 6 (limit: 9225)<br>CPU: 2min 28.935s<br>CGroup: /system.slice/apache2.service<br>- 896 /usr/sbin/apache2 -k start<br>-182547 /usr/sbin/apache2 -k start |  |  |
|                        | -182548 /usr/sbin/apache2 -k start<br>-182549 /usr/sbin/apache2 -k start<br>-182550 /usr/sbin/apache2 -k start<br>-182551 /usr/sbin/apache2 -k start                                                                                                    |  |  |

**Ilustración 3-7:** Visualización del estado (activo) del servicio Apache.

**Realizado por:** Alvarez, G., 2024.

*Paso 3: Instalación y configuración de MySQL.*

- Mediante el comando *apt-get install mySQL-client mySQL-server* se procede con la instalación de la base de datos **MySQL**.
- De manera similar al paso 2, se presiona *S* o *Y* para confirmar la instalación.
- Mediante el comando *service mySQL status* se comprueba si el servicio mysql está instalado o no (ver ilustración 3-8).

| root@tesis: /home/tesis                                                          |                       |  |  |  |  |
|----------------------------------------------------------------------------------|-----------------------|--|--|--|--|
| root@tesis:/home/tesis# service mysql status                                     |                       |  |  |  |  |
| . mysql.service - MySQL Community Server                                         |                       |  |  |  |  |
| Loaded: loaded (/lib/systemd/system/mysql.service; enabled; vendor preset: enabl |                       |  |  |  |  |
| Active: active (running) since Wed 2024-01-31 21:24:43 -05; 2 weeks 6 days ago   |                       |  |  |  |  |
| Main PID: 910 (mysqld)                                                           |                       |  |  |  |  |
| Status: "Server is operational"                                                  |                       |  |  |  |  |
| Tasks: 45 (limit: 9225)                                                          |                       |  |  |  |  |
| Memory: 2.1G                                                                     |                       |  |  |  |  |
| CPU: 12h 17min 49.499s                                                           |                       |  |  |  |  |
| CGroup: /system.slice/mysql.service                                              | -910 /usr/sbin/mysqld |  |  |  |  |
|                                                                                  |                       |  |  |  |  |

**Ilustración 3-8:** Visualización del estado (activo) del servicio MySQL.

**Realizado por:** Alvarez, G., 2024.

- Se limpia la ventana con el comando *clear* y a continuación, se debe colocar una contraseña al usuario root, esto con la finalidad de tener un correcto funcionamiento de MySQL.
- Para ello, a través del comando *mySQL -u root -p* se ingresa al apartado de configuraciones. Seguido del comando *SELECT user,plugin,host FROM mySQL.user;,*  con la finalidad de visualizar el estado del usuario root.
- Para solucionar dicho problema se debe asignar una contraseña y para ello se utiliza el comando *ALTER USER 'root'@'localhost' IDENTIFIED WITH mySQL\_native\_password by 'password';***,** y en el apartado *'password'* se coloca la contraseña que se desea asignar. Mediante la instrucción *FLUSH PRIVILEGES;*, se asigna todos los privilegios al ingreso con dicho password.
- Para finalizar la configuración se ingresa el comando *exit* y de ese modo MySQL quedará completamente instalado.

*Paso 3: Instalación de PHP.*

- A través del uso de *apt-get install php libapache2-mod-php php-mySQL*, se procede con la instalación de **PHP,** el módulo Apache para PHP y el soporte de MySQL para PHP. La línea de comando indicada en si son tres órdenes en una sola línea de código.
- Para comprobar si el servicio de PHP está instalado se utiliza el comando *php -v*, el mismo nos indicara la versión de PHP instalada (ver ilustración 3-9).

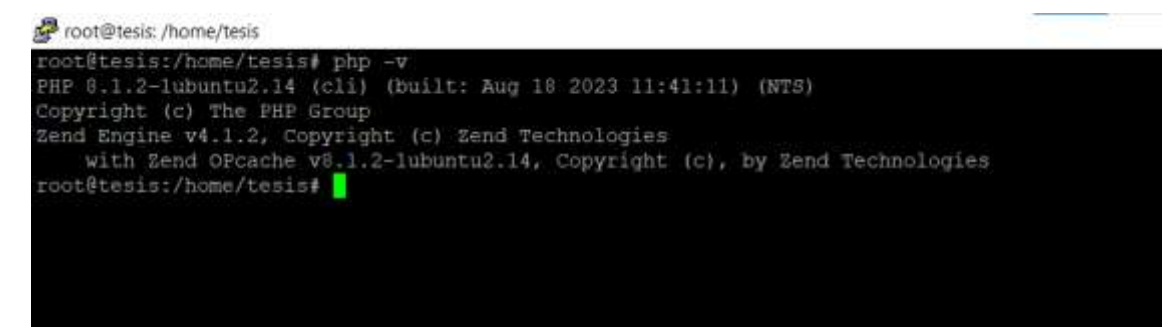

**Ilustración 3-9:** Visualización de la versión del servicio PHP instalada.

**Realizado por:** Alvarez, G., 2024.

- A continuación, se debe instalar **PHPMyAdmin** la herramienta que permitirá administrar la base de datos MySQL para ello se debe ejecutar el comando *apt-get install phpmyadmin* y al igual que en los pasos anteriores se presionará *S* o *Y* para confirmar la instalación.
- Al finalizar la descarga se mostrará una interfaz en la cual tocará seleccionar el servidor que se desea usar. Para ello a través de la barra espaciadora se marcará la opción *[\*] apache2*, y con la tecla *tab* nos desplazaremos a la opción *aceptar* para continuar con la instalación.
- Nuevamente se despliega una interfaz la cual indica que phpMyAdmin necesita una base de datos y para ello se da en la opción *aceptar.* En la siguiente ventana desplegada nos pregunta si se desea configurar dicha base de datos y se selecciona la opción *Si.*  Finalmente, se debe crear, configurar una *contraseña* que permita el control el ingreso a phpmyadmin.
- Para concluir y verificar que todo este operativo, en el navegador se debe ingresar la *IP del servidor/phpmyadmin* y el resultado debe ser la página de phpmyadmin como se observa en la ilustración 3-10*.*

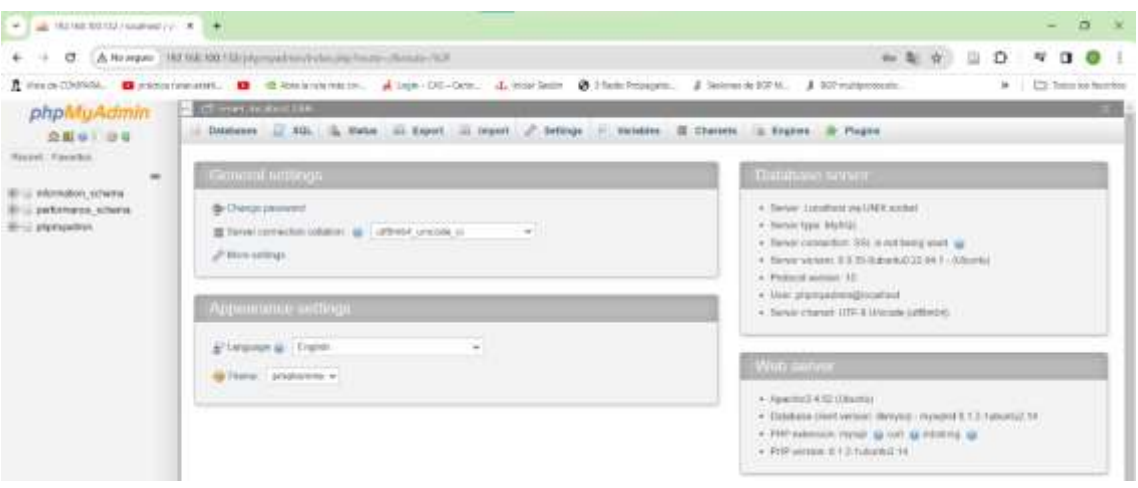

**Ilustración 3-10:** Visualización del acceso a php myadmin a través de la IP del servidor. **Realizado por:** Alvarez, G., 2024.

### *3.2.3 MySQL.*

Es la parte encargada de la gestión de toda la información que ingresa al sistema, este tipo de gestor de base de datos lleva funcionando desde al año 2009 con la ventaja de que es libre y al ser de uso libre posee una gran comunidad que permite solucionar errores que ocurren durante la elaboración de las bases de datos. Su demanda es muy alta y se debe principalmente por la facilidad de uso y por el bajo consumo en recurso del computador donde se instale. A continuación, se creará la base de datos para este trabajo conjunto con las tablas que permitirán guardar toda la información con lo siguiente:

La base de datos se llamará "server geovatesis" con formato "utf8mb4\_unicode\_ci" y se crearán 6 tablas con las siguientes características en común:

- Sensor 1: muestra, nivel de contaminación de ruido (dB), ubicación, fecha e histograma.
- Sensor 2: muestra, nivel de contaminación de ruido (dB), ubicación, fecha e histograma.
- Sensor n: muestra, nivel de contaminación de ruido (dB), ubicación, fecha e histograma.

## *3.2.4 Node-RED.*

Node-RED es una herramienta de programación en entorno visual mediante la cual se le permite al usuario programar sin escribir código, ya que muestra visualmente las relaciones y las funciones. Permite añadir, eliminar y conectar entre sí nodos con el fin de que se comuniquen entre ellos.

Está creado a partir de NodeJS y la librería de JavaScript D3.js. NodeJS es un software muy potente que hace posible la programación del lado del servidor en JavaScript, lo que proporciona la potencia necesaria para que sea fiable y sobre todo escalable.

Una de sus principales ventajas es que está creado de una forma óptima, para poder soportar múltiples conexiones simultáneas. Node-RED se basa en el concepto de FBP *Flow-Bassed Programming,* programación basada en flujos la cual es una forma de programación a partir de una red de n nodos. En sí, tratan de una especie de cajas negras en las que se ocultan código de Node.js y tienen un propósito diferenciado (Espinosa Apolo, Orellana Guayas 2021, p. 29).

### *3.2.4.1 Instalación de Node-RED en el Sistema Operativo Linux.*

En este punto se procede con la instalación de Node-Red servicio que se encarga de gestionar de forma general los datos de todo el sistema IoT en el sistema operativo del servidor, Linux. Para ello se sigue la siguiente secuencia de pasos:

#### *Paso 1: Instalación de Node.js a través de nvm.*

- Mediante la ejecución del comando *curl -o- https://raw.githubusercontent.com/nvmsh/nvm/v0.35.3/install.sh | bash* se procede a descargar el script de instalación de nvm desde GitHub el cual contiene las diferentes versiones Node.js de este modo se puede seleccionar e instalar la versión que mejor se adapte a nuestro sistema.
- El *| bash* al final del comando anterior nos permite asegurar que los cambios realizados hayan surtido efecto y no muestre fallas.

#### *Paso 2: Selección de la versión de node.js a utilizar.*

- Mediante el comando *source ~/.bashrc,* nos ubicamos en la fuente del archivo que contiene las versiones de node.js.
- A continuación, ingresando *nvm listen-remote,* se muestran todas las versiones que se pueden instalar.
- Seleccionamos la que más se adapte a nuestras necesidades ejecutando *nvm install "v13.16.0".*
- Para verificar la instalación de la versión seleccionada se realiza a través del comando *node -v.*

# *Paso 3: Instalación de npm (Node Package Manager).*

• Adicional a lo anterior, se necesita descargar **N**ode **P**ackage **M**anager servicio que permitirá administrar y descargar todos los paquetes y librerías necesarias en node.js esto se realiza mediante la ejecución de *sudo apt install npm* y a través de *npm -v,* se puede visualizar la versión instalada.

### *Paso 4: Instalación de Node-Red.*

- Para finalizar se procedemos con la instalación de Node-Red. Para ello se utiliza el comando *sudo npm install -g -unsafe-perm node-red* y para ejecutar el servicio se lo realiza a través del comando *node-red* en el terminal del sistema operativo.
- Una vez ejecutado los comandos anteriores, Node-Red queda completamente instalado y operativo.

### **3.3 Packetriot (Visualizador Público de Servidores Locales).**

Packetriot es un servicio que proporciona soluciones de túneles seguros para exponer localmente servicios y aplicaciones de manera remota a través de Internet.

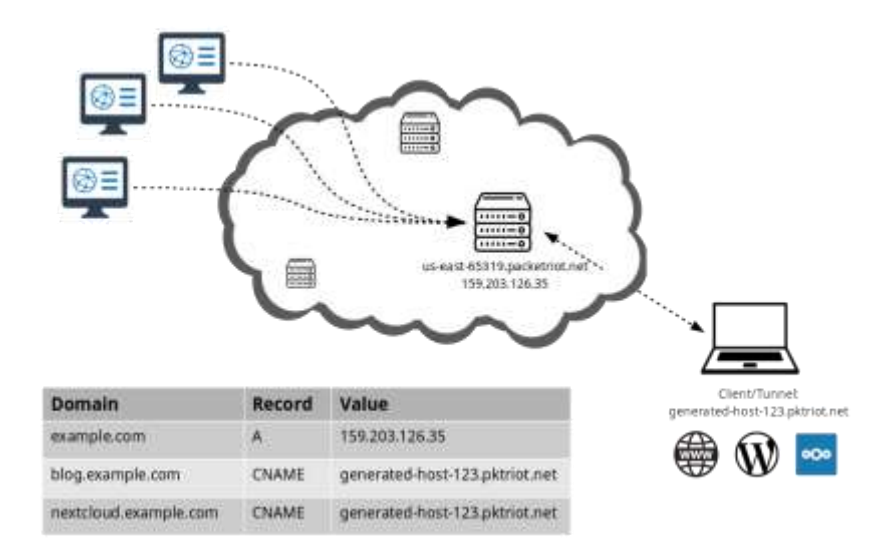

 **Ilustración 3-11:** Modo de funcionamiento de Packetriot.

 **Fuente:** (Packetriot, tit. Cómo funciona).

Con Packetriot, se puede crear túneles seguros para servidores web, cámaras IP, APIs, y otros servicios que se desee hacer accesibles desde la web. Packetriot es un producto desarrollado y administrado por *Terrapinlabs*, empresa encargada de administra direcciones IP para Latinoamérica. Este es un servicio que permite que un servidor local sea visualizado a través de un subdominio perteneciente a *"xxx".***pktriot.net** con el cual se podrá acceder remotamente desde cualquier parte del mundo.

Para la instalación de Packetriot en Linux, así como la creación de los subdominios y túneles necesarios para que el servidor local sea público se siguen los siguientes pasos:

# *Paso 1: Creación de una cuenta en la página de Packetriot.*

- Dirigirse al sitio web oficial de Packetriot y registrarse para obtener una cuenta. Proporcionar la información necesaria y verifica la dirección de correo electrónico.
- Iniciar sesión en la cuenta de Packetriot con las credenciales proporcionadas.
- Después de iniciar sesión, busca la opción para crear un nuevo sitio o túnel y adquirir el plan que mejor se adapte a nuestras necesidades.

# *Paso 2: Descarga e instalación de Packetriot.*

- Para descargar el instalador de Packetriot, en el terminal de Linux y ejecutamos el comando *wget [https://download.packetriot.com//linux/debian/buster/stable/non](https://download.packetriot.com/linux/debian/buster/stable/non-free/binaryamd64/pktriot-0.15.2.amd64.deb)[free/binaryamd64/pktriot-0.15.2.amd64.deb.](https://download.packetriot.com/linux/debian/buster/stable/non-free/binaryamd64/pktriot-0.15.2.amd64.deb)*
- Una vez descargado se procede con la instalación de pktriot a través del comando *dpkg i pktriot-0.15.2.amd64.deb.*

## *Paso3: Configuración del túnel.*

• Una vez instalado el túnel de pktriot se procede con su configuración con nuestro usuario y contraseña creados en el paso 1. Para ello en el terminal de Linux se ejecuta *pktriot configure* y se selecciona la opción *3* y el sistema antes de iniciar el proceso nos solicitara autenticarnos con se muestra en la ilustración 3-12.

| noti@tesis: /home/tesis                                                          |  |  |
|----------------------------------------------------------------------------------|--|--|
| root@tesis:/home/tesis# pktriot configure                                        |  |  |
| Choose a path to the configuration file:<br>[1] /etc/pktriot/config.json         |  |  |
| [2] /data/config.json                                                            |  |  |
| [3] /root/.pktriot/config.json                                                   |  |  |
| Input selection [#]: 3                                                           |  |  |
| Authenticate client with login credentials. Created account w/Google 5307 Use -- |  |  |
| url with 'configure'.                                                            |  |  |
| Email: geovas19992588gmail.com                                                   |  |  |
| Password:<br>Authenticated!                                                      |  |  |
|                                                                                  |  |  |
| Choose the region for the edge server to connect to:                             |  |  |
| Region                                                                           |  |  |
| us-east<br>٠                                                                     |  |  |
| Ñ.<br>us-west                                                                    |  |  |
| a<br>australia                                                                   |  |  |
| us-south<br>a                                                                    |  |  |
| 5<br>asia-south                                                                  |  |  |
| africa-south<br>£.                                                               |  |  |
| ٦<br>asia-southeast                                                              |  |  |
| ŵ.<br><b>BU-NEST</b>                                                             |  |  |
|                                                                                  |  |  |
| Input selection [#]:                                                             |  |  |
|                                                                                  |  |  |
|                                                                                  |  |  |

 **Ilustración 3-12:** Configuración de pktriot.  **Realizado por:** Alvarez, G., 2024.

- Para seguir el proceso se selecciona la opción 4 y a continuación se agrega las reglas con contienen la URL y el puerto TCP para FTP mediante el comando *pktriot tunnel http add --domain xxx.pktriot.net --destination x.x.x.x --http 1880* y con *pktriot tunnel TCP forward --destination x.x.x.x --dstport 22*.
- Y a través del comando *service pktriot status* se comprueba que el servicio está ya operativo para poderlo utilizar (ver ilustración 3-13).

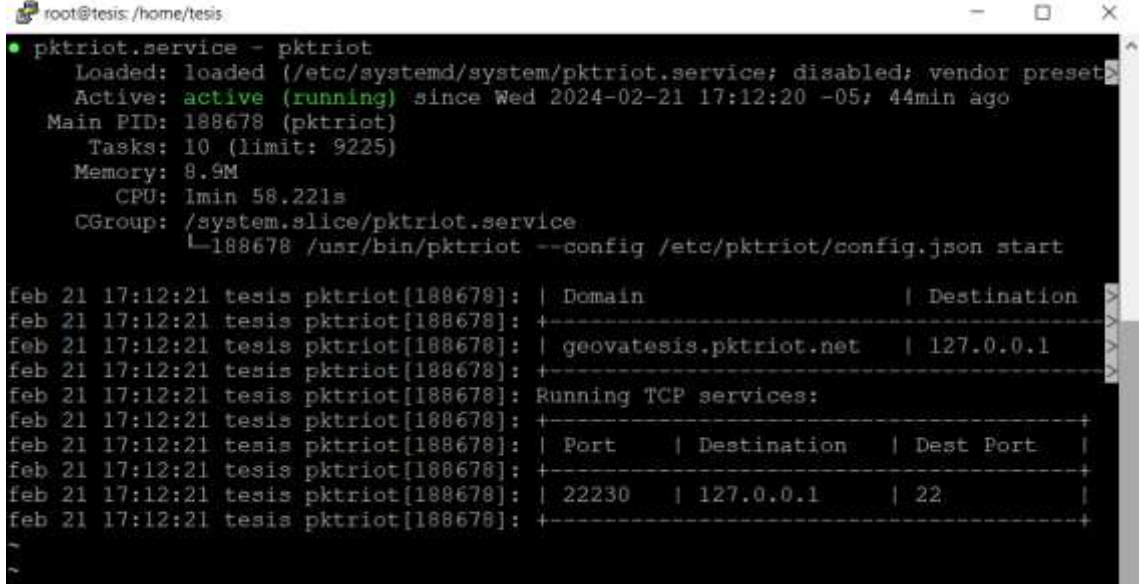

**Ilustración 3-13:** Estado del servicio de packetriot.

**Realizado por:** Alvarez, G., 2024.

### **3.4 Materiales.**

Para la elaboración de las cajas se utilizó seis tarjetas de desarrollo ESP82666 conjunto con seis sensores de sonido KY-038 la versión que no tiene una salida digital.

Para hacer el sistema tolerante a posibles fallas en cuestión de alimentación las cajas fueron alimentadas de dos maneras, a partir de baterías y con un tomacorriente de 110V. En el caso de suscitar alguna falla con la energía eléctrica automáticamente se activa la batería para que el sistema no deje de función. Para esto se necesitó seis conversores de voltaje HI-LINK HLK-PM01 220/110VAC 5VDC 3A, seis cajas de plástico lisas, seis módulos reductores de voltaje y seis baterías de litio 18650.

Adicionalmente se utilizaron dieciocho prensacables PG-7, cable gemelo #18, borneras, cable UTP, enchufes y protoboars o baquelitas con la finalidad de asegurar que los circuitos que se hallaran dentro de las cajas a diseñar no sufran ningún inconveniente en todo el periodo estipulado para realizar las mediciones.

### **3.5 Descripción y características de los materiales.**

Para entender por qué fueron seleccionados los materiales se procede a realizar una breve descripción de que son cada uno de ellos y la función que cumplen.

Antes de nada, se va a comparar algunas de las diferentes tarjetas de desarrollo que permiten una conexión WIFI y que pueden ser utilizadas dentro de los nodos sensores de ruido, esto con la finalidad de garantizar una mejor elección de materiales. Para ello, se procede con la comparación de tres tarjetas de desarrollo aptas para ser utilizadas y son: la ESP01, ESP8266 y la ESP32 como se muestra en la Tabla 3-2:

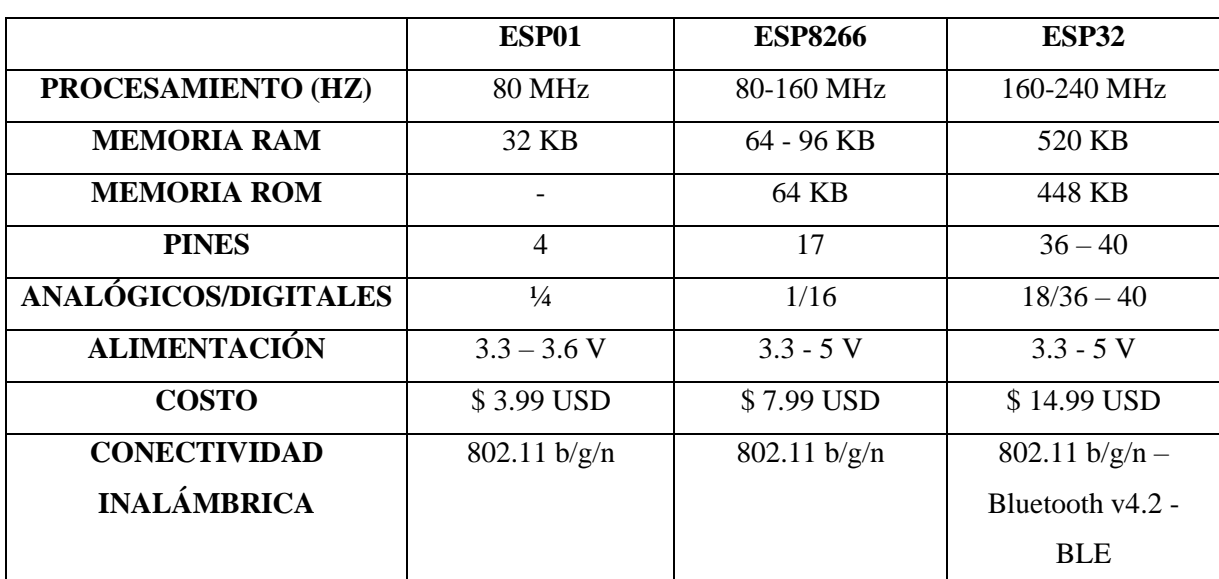

**Tabla 3-2:** Comparativa entre tarjetas de desarrollo.

**Fuente:** (Valverde, Portalanza, Mora 2019, pp. 4-5).

**Realizado por:** Alvarez, G., 2024.

Con solo analizar los datos de la tabla 3-2, se puede observar que las tres tarjetas pueden ser utilizadas considerando las limitaciones y las necesidades adicionales que surjan en una respecto de otra y sobretodo en las necesidades del sistema que se busca implementar, por ejemplo, solo guiándose en los datos de la tabla 3-2 se tiene que:

- La ESP01 tienes entre sus ventajas el costo, tamaño y puertos necesarios para ser utilizada. Sin embargo, surgen desventajas como su alimentación, su procesamiento, su memoria RAM, etc., que son bajas comparadas con las tazas de transmisión que se manejan en la actualidad.
- La ESP8226 posee un costo accesible considerando sus otras características como su velocidad de procesamiento, memoria RAM, memoria ROM y número de pines cumple

con lo necesario para ser utilizado en la implementación del sistema. Su principal desventaja radica en una comparación directa con la ESP32.

• Sin lugar a duda, solo guiándose en la información anterior la ESP 32 sería la mejor para ser utilizada en la implementación del sistema, pero dependiendo de la aplicabilidad su uso no es necesario, esto debido a que, entre sus principales desventajas, está el desperdicio de puertos específicamente para esta implementación y su costo respecto a sus antecesoras esto debido a que hay que tener en cuenta los requerimientos necesarios de un sistema IoT en este caso particular los bajos costos.

Una vez analizado lo anterior, se determina que para este sistema IoT la mejor tarjeta de desarrollo que cumple con los parámetros necesarios para ser utilizada en la implementación es la ESP8266 por lo ya explicado.

## *3.5.2 Sensor de Sonido.*

Un sensor es un elemento físico que tiene como única función adquirir todos los datos correspondientes al ruido generado en el ambiente el mismo que está afectando directamente a la salud de los moradores de la zona. El fin del sensor de sonido es capturar en tiempo real todo tipo de ruido generado las 24 horas del día, los 46 días propuestos para las mediciones con el fin de plantear ciertas afectaciones que podrían y que se están produciendo en las personas al verse expuestas constantemente a elevados niveles de ruido.

#### *3.5.2.1 Sensor Análogo de Sonido KY-038.*

El sensor de sonido KY-038 (ver ilustración 3-14), es un módulo que se utiliza para detectar la intensidad del sonido en su entorno. Este módulo consta de un micrófono de sonido, un amplificador de señal y un potenciómetro para ajustar la sensibilidad del sensor.

#### *3.5.2.2 Especificaciones:*

- Voltaje de operación:  $3.3V 5V$ .
- Respuesta de frecuencia: 50Hz 20KHz.
- Impedancia: 2.2KΩ.
- Sensibilidad: 48 66 dB.

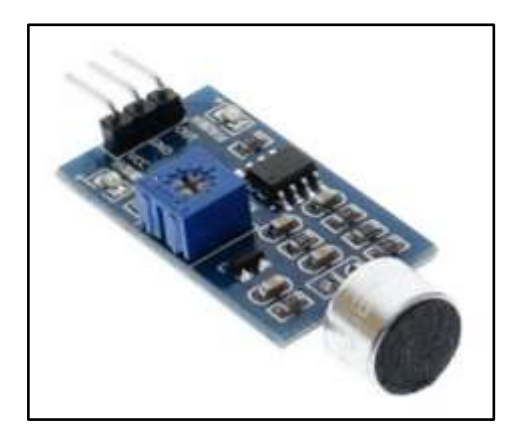

 **Ilustración 3-14:** Sensor de Sonido KY-038.  **Fuente:**(Sensores de sonido).

# *3.5.2.3 Principio de funcionamiento.*

Cuando al micrófono le llega una frecuencia de sonido cambia la distancia entre sus placas. Este cambio de distancia se refleja como un pequeño cambio de voltaje. Este voltaje puede ser leído directamente desde la salida analógica, o bien pasar por un comparador para que este active su salida cuando se supera el voltaje de referencia de la entrada inversora.

## *3.5.3 Conversor de voltaje HI-LINK HLK-PM01 220/110VAC 5VDC 3A.*

El HLK-PM01 de Hi-Link (ver ilustración 3-15), es un módulo convertidor de voltaje que permite convertir una entrada de 220/110VAC a una salida de 5VDC con una corriente máxima de 3A. Este tipo de módulos son comúnmente utilizados en aplicaciones donde se necesita alimentar dispositivos electrónicos que requieren una fuente de alimentación de 5V.

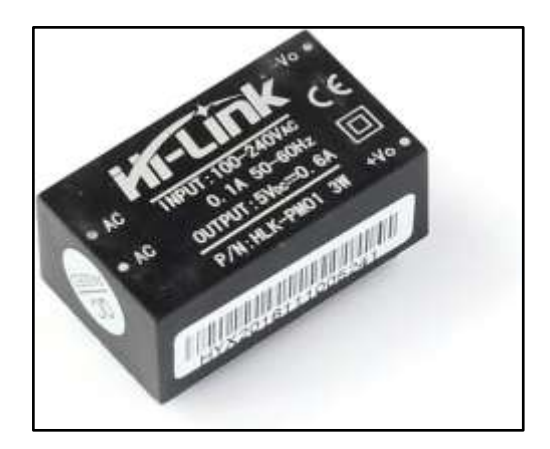

 **Ilustración 3-15:** Conversor de voltaje HLK-PM01 de Hi-Link.  **Fuente:**(Electrostore 2022, tit. Especificaciones).

## *3.5.3.1 Características:*

- Función de protección contra cortocircuitos de sobrecarga de salida.
- Alta eficiencia y densidad de potencia.
- Bajo consumo de energía, protección ambiental verde, pérdida sin carga <0,1 W envejecimiento y prueba de carga 8.1 % (Electrostore 2022, tit. descripcion).

## *3.5.4 Caja de paso plástica lisa.*

Cajas de Paso (ver ilustración 3-16). Ideales en el área de automatización o de control industrial.

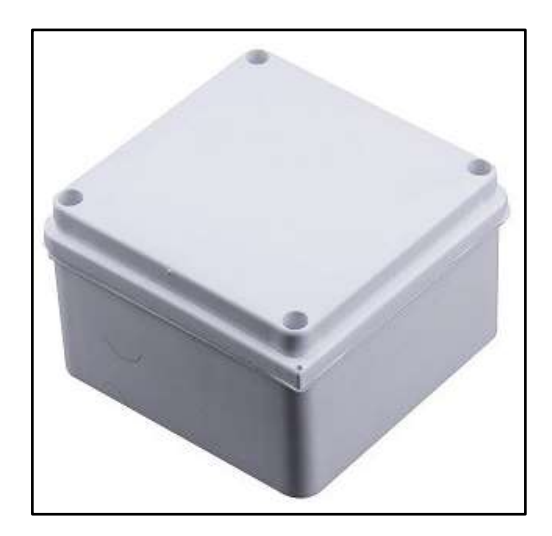

 **Ilustración 3-16:** Caja de paso plástica lisa.  **Fuente:**(Vinueza 2022, tit. Especificaciones).

## *3.5.4.1 Especificaciones:*

- Alta resistencia a los agentes químicos.
- La tapa se ajusta rápidamente mediante tornillos de plásticos de 1/4 de vuelta.
- No se oxidan siendo aptas para la industria.
- Grado de protección IK 05.

### *3.5.5 Módulo reductor de voltaje.*

Conocido también como módulo cargador de batería de litio (BMS) se lo puede observar en la ilustración 3-17, es un dispositivo que se utiliza para cargar y proteger baterías de litio. Proporciona funciones de carga segura, protección contra sobrecarga, y demás. Esto se encarga

de garantizar la seguridad y la eficiencia durante la carga y descarga de la batería, prolongando su vida útil y evitando daños.

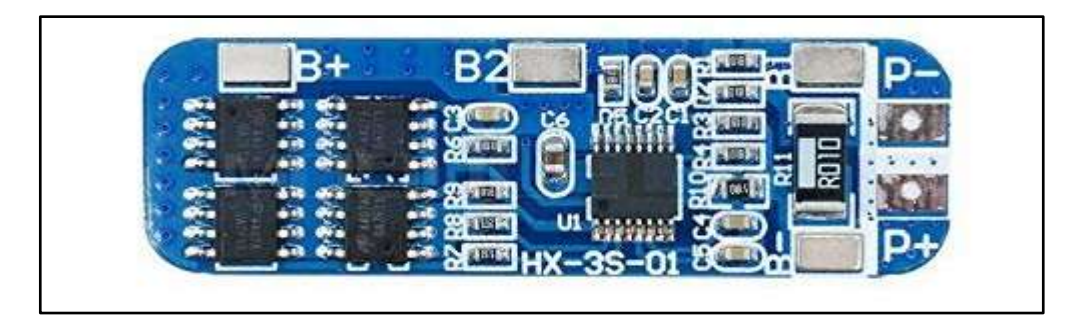

 **Ilustración 3-17:** Cargador de batería de litio (BMS).  **Fuente:** (Electrostore 2021)**.**

# *3.5.5.1 Características:*

- Corriente de descarga máxima 10 A.
- Corriente silenciosa: <6uA.
- **■** Resistencia interna:  $\leq 60$  mΩ.
- Vida útil: más de 30.000 horas.
- Protección contra cortocircuitos.
- Protección contra sobrecarga.
- Se puede aplicar a varios núcleos de litio de 3,7 V (Electrostore 2021, tit. Caracteristicas).

# *3.5.6 Bateria recargable de litio 18650.*

Batería de litio factor de forma 18650 (ver ilustración 3-18). Ofrece una elevada capacidad para su reducido tamaño/precio. Además, pueden entregar picos de corriente por cortos periodos, los cuales otros tipos de batería no serían capaces de entregar.

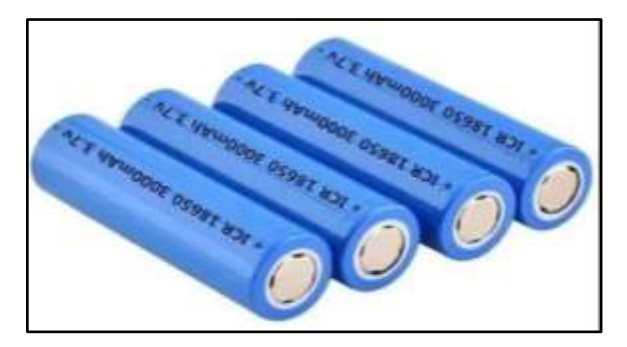

**Ilustración 3-18:** Batería de litio 18650. **Fuente:** (Sumador 2019).

### *3.5.6.1 Especificaciones:*

- **Factor de forma:** 18650 (1.8 cm x 6.5 cm)
- **Química:** Iones de litio
- **Voltaje nominal:** 3.7V
- **Voltaje máximo de carga:** 4.2V
- **Voltaje mínimo de descarga:** 3.2V
- **Capacidad nominal:** 2600 mAh (C)
- **Corriente de carga:** 0.5C
- **Corriente de descarga:** 1.5C (Sumador 2019, tit. Especificaciones).

### **3.6 Montaje de las cajas.**

Una vez descritas las principales características de los materiales a utilizar en la implementación del proyecto se procede con la ejecución del diseño. Para ello se sigue los siguientes pasos.

#### *Paso 1: Programación de la tarjeta ESP8266 en el entorno de Arduino ID.*

El desarrollo del código de programación se divide en 3 etapas: hardware, software y resultados.

- En la parte hardware se considera las características de funcionamiento con las que cuenta el sensor KY-038 y el módulo ESP 8266. De manera específica se busca en el datasheet de los equipos: pines analógicos digitales, voltajes permisibles, distancia mínima y máxima de recepción de señales, frecuencias de captación, etc.
- En el software se toma en cuenta el protocolo de comunicación que va a manejar el sistema IoT, en este caso WebSocket con sus variables, puertos de comunicación, etc., y también el código que ayuda al módulo a conectarse mediante WIFI y salir al internet.
- En los resultados es una mezcla de la parte hardware y software. La ejecución del paso 1 se muestra en la ilustración 3-19, donde la programación es basada en Arduino y los aspectos más importantes por resaltar fueron:
- $\checkmark$  En el código se desarrolla un sistema de auto reconexión cada 30 segundos y en el caso de no tener respuesta cada 6 minutos.
- $\checkmark$  Para estabilizar la captación de datos se utiliza ecuaciones matemáticas que permiten obtener un valor promedio de los mismos para poder tratarlos y mostrarlos esto debido a la gran cantidad de datos receptados.
- $\checkmark$  Las muestras están programadas para realizarse cada 2 segundos.

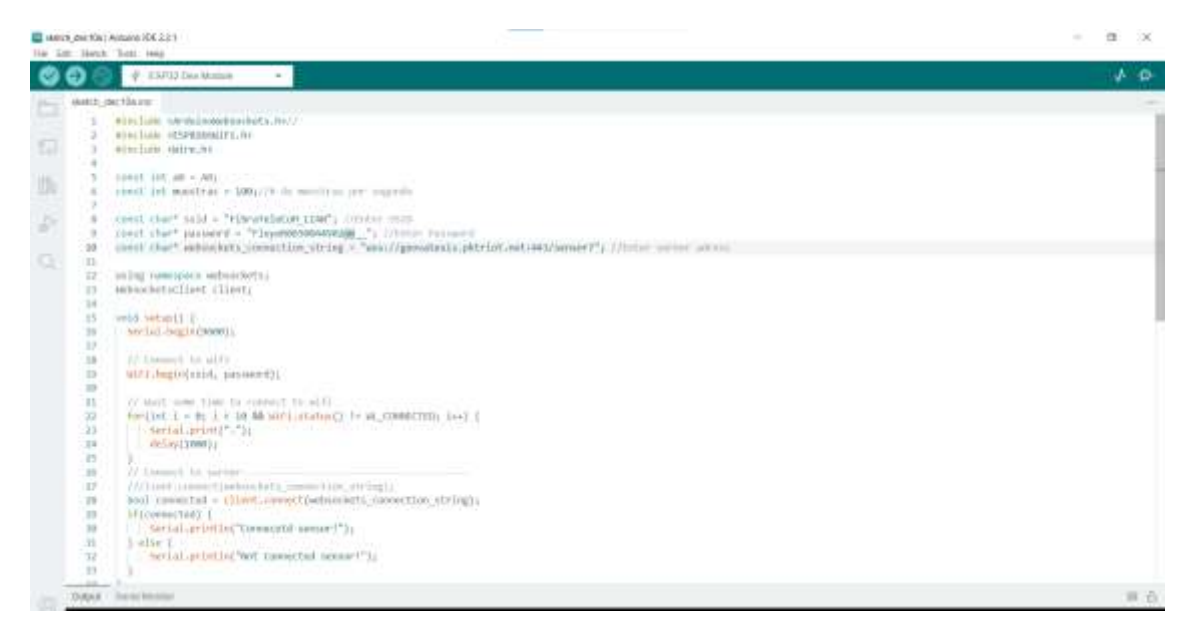

**Ilustración 3-19:** Entorno programación de la tarjeta ESP8266.

**Realizado por:** Alvarez, G., 2024.

## *Paso 2: Preparación de las cajas.*

En este paso es fundamental mantener la protección de impermeabilidad de las cajas. Para ello es fundamental que cualquier corte o agujero adicional que se tenga que realizar a la caja se lo mantenga protegido.

En la caja se deben realizar dos agujeros. Uno de ellos para sacar el cable de alimentación y otro para colocar fuera de la caja el sensor de sonido. Para mantener la protección IP55 contra las lluvias es fundamental el uso de prensacables cuya función es la de sacar cables al exterior, pero sin perder la protección IP55.

El sensor es otro elemento que se debe asegurar y como tiene que estar fuera de la caja la idea más idónea con el objetivo de evitar interferencias es protegerlo, pero solo con picos de botellas pequeñas y un prensacable en la tapa asegurando al máximo la protección.

Por lo tanto, en total se debe realizar 3 agujeros. Dos en la caja y uno en la tapa de la botella. Se debe usar 3 prensacables por caja para garantizar la protección IP55 siempre y cuando los agujeros no sean más grandes que los prensacables. Por ello se recomienda que todo quede bien ajustado como se observa en la ilustración 3-20.

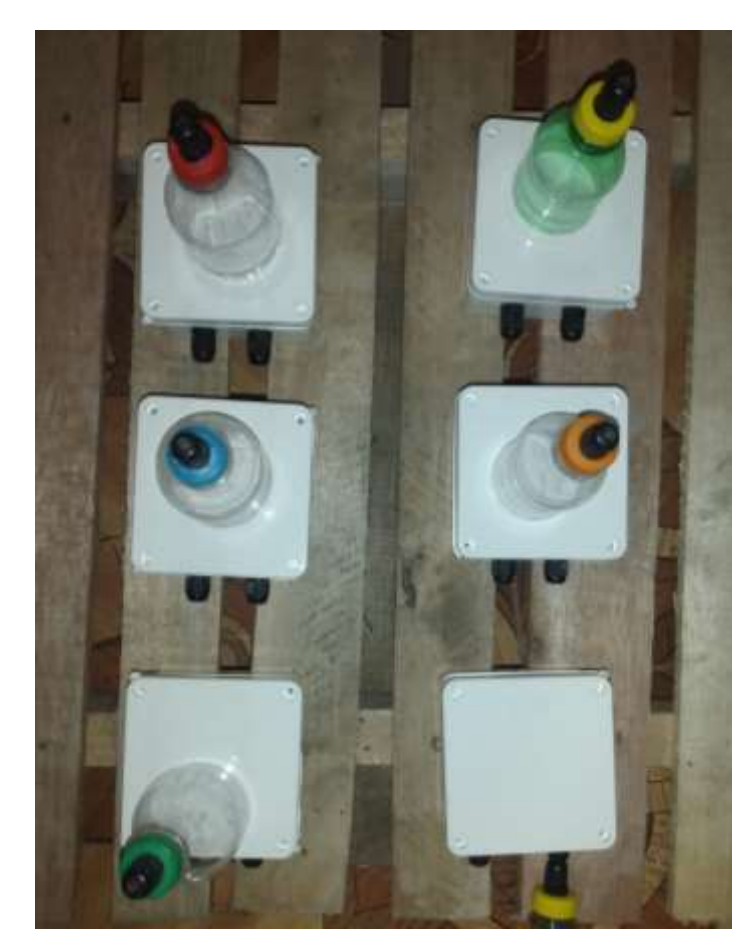

 **Ilustración 3-20:** Cajas impermeable IP5 y el medio de protección para el sensor.  **Realizado por:** Alvarez, G., 2024.

Aquí una aclaración. Se utilizo los picos de botella para la protección al sensor debido a que el material al realizar pruebas no afectaba en nada a la captación de datos. Si se utilizaba otro tipo de material los datos que se tomaban tenían un mayor tiempo de retraso.

## *Paso 3: Preparación de los elementos.*

Es un paso sencillo y rápido. Lo primero es colocar los módulos ESP 8266 en las mini protoboards y con la ayuda de cable de timbre señalar aspectos importantes que son: la alimentación, y su puerto analógico.

A continuación, se debe soldar los pines de los diferentes elementos como se muestra en la ilustración 3-21. El objetivo es tener mayor movimiento y facilidad al momento de realizar la conexión. En el caso del sensor es recomendable usar cable UTP con su revestimiento, realizar los cortes y solo mantener los cables a utilizar en ambos extremos y después soldar los cables a la placa. De igual manera hay que preparar los pines del conversor. Tanto los de corriente continua

y los de corriente alterna. Tener en cuenta la polaridad de los mismo e identificarlos con los colores al momento de soldar.

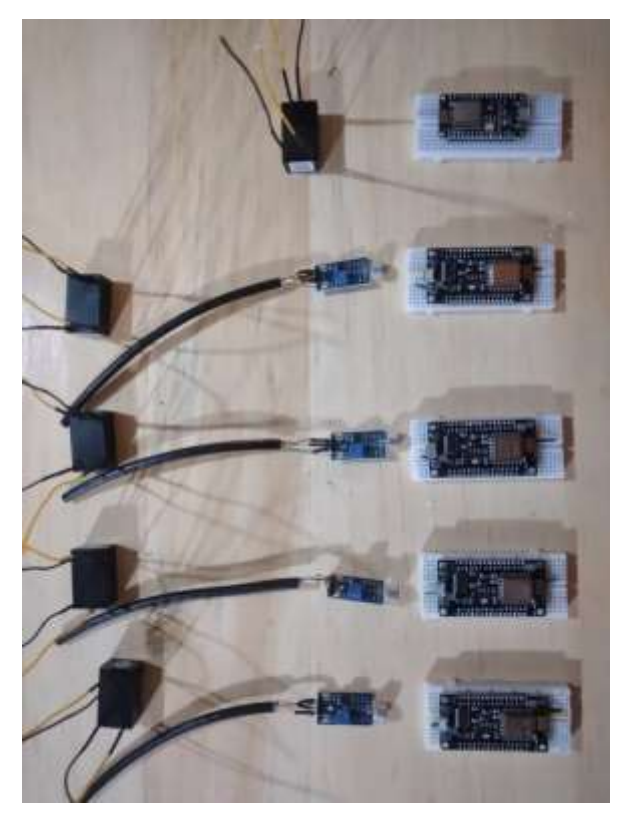

 **Ilustración 3-21:** ESP 8266, Sensor KY-038 y convertidor de 110 V a 5 V**. Realizado por:** Alvarez, G., 2024.

*Paso 4: Conexión de los elementos internos, nodo de ruido.*

En este punto se realiza la conexión en si del circuito. La ilustración 3-22, indica como están conectados los elementos internos de las cajas diseñadas.

El módulo ESP8266 se comunica con el sensor KY-038 a través del pin analógico A0 con una conexión directa hacia el pin OUT (salida de datos) del sensor. De igual manera la alimentación. El sensor soporta 5 V por lo tanto los 110V que ingresan de un tomacorriente (fuente de alimentación) son convertidos en 5 V a través del conversor (adaptador de voltaje). Él se encarga de alimentar la tarjeta de desarrollo y la misma de alimentar al sensor. El resto de las variables y formas de funcionalidad del circuito se realiza en la programación de este.

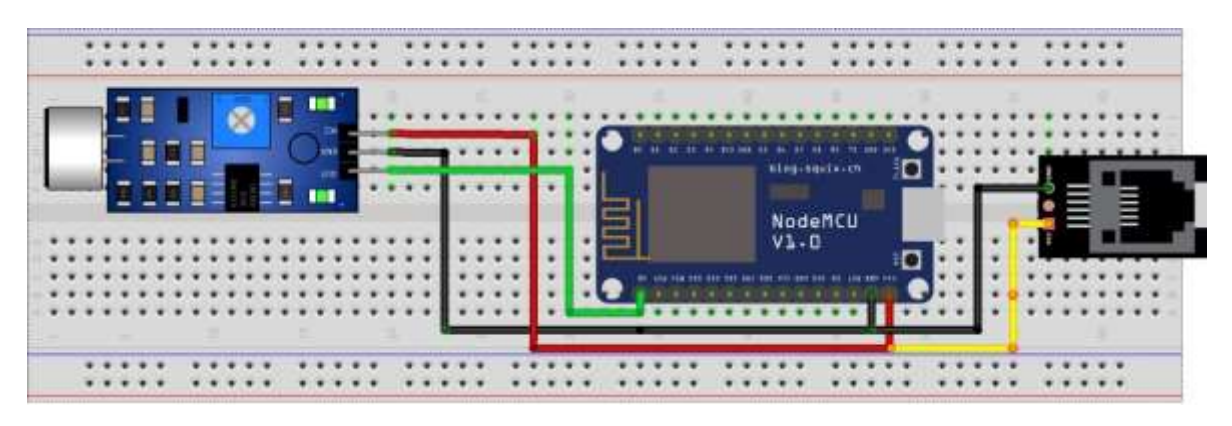

**Ilustración 3-22:** Elementos Internos del nodo sensor de sonido. **Realizado por:** Alvarez, G., 2024.

*Paso 5: Armado de las cajas.*

Ejecutada la ilustración 3-22 se la puede observar en la ilustración 3-23 y 3-24. Donde el módulo, conversor y sensor ya están conectados y operativos. Además, de las cajas con sus respectivos prensacables asegurando la protección IP55 y el sensor protegido por los picos de botella para que no sufra interferencia o daño alguno.

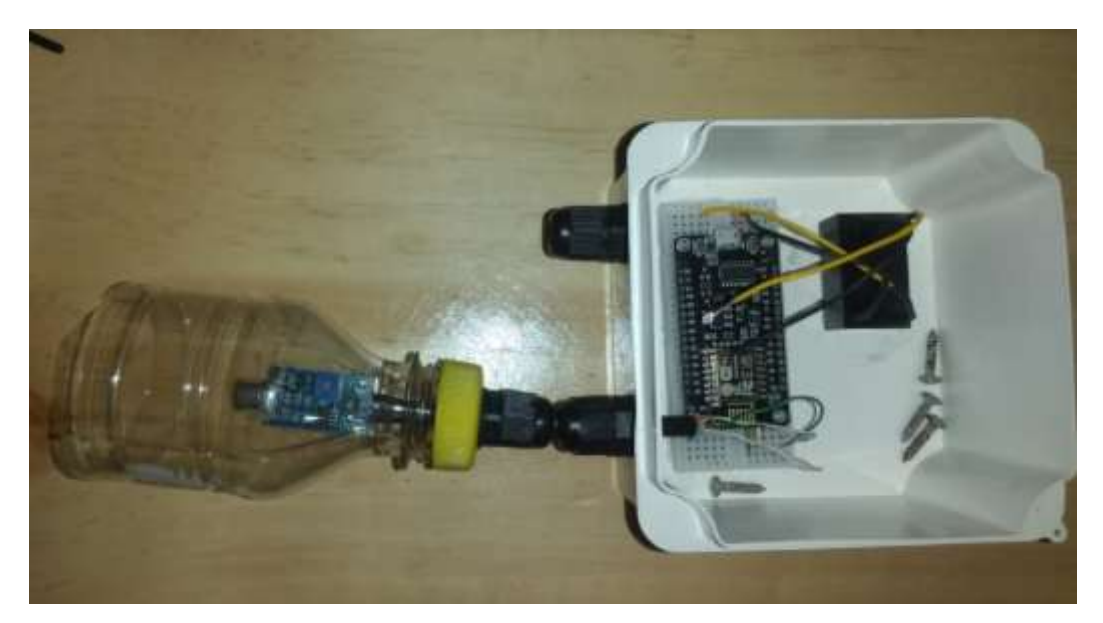

 **Ilustración 3-23:** Diseño de la caja con el sensor fuera de ella.  **Realizado por:** Alvarez, G., 2024.

En la ilustración 3-23 y 3-24*.* se observa dos casos de análisis. El primero el micrófono fuera de la placa del sensor y por ende fuera de la caja y el segundo todo el sensor fuera de la caja. Los problemas fueron notorios. No se pudo trabajar solo con el micrófono fuera de la caja puesto que no receptaba señal alguna.

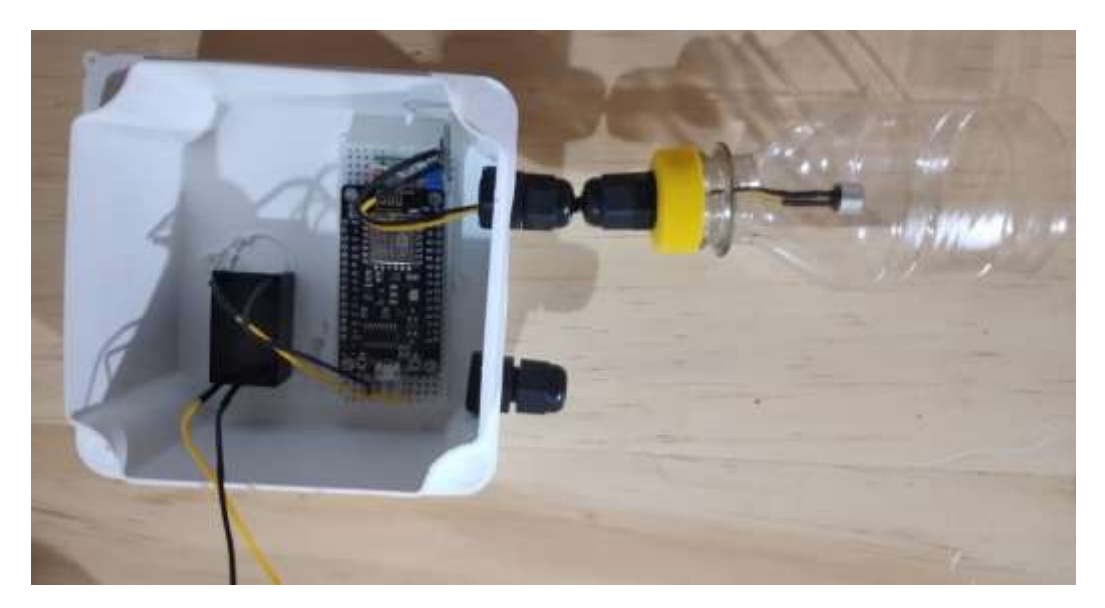

 **Ilustración 3-24:** Diseño de la caja solo con el micrófono fuera ella**. Realizado por:** Alvarez, G., 2024.

# **3.7 Diseño de la interfaz del sistema IoT a traves de Node-Red.**

En este apartado se desarrollará la creación de la interfaz de todo el sistema IoT con la cual se podrá controlar, administrar e interactuar mediante un Dashboard en el cual se dará la visualización de todos los sensores de sonido y se obtendrá un resultado para su posterior evaluación en la detección del ruido generado en la zona suburbana seleccionada. El diseño se compone de cuatro etapas esenciales:

▪ Visualización de los sensores de sonido, ilustración 3-25.

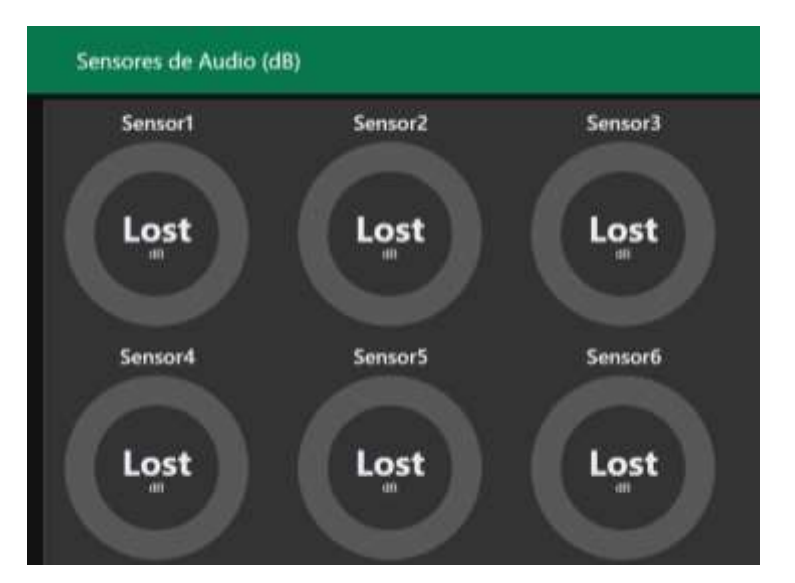

 **Ilustración 3-25:** Dashboard para los sensores de sonido.  **Realizado por:** Alvarez, G., 2024.

▪ Visualización del mapa de la zona a analizar conjunto con ubicación de los sensores en los puntos seleccionados para la ubicación de las cajas, ilustración 3-26.

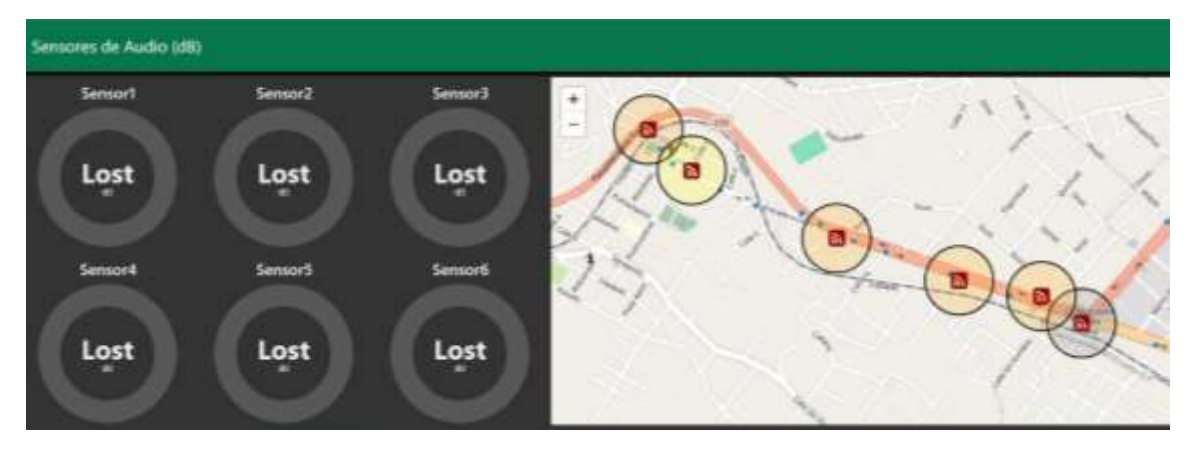

**Ilustración 3-26:** Dashboard con el mapa de la zona a analizar. **Realizado por:** Alvarez, G., 2024.

▪ Visualización del histograma que permitirá revisar la información almacenada en el servidor de la fecha y hora deseada, ilustración 3-27.

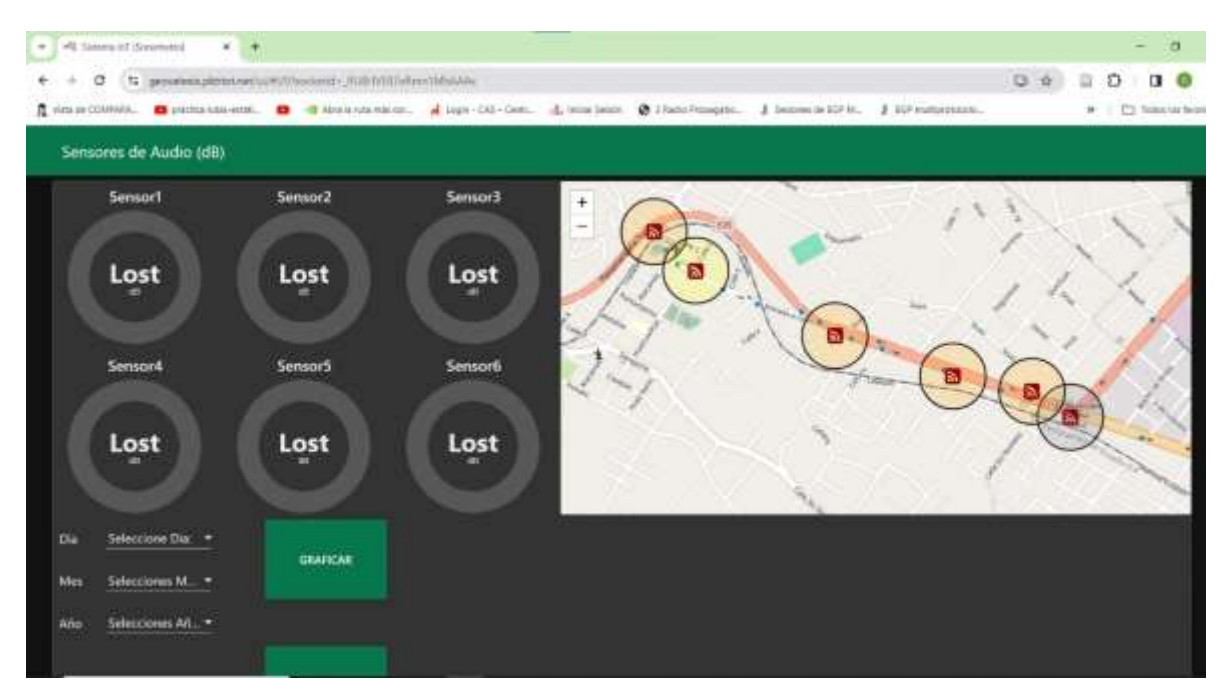

**Ilustración 3-27:** Dashboard del sistema 100 % finalizado. **Realizado por:** Alvarez, G., 2024.

En la ilustración 3-27, se puede visualizar también la interfaz con el sistema ya operativo y listo para receptar información.

Como se puede observar en la parte izquierda de la ilustración 3-27, el Dashboard de Node-Red es lo que se mostrará en la URL pública facilitada a través del proceso efectuado para levantar el túnel de packetriot. Mediante esta URL cualquier persona en cualquier parte del mundo puede acceder, observar y probar en tiempo real los resultados del trabajo planteado obviamente para acceder necesita las credenciales correctas.

### **3.8 Implementación del sistema.**

Una vez culminado exitosamente el proceso de elaboración y fabricación de las cajas con sus respectivos sensores (hardware), conjunto con el diseño completo del sistema de monitoreo (software), se procede con la instalación de las cajas en los puntos seleccionados de la zona suburbana de la ciudad de Riobamba, Licán. Para la colocación de las cajas se realizó un estudio de campo de la ubicación donde mayor índice de ruido se genera en el transcurso del día y para el análisis de los resultados se considera diferentes casos de estudio tales como: la altura en la cual van a estar ubicadas las cajas para receptar los datos, las condiciones climáticas, las horas pico y el monitoreo por parte de los sensores 24/7.

Independientemente de los casos de estudio que se vayan a tratar, el sensor de sonido KY-038 cumplen la única función de receptar las señales de ruido generadas en la zona de su ubicación cuyo diámetro de alcance teórico es de aproximadamente 50 m.

# *3.8.1 Proceso de calibración.*

Ya para ubicar las cajas en los puntos definidas es necesario calibrar el sensor esto con la finalidad de que los datos que se obtengan sean verídicos. Para ello se debe aumentar o disminuir la sensibilidad del sensor de sonido KY-038 a través del potenciómetro que tiene integrado en su placa. El aumentar o disminuir la sensibilidad del sensor se lo realiza en función de la ponderación frecuencial de tipo A normado en el estándar IEC 61672-1 la cual se explica a continuación:

#### *3.8.1.1 Ponderación Frecuencial.*

La ponderación de frecuencia ajusta la respuesta del sonómetro (cualquier tipo de dispositivo capas de ser configurado para capturar señales de ruido en el ambiente), a sonidos con diferentes frecuencias. Esta ponderación es necesaria debido a que la sensibilidad del oído humano al sonido varía en función de la frecuencia. La norma IEC 61672-1, a partir de la edición 2003 se encarga

de normar las ponderaciones de frecuencia A, C y Z. Las cuales son utilizadas en aplicaciones especializadas (Brüel & Kjær 2019).

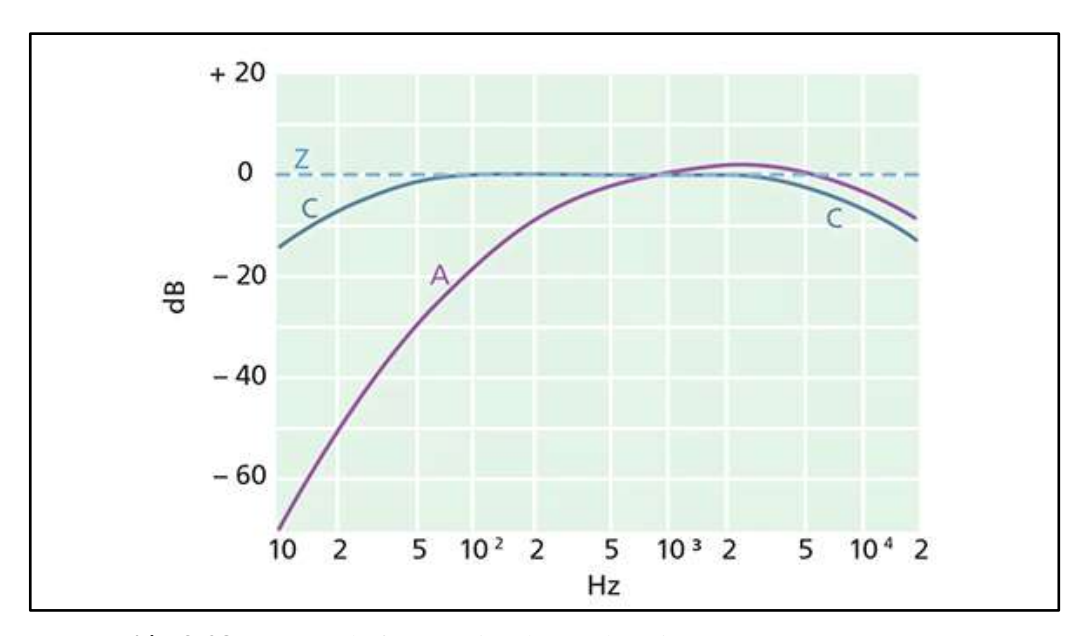

 **Ilustración 3-28:** Curvas de frecuencias de ponderación.  **Fuente:** (Brüel & Kjær 2019, tit. Ponderación Frecuencial)

#### *3.8.1.1.1 Ponderación A – dBA/dB(A).*

La ponderación A es la utilizada para para calibrar de manera óptica el sensor KY-038. Se basa en la curva de igual sonoridad de 40 dB y se encarga de ajustar la señal al modo que más se asemeje respecto a la respuesta del oído humano a los niveles sonoros medios (Brüel & Kjær 2019, tit. Ponderación frecuencial).

La ponderación A es la que se emplea en casi todas las medidas de ruido ambiental, es de hecho la base del desarrollo de las múltiples aplicaciones que se pueden hallar de forma gratuita para medir el ruido. Los filtros de ponderación A cubren un espectro de 10 Hz a 20 kHz; es decir, todo el espectro auditivo que percibe el ser humano (Brüel & Kjær 2019, tit. Ponderación A –  $dBA/dB(A)$ ).

### *3.8.2 Implementación de las cajas para el monitoreo del nivel de ruido.*

Se elaboraron seis cajas las cuales fueron ubicadas en seis puntos donde se analizó y corroboró los altos niveles de ruido que se generan por diversas actividades, pero para su ubicación no solo se consideró dicho aspecto si no también zonas con alta concurrencia humana donde la constante exposición a dichas fuentes generadoras de ruido afecta a su salud a veces sin siquiera las personas saberlo.

Los sensores 3 y 6, son los que están ubicados a una altura aproximada de 2.5 m (primer piso) (ver ilustración 3-29).

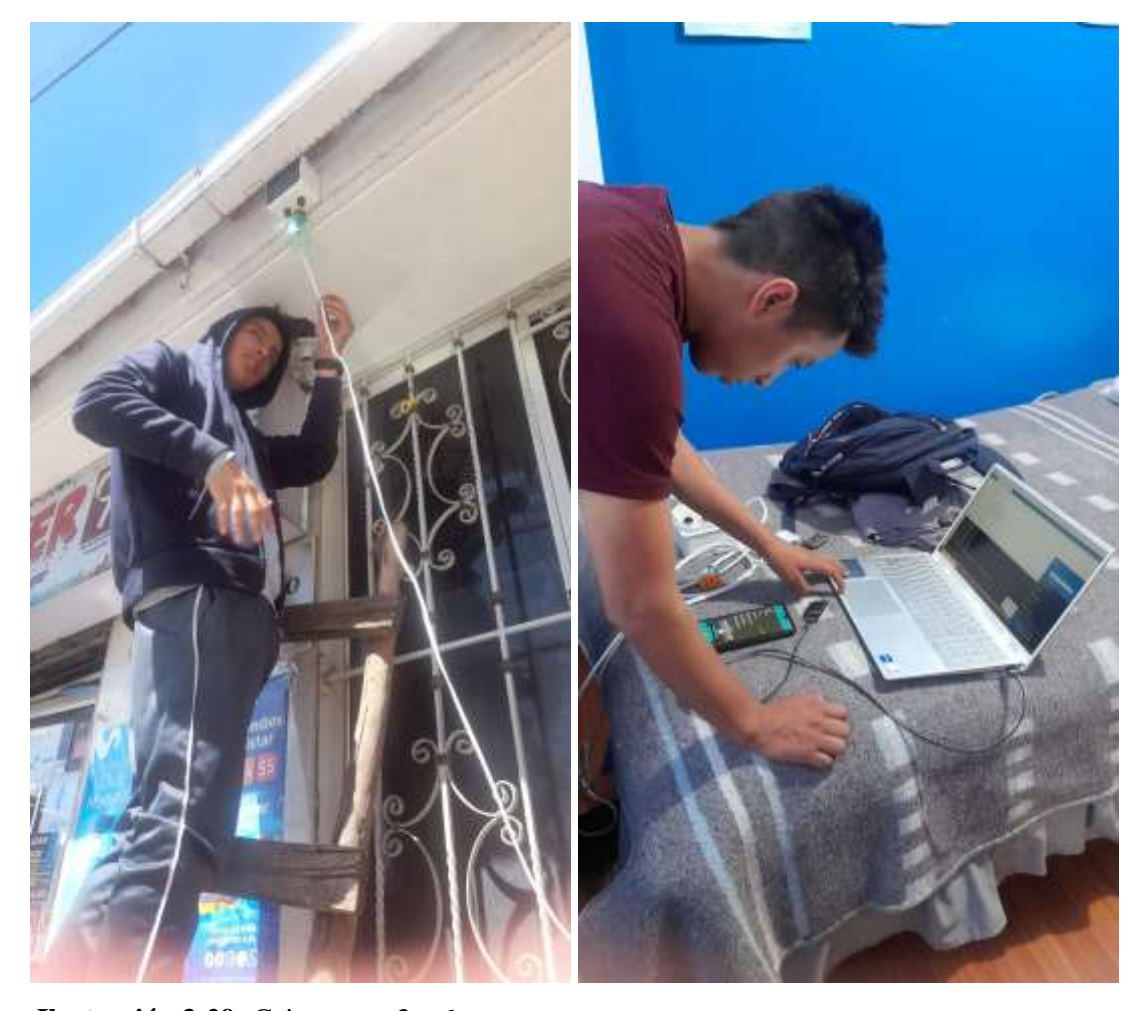

 **Ilustración 3-29:** Caja sensor 3 y 6.  **Realizado por:** Alvarez, G., 2024.

Los sensores 1, 2 y 4 son los que están ubicados a una altura aproximada de 5 m (segundo piso) (ver ilustración 3-30).

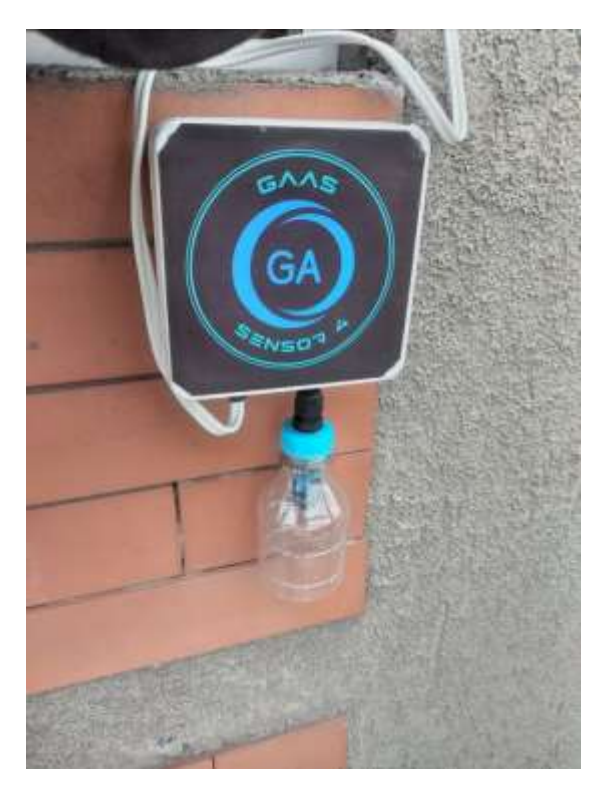

**Ilustración 3-30:** Caja sensor 1, 2 y 4.  **Realizado por:** Alvarez, G., 2024.

El sensor 5 está ubicado a una altura aproximada de 10 m (cuarto piso) (ver ilustración 3-31).

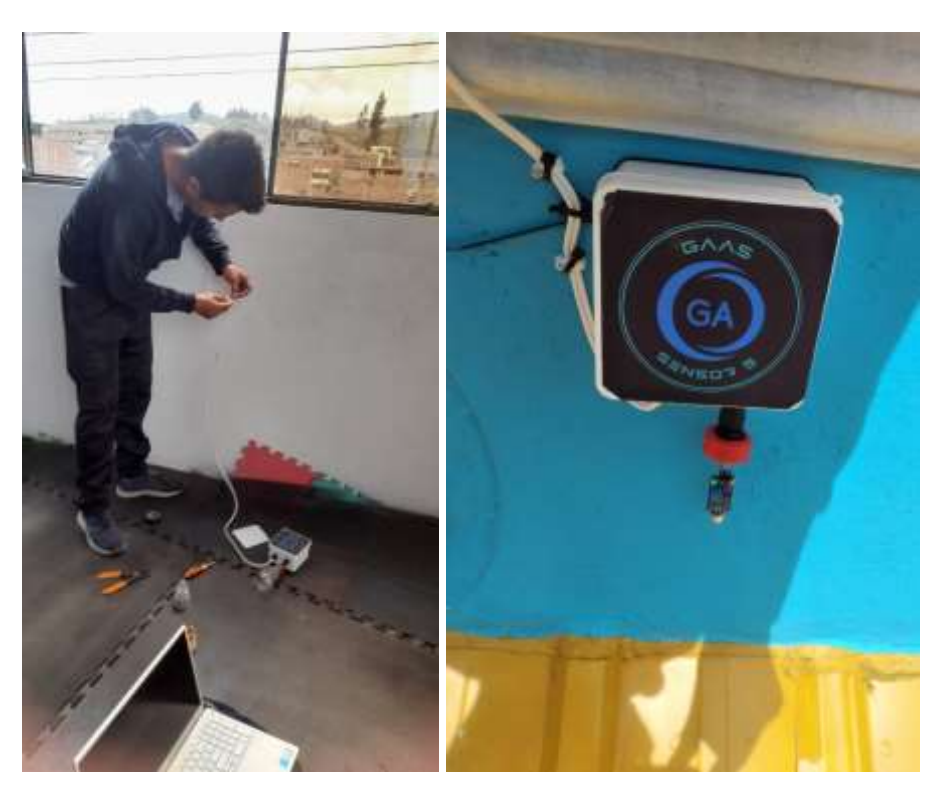

 **Ilustración 3-31:** Caja sensor 5.  **Realizado por:** Alvarez, G., 2024.

## *3.8.3 Verificación de funcionamiento del Sistema IoT.*

Cómo se muestra en la ilustración 3-32 tenemos ya el sistema 100% operativo. El mismo se halla ya captando, guardando y mostrando toda la información pertinente de cada uno de los sensores una vez corroborado su correcto funcionamiento.

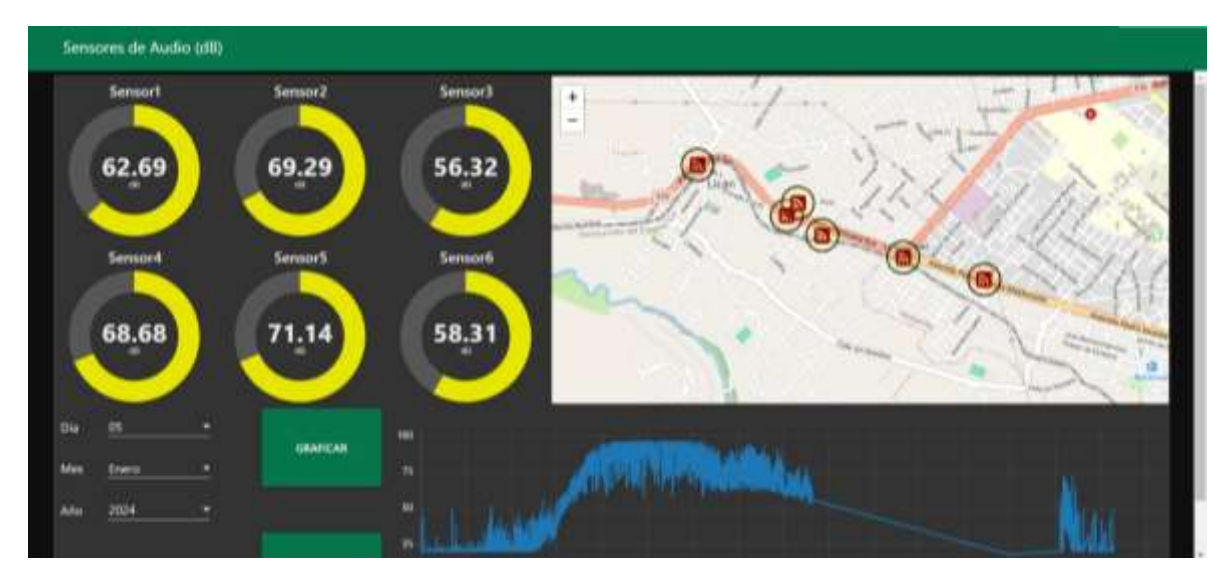

**Ilustración 3-32:** Sistema IoT operativo. **Realizado por:** Alvarez, G., 2024.

## *3.8.4 Estado del túnel.*

Como se mencionó anteriormente todo el sistema funciona bajo un servidor local, al igual que el funcionamiento de este servidor también se comprueba el funcionamiento correcto del túnel que permite que este servidor local sea público y conectar cualquier sensor y la cantidad necesarias sensores a través de una URL para el envío de toda la información, en la Ilustración 3-33 se puede observar que el túnel está activo.

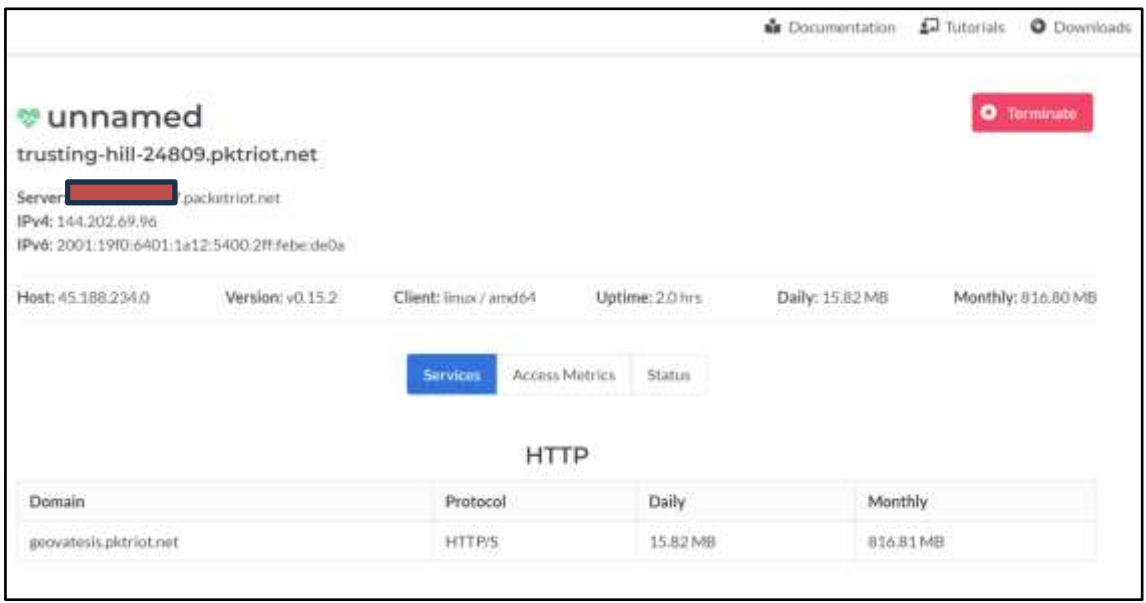

**Ilustración 3-33:** Estado del túnel de packetriot.net

**Realizado por:** Alvarez, G., 2024.
#### **CAPITULO IV**

# **4. ANÁLISIS DE RESULTADOS.**

En este capítulo se presentan los resultados obtenidos tras la implementación del sistema IoT diseñado para monitorear el nivel de ruido en un entorno suburbano de la ciudad de Riobamba. Para la recopilación de datos, se estableció un intervalo de tiempo en segundos y se ubicaron los sensores a diferentes alturas. Además, se realizaron tres casos de análisis para validar las muestras obtenidas, los cuales se detallarán y explicarán en este capítulo.

#### **4.1 Estado y funcionamiento del Servidor.**

El servidor del cual se habló en la *sección 3.2.1* mantiene un funcionamiento 24/7, esto significa que se mantendrá tomando datos las 24 horas del día, los 7 días de la semana todo el mes o los meses designados para la recepción de datos en un intervalo de tiempo programado de 2 segundos cada muestra. Esto desde el día uno que se instaló todo el sistema hasta el último día estipulado para las mediciones.

Para el correcto funcionamiento del servidor y por consiguiente del sistema IoT es fundamental que se cumpla todos y cada uno de los pasos planteados en la *sección 3.2.1 Instalación del servidor LAMP.*

La validación de una correcta instalación se observa en las ilustraciones 3-7, 3-8, 3-9, 3-12 y 3- 13 donde el estado de cada una de las partes levantadas del servidor LAMP están activas. Sin embargo, es primordial explicar más a profundidad acerca de la componente que permite la visualización de nuestro servidor LAMP y lo que contiene.

# *4.1.1 Servicio Packetriot.*

El túnel de packetriot es el elemento que permite a nuestro servidor LAMP que se encuentra de manera local ser visualizado de manera global por todo el mundo. Es decir, convierte un servidor de dominio local en público.

Para ello, packetriot establece un túnel TLS que permite la comunicación directa desde los sensores del sistema IoT que están en diferentes ubicaciones de la zona suburbana de Riobamba hasta el servidor que se encuentra en un punto fijo en la Parroquia Rural de Licán. La función del túnel establecido por packetriot es de actuar como un puente de comunicación entre los sensores y el servidor.

El servidor DNS de packetriot no almacena ningún tipo de información sólo permite la recepción y él envió de los datos captados por los sensores hacia el servidor privado ubicado Licán. Dicho túnel ofrece al sistema IoT planteado características de seguridad para la transferencia de datos y escalabilidad en todo el momento debido a su taza de transmisión de 1 TB. Para visualizar el estado de este túnel se necesita acceder a la página oficial de packetriot (ver ilustración 3-33) y dentro del servidor a través del comando *service pktriot status* (ver ilustración 4-2) se visualiza los parámetros con los que el túnel fue configurado.

| root@tesis: /home/tesis                                                                                                    |             |  |
|----------------------------------------------------------------------------------------------------|-------------|--|
| · pktriot.service - pktriot<br>Loaded: loaded (/etc/systemd/system/pktriot.service; disabled; vendor preset><br>Active: active (running) since Wed 2024-02-21 17:12:20 -05; 44min ago<br>Main PID: 188678 (pktriot)<br>Tasks: 10 (limit: 9225)<br>Memory: 8.9M<br>CPU: 1min 58,221s<br>CGroup: /system.slice/pktriot.service<br>-188678 /usr/bin/pktriot --config /etc/pktriot/config.json start |             |  |
| feb 21 17:12:21 tesis pktriot[188678]:   Domain<br>feb 21 17:12:21 tesis pktriot[188678]: +--                                                                                                    | Destination |  |
| feb 21 17:12:21 tesis pktriot[188678]:   geovatesis.pktriot.net   127.0.0.1<br>feb 21 17:12:21 tesis pktriot[188678]: +-                                                                                                    |             |  |
| feb 21 17:12:21 tesis pktriot[188678]: Running TCP services:<br>feb 21 17:12:21 tesis pktriot[188678]: +--                                                                                                    |             |  |
| feb 21 17:12:21 tesis pktriot[188678]:   Port   Destination   Dest Port                                                                                                    |             |  |
| feb 21 17:12:21 tesis pktriot[188678]:   22230   127.0.0.1   22<br>feb 21 17:12:21 tesis pktriot[188678]: +-------------                                                                                                    |             |  |
|                                                                                                    |             |  |

**Ilustración 4-1:** Estado del túnel de packetriot.

**Realizado por:** Alvarez, G., 2024.

De la ilustración 4-1, se tiene la ilustración 4-2. En la cual se puede visualizar el DNS público configurado para nuestro servidor en el túnel de packetriot, el puerto 1880 de Node-Red mediante el cual se establece una comunicación y demás parámetros como el nivel de seguridad que nos ofrece dicho túnel para la transferencia de los datos.

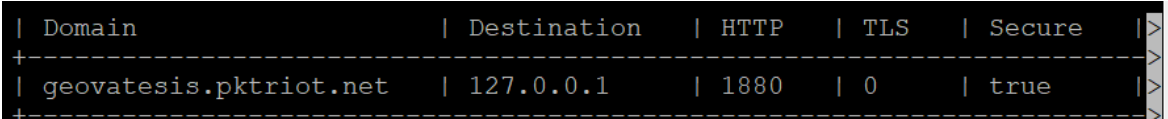

**Ilustración 4-2:** Características configuradas en packetriot para Node-Red.

**Realizado por:** Alvarez, G., 2024.

Los servicios TCP que ofrece el túnel de packetriot se encuentran detallados por su número de puerto los mismos se pueden observar en la ilustración 4-3. De este modo se tiene el puerto SFTP que permite el intercambio de grandes cantidades de información de manera segura, para ello se activa el puerto 22 de nuestro servidor y el puerto 22557 del túnel.

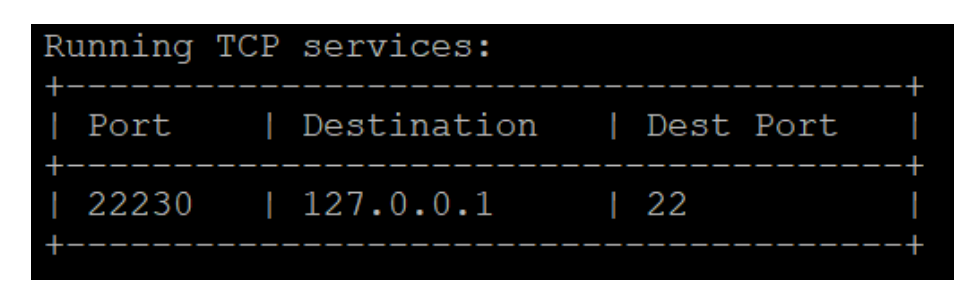

 **Ilustración 4-3:** Servicios TCP.

 **Realizado por:** Alvarez, G., 2024.

De la ilustración 3-33 se tiene la ilustración 4-4, en la cual se puede visualizar el nombre asignado al túnel, el dominio DNS dentro de la cuenta de packetriot y otro tipo de información como los datos del servidor de paso en EE. UU y también el host que es la IP del servidor privado de la sección 3.2.1 el cual se encuentra en algún punto de Licán.

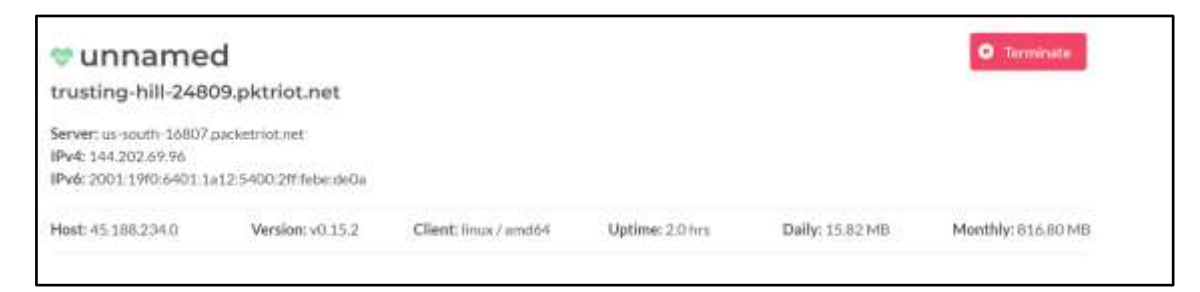

**Ilustración 4-4:** información general del túnel.

**Realizado por:** Alvarez, G., 2024.

En la ilustración 4-5 se puede observar en cambio los servicios que el túnel está ofreciendo los mismo que ya fueron explicados en la ilustración 4-2 y 4-3.

En HTTP se tiene activo el dominio DNS personalizado y en TCP se encuentra el puerto SFTP que se utiliza para el envío una vez hayan sido receptados los datos.

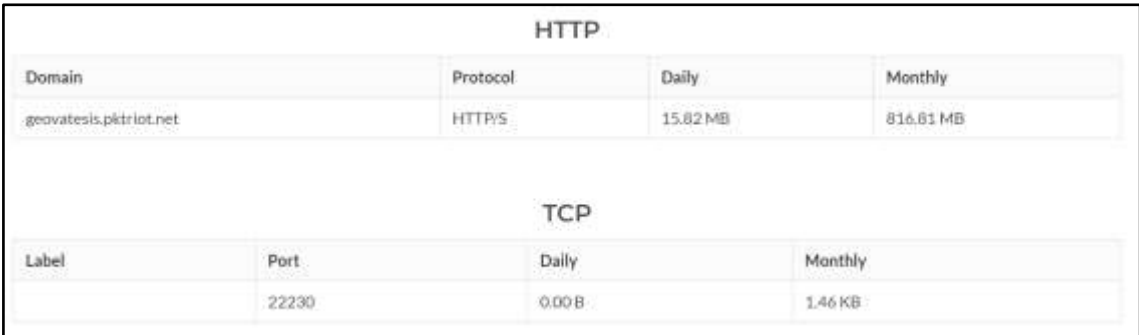

**Ilustración 4-5:** Información del túnel.

**Realizado por:** Alvarez, G., 2024.

# **4.2 Tráfico a través del servidor.**

A través de la herramienta de análisis de redes "Wireshark" se puede visualizar el tráfico generado desde los sensores hacia el servidor principal. Mediante Wireshark se podrá monitorear toda la información (en cuanto a protocolos de red), recibe y responde el servidor.

▪ Packetriot asegura los datos que se están enviando a través de TLS. Mediante este túnel seguro se transporta la información captada por los sensores. Esta acción la realiza a través de HTTP + TLS en el puerto 443 como se observa en la ilustración 4-6.

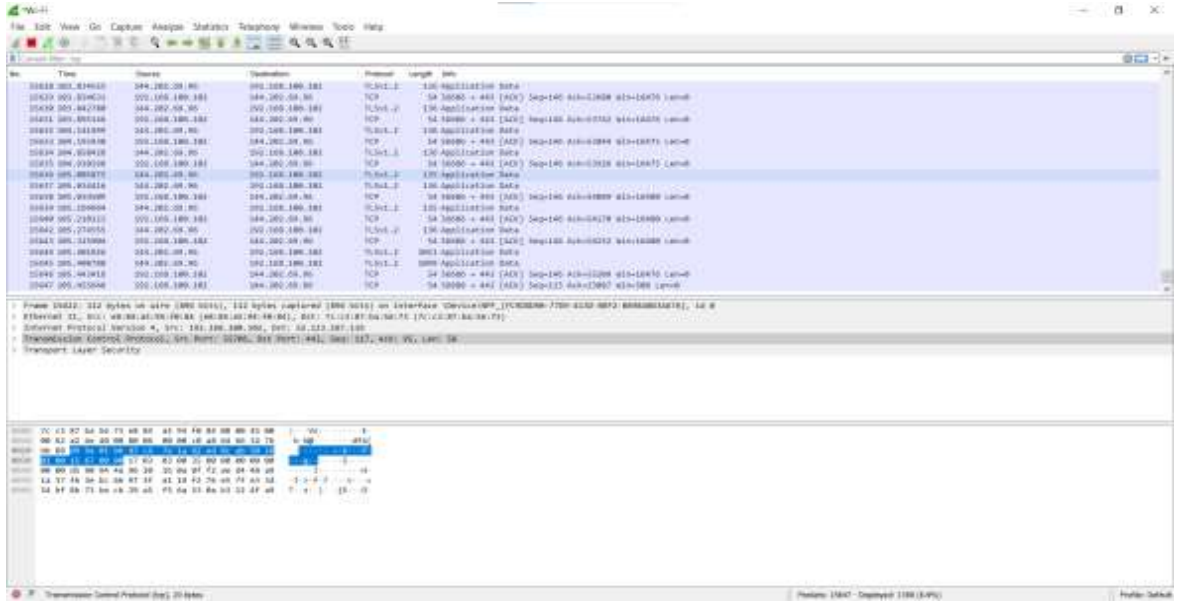

**Ilustración 4-6:** Comunicación del túnel por TLS**.**

**Realizado por:** Alvarez, G., 2024.

En la ilustración 4-7 en cambio se puede visualizar el protocolo de comunicación utilizado en este trabajo. Se considero el uso de Websocket debido a su seguridad, sin embargo, como se observa en la ilustración 4-7, esto no es del todo cierto puesto que se observa la información enviada por los sensores dentro de la componente de texto plano.

Pero no solo por eso se usó Websocket, sino también por la necesidad de que el sistema se halle trabajando en tiempo real y es ahí donde está su aplicación principal puesto que el sistema IoT está monitoreando 24/7 las señales de ruido generadas.

|                                                                                    |                                                                                                    | <b>MAN ARE CHANGE AND SALE</b>                                                                                                    |                                     |                                                                                                    |             |
|------------------------------------------------------------------------------------|----------------------------------------------------------------------------------------------------|----------------------------------------------------------------------------------------------------|-------------------------------------|----------------------------------------------------------------------------------------------------|-------------|
| R Carson Horning                                                                   |                                                                                                    |                                                                                                    |                                     |                                                                                                    | $0 - 1 - 1$ |
| Time<br>m.                                                                         | Theater                                                                                                    | <b>Updaredore</b>                                                                                                    | Present -                           | torque pate                                                                                                    |             |
| <b>SIELE INT ENGLIS</b>                                                            | SHALLMECOM ME                                                                                                    | <b>INE 2008 1400 2011</b>                                                                                                    | <b>ROUGH</b>                        | 100 MOTIVATIVE SIZA                                                                                                    |             |
| 10 KD, 103 (814CM)                                                                 | 2011/08/1405 141                                                                                                    | 144,260,000.00                                                                                                    | TCH <sup>2</sup>                    | SA 38565 + 441 (ADC) Sep-140 AttraCities attributed hands                                                                                    |             |
| <b>ISKIN 005-842788</b>                                                            | 314.282.68.36.                                                                                                    | INF-RECORD DR                                                                                                    | Robert JP                           | 156 Anni (nation lists)                                                                                                    |             |
| DISTL' DRY. ENTIRE                                                                 | 2011 2031 788 788                                                                                                    | 1441-000-004 (99)                                                                                                    | <b>ICP-1111</b>                     | 1.52.10000 + SELTED   Register Automobile bloodship candi-                                                                                   |             |
| 21811 3911 141316                                                                  | 313,180,001,101                                                                                                    | 380.108.188.181                                                                                                    | Wark.E.                             | THE AQUITED FOR THE S                                                                                                    |             |
| THREE DIR. LUIS AN                                                                 | 2031108-100-201                                                                                                    | 184,282,391,951                                                                                                    | <b>FCR</b>                          | 34 98680 + 488 (ADI) Sup-Like Atlantists GEN-CARTS Lative                                                                                    |             |
| <b>SORIA 204, SORIES</b>                                                           | 344, 282, 554, 957                                                                                                    | 250,109,186,181                                                                                                    | <b>SCRALL</b>                       | 130 Applituation Bate                                                                                                    |             |
| Intern Invertories                                                                 | 3001008.380188                                                                                                    | 184,380,080,000                                                                                                    | <b>SOFT</b>                         | IN 16000 = 441 (AOI) Sep-140 ask-12t18 att=18kf5 Land                                                                                        |             |
| <b>ISSUE GRS. BRIATE</b>                                                           | 111.101.10.00                                                                                                    | 983-TAX-THX-THX                                                                                                    | <b>Phillips</b>                     | <b>LTC Applituation Sans</b>                                                                                                    |             |
| HEAT 285, \$52416                                                                  | 544.282.48.96                                                                                                    | 2011103-180-281                                                                                                    | TURAL E                             | 136 Application Sate<br><b>SERVICES IN STREET PROPERTY</b>                                                                                   |             |
| TEXTE DATA WEEKLY                                                                  | 20111045-1891-1888                                                                                                    | DAN. JULIAN LINE                                                                                                    | <b>REWARD</b>                       | TH FORD + RID (DOS) bearing distributor aid-instant career                                                                                   |             |
| <b><i>SIGLE 195, 124004</i></b>                                                    | SHALLMECHT.ME                                                                                                    | 102, 103, 100, 191                                                                                                    | <b>IRANELE</b>                      | 101-Notlistin hata                                                                                                    |             |
| <b>SEARS, 200 MAGES</b>                                                            | 599.105.100.101                                                                                                    | 144,200,081,881                                                                                                    | TCH <sup>C</sup>                    | THE THORN A 445 EACH'S Separate manufactor admittable current                                                                                |             |
| 15842 085.274655                                                                   | 334.282.68.36.                                                                                                    | INT /105188-181                                                                                                    | RAVE JF                             | T56 Anni (nation Sata)                                                                                                    |             |
| <b>JOENAX JAN.: SERVING</b>                                                        | 2011108-386-188                                                                                                    | MAIL0001091WIL                                                                                                    | <b>ICR-JILL</b>                     | 1.52.10189 + 621 [121] Register Aubrick12 bldstedde sanak                                                                                    |             |
| TOWAR 1895, DESAIN                                                                 | SER.100.00.00                                                                                                    | 392-398-188-181                                                                                                    | WALLE.                              | <b>BHCLANGILLATION BUTS</b>                                                                                                    |             |
| THORN THE ARRYING                                                                  | 149, 181, 181, 161                                                                                                    | 192,388,399,382                                                                                                    | FLAVE E.                            | town Applituaries more.                                                                                                    |             |
| 55895 585, 443418                                                                  | 202;100.140.141                                                                                                    | 144.001.05.00                                                                                                    | <b>NOR 17 11</b>                    | TH 16500 - 441 SADIT Sup-145 Atlantified atta-teams canvel                                                                                   |             |
| 35447.005.NESK48                                                                   | 3501108.390.383                                                                                                    | 184.380.081.00                                                                                                    | <b>SORT</b>                         | 54.5000 = 442 (ADs) Sep-115 dak=13907 allowDBN caves                                                                                         |             |
|                                                                                    |                                                                                                    | Efferial II, Biz VENEZION (W.B. (W.B. LECHOL M.M.) (201) TLULETIN NUMBER (ALIM BETA)<br>Schervert Firstocal Auction 4, brs: 181, 196, 198, 199, 041; 33, 213, 187, 188<br>Traverdecim Corprol Avoccost; Grt Murr; Silve, San Hurt; 441; San 117, 418; Vi, Law; Sa |                                     | Frame DOSS: 312 Hytes on wire (DRE NOSS), 112 kpies pupiered (DRE NOSS) on Interface Chrysleroff, (FCROERB-770=3152 REF2 BERKUBERAUTE), LE B |             |
| Transport Layer Security"                                                          |                                                                                                    |                                                                                                    |                                     |                                                                                                    |             |
| <b>START</b><br><b>HE 23 T</b><br>and all<br><b>MODE</b><br>state.<br><b>STATE</b> | 2000 - 70 10 27 14 20 17 18 20 18 20 20 20 20 20 20 20 20<br>00 KJ ad in 40 08 M 66 P6 P6 10 48 H 66 T0 79<br>THE CHEMICAL COMPANY OF THE REAL PROPERTY OF THE REAL PROPERTY OF<br>00 00 10 00 04 44 30 30 30 30 31 11 12 24 24 25 26 | - WD<br>$+40$<br>$-2 - 3 - 8 - 8$ . It is given as<br>D. H. B. D. In at 20 at 71 to 11 to 11 21 31 at 41 for 1 1 11 c. B.                                                                                                    | contact of the<br><b>CONTRACTOR</b> |                                                                                                    |             |

**Ilustración 4-7:** Comunicación de Websocket. **Realizado por:** Alvarez, G., 2024.

# **4.3 Tráfico a través del Túnel.**

Dentro de la página web oficial de packetriot se encuentra un apartado con el nombre de *Access Metrics*, en el cual se puede observar sin ningún problema el tráfico de la información que viaja por el túnel a partir de las señales captadas por nuestros sensores en dirección hacia el servidor privado, esto se puede visualizar en la ilustración 4-8.

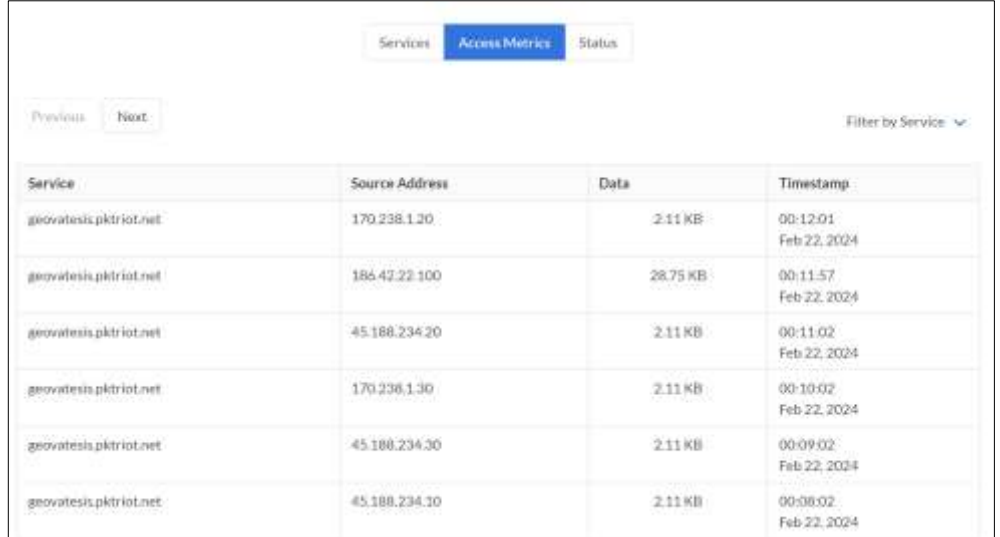

 **Ilustración 4-8:** Métricas en packetriot.net.

**Realizado por:** Alvarez, G., 2024.

# **4.4 Sistema de detección.**

A continuación, se mostrará los bloques que forman al sistema IoT en la interfaz de programación de Node-Red.

En la ilustración 4-9, se puede se analizará a todo lo que compone a uno de los seis sensores utilizados en este proyecto. Se parte con la configura del protocolo websocket, el cual se comunicará con el protocolo websocket configurado en la tarjeta de desarrollo ESP8266 para ir recibiendo y almacenando toda la información que es captada por los sensores y enviada a través de la ESP8266 en texto plano.

Una vez que recepta esos datos en texto plano, se los transforma en formato json para poder trabajar en Node-Red. A continuación, se van definiendo condicionantes las cuales permiten desde almacenar las muestras que están siendo captadas en una base de datos, hasta poderlas visualizar en tiempo real.

|                              | $\frac{2}{3}$ |  |         |  |             |   |                             |  |
|------------------------------|---------------|--|---------|--|-------------|---|-----------------------------|--|
| [ws] /sensor1<br>cannected 1 | <b>Jaon</b>   |  | $loc_2$ |  | sql sensor1 | s | <b>SOFTER</b><br><b>BOK</b> |  |
|                              | timestamp to  |  | change  |  | comparing   |   | Sensor1                     |  |
|                              |               |  |         |  | 5m2         |   |                             |  |

**Ilustración 4-9:** Procesamiento y almacenamiento de datos. **Realizado por:** Alvarez, G., 2024.

En la ilustración 4-10, se observa todos los bloques que permiten al usuario final visualizar el mapa y la ubicación exacta en donde están ubicadas las cajas con los sensores.

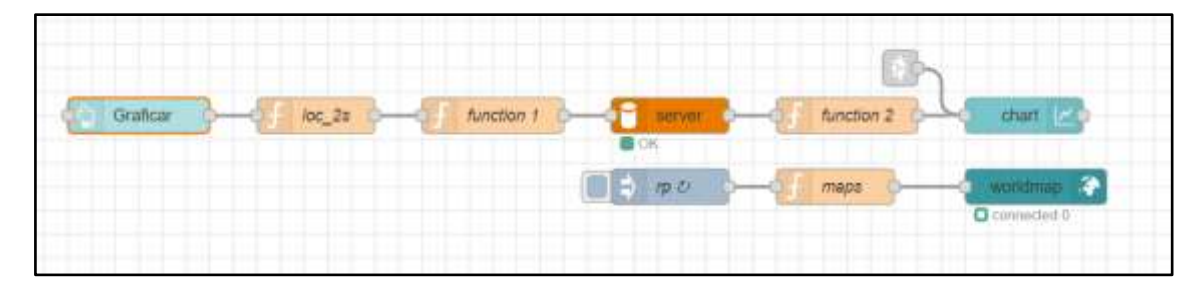

**Ilustración 4-10:** Ubicación de los sensores en los puntos de interés. **Realizado por:** Alvarez, G., 2024.

Mediante la ilustración 4-11, el usuario podrá manipular al sistema IoT a través del panel de control de manera remota para poder acceder a información ya sea en tiempo real, o información almacenada según sea sus necesidades.

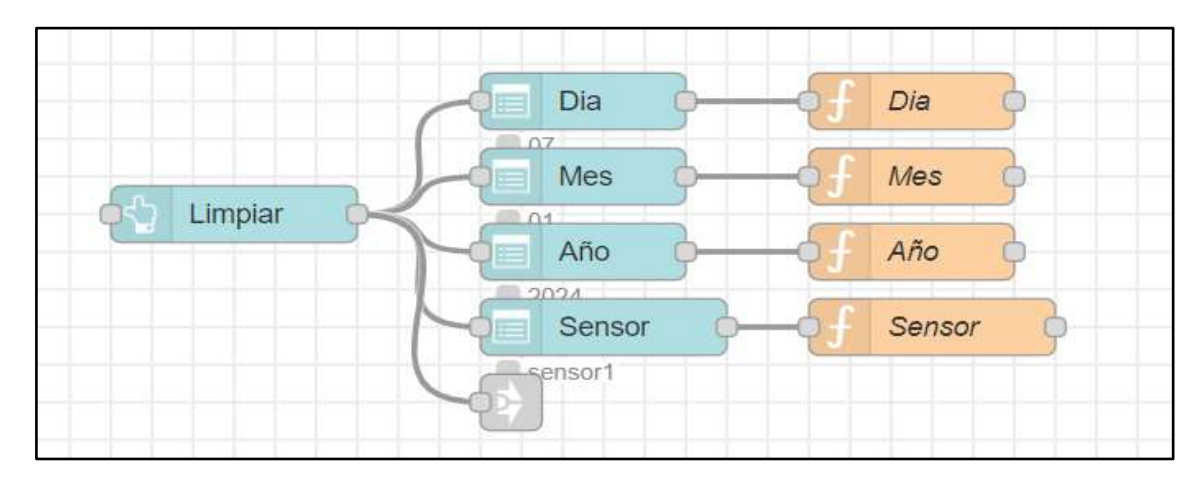

**Ilustración 4-11:** Configuración de la interactividad del panel de control. **Realizado por:** Alvarez, G., 2024.

### **4.5 Resultados.**

Para iniciar con esta sección, se consideraron tres casos de estudio con la finalidad de analizar los resultados y validar el sistema IoT diseñado. Los primeros dos casos, implican el análisis a diferentes alturas y la verificación de los datos captados por el sistema, estos están interrelacionados, ya que el éxito de uno depende del otro. Por otro lado, el tercer caso implica verificar que el sistema esté recibiendo datos las 24 horas del día, los 7 días de la semana, en intervalos de tiempo de 2 segundos. A continuación, se detalla cada uno de estos casos:

#### *4.5.1 Análisis a diferentes alturas y verificación de los datos recibidos por el Sistema.*

Para determinar la ubicación más adecuada para las cajas, se llevaron a cabo evaluaciones en varios puntos de la zona suburbana donde se registraron niveles elevados de ruido. Estos altos índices de ruido representan una preocupación significativa, ya que pueden causar daños a la salud de los residentes de la zona. Es esencial tener en cuenta esta exposición constante al ruido, dado que puede tener efectos adversos en la salud física y mental de las personas que residen en estas áreas.

Ubicar las cajas en lugares donde no existe una gran densidad poblacional no sería beneficioso, ya que independientemente del nivel de ruido generado, no habría una afectación significativa a los moradores de dicho lugar. Por lo tanto, se llevaron a cabo mediciones en la zona suburbana de la ciudad de Riobamba para identificar puntos críticos donde deberían instalarse las cajas.

### *4.5.1.1 Herramienta de mediciones.*

Para realizar las mediciones y determinar los puntos de ubicación, se utilizó la aplicación *Decibel X,* como se muestra en la ilustración 4-12*.* La cual está disponible de manera gratuita para dispositivos Android en *Play Store* y para dispositivos *iOS* en *App Store.*

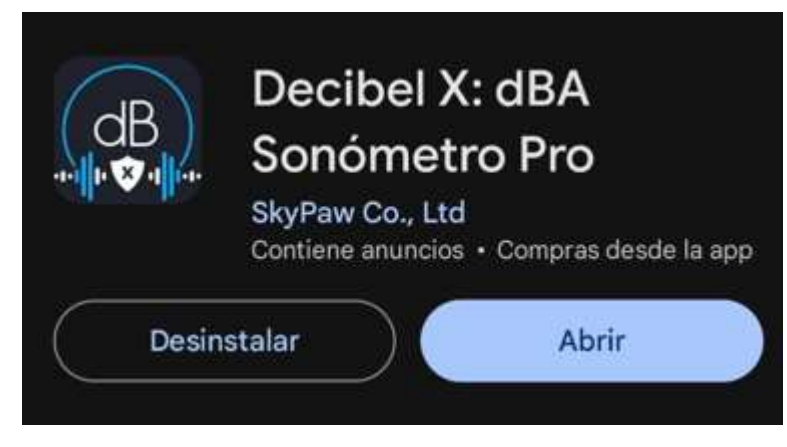

**Ilustración 4-12:** App de medición Decibel X. **Realizado por:** Alvarez, G., 2024.

"Decibel X" es una de las pocas aplicaciones de medición del ruido/sonido del mercado que ofrece mediciones precalibradas y altamente fiables. Convierte los dispositivos Android y iOS en medidores de sonido/ruido profesional para poder determinar con precisión el nivel de presión sonora (NPS) a su alrededor (Decibel X 2023, tit. Decibel X-dBA Sonómetro). Además, Decibel X permite al usuario seleccionar de entre sus opciones las características de medición que mejor se adapten a sus necesidades.

De las opciones que ofrece Decibel X, las características que se tuvieron en cuenta (ver ilustración 4-13) para realizar las mediciones y determinar los puntos estratégicos de la zona incluyen la frecuencia de ponderación, el tiempo de respuesta, el modo de calibración, entre otros aspectos.

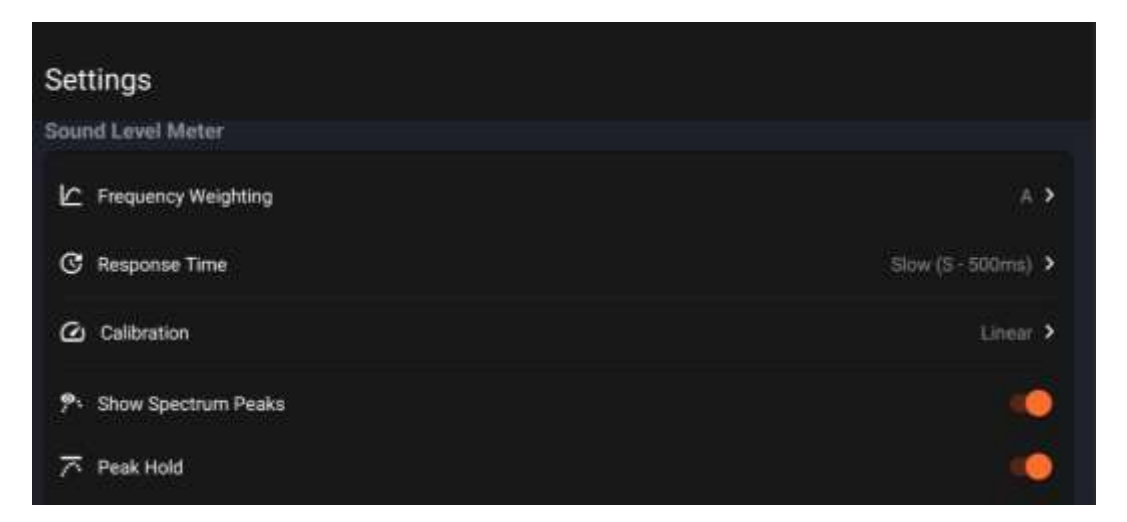

 **Ilustración 4-13:** Opciones de configuración de Decibel X.  **Realizado por:** Alvarez, G., 2024.

Una vez configurada la aplicación, se procedió a recopilar datos en toda la zona seleccionada con el objetivo de identificar los puntos con niveles más altos de ruido. Esta recopilación de datos también permitió determinar la cantidad de cajas que debían haberse diseñado para cubrir los puntos más críticos donde se registra una cantidad excesiva de ruido.

Después de identificar estos puntos, se realizaron mediciones periódicas de 40 minutos en cada uno de ellos. Esto no solo ayudó a confirmar la hipótesis de que en estas zonas se genera un alto nivel de ruido, sino que también permitió abordar ciertas interrogantes, como por qué se ubicaron las cajas con los sensores específicamente en estos puntos, por qué se instalaron solo seis cajas, o por qué no se consideró la instalación de más o menos cajas.

Una vez completadas las fases anteriores, se optó por instalar un total de seis cajas en ubicaciones estratégicas. A continuación, se analizan los resultados obtenidos de cada una de las zonas las cuales se encuentran a diferentes alturas y se detallan los aspectos relevantes de dichos resultados:

### *4.5.1.2 Análisis para una altura promedio de 2.5 m "primer piso".*

Para iniciar el análisis del primer piso, se ha considerado una altura promedio de 2.5 metros. Los entornos que cumplen con estas características son del sensor 6 y del sensor 3. A continuación, se muestra y se detalla los resultados obtenidos:

# *4.5.1.2.1 Entorno 6 – Sensor 6.*

En el entorno 6, se ubica el bloque 2 de la Unidad Educativa Simón Rodríguez, donde se encuentran niños de 5 y 6 años y también diversas actividades emprendidas por los moradores de la parroquia. Aunque el tráfico de vehicular no suele ser constante, puede ser significativo en ciertas horas del día.

En esta área, los niveles de ruido suelen mantenerse dentro de lo normal, dependiendo de las actividades que se desarrollen. Sin embargo, la exposición continua a estos niveles de ruido puede provocar diversos problemas de salud.

En la ilustración 4-14, se puede observar cómo se están tomando las muestras específicamente debajo de la caja que contiene el nodo sensor de ruido. Esta información es vital para comprender el entorno sonoro alrededor de punto de ubicación.

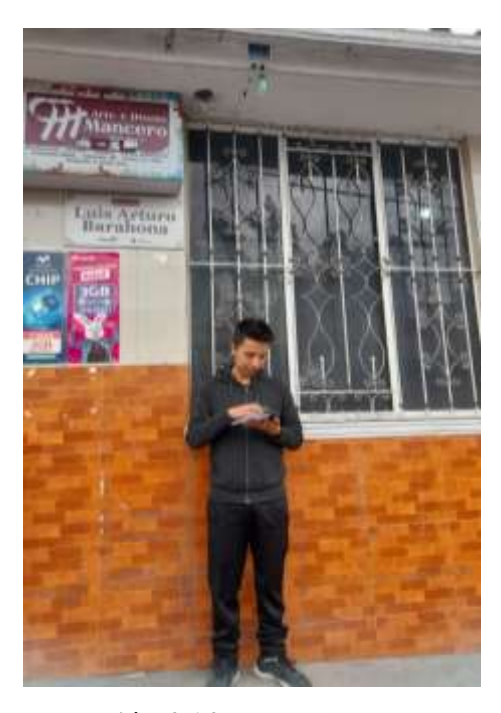

 **Ilustración 4-14:** Toma de muestras de 40 minutos, sensor 6.  **Realizado por:** Alvarez, G., 2024.

En la ilustración 4-15, se presenta la señal de ruido generada en la aplicación *Decibeles X* en una medición de 40 minutos. En esta gráfica se puede observar todas las muestras que fueron tomadas cada 500 milisegundos.

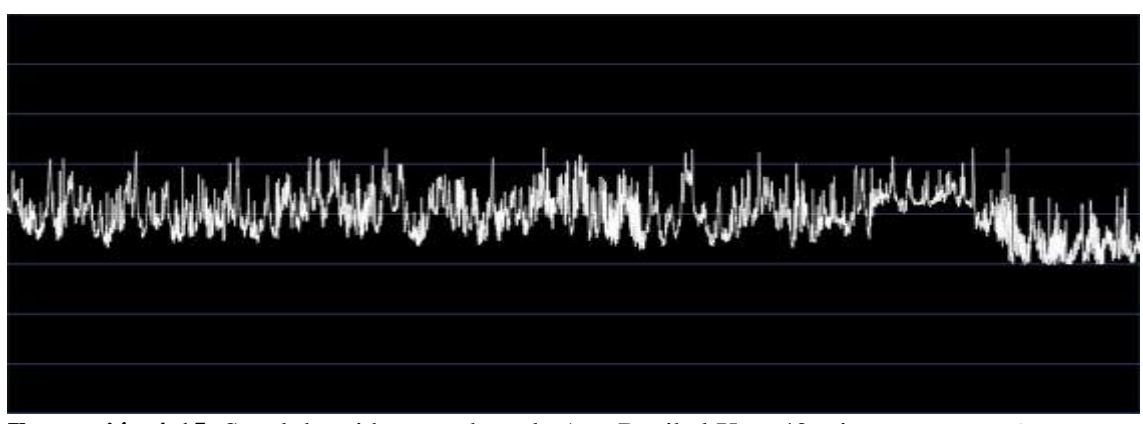

**Ilustración 4-15:** Señal de ruido captada en la App Decibel X en 40 minutos, sensor 6*.* **Realizado por:** Alvarez, G., 2024.

En la ilustración 4-16, se intentó replicar la representación de la ilustración 4-15, pero esta vez utilizando un gráfico de nuestra autoría en lugar del generado automáticamente por Decibel X. En esta gráfica, se observa la dificultad que existe al manejar una gran cantidad de datos, lo que a su vez dificulta la visualización adecuada debido a la sobrecarga de la información.

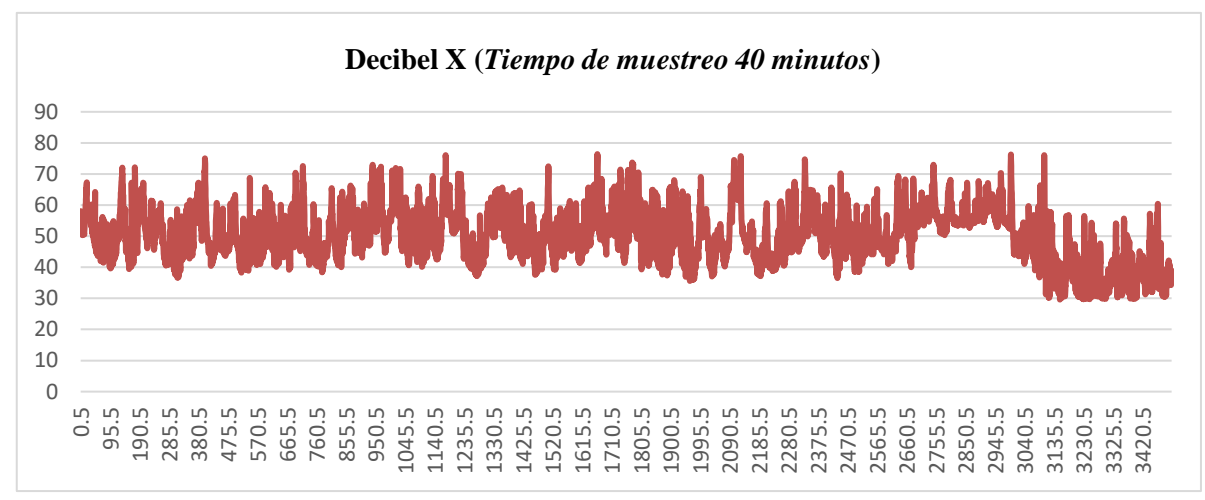

**Ilustración 4-16:** Señal de ruido generada a través de la base de datos Decibel X, sensor 6. **Realizado por:** Alvarez, G., 2024.

En la ilustración 4-17, se presenta una gráfica de la señal de ruido generado en el mismo intervalo de tiempo de las ilustraciones 4-15 y 4-16, pero esta vez utilizando la base de datos del del sistema IoT desarrollado *(Geovatesis)*.

Es importante destacar que las ilustraciones 4-15 y 4-16 muestran datos que se recopilan cada 500 milisegundos (es decir, cada 0.5 de segundo), mientras que la ilustración 4-17 de la base de datos *(Geovatesis)* recopiló datos cada dos segundo.

Realizando una comparativa rápida entre los resultados obtenidos en la ilustración 4-16 y 4-17, se puede evidenciar y validar que el sistema IoT está cumpliendo con las características en cuanto a las mediciones en distintas alturas. Esto se debe a que en la ilustración 4-16 se están tomando las mediciones desde el punto más bajo de la ubicación del nodo sensor, lo que resulta en valores más elevados en comparación con los obtenidos en la ilustración 4-17. Esta disparidad se explica por el hecho de que el nodo sensor mostrado en la ilustración 4-16 está situado a una altura de aproximadamente 2.5 metros, es decir, al nivel de un primer piso.

Aunque la diferencia en los niveles de ruido es leve, demuestra que el sistema está captando las muestras de manera precisa, ya que la altura del nodo sensor influye en la captación de datos. Esta información contribuye a validar la eficacia del sistema en la medición respecto a niveles de ruido en distintas alturas.

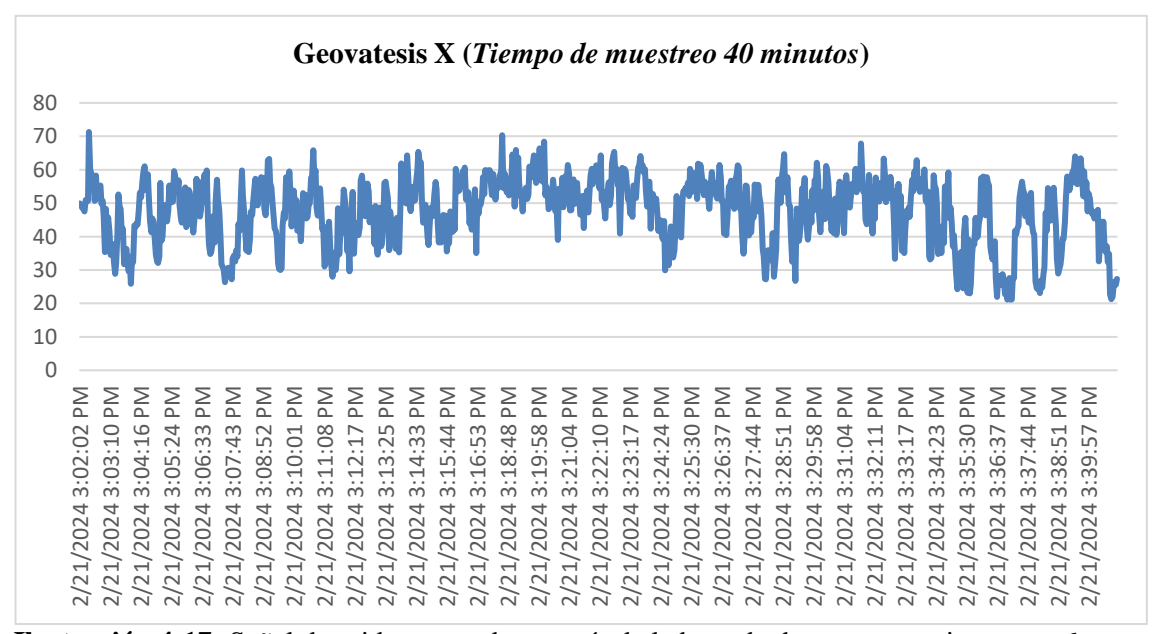

**Ilustración 4-17:** Señal de ruido generada a través de la base de datos geovatesis, sensor 6. **Realizado por:** Alvarez, G., 2024.

A continuación, en la ilustración 4-18, se presenta un cambio significativo en el proceso de toma de muestras. Ahora, las mediciones se realizarán desde la misma altura que el sensor, con el fin de comparar y validar la consistencia de las muestras generadas por el sistema IoT desarrollado con las de la aplicación Decibel X.

Este ajuste nos permitirá determinar si las muestras son similares o no, así como identificar el margen de error que existe entre ambas mediciones. De este modo, se podrá plantear una hipótesis sobre el margen de error o el nivel de concordancia que proporciona uno con respecto al otro.

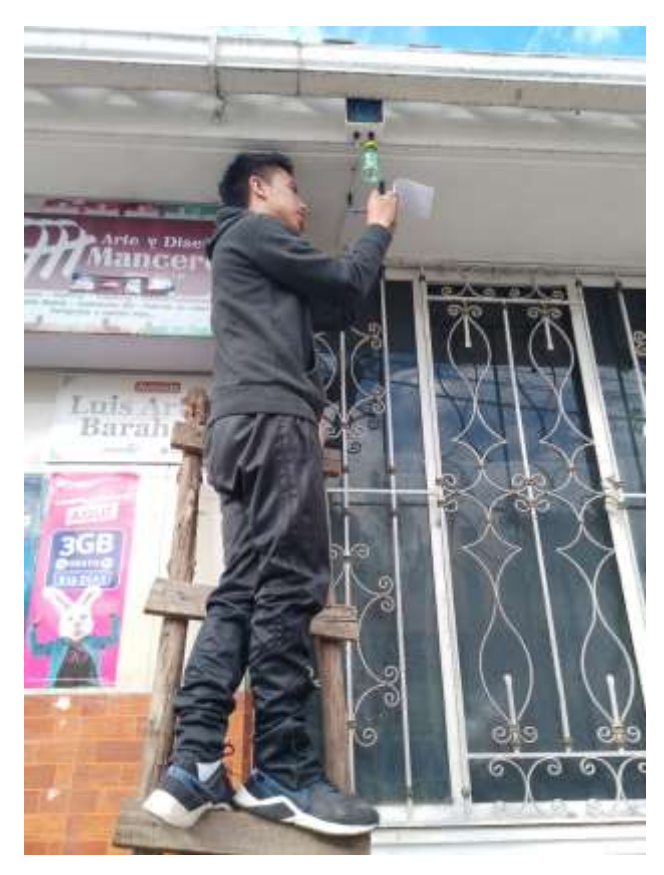

**Ilustración 4-18:** Toma de muestras de 15 minutos.  **Realizado por:** Alvarez, G., 2024.

Al igual que en casos anteriores, en la ilustración 4-19 se presenta la gráfica generada por Decibel X durante la toma de mediciones en tiempo real. Esta gráfica se caracteriza porque las muestras son tomadas en intervalos 500 milisegundo durante 15 minutos.

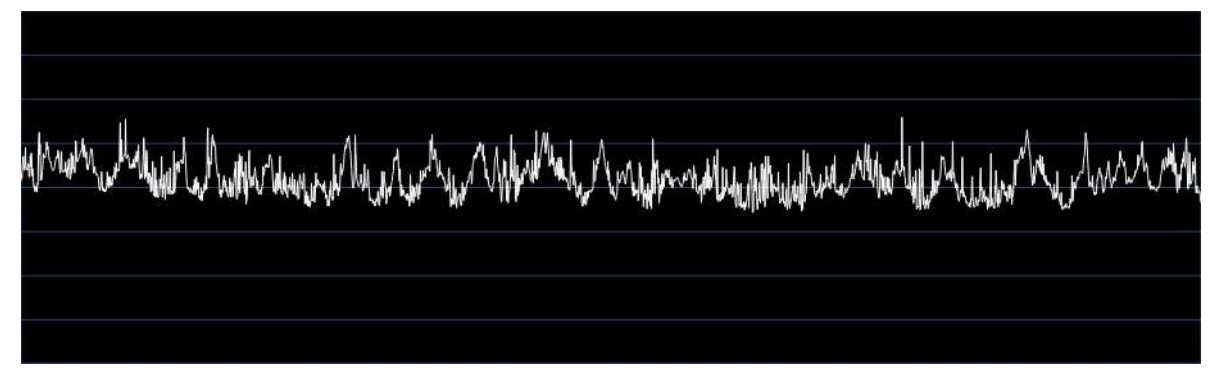

**Ilustración 4-19:** Señal de ruido captada en la App Decibel X en 15 minutos, sensor 6. **Realizado por:** Alvarez, G., 2024.

En la ilustración 4-20, se procedió nuevamente a exportar los datos en intervalos de 0.5 segundos, pero ahora solo durante 15 minutos. Posteriormente, se creó una gráfica con el fin de comparar de manera más clara los resultados obtenidos por la aplicación Decibel X respecto a los de la base de datos Geovatesis*.*

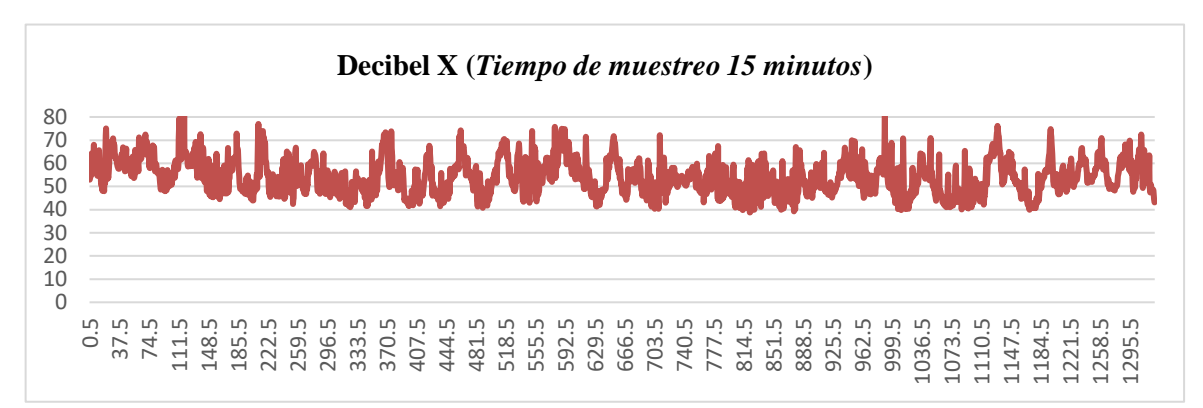

**Ilustración 4-20:** Señal de la base de datos Decibel X, sensor 6. **Realizado por:** Alvarez, G., 2024.

La ilustración 4-21, muestra los datos recopilados cada dos segundos durante un período de 15 minutos. Para validar el sistema desarrollado a una altura de aproximadamente de un primer piso, es decir, alrededor de 2.5 metros, las gráficas de las ilustraciones 4-20 y 4-21 deben ser comparables o incluso relativamente iguales, ya que las muestras se han tomado durante el mismo período de tiempo y en la misma posición.

Al comparar las gráficas en las ilustraciones 4-20 y 4-21, se observa que son bastante similares, a pesar de que una de ellas recopila datos cada 0.5 segundos y la otra cada 2 segundos. Es evidente que las gráficas muestran el mismo patrón respecto a los picos de subida y bajada. Esto permite concluir que el sistema desarrollado está registrando los datos de manera precisa y confiable, en comparación con la aplicación Decibel X en su versión de pago.

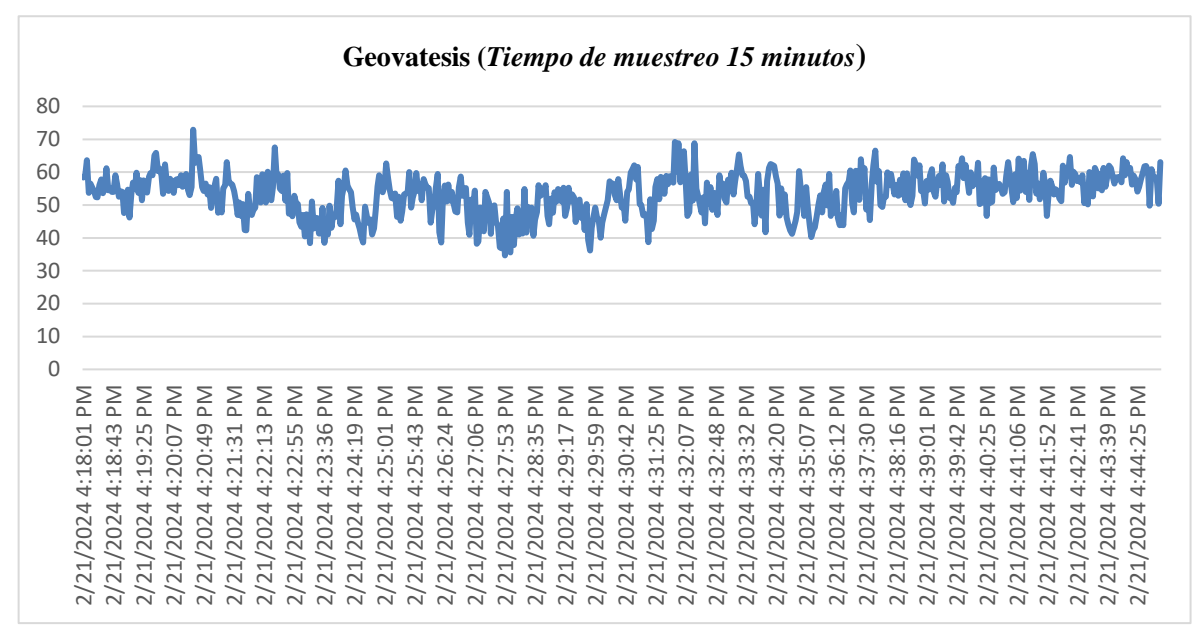

**Ilustración 4-21:** Señal de la base de datos Geovatesis, sensor 6.

**Realizado por:** Alvarez, G., 2024.

Debido a que las muestras tomadas tanto por la base de datos de Decibel X como por la base de datos de Geovatesis se registran en intervalos de tiempo diferentes, una cada 0.5 segundos y la otra cada 2 segundos, no es posible encontrar una similitud exacta entre las gráficas. Sin embargo, al analizar los parámetros, se puede observar cierta similitud entre ellas. Por esta razón, se procedió a tomar muestras adicionales cada minuto para corroborar la relativa similitud entre las gráficas generadas por ambas bases de datos.

En este apartado, se presentarán las gráficas de Decibel X para un período de 40 minutos y 15 minutos, así como las de Geovatesis para los mismos períodos, pero almacenando datos con una frecuencia de una muestra por minuto. De esta manera, se podrá evidenciar y confirmar que las gráficas muestran una similitud, aunque con ligeras variaciones. Estas diferencias son normales debido a las distintas características de los materiales con los que están diseñados los materiales utilizados, por ejemplo: el micrófono del sensor KY-038 y el micrófono de un teléfono celular REDMI12. Aunque existen diferencias, los resultados son relativamente similares, lo que podría indicar un margen de error leve, lo cual sería aceptable y demostraría la validez del sistema IoT implementado.

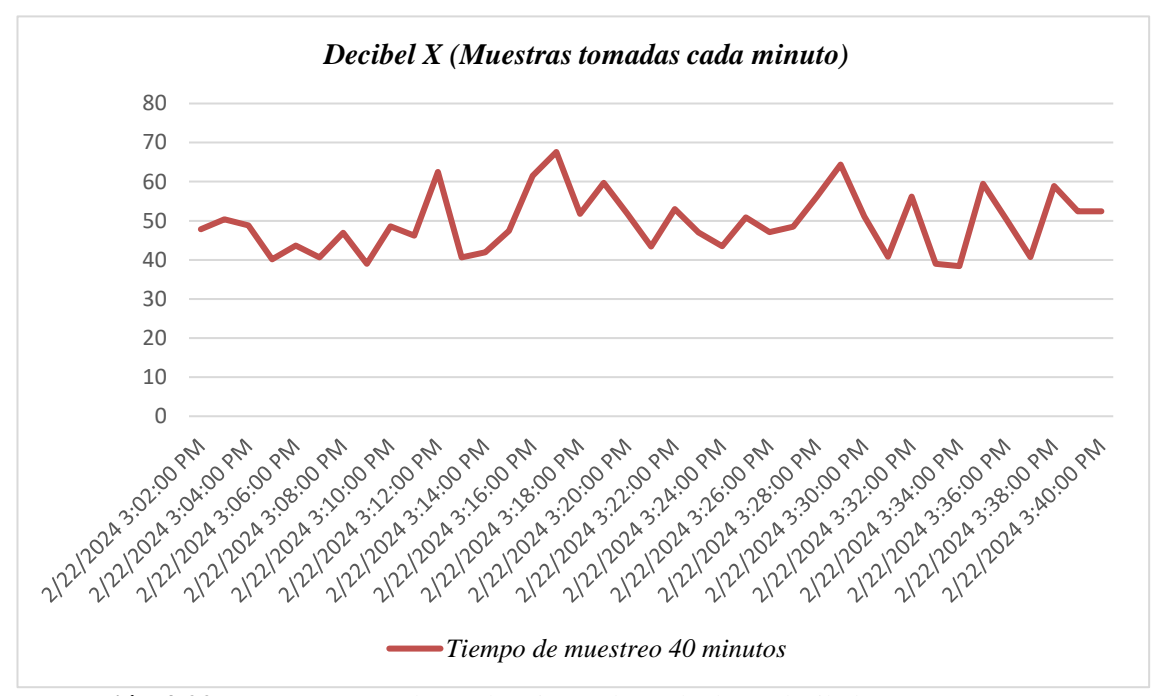

**Ilustración 4-22:** Muestras tomados cada minuto, base de datos decibel X, sensor 6. **Realizado por:** Alvarez, G., 2024.

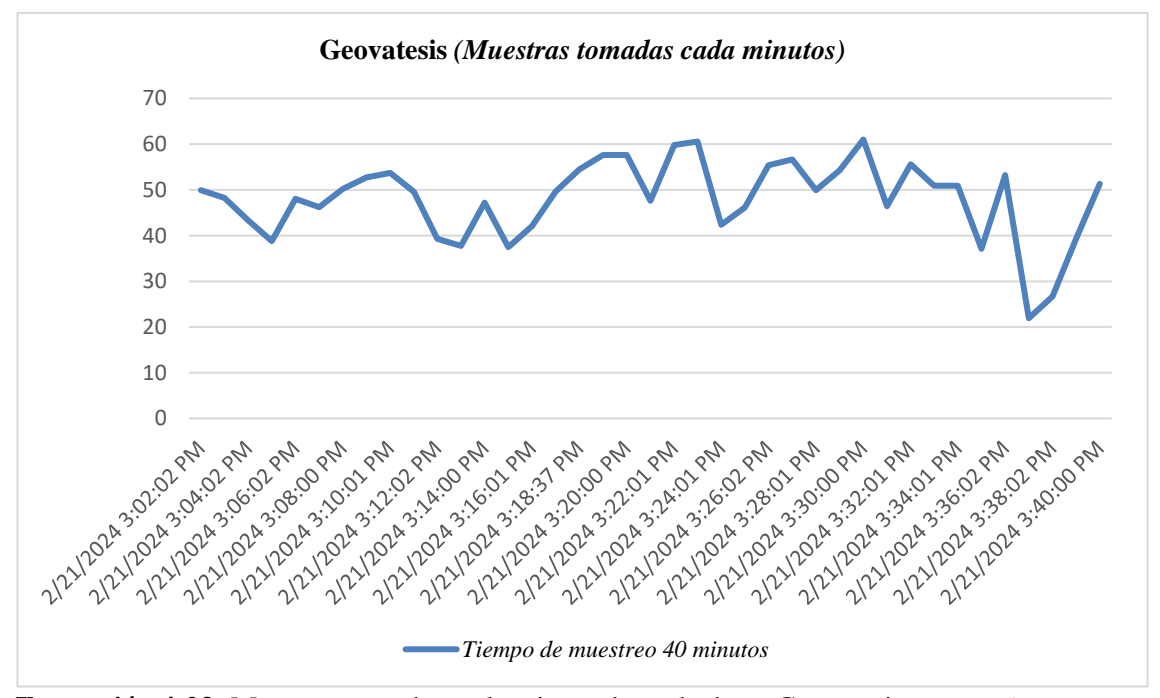

**Ilustración 4-23:** Muestras tomados cada minuto, base de datos Geovatesis, sensor 6. **Realizado por:** Alvarez, G., 2024.

Las ilustraciones 4-22 y 4-23 nos ofrecen una perspectiva interesante: muestran cómo los valores de las muestras varían según la altura desde la cual se toman. Esto nos indica que la misma cantidad de ruido puede ser interpretada de manera diferente dependiendo de la altitud. Además, estas ilustraciones refuerzan la idea de que la altura influye en la percepción del ruido.

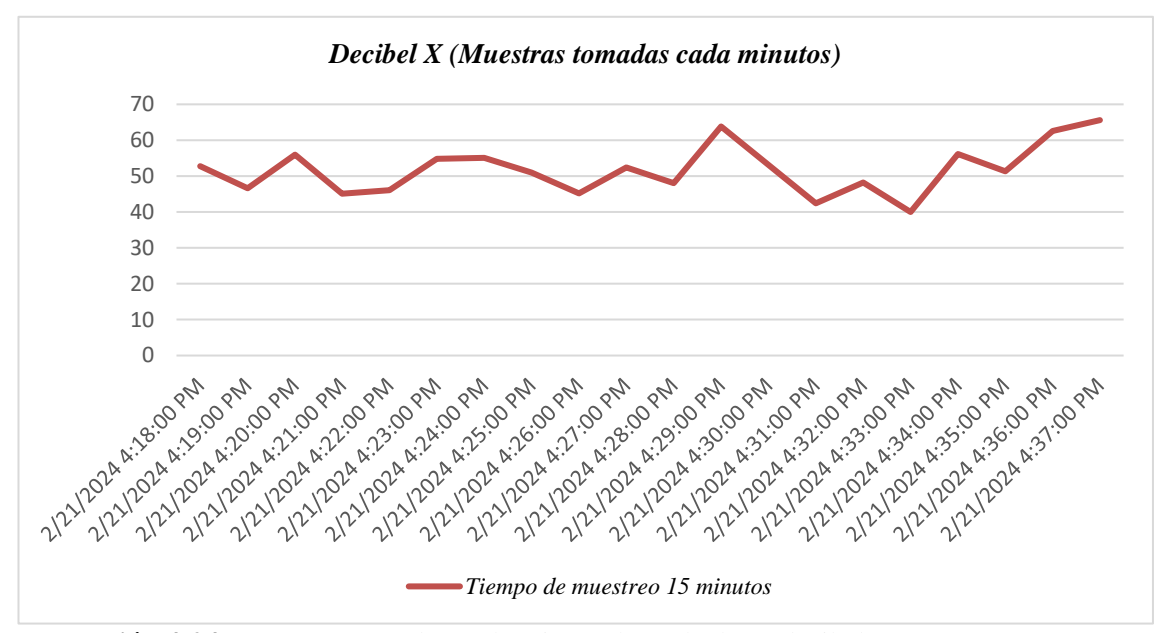

**Ilustración 4-24:** Muestras tomados cada minuto, base de datos decibel X, sensor 6. **Realizado por:** Alvarez, G., 2024.

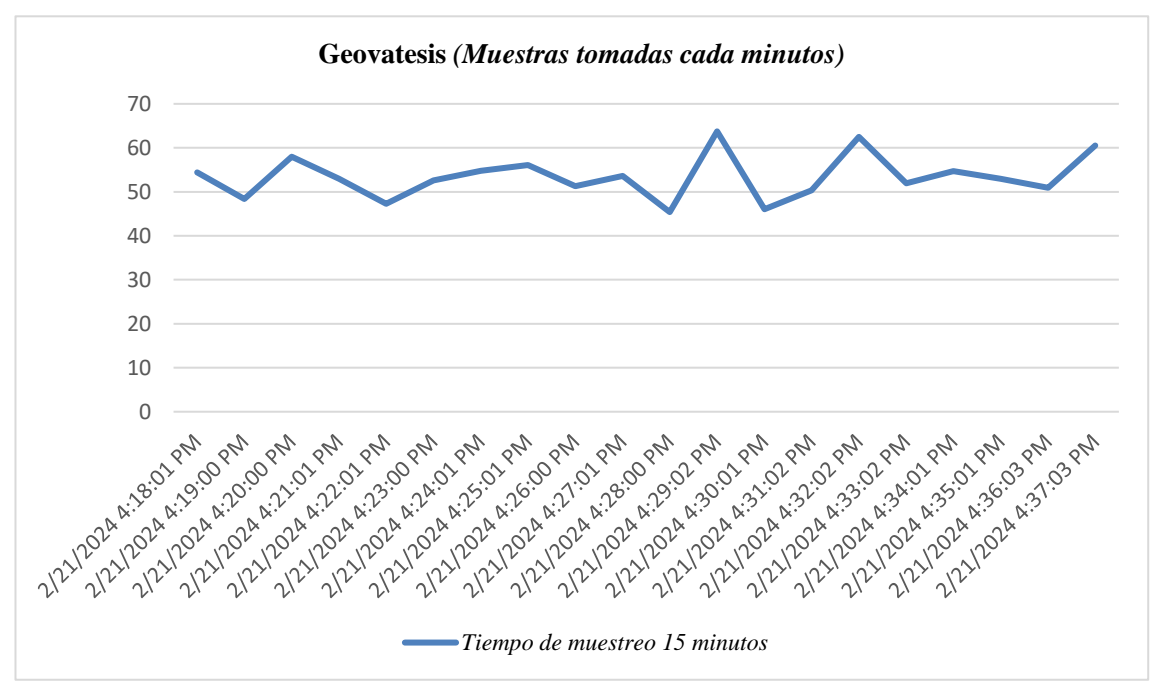

**Ilustración 4-25:** Muestras tomados cada minuto, base de datos Geovatesis, sensor 6. **Realizado por:** Alvarez, G., 2024.

Sin embargo, las gráficas que verdaderamente permiten evaluar la validez del sistema IoT son las ilustraciones 4-24 y 4-25. Estas gráficas son notablemente similares, lo que confirma que el sistema está recopilando datos de manera precisa y constante. Con una calibración adecuada y un intervalo de muestreo de 2 segundos, el sistema opera las 24 horas del día, los 7 días de la semana, de manera ininterrumpida. Esto demuestra la robustez y fiabilidad del sistema implementado.

# *4.5.1.2.2 Entorno 3 – Sensor 3.*

Una vez explicados los resultados obtenidos en la ubicación 6, donde el nodo sensor se sitúa a una altura promedio de 2.5 metros, equivalente a la altura de un primer piso, se procede ahora a explicar los resultados del entorno 3. Esta zona, al igual que la anterior, se encuentra a una altura promedio de 2.5 metros, representando también un primer piso. En esta ocasión, la explicación se realizará de forma tácita, a través de las gráficas obtenidas, dado que el análisis realizado es análogo al efectuado en el punto anterior.

El entorno 3 está ubicada en la mitad de la zona suburbano seleccionado para la instalación de las cajas con los nodos sensores. En esta área, se registra un nivel considerable de ruido generado por el tráfico vehicular, tanto subida como de bajada, así como por los emprendimientos llevados a cabo por los residentes. Estos emprendimientos, tales como talleres mecánicos, panaderías, vulcanizadoras, entre otros, contribuyen significativamente a la economía de los moradores y a la generación de ruido.

Se ha constatado que existen horas específicas en las que los niveles de ruido aumentan, mientras que en otras horas disminuyen. Asimismo, se ha observado que el nivel de ruido varía según el día de la semana. En este sentido, se han obtenido los siguientes resultados:

La ilustración 4-26, nos proporciona la constancia visual de la ubicación donde se está receptando las mediciones.

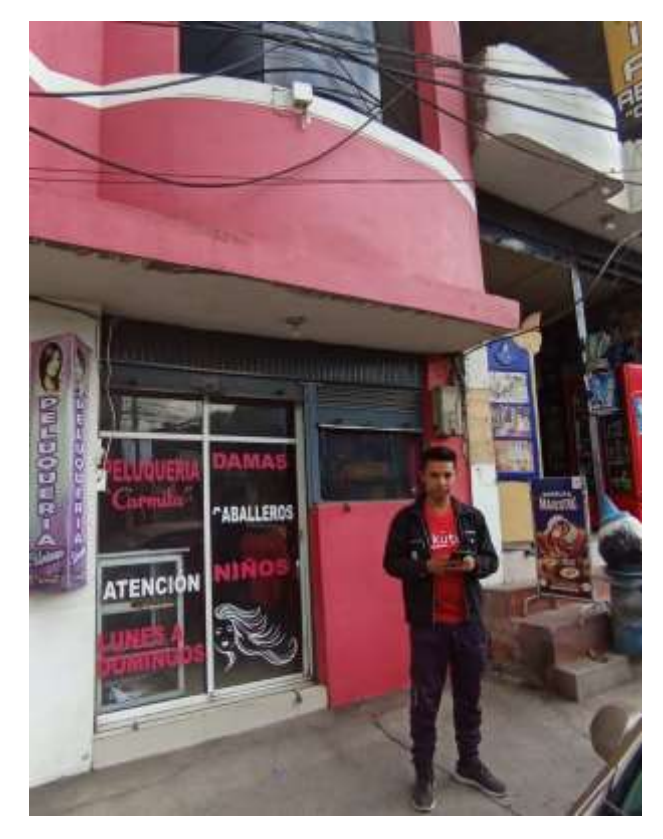

 **Ilustración 4-26:** Toma de muestras de 40 minutos, sensor 3.  **Realizado por:** Alvarez, G., 2024.

La ilustración 4-27 representa los resultados obtenidos tras la captura de datos mediante la aplicación decibel X, tras completar un periodo de mediciones de 40 minutos. La ilustración 4- 27 refleja los resultados generados por la propia aplicación decibel X, los cuales carecen de escala.

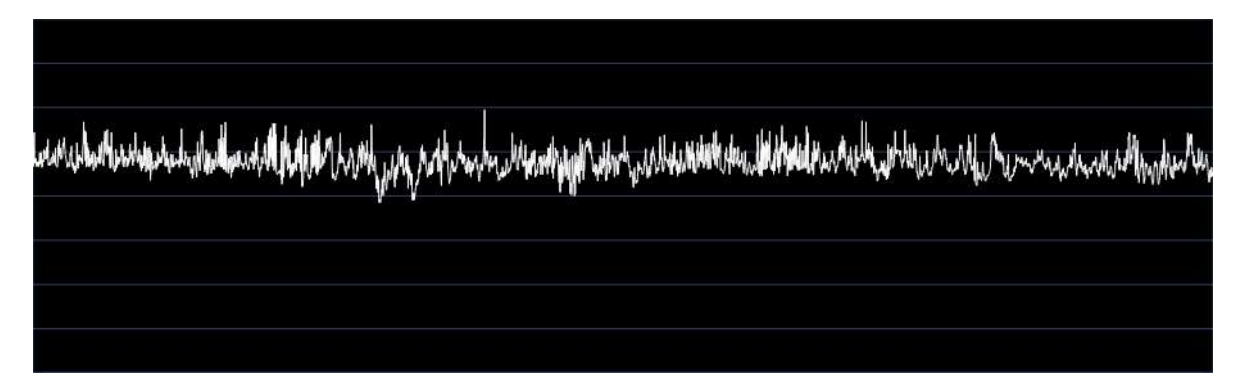

**Ilustración 4-27:** Señal de ruido captada en la App Decibel X en 40 minutos, sensor 3. **Realizado por:** Alvarez, G., 2024.

En la ilustración 4-28, se puede apreciar las muestras tomadas cada minuto durante el periodo de tiempo establecido, tanto de la base de datos recibida por Decibel X (línea de color conchevino) como de Geovatesis (línea de color azul). El propósito de esta ilustración visualizar de mejor manera los resultados respecto a una medición realizada en un punto bajo al sensor 3, y una medición justo en la misma posición del sensor 3.

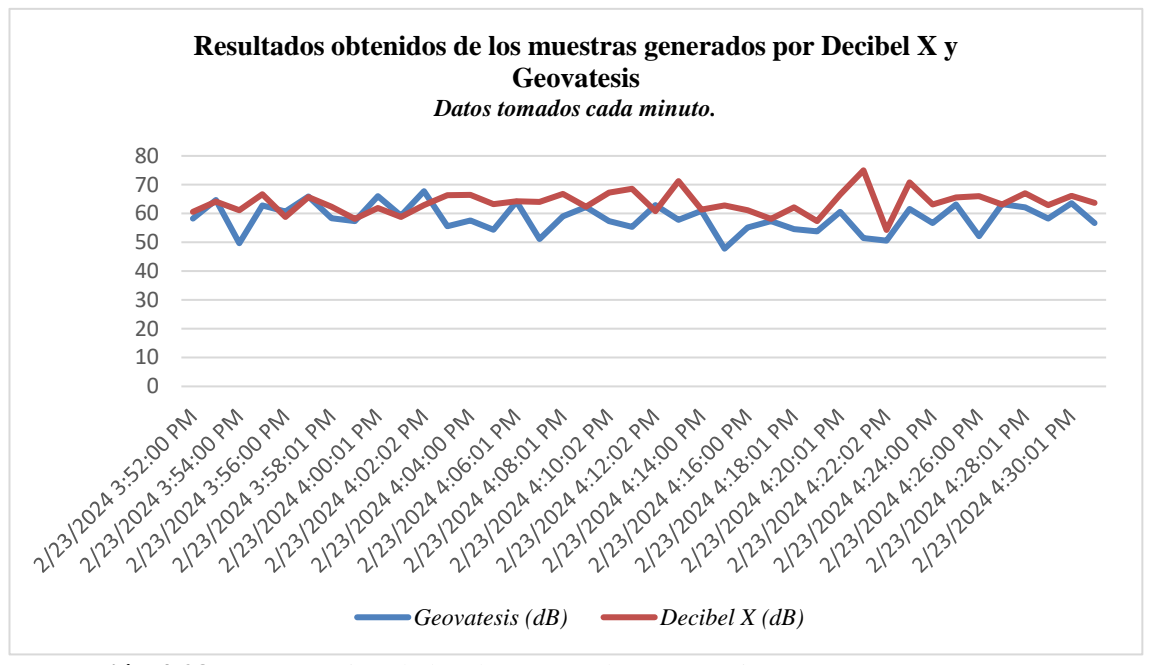

**Ilustración 4-28:** Comparación de los datos tomados en 40 minutos por sensor 3. **Realizado por:** Alvarez, G., 2024.

La ilustración 4-29, permite visualizar el cambio de posición para realizar las mediciones es decir que se empezara a realizar junto al nodo sensor 3.

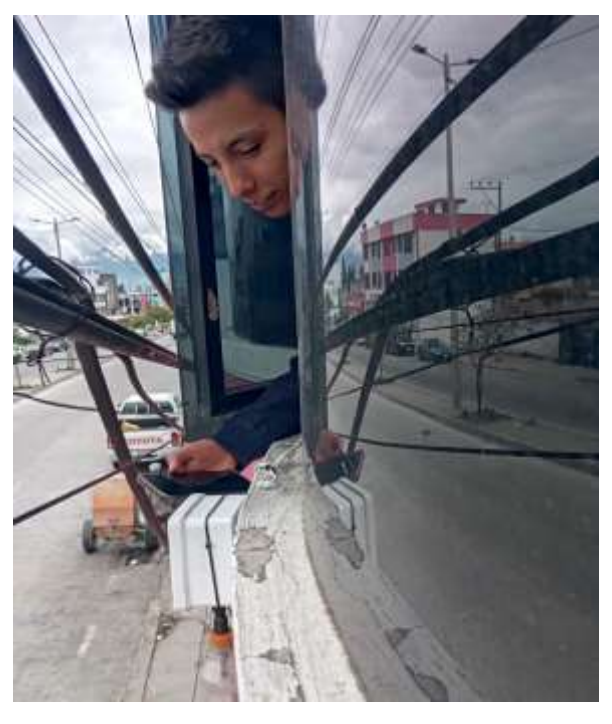

**Ilustración 4-29:** Toma de muestras de 15 minutos.  **Realizado por:** Alvarez, G., 2024.

La ilustración 4-30 permite observar en forma de gráfica los datos receptados a través de las mediciones realizadas por decibel X en un período de tiempo de 15 minutos.

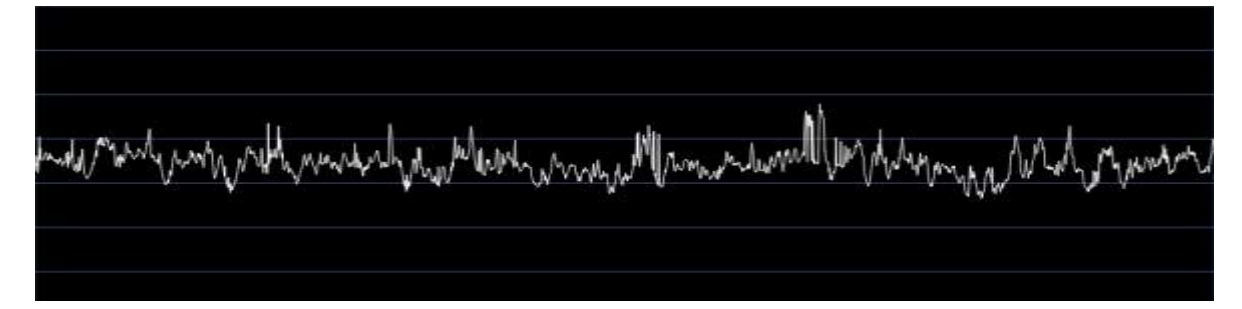

**Ilustración 4-30:** Señal de ruido captada en la App Decibel X en 15 minutos, sensor 3. **Realizado por:** Alvarez, G., 2024.

En la ilustración 4-31, se presenta el gráfico que visualiza las muestras tomadas cada minuto en un periodo de tiempo de 15 minutos. Como se puede observar, el gráfico exhibe una similitud considerable entre los datos de ambas bases de datos. Tal como se explicó anteriormente, los patrones que tienden a variar levemente son normales debido a los materiales con los que están construidos los micrófonos receptores de la señal.

Mediante este análisis planteado se plantea una precisión en un 85 a 90 % de los datos recopilados por el sensor 3. Esto proporciona una base sólida para la posterior toma de datos.

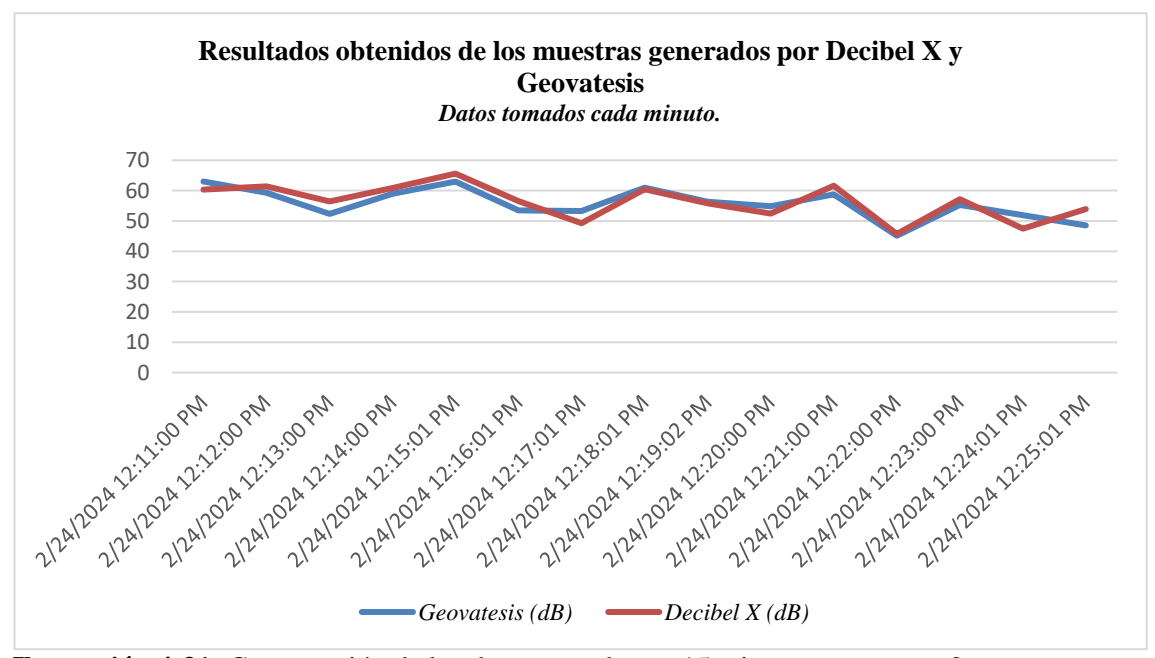

**Ilustración 4-31:** Comparación de los datos tomados en 15 minutos por sensor 3. **Realizado por:** Alvarez, G., 2024.

Finalmente, este análisis aprueba la fiabilidad de los datos capturados por los nodos sensores 6 y 3, ubicados a una altura promedio de 2.5 metros (equivalente a un primer piso). Esta validación asegura que los datos recolectados las 24 horas del día, los 7 días de la semana son correctos, pero sobre todo asegura que dichos datos si se encuentran cumpliendo con los estándares internacionales del tipo de frecuencia de ponderación A.

### *4.5.1.3 Análisis para una altura promedio de 5.5 m "segundo piso".*

Finalizado el análisis del primer piso, ahora se procede a mostrar los resultados obtenidos para un segundo piso, para ello se ha considerado una altura promedio de 5.5 metros. Los puntos que cumplen con estas características son los entornos 1, 2 y 5. A continuación, se muestra los resultados obtenidos.

En esta sección, para evitar redundancias en el análisis de los resultados se mantendrá el mismo modo de explicación con las gráficas que permitan evidenciar los resultados que en si permiten validar el sistema IoT desarrollado y de ese modo demostrar que se está cumpliendo con el objetivo del trabajo planteado.

# *4.5.1.3.1 Entorno 1 – Sensor 1.*

El entorno 1, se encuentra ubicada junto al puente peatonal de la Parroquia Rural de Licán. Este punto es transitado por un gran número de automóviles, tanto es así que, mientras se tomaban las mediciones se pudo constatar que por cada 5 minutos llegaban a pasar hasta 600 automóviles entre pequeños, grandes o medianos. Además, se pudo evidenciar que esta zona, al ser una importante conexión entre las regiones costa y sierra, es frecuentada por buses interprovinciales e intercantonales, que suelen detenerse durante 5 o 10 minutos para recoger y dejar pasajeros en un punto donde no es considerado como una parada.

Esta actividad genera un considerable tráfico vehicular y, como consecuencia, un notable nivel de ruido provocado por los pitidos de los automóviles, los llamados de los comerciantes y ayudantes, y el bullicio general de la actividad comercial.

En la ilustración 4-32 se puede apreciar el lugar seleccionado para llevar a cabo la toma de muestras utilizando la aplicación Decibel X. Como en los casos anteriores esta ubicación es debajo del sitio donde se encuentra el sensor.

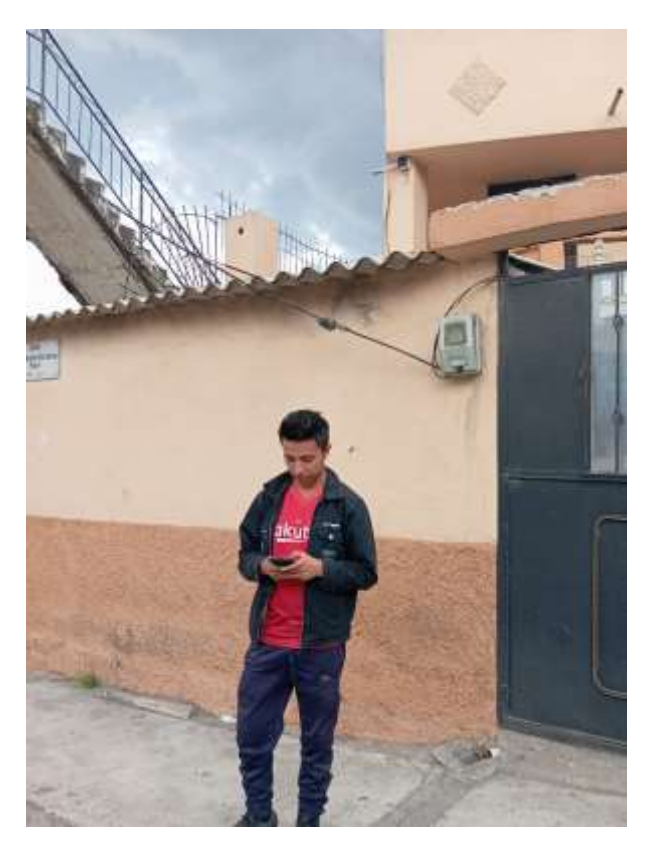

**Ilustración 4-32:** Toma de muestras de 40 minutos, sensor 1.  **Realizado por:** Alvarez, G., 2024.

La ilustración 4-33, se muestran los resultados obtenidos de las mediciones realizadas durante un período de 40 minutos, donde cada muestra fue tomada cada 0.5 segundos. Este gráfico proporciona una representación visual detallada de los datos recopilados durante el proceso de medición.

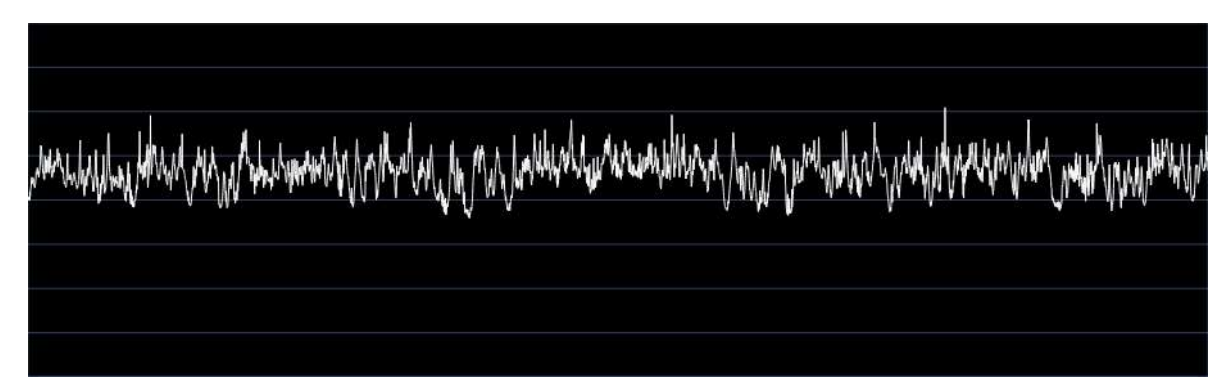

**Ilustración 4-33:** Señal de ruido captada en la App Decibel X en 40 minutos, sensor 1. **Realizado por:** Alvarez, G., 2024.

En la Ilustración 4-34, se muestran las gráficas de las muestras tomadas en cada minuto durante un en un intervalo 40 minutos. Los resultados, como se puede observar en la ilustración 4.34, muestran que, a una altura diferente, existe un mayor nivel de ruido cuando se encuentra en una posición baja, respecto a cuando se encuentra tomando las muestras en una posición más alta o cercana al sensor donde los niveles de ruido tienden a disminuir.

Aunque no disminuyen completamente, son relativamente más bajos. Con esto se valida los datos obtenidos para esta nueva ubicación es decir una altura promedio de 5.5m (segundo piso).

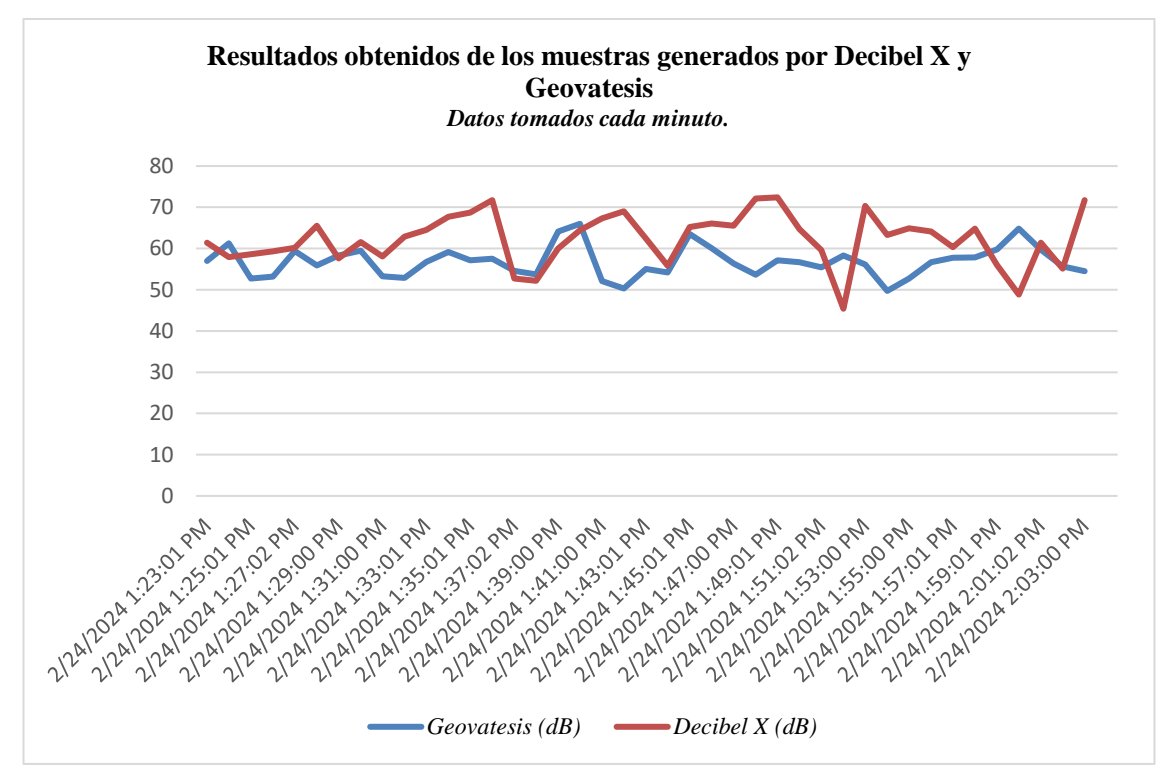

**Ilustración 4-34:** Comparación de los datos tomados en 40 minutos por sensor 1. **Realizado por:** Alvarez, G., 2024.

La ilustración 4-35, muestra simplemente el cambio de posición para la toma de datos, en este caso, junto al nodo sensor. Esta prueba es la que permitirá validar si el sistema diseñado cumple con los requisitos ahora también para una altura total de 5.5 metros, equivalente aproximadamente a un segundo piso. Este cambio estratégico en la ubicación de las muestras es fundamental para asegurar la precisión y la fiabilidad del sistema para esta nueva altura.

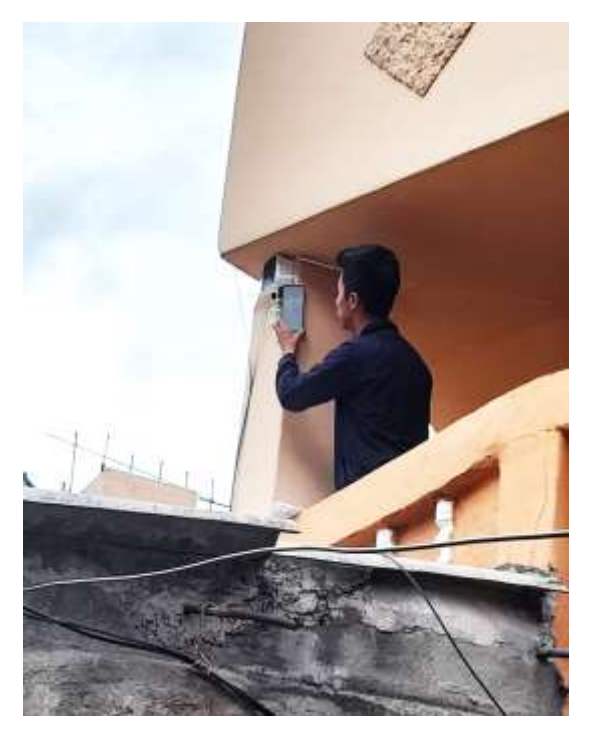

 **Ilustración 4-35:** Toma de muestras de 15 minutos, sensor 1.  **Realizado por:** Alvarez, G., 2024.

Similar a los anterior, la ilustración 4-36 presenta la gráfica obtenida de la base de datos de Decibel X. Es importante destacar que esta gráfica muestra las mediciones tomadas en un intervalo de tiempo de 15 minutos. Esta frecuencia de muestreo proporciona una visión detallada y periódica de los niveles de ruido registrados en el entorno.

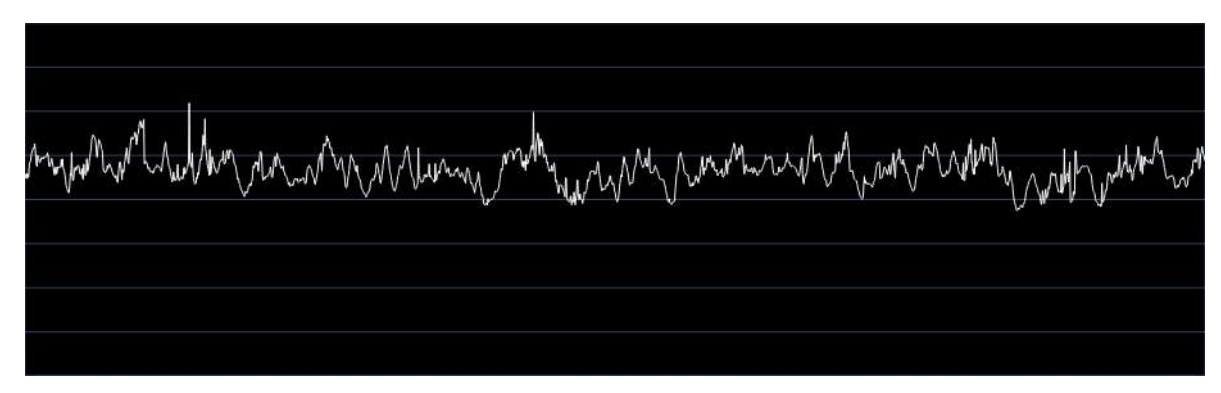

**Ilustración 4-36:** Señal de ruido captada en la App Decibel X en 15 minutos, sensor 1. **Realizado por:** Alvarez, G., 2024.

La ilustración 4-37 es fundamental para confirmar y precisar que los valores recopilados por el sistema IoT son comparables y relativamente precisos en relación con los valores obtenidos de Decibel X.

En esta gráfica, la línea de color conchevino representa las muestras de *Decibel X*, mientras que la línea de color azul representa las muestras de la base de datos *Geovatesis.* Como se observar, ambas gráficas presentan un comportamiento similar, con algunas variaciones o picos que son normales propios del tipo de material utilizado en la fabricación de los micrófonos diseñados para capturar los datos de ruido generados en el entorno.

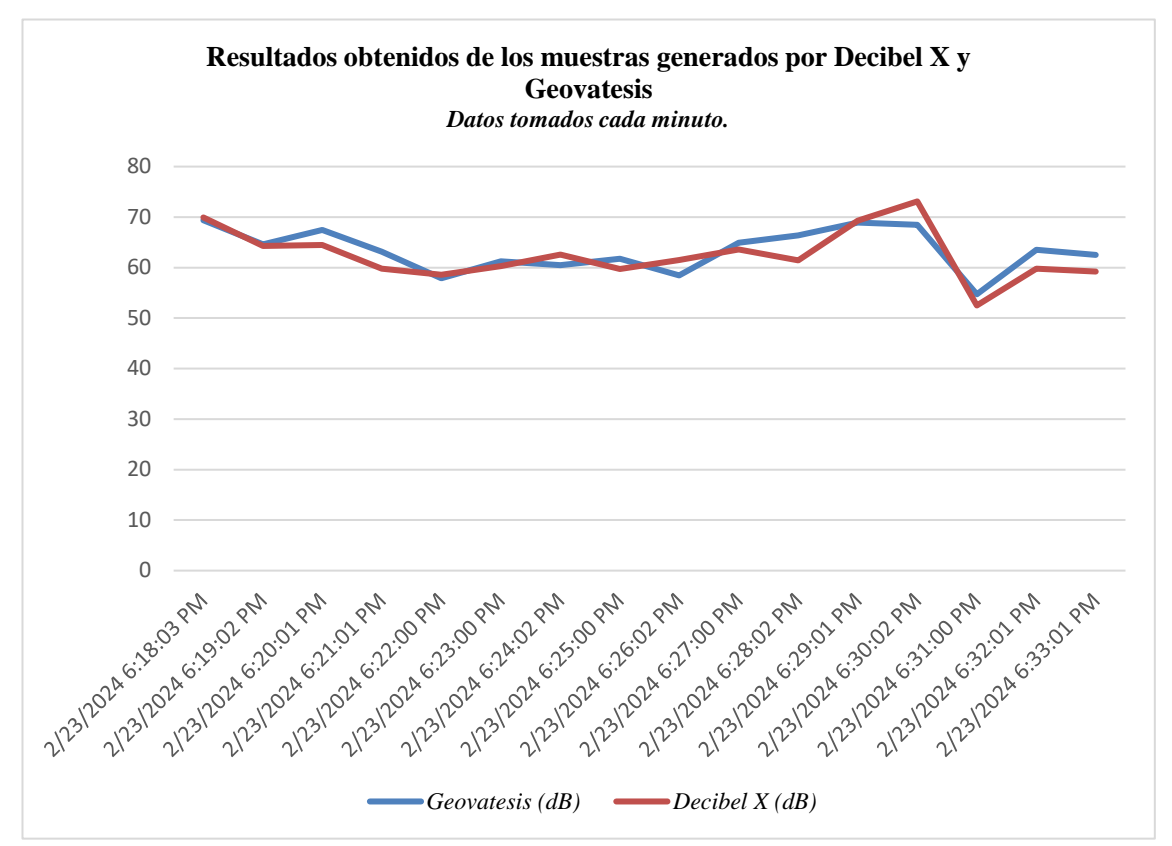

**Ilustración 4-37:** Comparación de los datos tomados en 15 minutos por sensor 1. **Realizado por:** Alvarez, G., 2024.

Por lo tanto, se puede concluir con que nuestro sistema IoT cumple satisfactoriamente con los requerimientos establecidos inicialmente para una altura equivalente a un segundo piso. Esto nos brinda confianza en la validez de los datos recopilados por nuestro sistema, que opera de manera continua las 24 horas del día, los 7 días de la semana.

#### *4.5.1.3.2 Entorno 2 – Sensor 2.*

El entorno 2 se encuentra ubicada en la *Y* de Licán, donde a la izquierda se encuentra la entrada principal a la parroquia y a la derecha se encuentra la vía hacia la región costa. El sensor está estratégicamente posicionado cerca de un semáforo, donde con frecuencia se genera un tráfico intenso, ocasionando altos niveles de ruido. Además, alrededor del sensor se encuentra un jardín de infantes con niños de 3 y 4 años y al igual que en otras zonas, en sus alrededores se encuentran emprendimientos de los moradores de la región.

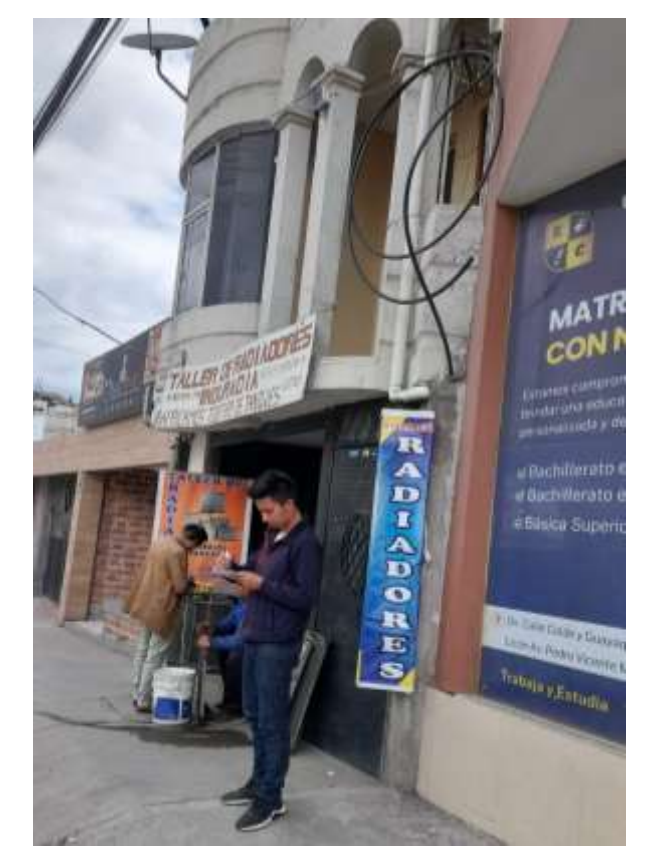

La ilustración 4-38, muestra el lugar respecto al sensor de la caja 2 en donde se tomó las muestras.

 **Ilustración 4-38:** Toma de muestras de 40 minutos, sensor 2.  **Realizado por:** Alvarez, G., 2024.

La ilustración 4-39, muestra la gráfica generada a partir de los datos capturados de ruido en la ubicación de la ilustración 4-38.

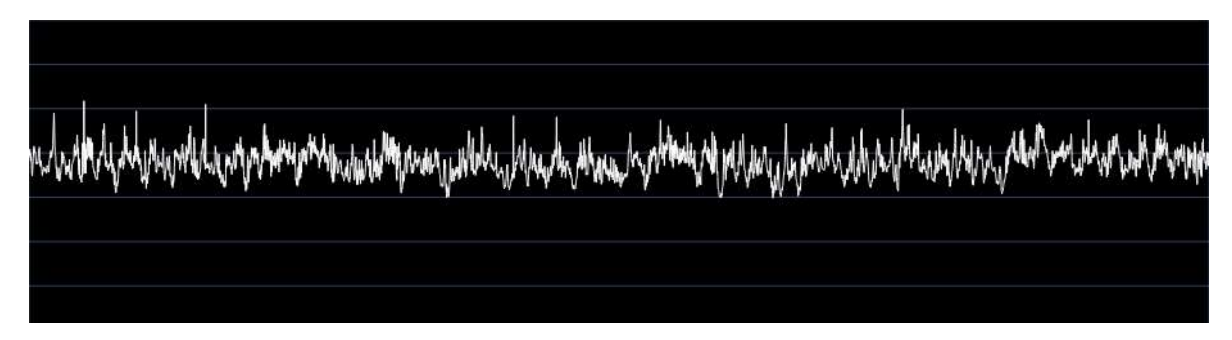

**Ilustración 4-39:** Señal de ruido captada en la App Decibel X en 40 minutos, sensor 2. **Realizado por:** Alvarez, G., 2024.

La ilustración 4-40, se formó a partir de las muestras tomadas cada 60 segundos en un lapso de 40 minutos. Como se puede observar, esta gráfica permite evidenciar y corroborar que esta es una zona bastante ruidosa con sus valores entre los 60 dB y 75 dB generados por las distintas actividades que se tienden a realizar alrededor de la misma.

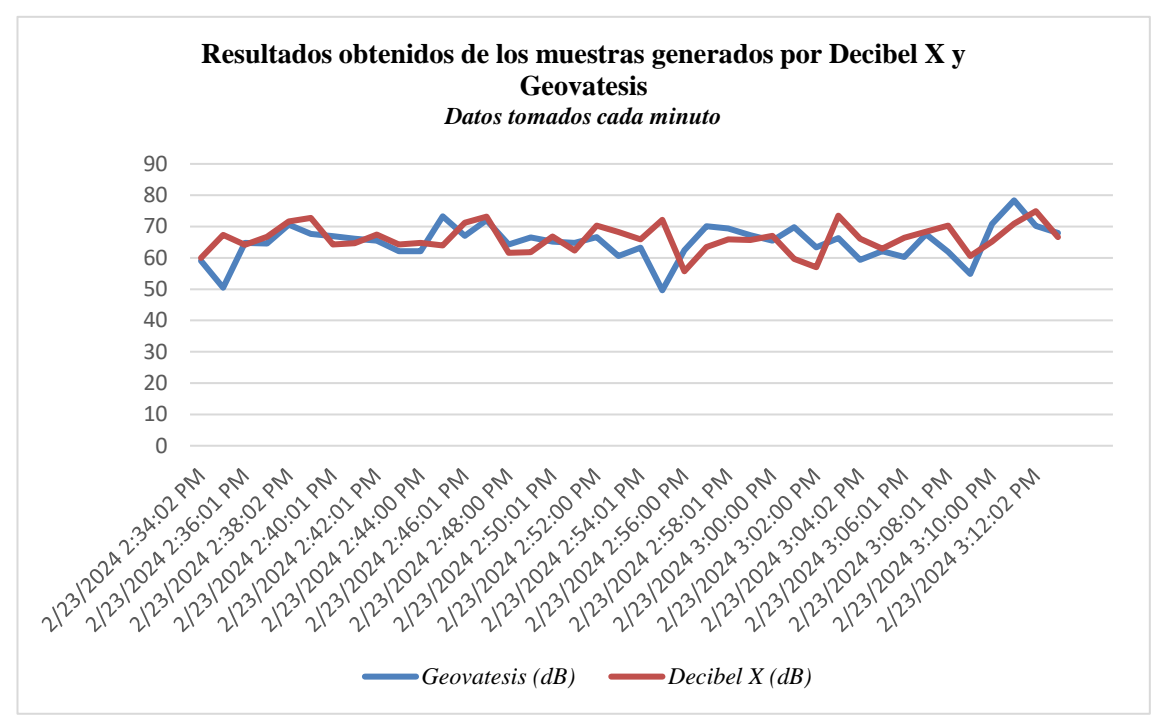

**Ilustración 4-40:** Comparación de los datos tomados en 40 minutos por sensor 2. **Realizado por:** Alvarez, G., 2024.

La ilustración 4-41, permite evidenciar que la toma de datos ahora se la realizará en la misma posición en la cual se encuentra el sensor.

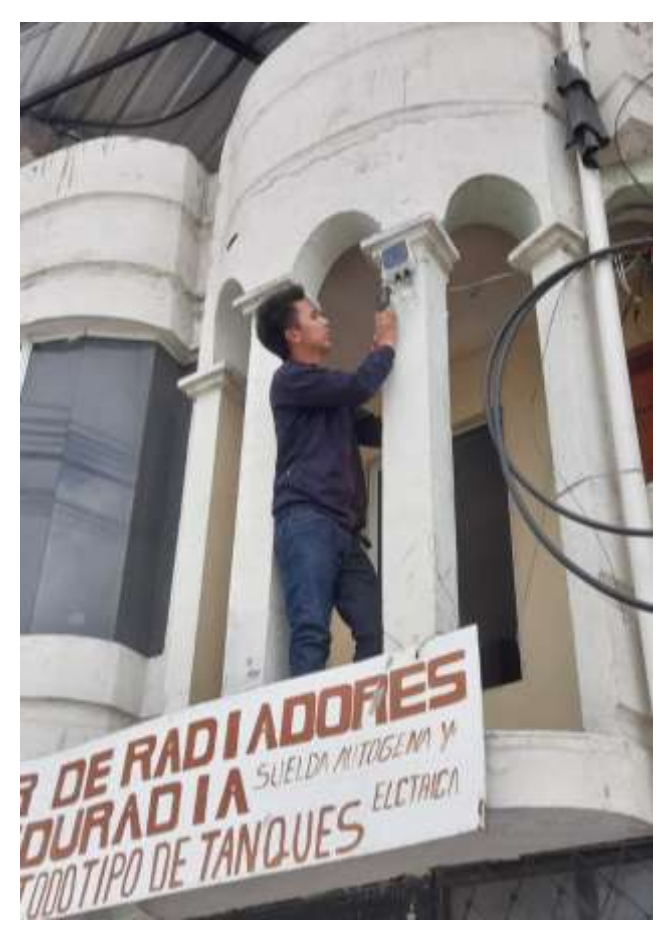

 **Ilustración 4-41:** Toma de muestras de 15 minutos, sensor 2.  **Realizado por:** Alvarez, G., 2024.

De igual manera, con los datos que se van receptando, se obtiene la ilustración 4-42, la cual es generada por la aplicación decibel X.

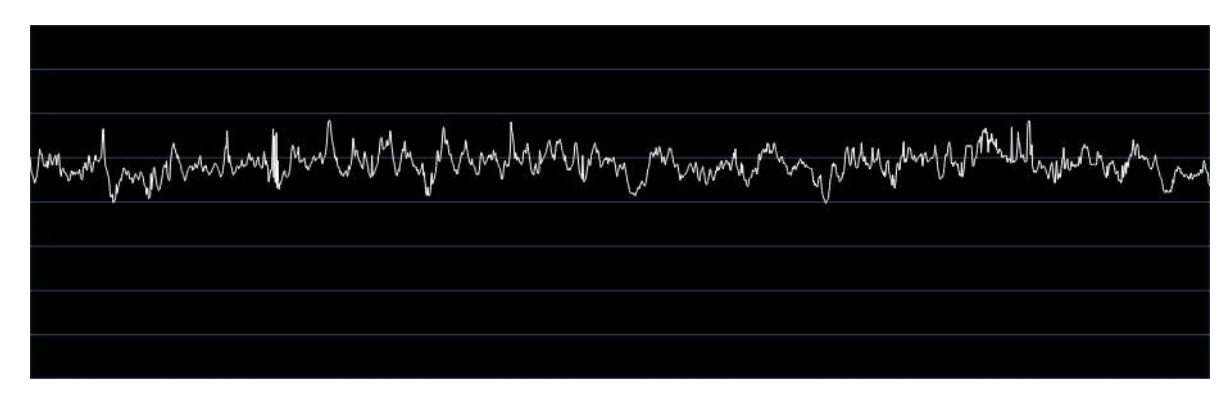

**Ilustración 4-42:** Señal de ruido captada en la App Decibel X en 15 minutos, sensor 2. **Realizado por:** Alvarez, G., 2024.

Mediante la ilustración 4-43, se puede validar el sistema IoT puesto que al tomar los datos en la misma posición al sensor 2 los valores deberían ser relativamente iguales o muy parecidos.

La gráfica lo que permite es evidenciar que los datos captados por el sensor 2 y por decibel X son muy parecidos con un porcentaje de falla relativamente pequeño propio de los materiales receptores de ruido.

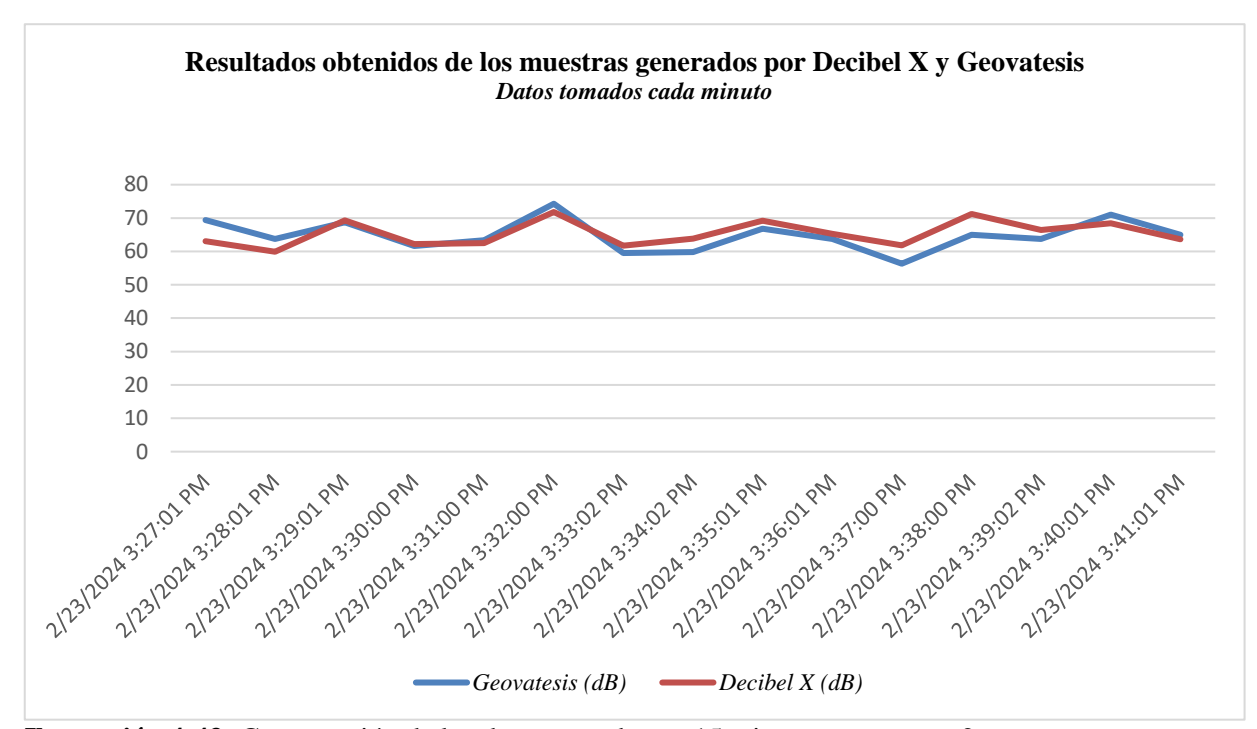

**Ilustración 4-43:** Comparación de los datos tomados en 15 minutos por sensor 2. **Realizado por:** Alvarez, G., 2024.

#### *4.5.1.3.3 Entorno 4 – Sensor 4.*

El último entorno por analizar se encuentra ubicada de igual manera a una altura promedio de 5.5 metros y corresponde al sensor 4. El mismo se encuentra situado en el sector conocido como la Medialuna. En esta zona, el índice de ruido es notable debido a que el sensor se encuentra en el centro del tránsito vehicular, tanto ascendente como descendente, con dirección a la Politécnica y al sector de la Coca Cola.

Es un área muy concurrida tanto por vehículos como por personas, ya que el sensor está ubicado cerca de una parada de buses de distintas líneas, donde estos suelen permanecer parados ahí alrededor de 5 o 10 minutos recogiendo pasajeros. Además, hay una gran cantidad de vehículos pesados y livianos circulando a cada momento. Como en las zonas anteriores, aquí también abundan los emprendimientos de los residentes del sector, destacándose la presencia de supermercados, talleres mecánicos y una variada oferta gastronómica, entre otros.

Adicionalmente, esta zona se caracteriza por la presencia de semáforos, lo que puede dificultar la identificación precisa del origen del ruido durante la captura de datos. A pesar de este desafío, se lograron obtener los resultados deseados durante el proceso de medición.

A través de la ilustración 4-44 se puede observar el lugar en donde se tomó las muestras.

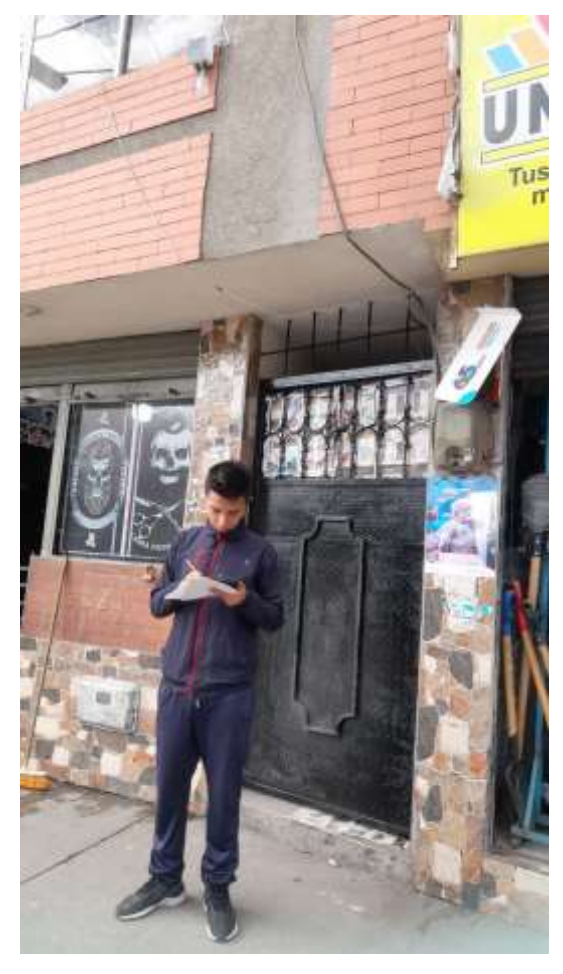

 **Ilustración 4-44:** Toma de muestras de 40 minutos, sensor 4.  **Realizado por:** Alvarez, G., 2024.

Con la ilustración 4-45, obtenida de la base de datos de decibel X, se puede dar una idea del nivel de ruido generado en dicha ubicación.

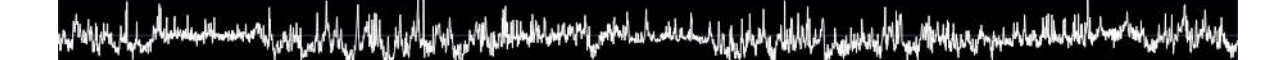

**Ilustración 4-45:** Señal de ruido captada en la App Decibel X en 40 minutos, sensor 4. **Realizado por:** Alvarez, G., 2024.

La ilustración 4-46, indica los datos tomados cada minuto. Con este gráfico queda demostrado que se trata de una zona donde el nivel de ruido generado es muy considerable y además que el nivel de ruido captado en la parte baja es mayor al ruido captado a una altura promedio de un segundo piso.

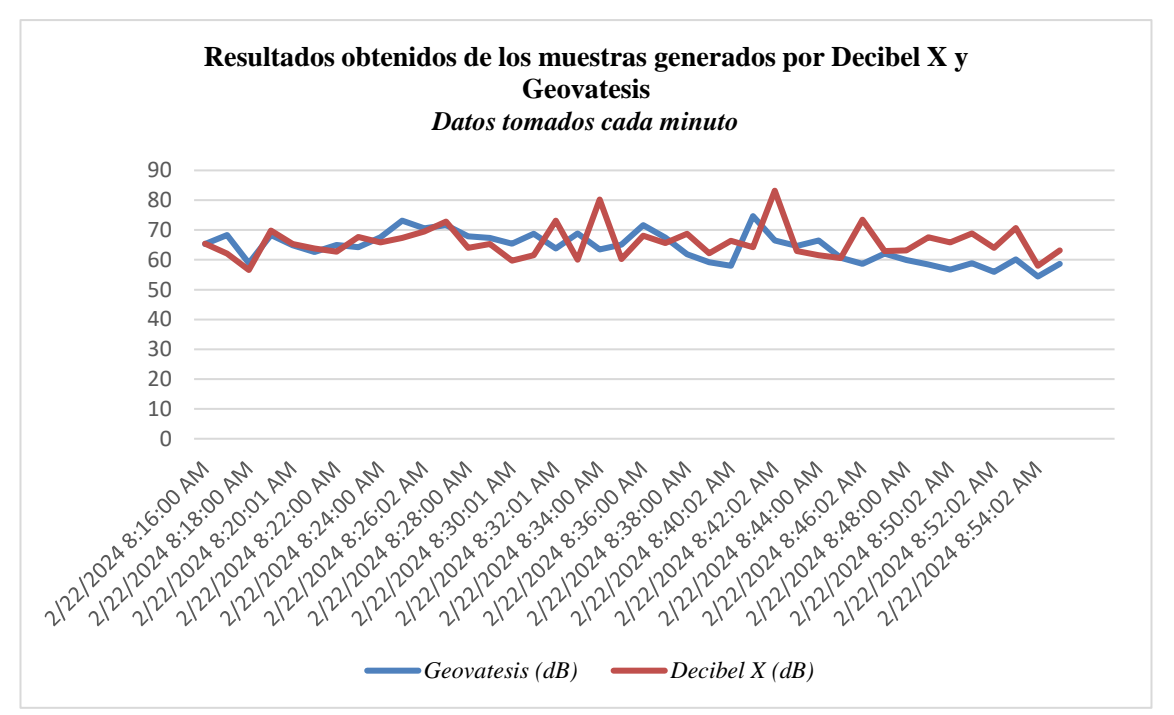

**Ilustración 4-46:** Comparación de los datos tomados en 40 minutos por sensor 4. **Realizado por:** Alvarez, G., 2024.

La ilustración 4-47, lo único que permite observar es el cambio de posición para la recepción de las muestras.

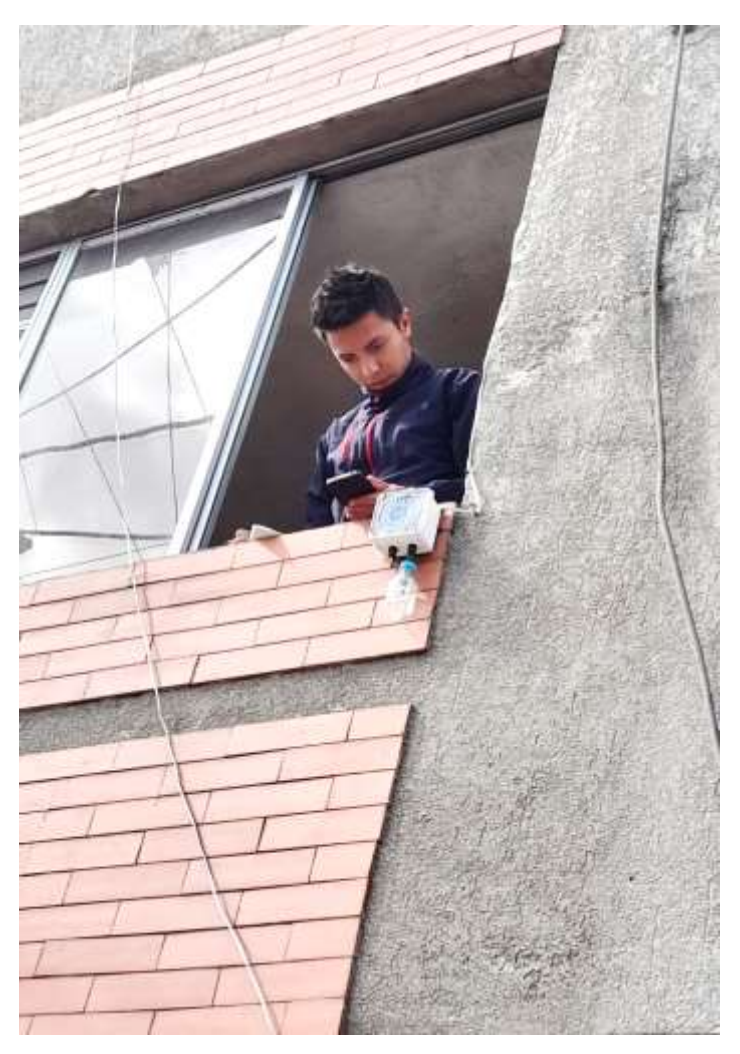

**Ilustración 4-47:** Toma de muestras de 15 minutos, sensor 4.  **Realizado por:** Alvarez, G., 2024.

La ilustración 4-48, permite observar el ruido captado por decibel X en una posición igual a la del sensor. Es una gráfica que almacena las muestras tomadas cada 0.5 segundos en un lapso de 15 minutos.

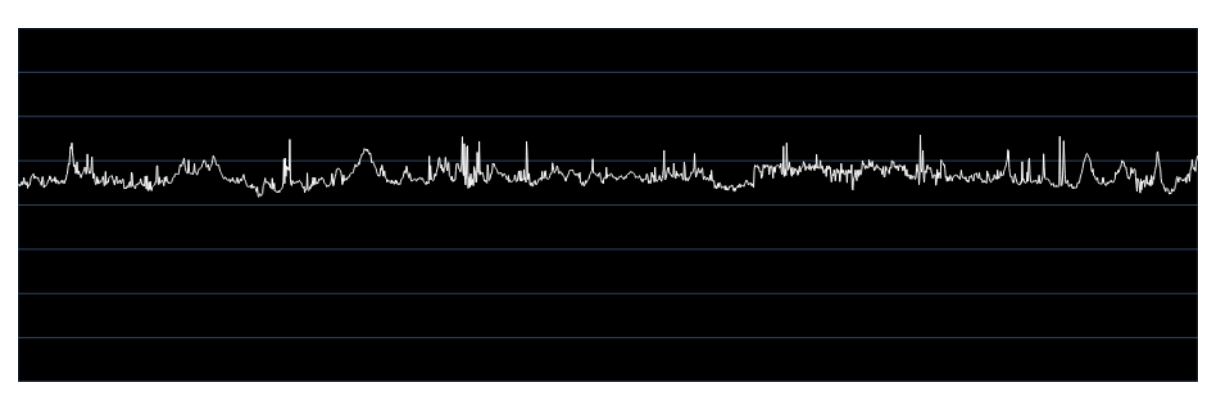

**Ilustración 4-48:** Señal de ruido captada en la App Decibel X en 15 minutos, sensor 4. **Realizado por:** Alvarez, G., 2024.

La ilustración 4-49, valida los datos captados por el sensor utilizado en el sistema IoT. Como se puede visualizar son gráficas muy parecidas que demuestran el correcto funcionamiento del trabajo realizado.

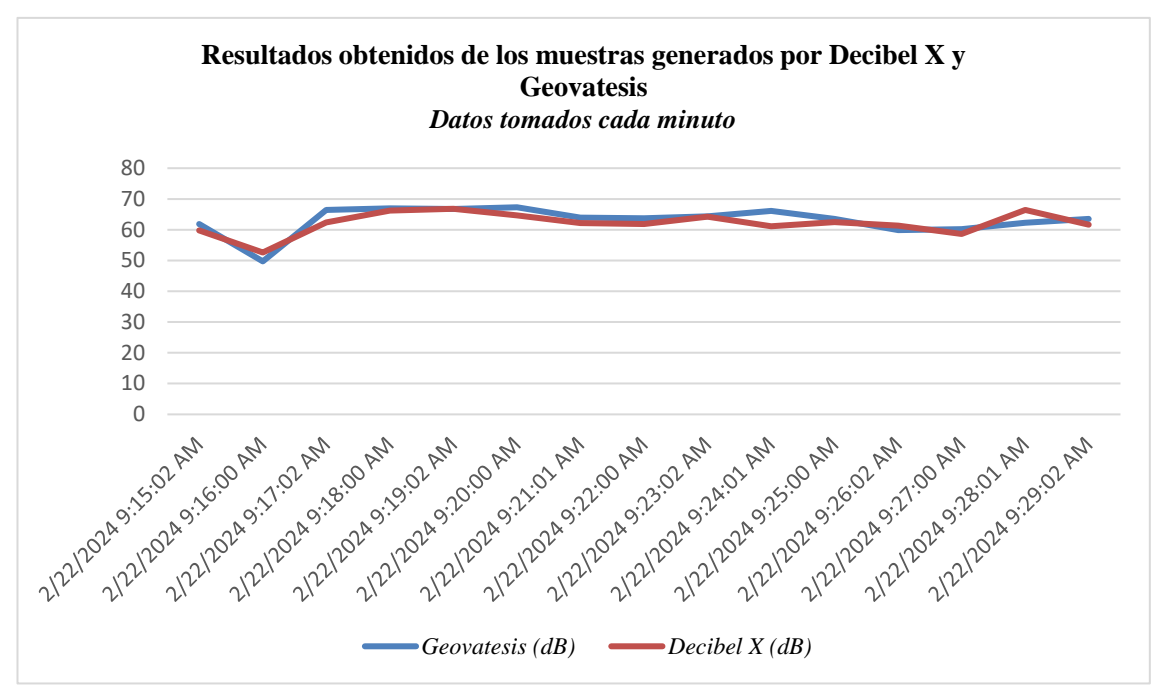

**Ilustración 4-49:** Comparación de los datos tomados en 15 minutos por sensor 4. **Realizado por:** Alvarez, G., 2024.

### *4.5.1.4 Análisis para una altura promedio de 10 m "cuarto piso".*

Finalmente, para terminar el análisis por diferentes alturas tenemos una zona que se encuentra ubicada en un cuarto piso aproximadamente con una altura promedio de 10 metros.

### *4.5.1.4.1 Entorno 5 – Sensor 5.*

El entorno 5 se distingue por captar de manera más efectiva el ruido producido por los automóviles que suben, en comparación con los casos anteriores donde la ubicación favorecía la captación del ruido generado por los vehículos que bajaban en relación con el desplazamiento Licán - ESPOH.

El nodo sensor 5, se encuentra ubicado a una altura promedio de 10 metros, aproximadamente en el cuarto piso de una vivienda. Su ubicación esta justo por encima de donde suelen recoger pasajeros los buses interprovinciales e intercantonales en un lapso de 10 y 20 minutos. Esta dinámica genera un intenso tráfico vehicular y, como consecuencia, un considerable nivel de ruido generado por bocinazos de automóviles, gritos de comerciantes, controladores, choferes de buses y otros sonidos ambientales.

La ilustración 4-50 muestra claramente el flujo constante de personas en esta área, caracterizada por una actividad económica vibrante y una continua llegada de viajeros. A continuación, se presentarán los resultados obtenidos, los cuales revelan aspectos importantes a analizar:

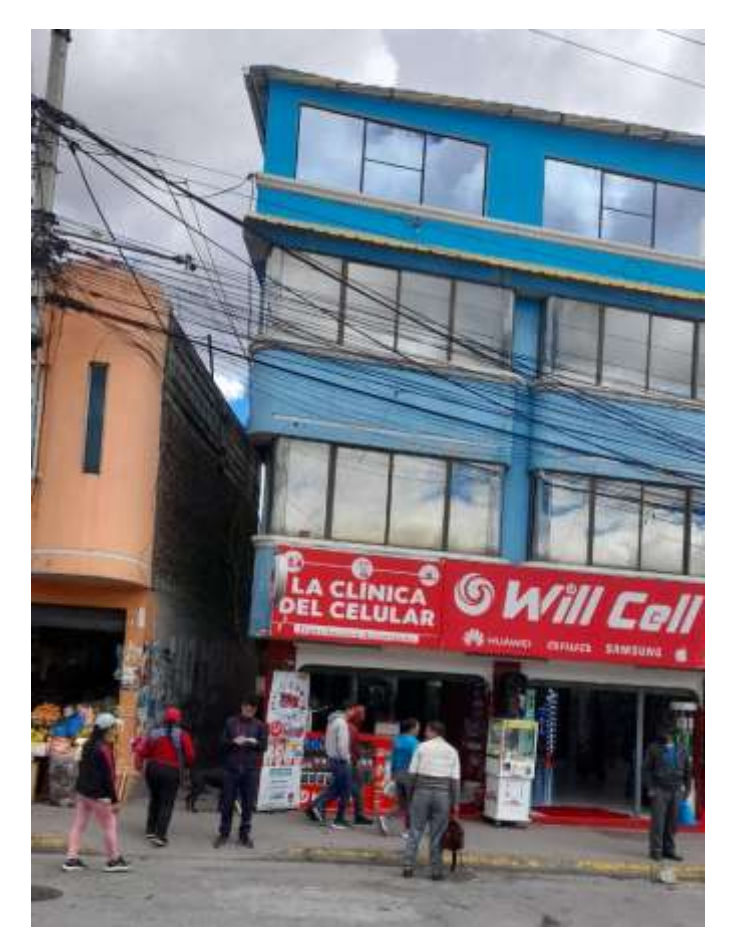

**Ilustración 4-50:** Toma de muestras de 40 minutos, sensor 5.  **Realizado por:** Alvarez, G., 2024.

La ilustración 4-51, permite visualizar la gráfica generada una vez tomadas las mediciones a través de la aplicación de decibel X en la posición que se puede observar en la ilustración 4-50.

### .<br>بالإلهام المجانب المجانب المجانب المجانب المجانب المجانب المجانب المجانب المجانب المجانب المجانب المجانب المجانب .<br>بالإنجليزيور بمهرس المصر الخلدار الجابات

**Ilustración 4-51:** Señal de ruido captada en la App Decibel X en 40 minutos, sensor 5. **Realizado por:** Alvarez, G., 2024.

En la ilustración 4-52, se presenta una gráfica que muestra los datos tomados cada 60 segundos durante un período de tiempo de 40 minutos. La línea de color conchevino representa las muestras capturadas por decibelios X, mientras que la línea de color azul representa los datos recopilados por el sistema Geovatesis.

Lo destacado en esta ilustración es la diferencia mostrada respecto a las gráficas de los casos anteriores, donde se analizó la recolección de datos para un primer y segundo piso. En las gráficas anteriores, la disparidad en los niveles de ruido no era tan pronunciada respecto a las mediciones realizadas a través de la aplicación decibel X y el sistema IoT Geovatesis, es decir, los niveles de ruido no diferían considerablemente entre sí.

Todo distinto a lo que sucede en esta ilustración 4-52, donde el nivel de ruido captado por decibel X representado en la línea de color conchevino ya tiene picos de variación muy considerable respecto al sistema IoT Geovatesis el cual siempre se mantuvo midiendo a una altura promedio de 10 m.

Con esto se comprueba que los niveles de ruido captados son más altos en una posición baja, cercana al entorno de generación de ruido, en comparación con una posición más alta en el mismo punto. Esta observación respalda la idea de que una misma cantidad de ruido generada en una posición baja llegará a una posición alta con una menor intensidad.
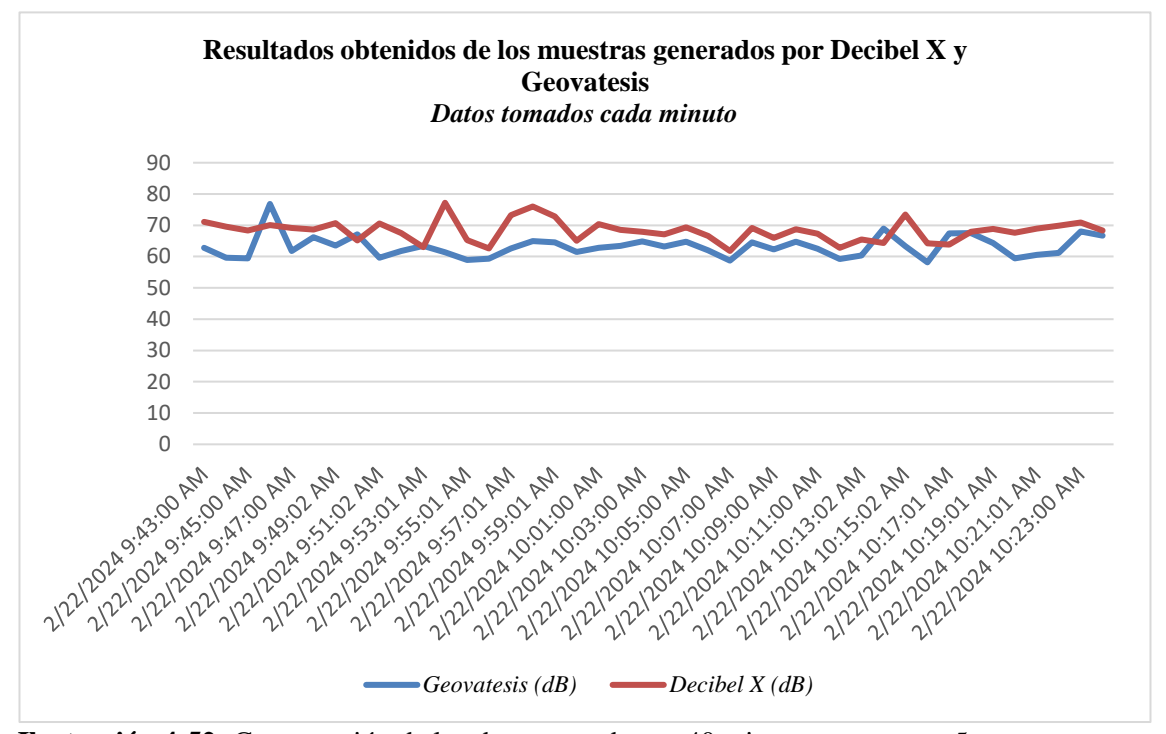

**Ilustración 4-52:** Comparación de los datos tomados en 40 minutos por sensor 5. **Realizado por:** Alvarez, G., 2024.

En ilustración 4-53 lo único que se muestra es el cambio de posición para la toma de datos. En este apartado ya se empezará a tomar las muestras a una altura promedio de 10 m en donde se halla ubicado el sensor 5.

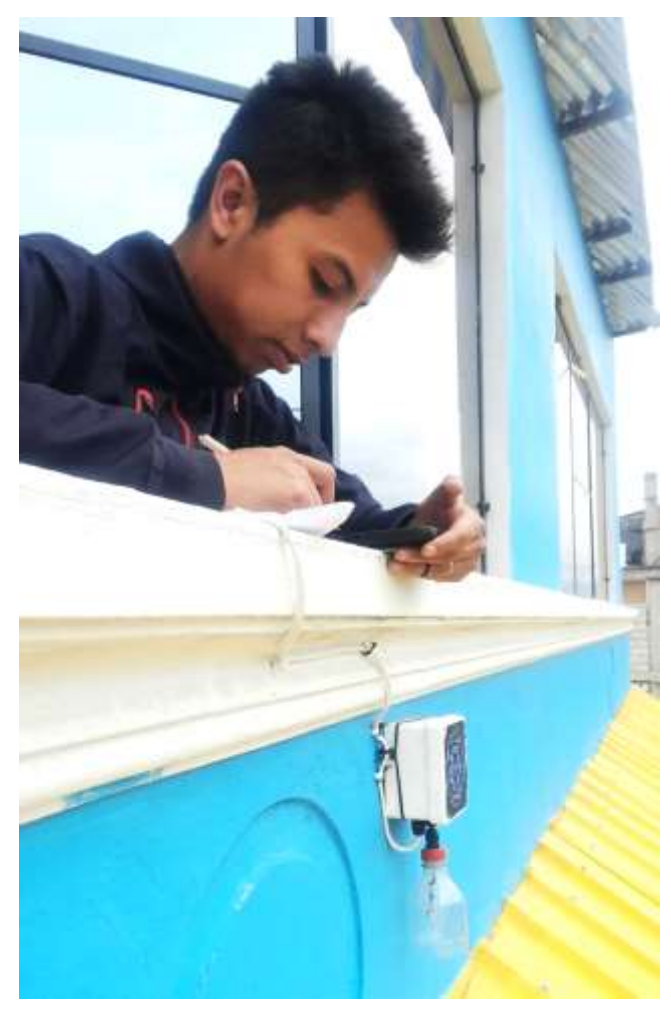

 **Ilustración 4-53:** Toma de muestras de 15 minutos, sensor 5.  **Realizado por:** Alvarez, G., 2024.

Similar a lo anterior, en la ilustración 4-54 se presenta la gráfica obtenida tras concluir los 15 minutos durante los cuales se utilizó la aplicación de decibel X para la toma de muestras.

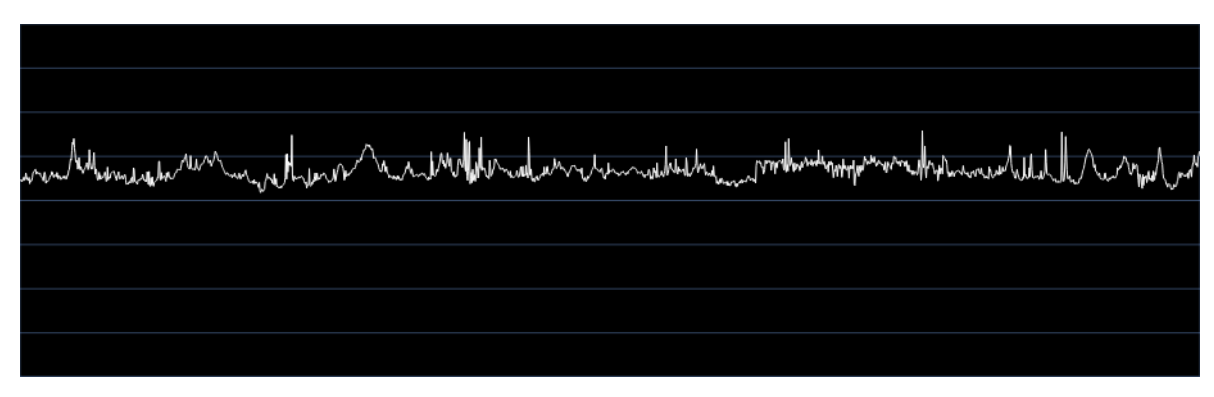

**Ilustración 4-54:** Señal de ruido captada en la App Decibel X en 15 minutos, sensor 5. **Realizado por:** Alvarez, G., 2024.

Para finalizar, en la ilustración 4-55 muestra los resultados de las mediciones realizadas en la misma posición del sensor en un lapso de 15 minutos.

La ilustración 4-55 presenta una gráfica muy parecida lo que corrobora que los datos que están siendo tomados a través de nuestro del sistema IoT diseñado son verídicos respecto a las diferentes aplicaciones en este caso decibel X utilizadas para monitorizar el nivel de ruido.

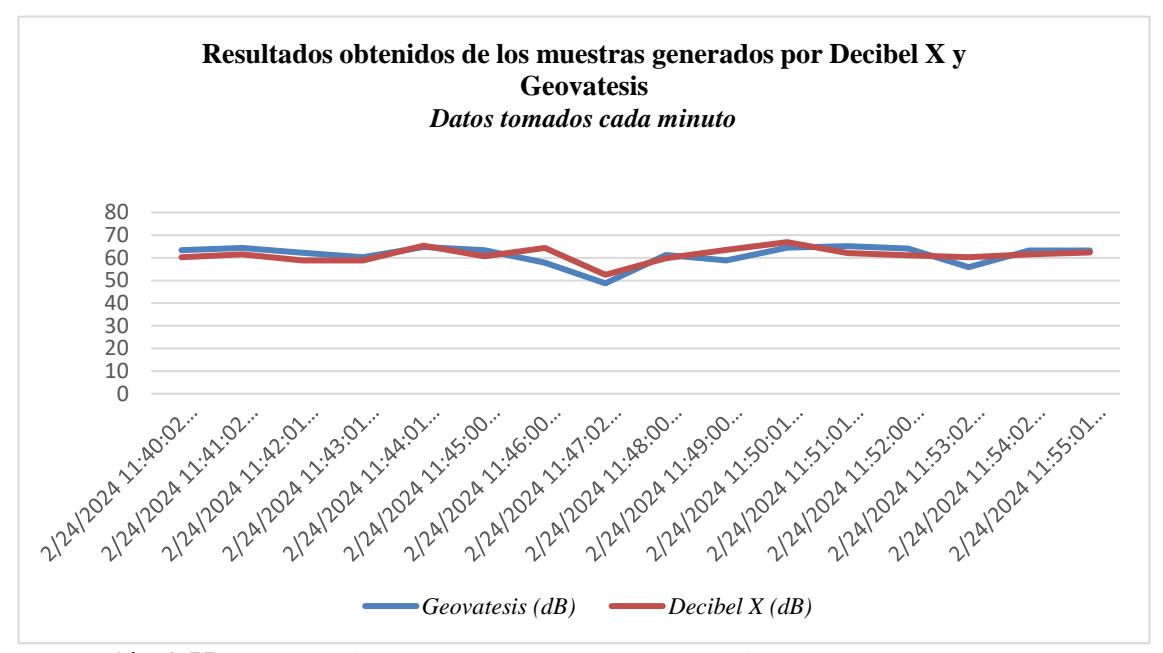

**Ilustración 4-55:** Comparación de los datos tomados en 15 minutos por sensor 5. **Realizado por:** Alvarez, G., 2024.

Con eso se confirma la autenticidad de las muestras recopiladas en diferentes alturas por el sistema IoT diseñado en comparación con una de las aplicaciones líderes en la medición de ruido, en este caso, Decibel X en su versión de pago. Es importante destacar que Decibel X cuenta con una sólida calificación de 4.7 estrellas en la Play Store, lo que la convierte en una herramienta muy confiable respaldada por numerosos usuarios satisfechos.

#### *4.5.1.4.2 Tabla comparativa de la aplicación Decibel X y del sistema IoT Geovatesis.*

A partir de los datos recopilados, surgen distintas interrogantes acerca de tener la necesidad de diseñar un sistema IoT para el monitoreo del ruido, especialmente cuando existen aplicaciones gratuitas que están disponibles en la Play Store o en la App Store de manera fácil y accesibles. Para aclarar estas inquietudes, se muestra la siguiente tabla comparativa en la cual se analiza los parámetros más notables que se observaron durante la recopilación de datos a través de Decibel X y el sistema IoT:

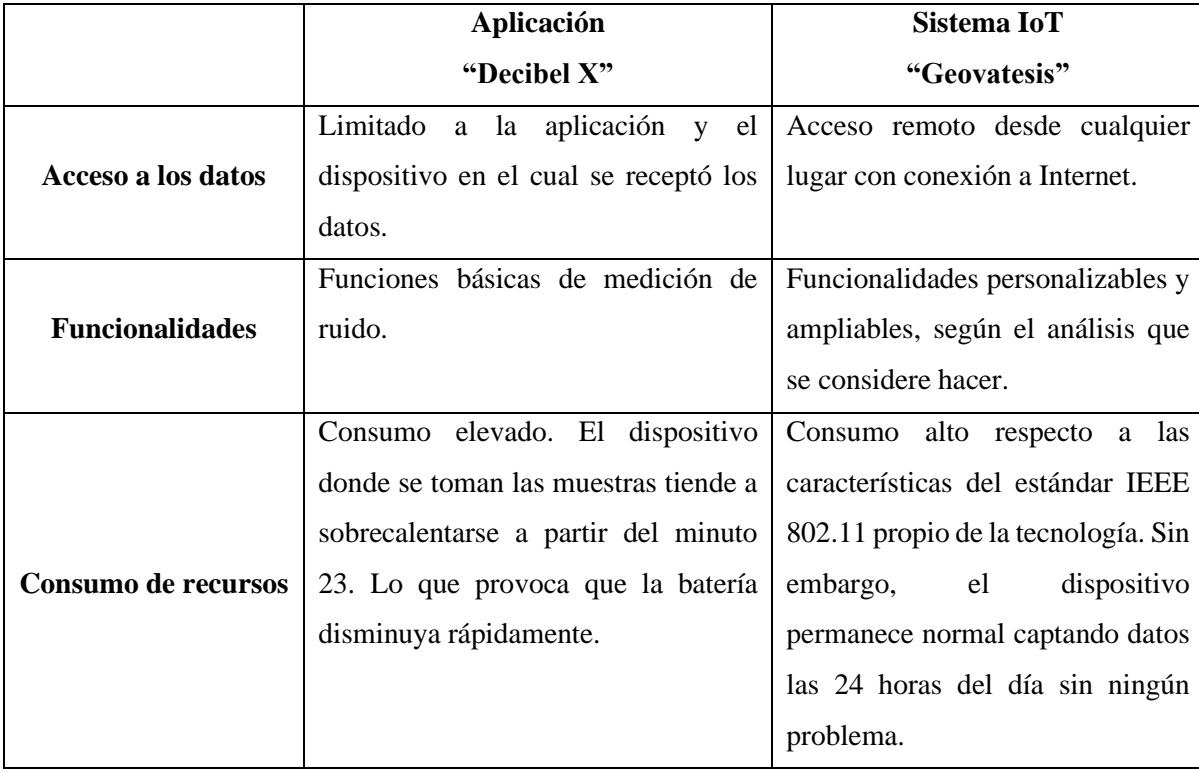

**Tabla 4-1:** Comparativa entre decibel X y Geovatesis.

**Realizado por**: Geovanny Alvarez, 2024.

Estas son algunas de las características que diferencian la recopilación de datos a través de la aplicación decibel X y del sistema IoT desarrollado Geovatesis.

- Según la información obtenida de la de la aplicación decibel X en Play Store, esta permite tomar datos las 24 horas del día. Sin embargo, durante el análisis se observó que la aplicación tiende a presentar fallas después de los primeros 23 minutos de recopilación continua, lo que no sucede con el sistema IoT desarrollado, el cual permite la captura de datos sin inconvenientes durante todo el día.
- Otro aspecto relevante que se pudo constatar es que la versión gratuitita de la aplicación decibel X ofrece opciones de configuración limitadas y solo permite la captura de datos durante un máximo de 3 minutos. Es por dicho motivo que para realizar la comparación con el sistema IoT, se utilizó la versión de pago, la cual requiere una suscripción anual que oscila entre \$ 39 y \$ 49.99 USD (dólares americanos).
- A pesar de esto, aún presenta limitaciones en cuanto a la necesidad de realizar diferentes tipos de análisis además de su velocidad a la hora de procesar los datos, el tiempo

estipulado para la toma de muestras, entre otras., lo cual no ocurre con el sistema IoT Geovatesis el cual permite adaptarse a las necesidades del usuario.

- Claro está, que el sistema IoT necesita de un servidor para almacenar los datos y esta sería la parte más costosa y una desventaja del sistema, sin embargo, se podría optar por un servidor virtual hasta contar con los recursos para poder adquirir un servidor físico. Obviamente el utilizar un servidor virtual en lugar de uno físico genera las mismas desventajas visibles a través de la aplicación decibel X en cuestión de consumo de recursos, esto específicamente en el equipo donde se instale el servidor virtual, llegando hasta el punto de poder dañarlo.
- Otro aspecto para considerar es que para tomar los datos de las seis zonas analizadas mediante decibel X, tomó alrededor de una semana esto debido a diferentes consideraciones como seguridad, condiciones ambientales, y otras., lo cual resulta complicado y consume demasiado tiempo. A diferencia del sistema IoT el cual solo requiere una calibración inicial para captar los datos de manera verídica y después él se mantendrá midiendo y receptando datos las 24 horas del día ininterrumpidamente. Tanta es la facilidad que ofrece al usuario que le permite visualizar en tiempo real los datos generados de la zona que desea de forma remota de manera inmediatamente solo con la necesidad de tener acceso a internet.
- El sistema IoT permitió también captar los datos de ruido en tiempo real de los seis puntos que se encuentran en diferentes ubicaciones y además permitió monitorearlos de manera remota por si sucedía algún inconveniente. Decibel X no permite esto, para poder capturar datos era necesario medir cierto tiempo en una zona, después desplazarse a otra y así hasta cumplir con las seis zonas estipuladas. Esto resulta ser agotador y no es lo recomendable puesto que se debía considerar otros aspectos ya explicados.

Es así como una vez validados los datos captados por los sensores del sistema IoT desarrollado se lo puede considerar como la mejor opción si se busca alguna herramienta que permita el monitoreo del nivel de ruido generado en un entorno.

### *4.5.2 Verificación de la captación de datos del sistema IoT, 24 horas al día.*

Una vez validados los datos capturados por el sistema IoT, se procede al análisis final el cual consta de la verificación de que el sistema esté receptando los datos las 24 horas al día, los 7 días de la semana, dentro del periodo estipulado para las mediciones. Además, es importante que el sistema sea intuitivo para el usuario final, es decir, permita visualizar los datos almacenados,

simplemente seleccionando el día, la hora, el año y el sensor deseado a través de un panel de control (Dashboard).

Para demostrar su funcionamiento, se realizará una breve demostración manipulando el panel de control (Dashboard) del sistema IoT Geovatesis. El objetivo es asegurarse que cumpla con todos los requisitos planteados en las secciones anteriores de manera intuitiva y eficiente.

Esta demostración es fundamental para garantizar que el sistema cumple con los criterios de recepción y visualización de datos establecidos.

En la ilustración 4-56 se puede observar el dashboar (panel de control), que el usuario final se encontrara cuando acceda al sistema IoT a través del DNS público configurado por packetriot. Se busco que el entorno sea muy intuitivo, fácil de usar y sobretodo sea llamativo para que el usuario pueda entender lo que desee solicitar.

En la parte derecha de la ilustración 4-56, se puede visualizar el punto en donde están ubicaciones los sensores. El objetivo que el usuario final sepa la ubicación del sensor al cual desea acceder. De modo que en el caso que sea una persona de otro país, pueda acceder a plataformas como Google maps, Google earth y revise la zona de análisis.

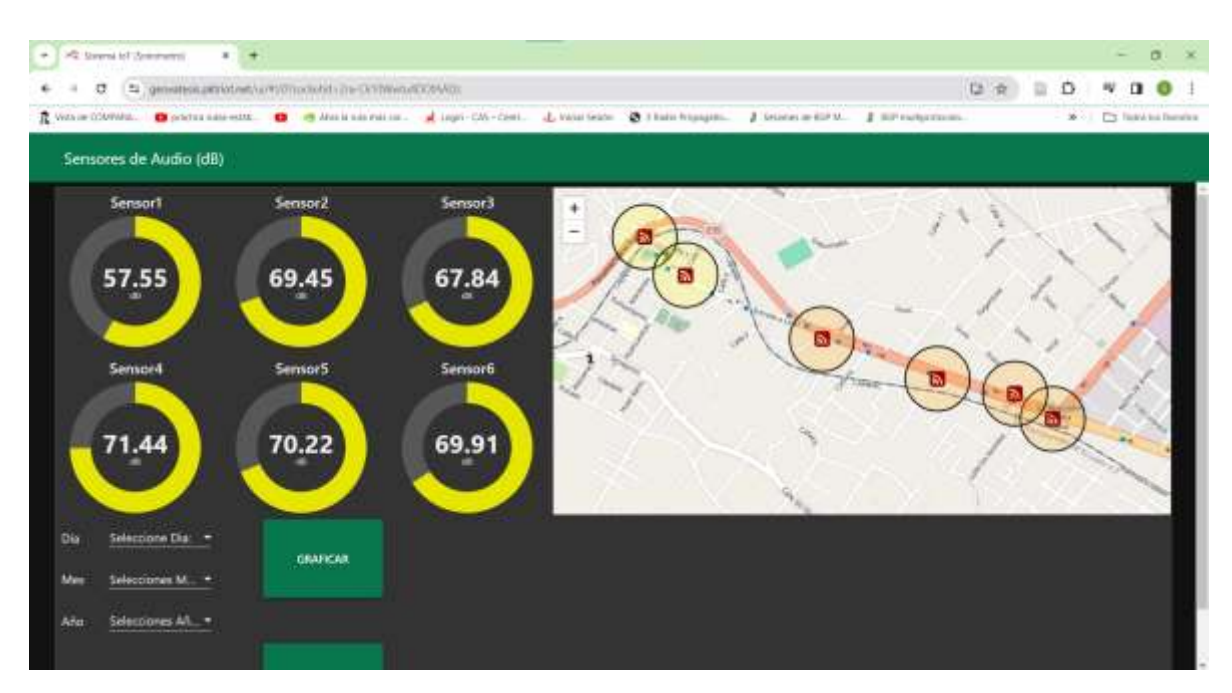

**Ilustración 4-56:** Visualización del Dashboard diseñado para la manipulación del sistema. **Realizado por:** Alvarez, G., 2024.

En la ilustración 4-57 se muestra en cambio el panel de selección del día, fecha, año y el sensor del cual se desea observar las mediciones realizadas.

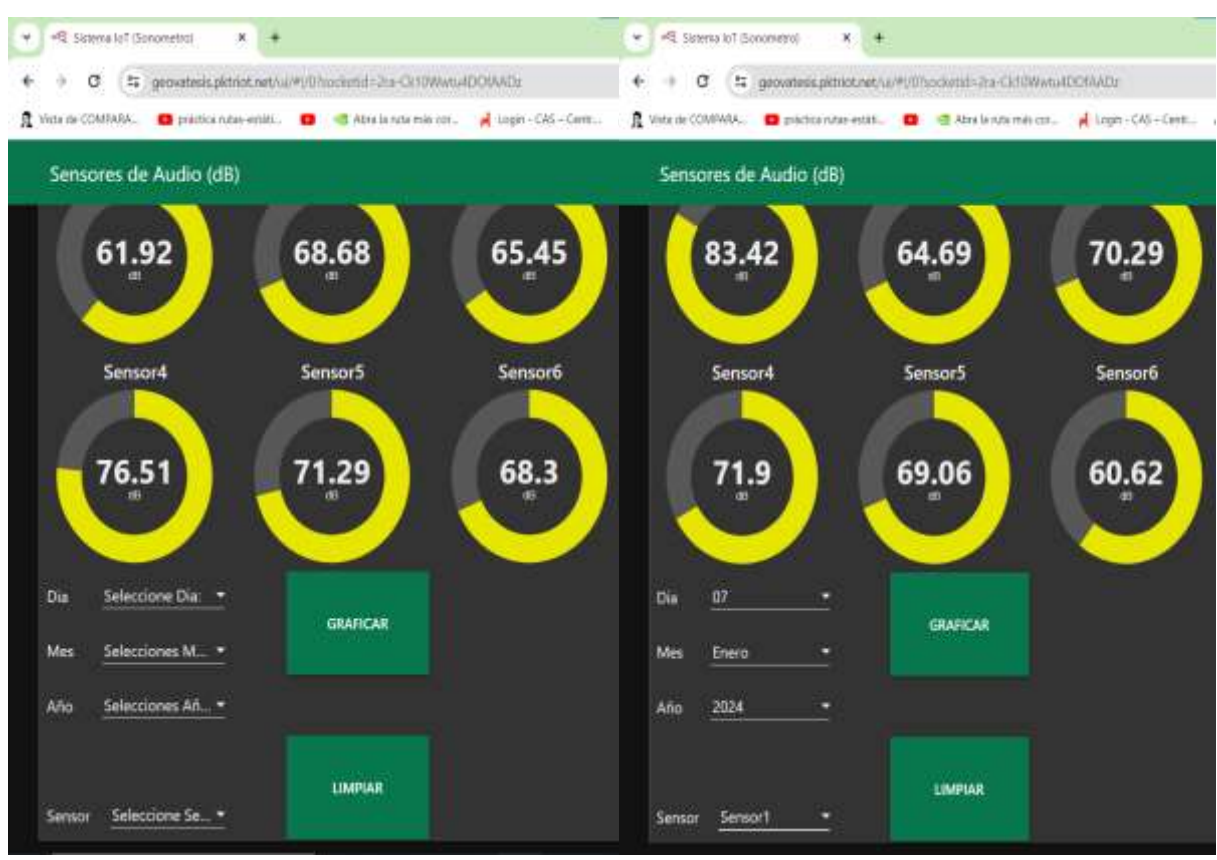

**Ilustración 4-57:** Panel de selección de datos. **Realizado por:** Alvarez, G., 2024.

En la ilustracuón 4-58, se observa el resultado obtenido de la medicion solicitada en la ilustracion 4-57. Como se puede observar en la parte inferior derecha el sistema emite histograma en el cual se observa el comportamiento del nivel de ruido en dicho ubicación en una medicion continua de 24 horas con una toma de muestras de 2 segundo.

Aquí es importante que por la situacion del pais no se pudo realizar un análisis de las muestras tomadas a partir de las 23:00 PM hasta las 4:00 AM, puesto que tenian un comportamiento algo inusual. Sin emabrgo, esto queda abierto para un análisis posterior y mejoramiento del sistema diseñado.

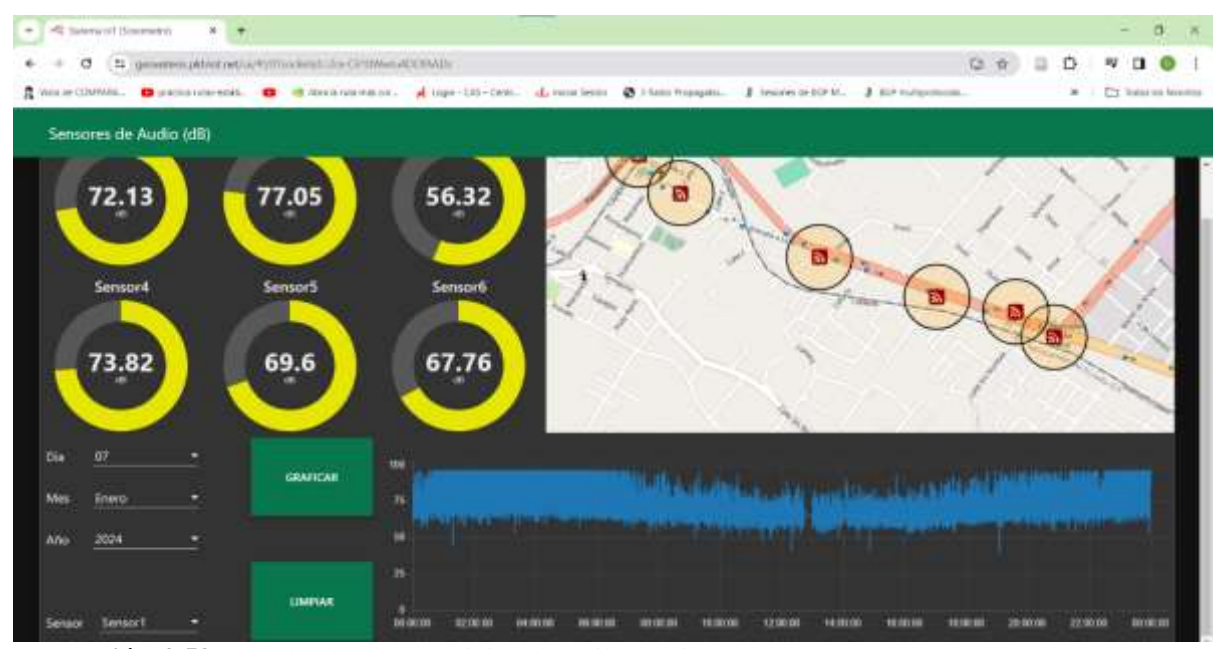

**Ilustración 4-58:** Resultados de la petición de la ilustración 4-57. **Realizado por:** Alvarez, G., 2024.

Finalmente, para poder extraer y analizar los resultados, no hace falta irlos anotado y tal vez después verificar la fecha, hora a la que correspondía. A través del sistema IoT desarrollado los datos que se deseen, del día que se disponga se los puede extraer de manera ordenada ingresando a la base de datos del servidor privado que se encuentra en un punto de la parroquia de Licán.

De este modo se los extrae de acuerdo con la fecha, hora y el sensor que se desee a analizar. Se los puede extraer en diferentes formatos para posteriormente realizar un análisis con dichos datos.

| - Committee of Sciences                                                                                                    | W _ _ TENNYSTELLINGMISSION W/                                                                                                    |    | $\blacksquare$            |  |
|----------------------------------------------------------------------------------------------------|----------------------------------------------------------------------------------------------------|----|---------------------------|--|
| <b>O</b>                                                                                                    | 取 业<br>$\Box$<br>A Newport 192,100,100,100 provident/interpretation (to be belief) and their around                                                                                                    | Ð. | m.<br>. .                 |  |
|                                                                                                    | R Will recitivity). Characteristics and Constitutions and the Constitution of House Constitution of Hold House 20 Household Constitution 2019 Authority 2019 Authority 2019                                                                                                    |    | in [7] Redesing factories |  |
| phpMuAdmin<br><b>MITO'S</b><br><b>Racket Formidas</b><br>$-$<br>- S Free<br>12. VEATIMENT SCHOOL<br><b>SKILLE</b><br>L' partienancie achaire:<br>Li phpelpadren<br>LE: Barryall<br>- La New<br><b>Birde Market</b><br><b>Brun and North</b><br>10-54 sessivity<br>IR-3d sweeper.<br>(B-54 sesset)<br>By Sell bereard.<br>$-0.000$ | The former and department of the second country of the form request.<br>Novem P. Stutten J. Still. A Seatth P. Health an Export. - Housek - Pitchiges of Operators. St. Seattle: In Stuggers.<br>UF SANNINGTOWN D., 24 (2322) 5566. Guine Six E-MCD smooth (<br>SELECT P PREMI AWARANT BROTON PANDA 14 - TOTAL-RE-WE SHIPMONT ARE TALKA I - TOTAL-RE-OT ANLINE WA'LL<br>Protest Listen control E.C.O. II Compass FOR 21 County 2127 month 21 February 211<br>The company of the Company of them. (2017) 1996 The main of the China state<br>Seit for eny Trend<br>MA 11<br>+ Options<br>At Tex.<br>7.16<br><b>discussion</b><br>CT FEB BICKS @ Dees 130,000 713 30240100.003030<br>Ling THE BADON & Deep Thomas FOR JULIA COMMONS<br>[7] #188: \$4 (cars<br>Danne: 131308-7171; 2014-71-00:00:00:00:00<br>Clint and prices the term file mitmuture<br>ED JULIO 1-Terry @ Deans 1303000 2-50 200401-003030.10<br>CLI PLAY, believe & Deem tonight on its 2014 in stratute<br> |    | <b>COLUM</b>              |  |
|                                                                                                    |                                                                                                    |    |                           |  |

**Ilustración 4-59:** Base de datos del sistema IoT desarrollado.

**Realizado por:** Alvarez, G., 2024.

#### **CONCLUSIONES**

Para identificar los puntos críticos en cuanto a la generación de ruido en la zona suburbana a analizar, no existe bibliografía alguna desarrollada para este tipo de ubicaciones. Por lo tanto, para cumplir con este objetivo se realizó un mapeo a través del uso de la aplicación decibel X. Esto permitió visualizar las áreas donde se generaba un mayor nivel de ruido, así como aquellas zonas donde este nivel podría afectar significativamente a los residentes debido a su continua exposición.

Una vez finalizada la implementación del sistema IoT conjunto con la validación de los datos capturados, se ha evidenciado un aumento considerable en las prestaciones ofrecidas en comparación con los resultados de trabajos anteriores. Destacando las mediciones periódicas 24/7 al mismo tiempo en distintas áreas de análisis, con almacenamiento instantáneo dentro de una base de datos. También se destaca la facilidad para acceder, visualizar y manipular los datos de manera remota a través de un intuitivo panel de control desarrollado en Node-Red, brindando una mayor flexibilidad y eficiencia en la gestión de la información, entre otras.

En base al análisis del dimensionamiento de la instrumentación, se seleccionaron de manera adecuada los materiales que mejor se ajustan al sistema. Esto condujo al desarrollo de una plataforma IoT utilizando Node-Red sobre una base LAMP. La elección de esta combinación se basa en su eficiencia con el consumo de recursos, llegando a utilizar tan solo 78.5 Megabytes de almacenamiento en todo el proceso.

A través del análisis realizado para una altura promedio de 10 m, se comprobó experimentalmente que el nivel de ruido generado en un punto de medición especifico varia considerablemente cuando se cambia la altura de medición, manteniendo las fuentes emisoras de ruido. Esto resalta la influencia que la altura de medición tiene en la propagación y percepción del ruido ambiental.

Al momento de revisar los datos captados por el sistema IoT *Geovatesis* y la aplicación *decibel X,* se observó que cuando las mediciones no coincidían con la posición del sensor KY-038, en ciertos casos el sistema IoT captaba niveles de ruido más altos en comparación con la aplicación.

Con los datos obtenidos se observó que en el día el sensor de sonido toma valores casi normales, pero en su punto limite. Sin embargo, en la noche y madrugada el ruido en esos mismos lugares se elevaba a niveles perjudiciales para la salud.

## **RECOMENDACIONES**

Con los datos obtenidos del trabajo realizado existen muchas maneras más para poder analizar sus resultados. Por ello se recomienda darle continuidad, de modo que se pueda plasmar un análisis matemático para cada una de las alturas analizadas.

Adicional a lo ya realizado se recomienda complementarlo mediante el uso de cámaras y/o drones los cuales permitan capturar en una imagen la fuente de generación de ruido al momento que el sensor sobrepase el límite permitido por un periodo de tiempo.

Considerar al momento de calibrar los sensores la norma que se esté utilizando. En este caso se los sensores KY-038 fueron calibrados a través de la frecuencia de ponderación A basado en el estándar IEC 61672-1. Por lo tanto, el análisis y la comparación con otras herramientas que midan ruido deben estar trabajando a esta misma frecuencia y basada bajo este mismo estándar.

## **BIBLIOGRAFÍA**

ALCAZAR BASTIDAS, José Manuel, 2019. *Ruido Conceptos Generales de Ruido* [en línea]. Recuperado a partir de : https://escuelaing.s3.amazonaws.com/production/documents/116\_2\_ruido.pdf

ALFIE COHEN, Miriam y SALINAS CASTILLO, Oswaldo, 2016. *Ruido en la ciudad. Contaminación auditiva y ciudad caminable* [en línea]. Ciudad de México, México : Universidad Autónoma Metropolitana. Recuperado a partir de : https://www.scielo.org.mx/scielo.php?script=sci\_arttext&pid=S0186-72102017000100065 [accedido 21 febrero 2024].

ALTAMIRANO, Jesús, 2023. Conoce las Características Clave del Internet de las Cosas. *Tutoriales Dongee* [en línea]. 23 febrero 2023. Recuperado a partir de : https://www.dongee.com/tutoriales/internet-de-las-cosas-caracteristicas/ [accedido 16 diciembre 2023].

AMABLE ÁLVAREZ, Isabel et al., 2017. Contaminación ambiental por ruido. *Revista Médica Electrónica*. Vol. 39, n.º 3, pp. 640-649.

ANZULES, Ítalo del Carmen Palacios y CASTRO, Denny William Moreno, 2022. Contaminación ambiental. *RECIMUNDO*. Vol. 6, n.º 2, pp. 93-103. DOI 10.26820/recimundo/6.(2).abr.2022.93-103.

AQUAE, Fundación. Contaminación del aire: causas y tipos. *Fundación Aquae* [en línea]. Recuperado a partir de : https://www.fundacionaquae.org/wiki/causas-y-tipos-de-lacontaminacion-del-aire/ [accedido 29 febrero 2024].

BALOIRA REYES, Ariel, 2020. *Sistema distribuido de IoT para la monitorización de la temperatura y la humedad en una casa de curado controlado de tabaco.* La Habana, Cuba : Universidad Tecnológica de La Habana. DOI 10.13140/RG.2.2.27652.86406/1.

BARAHONA, Jefferson, 2021. *Bases de Datos* [en línea]. Recuperado a partir de : https://global.utel.edu.mx/bases-de-datos [accedido 20 febrero 2024].

BARBOSA, Jhon Erickson, PABÓN, Carolina y ROMERO, Carlos, 2017. La Tecnología ZigBee estudio de las características de la capa física. . Vol. 22, n.º 3, p. 10.

BENAVIDES MEJIA, Byron Patricio, 2018a. *Diseñar y construir un prototipo de sonómetro digital con ponderación de frecuencia A* [en línea]. bachelorThesis . Quito - Ecuador : Escuela Superior Politécnica Nacional. Recuperado a partir de : http://bibdigital.epn.edu.ec/handle/15000/19962 [accedido 1 marzo 2024]. Accepted: 2019-02- 07T19:02:17Z

BENAVIDES MEJIA, Byron Patricio, 2018b. *Diseñar y construir un prototipo de sonómetro digital con ponderación de frecuencia A* [en línea]. bachelorThesis . Quito, 2019. Recuperado a partir de : http://bibdigital.epn.edu.ec/handle/15000/19962 [accedido 27 enero 2023]. Accepted: 2019-02-07T19:02:17Z

BENINGO, Jacob, 2020. *Cómo seleccionar y usar el módulo ESP32 con Wi-Fi/Bluetooth adecuado para una aplicación de IoT industrial* [en línea]. Recuperado a partir de : https://www.digikey.com/es/articles/how-to-select-and-use-the-right-esp32-wi-fi-bluetoothmodule [accedido 20 febrero 2024].

BLANCO, José Manuel, 2021. Plataformas IoT: descubre sus beneficios empresariales con Plain Concepts. *Plain Concepts* [en línea]. 28 septiembre 2021. Recuperado a partir de : https://www.plainconcepts.com/es/plataformas-iot/ [accedido 16 diciembre 2023].

BLÁZQUEZ PRIETO, Josep, 2011. *Introducción a los sistemas de comunicación inalámbricos* [en línea]. Catalunya, España : Universidad Oberta de Catalunya. Recuperado a partir de : https://openaccess.uoc.edu/bitstream/10609/9582/7/Tecnolog%C3%ADa%20y%20desarrollo% 20en%20dispositivos%20m%C3%B3viles\_M%C3%B3dulo1\_Introducci%C3%B3n%20a%20l os%20sistemas%20de%20comunicaci%C3%B3n%20inal%C3%A1mbricos.pdf

BRÜEL & KJÆR, 2019. ¿Qué es un sonómetro? *Brüel & Kjær an HBK company* [en línea]. 2019. Recuperado a partir de : https://www.bksv.com/es/knowledge/blog/sound/what-is-a-sound-levelmeter [accedido 28 febrero 2024].

CABALLERO, Bernardino, 2021. SENSOR DE SONIDO KY-038 MICROFONO ELECTRET SALIDA DIGITAL Y ANALOGICA. *Electronica Plett* [en línea]. mayo 2021. Recuperado a partir de : https://www.electronica.com.py/producto/sensor-de-sonido-ky-038-microfonoelectret-salida-digital-y-analogica/ [accedido 20 febrero 2024].

CABALLERO HERNÁNDEZ, Silvia, 2020. *Estudio en detalle de LoRaWAN. Comparación con otras tecnologías LPWAN considerando diferentes patrones de tráfico* [en línea]. Catalunya, España : Universidad Oberta de Catalunya. Recuperado a partir de : https://openaccess.uoc.edu/bitstream/10609/106369/7/shernandezc6TFM0120memoria.pdf

CACUANGO CACUANGO, Milton Vinicio, 2017. *IMPLEMENTACIÓN DEL MODO API EN UNA RED DE SENSORES WSN PARA LA MEDICIÓN DE CONTAMINACIÓN AUDITIVA* [en línea]. Quito, Ecuador : Universidad de las Américas. Recuperado a partir de : https://dspace.udla.edu.ec/bitstream/33000/8358/1/UDLA-EC-TIRT-2017-35.pdf

CAMA, Eva, 2019. Identificación por radiofrecuencia (RFID). *Centro de Formación Técnica para la Industria* [en línea]. 4 diciembre 2019. Recuperado a partir de : https://www.cursosaula21.com/que-es-el-rfid/ [accedido 30 diciembre 2023].

CARIGNANO, María Fernanda, 2019. NFC (Near Field Communication). . p. 22.

CDAVIDDAV, 2019. Tutorial de Arduino Uno [Pinout]. [en línea]. 16 agosto 2019. Recuperado a partir de : https://diyi0t.com/arduino-uno-tutorial/ [accedido 20 febrero 2024].

CHICAIZA GARCÍA, Diego Francisco, 2019. *Estudio de las redes de sensores bajo el agua y sus principales aplicaciones* [en línea]. bachelorThesis . Quito - Ecuador : Escuela Politécnica del Ejercito. Recuperado a partir de : http://repositorio.espe.edu.ec/jspui/handle/21000/662 [accedido 18 febrero 2024]. Accepted: 2010-12-15T19:59:17Z

CODING FACTS, 2017. Sistema de cola básico utilizando RabbitMQ. *Coding facts BLOG* [en línea]. 18 octubre 2017. Recuperado a partir de : https://codingfactsblog.wordpress.com/2017/10/18/sistema-de-cola-basico-utilizando-rabbitmq/ [accedido 19 febrero 2024].

CORONEL SILVA, Valeria Estefanía y TENELANDA SANTILLÁN, Dennis Miguel, 2016. *Análisis de interoperabilidad de plataformas IoT aplicando al desarrollo de un sistema de monitoreo de polución de aire para la ESPOCH.* [en línea]. Riobamba - Ecuador : Escuela Superior Politécnica de Chimborazo. Recuperado a partir de : http://dspace.espoch.edu.ec/bitstream/123456789/5440/1/98T00093.pdf

DATAKEEPERS, Pty, 2018. Linux, Apache, MySQL, PHP (LAMP) Installation on CentOS 7. *virtualservers.co.za* [en línea]. 13 agosto 2018. Recuperado a partir de : https://virtualservers.co.za/help/blog/linux-apache-mysql-php-lamp-installation-on-centos-7/ [accedido 21 enero 2024].

*dB.pdf*, [en línea]. Recuperado a partir de : http://www1.frm.utn.edu.ar/medidase2/varios/dB.pdf [accedido 19 noviembre 2023].

DECIBEL X, 2023. Decibel X - dBA Sonómetro. *App Store* [en línea]. 21 septiembre 2023. Recuperado a partir de : https://apps.apple.com/es/app/decibel-x-dbason%C3%B3metro/id448155923 [accedido 22 febrero 2024].

DELL, Technologies, 2021. Sitio oficial de Dell Technologies | Dell Ecuador. *Dell* [en línea]. julio 2021. Recuperado a partir de : https://www.dell.com/en-za/lp [accedido 5 febrero 2024].

DIGNANI, Juan Pablo, 2011. *ANÁLISIS DEL PROTOCOLO ZIGBEE* [en línea]. Bueno Aires - Argentina : Universidad Nacional de la Plata. Recuperado a partir de : https://postgrado.info.unlp.edu.ar/wp-content/uploads/2014/07/Dignanni\_Jorge\_Pablo.pdf

DSET, energy, 2023. LoraWan. *Productos IoT* [en línea]. 16 agosto 2023. Recuperado a partir de : https://productos-iot.com/lorawan-3/ [accedido 2 marzo 2024].

Efectos y normativa, 2018En : [en línea]. Recuperado a partir de : https://www.ehu.eus/acustica/espanol/ruido/efectos%20y%20normativa/efectos%20y%20norma tiva.html [accedido 1 marzo 2024].

ELECTROSTORE, 2021. MÓDULO CARGADOR BATERÍA LITIO BMS 18650 3S 20A 18650 CON PROTECCIÓN – Grupo Electrostore. [en línea]. 2021. Recuperado a partir de : https://grupoelectrostore.com/shop/modulos-y-shields/cargadores-para-baterias/modulocargador-bateria-litio-bms-18650-3s-10a/ [accedido 28 febrero 2024].

ELECTROSTORE, Grupo, 2022. CONVERSOR DE VOLTAJE HI-LINK HLK-PM01 220/110VAC 5VDC 3A. [en línea]. mayo 2022. Recuperado a partir de : https://grupoelectrostore.com/shop/fuentes-cargadores-y-adaptadores-de-voltaje/conversor-devoltaje-hi-link-hlk-pm01-220-110vac-5vdc-3a/ [accedido 24 enero 2024].

ENCINAS MALAGÓN, María Dolores, 2014. Medio Ambiente y Contaminación. Principios básicos. . Vol. 1ra Edición, pp. 3-119.

ESPINOSA APOLO, Brian Alexander y ORELLANA GUAYAS, Marco Enrique, 2021. *Desarrollo de aplicaciones de monitoreo y control basadas en IOT a través de la plataforma Ubidots. Aplicaciones a sistemas de automatización bajo entornos de simulación* [en línea]. Cuenca -Ecuador : Universidad Politécnica Salesiana Sede Cuenca. Recuperado a partir de : https://dspace.ups.edu.ec/bitstream/123456789/20298/1/UPS-CT009142.pdf

ESTRADA SOLARTE, Lilian Deyanira, 2017. El ruido: definición, tipos y efectos por la exposición en ambiente laboral. (alteración auditiva): una revisión de literatura años 2000 – 2015. . pp. 1-21. Accepted: 2018-02-02T20:25:54Z

FAOLEX, 2019. Decreto  $N^{\circ}$  3.516 - Limites permisibles de niveles de ruido ambiente para fuentes fijas, fuentes móviles y para vibraciones (Anexo V, Libro VI: De la Calidad Ambiental, del Texto Unificado de la Legislación Secundaria del Ministerio del Ambiente). *ECOLEX El portador del derecho ambiental* [en línea]. 31 noviembre 2019. Recuperado a partir de : https://www.ecolex.org/es/details/legislation/decreto-no-3516-limites-permisibles-de-nivelesde-ruido-ambiente-para-fuentes-fijas-fuentes-moviles-y-para-vibraciones-anexo-v-libro-vi-dela-calidad-ambiental-del-texto-unificado-de-la-legislacion-secundaria-del-ministerio-delambiente-lex-faoc112184/ [accedido 21 febrero 2024].

FLORES ZERMEÑO, Francisco Javier y COSSIO FRANCO, Edgar Gonzalo, 2021. Aplicaciones, Enfoques y Tendencias del Internet de las Cosas (IoT): Revisión Sistemática de la Literatura. *Hidalgo México*. Vol. 13, n.º 9, pp. 568-577. Accepted: 2021-12-16T21:10:44Z

GAES, 2022. El decibelio como unidad de medida del sonido - GAES. *Blog de GAES* [en línea]. 2 noviembre 2022. Recuperado a partir de : https://www.gaes.es/blog/salud-auditiva/que-es-undecibelio-y-para-que-sirve/ [accedido 21 febrero 2024].

GALLEGO, Francisco Vázquez, 2020. *Sensores y actuadores* [en línea]. Recuperado a partir de : https://openaccess.uoc.edu/bitstream/10609/141046/12/PLA3\_Sensores%20y%20actuadores.pd fPID\_00247316

GARCIA IBARRA, Luis Daniel, 2011. *DISEÑO DE SONOMETRO DIGITAL* [en línea]. Zacatenco, México : Instituto Politécnico Nacional. Recuperado a partir de : https://1library.co/document/8yd9dvgz-diseno-de-sonometro-digital.html

GARCÍA VARGAS, Alejandro, 2013. *Bluetooth* [en línea]. Estado de Hidalgo, México : Universidad Autónoma del Estado de Hidalgo. Recuperado a partir de : https://repository.uaeh.edu.mx/bitstream/handle/123456789/10725 [accedido 2 marzo 2024]. Accepted: 2013-11-04T19:04:08Zpublisher: ICBI-BD-UAEH

GEEKFACTORY, 2022. KY-037 Módulo sensor de sonido alta sensibilidad. *Geek Factory* [en línea]. marzo 2022. Recuperado a partir de : https://www.geekfactory.mx/tienda/sensores/sonido/ky-037-modulo-sensor-de-sonido-altasensibilidad/ [accedido 20 febrero 2024].

GUERRERO, Sara Ines Dıaz, CARRERO, Junior Alejandro Cordoba y GÓMEZ, Oscar Andrés Corzo, 2020. Análisis del Paradigma Fog y Edge Computing. . pp. 1-10.

HERNÁNDEZ JUÁREZ, Josué Roberto Hernández, 2019. *DISEÑO DE UN SONÓMETRO* [en línea]. Zacatenco, México : Instituto Politécnico Nacional. Recuperado a partir de : https://1library.co/document/oy86vx2q-diseno-de-un-sonometro.html

HERRERA, Angel, 2020. MQTT vs HTTP: ¿qué protocolo es mejor para IoT? *BorrowBits* [en línea]. 18 abril 2020. Recuperado a partir de : https://borrowbits.com/2020/04/mqtt-vs-http-queprotocolo-es-mejor-para-iot/ [accedido 19 febrero 2024].

HUIDOBRO, José Manuel, 2015. La Tecnología RFID. . N.º 1, pp. 37-46.

KHATTAB, Ahmed, ABDELGAWAD, Ahmed y YELMARTHI, Kumar, 2016. Design and implementation of a cloud-based IoT scheme for precision agriculture. En : *2016 28th International Conference on Microelectronics (ICM)*, pp. 53-58. diciembre 2016. DOI 10.1109/ICM.2016.7847850.

KLEIN, Christian, 2021. ¿Qué es IoT y cómo funciona? | SAP. *SAP* [en línea]. 22 octubre 2021. Recuperado a partir de : https://www.sap.com/latinamerica/products/artificial-intelligence/whatis-iot.html [accedido 16 diciembre 2023].

KOWALEWSKI STEMPEL, Oscar, 2018. *"Evaluación de protocolos limitados de nivel de aplicación para Internet de las Cosas"* [en línea]. Leganés - España : Universidad Carlos III de Madrid. Recuperado a partir de : https://e-archivo.uc3m.es/rest/api/core/bitstreams/0943ac76- 0d0e-45fa-8e83-7456e525f4ad/content

LUNA DEL ÁGUILA, Luis Felipe, 2016. *Implementación del Protocolo HTTP Paralelizado en Cliente y Servidor* [en línea]. Monterrey, México : Instituto Tecnológico y de Estudios Superiores Monterrey. Recuperado a partir de : https://repositorio.tec.mx/bitstream/handle/11285/628362/CEM110970.pdf?sequence=1

MANCERO SALAZAR, Elvis Guillermo, 2019. *Creación de art toys y difusión de la fiesta de parroquialización de la parroquia Licán.* [en línea]. bachelorThesis . Riobamba - Ecuador : Escuela Superior Politécnica de Chimborazo. Recuperado a partir de : http://dspace.espoch.edu.ec/handle/123456789/13613 [accedido 7 marzo 2024]. Accepted: 2020- 01-24T21:45:19Z

MANNING, Katherine, 2020. Arquitectura basada en API en la gestión de procesos empresariales (BPM). *ProcessMaker* [en línea]. 28 octubre 2020. Recuperado a partir de : https://www.processmaker.com/es/blog/api-driven-architecture-in-business-processmanagement-bpm/ [accedido 18 febrero 2024].

MANUERA SÁNCHEZ, Adrián, 2018. *Modelado y evaluación de la tecnología Sigfox para NS3* [en línea]. Valencia - España : Universidad Politécnica de Valencia. Recuperado a partir de : http://polipapers.upv.es/index.php/IA/article/view/3293 [accedido 18 febrero 2024].

MARTÍNEZ, Darío Griñán, 2014. *Implementación de una aplicación para reconfiguración remota de dispositivos mediante servicios web* [en línea]. Cartagena, Colombia : Universidad Politécnica de Cartagena. Recuperado a partir de : https://repositorio.upct.es/bitstream/handle/10317/4172/pfc5778.pdf;jsessionid=48B347B69E1 A9ED590C8B9CC7BCF963D?sequence=1

MAXELECTRÓNICA, 2022. Módulo MAX9814 Sensor de Sonido Micrófono Electret 20- 20kHz. *MaxElectrónica* [en línea]. marzo 2022. Recuperado a partir de : https://maxelectronica.cl/sonido/942-modulo-max9814-sensor-de-sonido-microfono-electret-20- 20khz.html [accedido 20 febrero 2024].

MIDEBIEN, 2014. Tipos de ruido. *Midebien* [en línea]. 1 septiembre 2014. Recuperado a partir de : https://midebien.com/tipos-de-ruido/ [accedido 11 diciembre 2023].

MIYARA, Federico, 2021. NIVELES SONOROS. [en línea]. 16 mayo 2021. Recuperado a partir de : https://www.fceia.unr.edu.ar/acustica/biblio/niveles.htm [accedido 30 noviembre 2023].

MONTES ARRAIS, José y GERALDO, Alfredo, 2018. REDES DE SENSORES INALÁMBRICAS (WSN): REDES DE SENSORES INALÁMBRICAS WSN (UPT-ARAGUA). *REDES DE SENSORES INALÁMBRICAS (WSN)* [en línea]. 15 julio 2018. Recuperado a partir de : https://redesdesensoreswsn.blogspot.com/2012/07/redes-de-sensoresinalambricas-wsn-upt.html [accedido 18 febrero 2024].

MORENO, Gema, 2023. ¿Qué es SOA? *Ceupe* [en línea]. octubre 2023. Recuperado a partir de : https://www.ceupe.com/blog/que-es-soa.html [accedido 18 febrero 2024].

MOVITRONICS, 2021. Módulo Sensor de Sonido Micrófono FC-04 (Arduino). *Moviltronics* [en línea]. diciembre 2021. Recuperado a partir de : https://moviltronics.com/tienda/modulo-sensorde-sonido/ [accedido 20 febrero 2024].

MPISON, 2021. Tecnologías de la imagen 2. [en línea]. 2021. Recuperado a partir de : https://mpison.webs.upv.es/tecnoimag/pages/tema3\_1\_3.html [accedido 21 febrero 2024].

NAYLAMP, Mechatronics, 2022. NodeMCU v2 ESP8266 WiFi. *Naylamp Mechatronics - Perú* [en línea]. enero 2022. Recuperado a partir de : https://naylampmechatronics.com/espressifesp/153-nodemcu-v2-esp8266-wifi.html [accedido 20 febrero 2024].

ORGANIZATION, World Health, 2021. *WHO global air quality guidelines: particulate matter (PM2.5 and PM10), ozone, nitrogen dioxide, sulfur dioxide and carbon monoxide* [en línea]. World Health Organization. ISBN 978-92-4-003422-8. Recuperado a partir de : https://iris.who.int/handle/10665/345329 [accedido 29 febrero 2024]. Accepted: 2021-09- 21T12:41:37Z

PACHECO, Franklin, 2008. Diseño e implementación de un prototipo de identificación de objetos de uso común, dirigido a personas con discapacidad visual. . pp. 2-10.

PACKETRIOT. Packetriot - Instant Hosting. [en línea]. Recuperado a partir de : https://packetriot.com/ [accedido 23 enero 2024].

PÉREZ LEONES, Kamila, 2019. *Estudio y análisis del protocolo de mensajería avanzado en el internet de las cosas para aplicación en el campo de la domótica.* [en línea]. Guayaquil, Ecuador : Universidad Católica de Santiago de Guayaquil. Recuperado a partir de : http://repositorio.ucsg.edu.ec/handle/3317/13368 [accedido 19 febrero 2024]. Accepted: 2019- 09-30T17:20:46Zpublisher: Universidad Católica de Santiago de Guayaquil

RED HAT, Developer, 2023. ¿Qué es la arquitectura orientada a los servicios (SOA)? *Red Hat* [en línea]. agosto 2023. Recuperado a partir de : https://www.redhat.com/es/topics/cloud-nativeapps/what-is-service-oriented-architecture [accedido 18 febrero 2024].

RIVERA BUSTAMANTE, José Bolívar, 2011. *Diseño e implementación en la Labview de un sistema de diagnóstico de fallas rotóricas en un motor de inducción mediante el análisis espectral de la corriente de alimentación* [en línea]. bachelorThesis . Espol. Recuperado a partir de : http://www.dspace.espol.edu.ec/handle/123456789/45505 [accedido 27 enero 2023]. Accepted: 2018-11-19T19:23:41Z

RODAL, Enrique, 2021. Diferencias entre fog computing, edge computing y cloud computing. *Podcast Industria 4.0* [en línea]. 24 mayo 2021. Recuperado a partir de : https://www.podcastindustria40.com/fog-computing/ [accedido 4 marzo 2024].

RODAS VÁSQUEZ, Alejandro y CARRASQUILLA, Alexander, 2018. Desarrollo e implementación de un prototipo para una plataforma tecnológica para la transmisión de texto y video (streaming) en tiempo real empleando tecnología websocket. *Ingenierías USBMed*. Vol. 9, pp. 2-10. DOI 10.21500/20275846.3277.

RODRIGUEZ, Eusebio, 2021. Cloud / Fog / Edge Computing ¿Cuál es la diferencia entre estas tecnologías y para que se pueden usar? [en línea]. 15 diciembre 2021. Recuperado a partir de : https://es.linkedin.com/pulse/cloud-fog-edge-computing-cu%C3%A1l-es-la-diferencia-entreestas-rodriguez [accedido 4 marzo 2024].

ROQUE, Eleazar, 2021. *Modulo ESP32 - Modulo Bluethooth+ WIFI para Arduino El módulo ESP El módulo ESP32 es una solución de - Studocu* [en línea]. Recuperado a partir de : https://www.studocu.com/es-mx/document/universidad-politecnica-de-chiapas/cinematica-derobots/modulo-esp32/12274895 [accedido 20 febrero 2024].

RTVE.ES, 2010. Niveles de decibelios (dB) en nuestro entorno. *RTVE.es* [en línea]. 28 marzo 2010. Recuperado a partir de : https://www.rtve.es/noticias/20100328/niveles-dedecibelios-db-en-nuestro-entorno/322078.shtml [accedido 30 noviembre 2023].

SALAZAR, Jordi, 2018. Redes Inalámbricas. *České vysoké učení technické v Praze Fakulta elektrotechnická*. pp. 3-40. +420 224352084

SALUD, Argentina.gob.rar, 2019. Hipoacusia. *Argentina.gob.ar* [en línea]. 28 enero 2019. Recuperado a partir de : https://www.argentina.gob.ar/salud/glosario/hipoacusia-sordera [accedido 13 diciembre 2023].

SAQUISILÍ GUARTAMBER, Silvia Carmita, 2015. *Evaluación de la contaminación acústica en la zona urbana de la ciudad de Azogues* [en línea]. bachelorThesis . Cuenca -Ecuador : Universidad de Cuenca. Recuperado a partir de : http://dspace.ucuenca.edu.ec/handle/123456789/21945 [accedido 1 marzo 2024]. Accepted: 2015-06-02T13:23:23Z

SECURE, Alai, 2022. 5 características IoT. *AlaiSecure - España* [en línea]. 24 febrero 2022. Recuperado a partir de : https://alaisecure.es/5-caracteristicas-iot/ [accedido 16 diciembre 2023].

Sensores de sonido, [en línea]. Recuperado a partir de : https://solectroshop.com/es/142514 sensores-de-sonido [accedido 4 enero 2023].

SEORL CCC, 2022. ¿Qué efectos causa el ruido en la salud auditiva? – SEORL-CCC. [en línea]. mayo 2022. Recuperado a partir de : https://seorl.net/efectos-ruido-salud-auditiva/ [accedido 21 febrero 2024].

SMARTOPENLAB, 2022. Microcontroladores Familia ESP32. *Smart Open Lab* [en línea]. junio 2022. Recuperado a partir de : https://smartopenlab.com/maquina/microcontroladoresfamilia-esp32/ [accedido 20 febrero 2024].

SUÁREZ RODRÍGUEZ, Jairo, 2022. *Estudio del comportamiento de la tecnología LoRa en entornos urbanos* [en línea]. Cantabria, España : Universidad de Cantabria. Recuperado a partir de : https://repositorio.unican.es/xmlui/handle/10902/24050 [accedido 18 febrero 2024]. Accepted: 2022-02-24T07:38:18Z

SUMADOR, 2019. Batería de litio 18650 recargable, 3.7V, 4000 mA. *Sumador tienda de robótica* y *electrónica* [en línea]. 2019. Recuperado a partir de : https://sumador.com/products/bateria-de-litio-18650-3-7v-2600-mah [accedido 24 enero 2024].

TELDAT, 2016. ¿Qué es el Wi-Fi HaLow? - Teldat. [en línea]. 24 febrero 2016. Recuperado a partir de : https://www.teldat.com/es/blog/que-es-el-wi-fi-halow/ [accedido 18 febrero 2024].

Tema 1 El Sonido y sus Cualidades, .

TINOCO VARELA, David, GARZA RIVERA, José Luis y ESPINOZA GODINEZ, Angélica, 2018. Tarjetas de desarrollo – Sistemas Digitales. *Grupo de Investigación en Sistemas Inteligentes* [en línea]. octubre 2018. Recuperado a partir de : https://virtual.cuautitlan.unam.mx/intar/sistdig/tarjetas-de-desarrollo/ [accedido 20 febrero 2024].

VALVERDE, Vanessa, PORTALANZA, Narcisa y MORA, Paulina, 2019. Análisis descriptivo de base de datos relacional y no relacional. *Atlante Cuadernos de Educación y Desarrollo*. pp. 4- 18.

VARGAS, José Luis, 2021. HTTP  $\gg$  Qué es, para qué sirve y características. [en línea]. 16 julio 2021. Recuperado a partir de : https://conceptoabc.com/http-hypertext-transfer-protocol/ [accedido 18 febrero 2024].

VELÁZQUEZ GAZTELU, Martín Velázquez, 2019. *Desarrollo de una plataforma IoT para conocer el mapa sonoro ambiental de un entorno exterior* [en línea]. Madrid, España : ESCUELA TÉCNICA SUPERIOR DE INGENIERÍA (ICAI). Recuperado a partir de : https://repositorio.comillas.edu/xmlui/handle/11531/34549 [accedido 29 febrero 2024]. Accepted: 2019-01-18T10:07:41Z

VINUEZA, Electro Industrial, 2022. Cajas de Paso Plásticas Lisa. *Electro Industrial Vinueza tu supercentro eléctrico* [en línea]. 12 junio 2022. Recuperado a partir de : https://www.eivinueza.com.ec/automatizacion-y-control/cajas-de-paso/cajas-de-paso-plasticaslisa.html [accedido 24 enero 2024].

VIRTUALEXPO, Group, 2022. 868 MHz - Red de sensor inalámbrica WSN by Newsteo SAS | DirectIndustry. [en línea]. noviembre 2022. Recuperado a partir de : https://www.directindustry.es/prod/newsteo-sas/product-40397-573003.html [accedido 18 febrero 2024].

WEBMASTER, ALFAIOT, 2023. IOT, INTERNET OF THINGS, SOFTWARE. *ALFAIOT* [en línea]. 31 enero 2023. Recuperado a partir de : https://alfaiot.com/iot/que-es-una-plataforma-iot/ [accedido 16 diciembre 2023].

YOKOTANI, Tetsuya y SASAKI, Yuya, 2016. Comparison with HTTP and MQTT on required network resources for IoT. En : *2016 International Conference on Control, Electronics, Renewable Energy and Communications (ICCEREC)*, pp. 1-6. Bandung, Indonesia : IEEE. septiembre 2016. ISBN 978-1-5090-0744-8. DOI 10.1109/ICCEREC.2016.7814989.

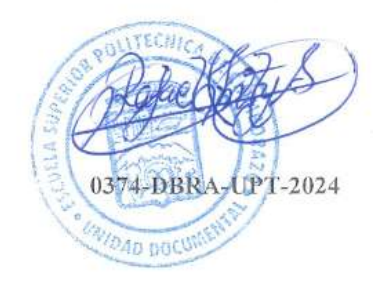

## **ANEXOS**

# **ANEXO A:** CARGA DE CÓDIGO SENSOR 2.

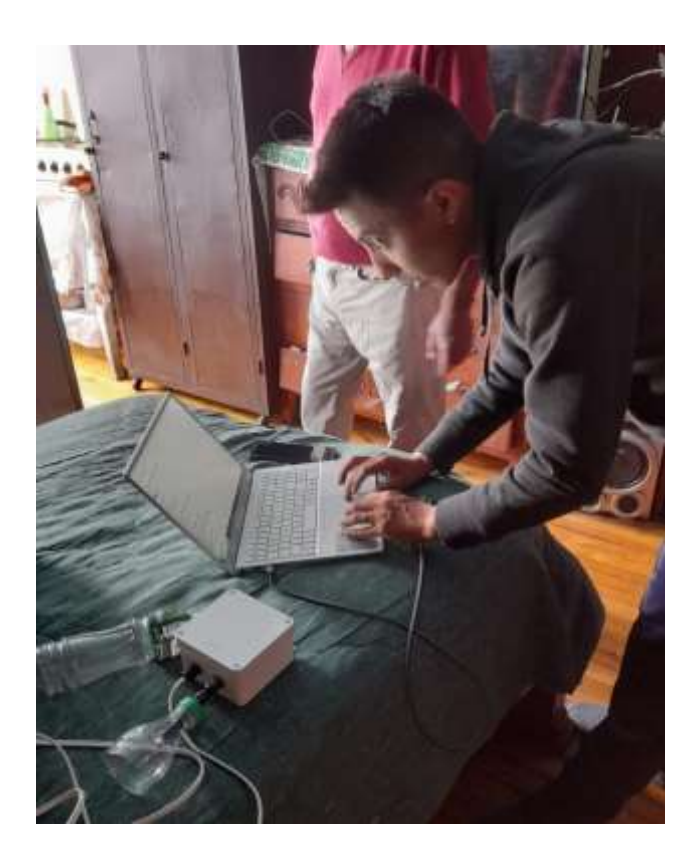

## **ANEXO B:** ENTORNO DE CAPTACIÓN DE RUIDO ALTURA 2.5 m.

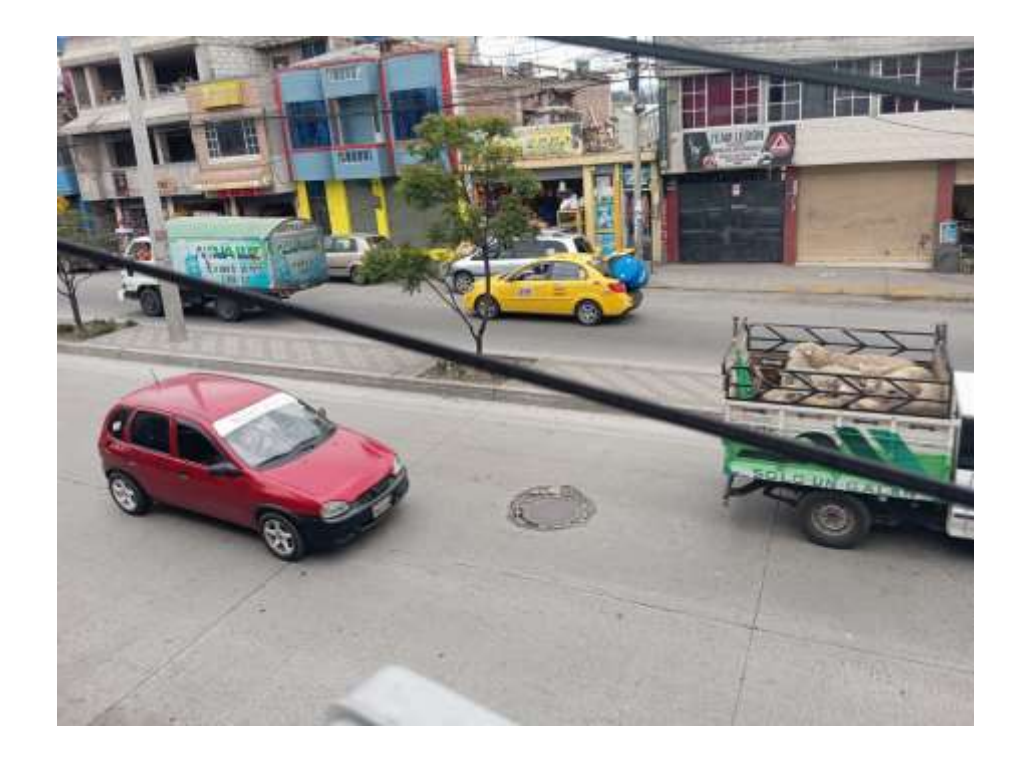

**ANEXO C:** ENTORNO DE CAPTACIÓN DE RUIDO ALTURA 5.5 m.

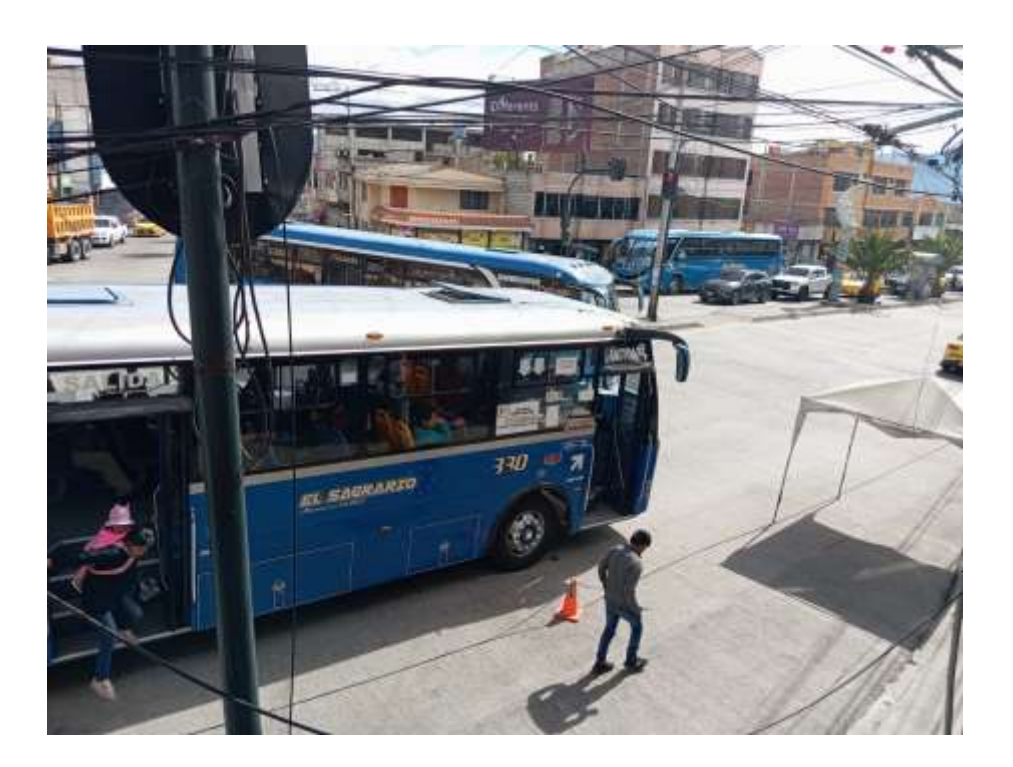

**ANEXO D:** ENTORNO DE CAPTACIÓN DE RUIDO ALTURA 10 m.

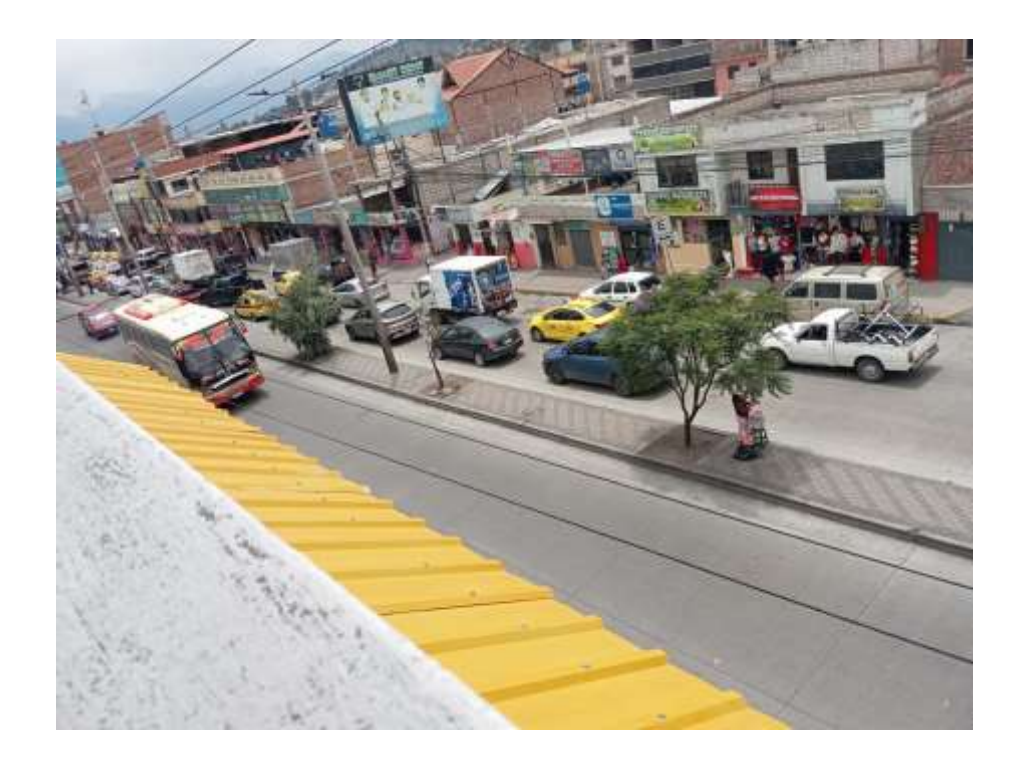

# **ANEXO E:** RUIDO GENERADO EN EL INTERVALO DE TIEMPO DE 4:00 AM A 23:00 PM A UNA ALTURA DE 2.5 m.

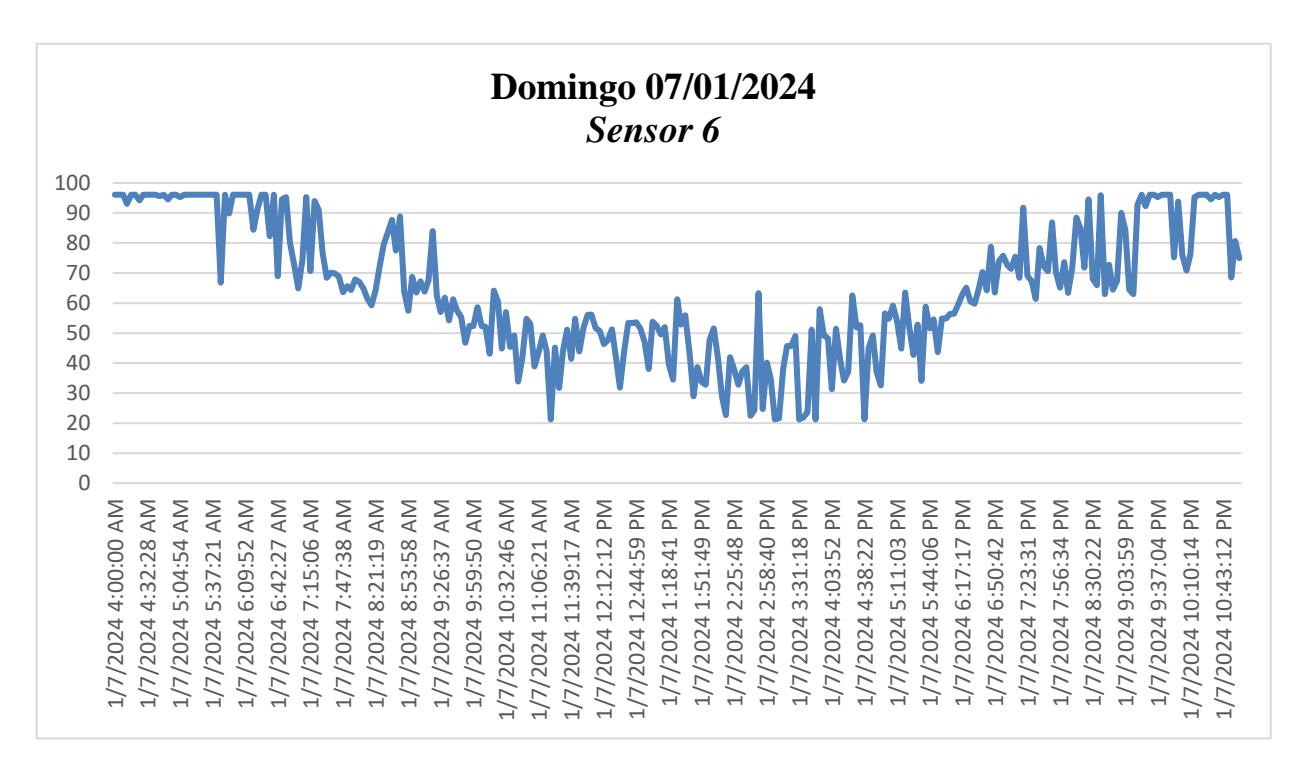

**ANEXO F:** RUIDO GENERADO EN EL INTERVALO DE TIEMPO DE 4:00 AM A 23:00 PM

A UNA ALTURA DE 5.5 m.

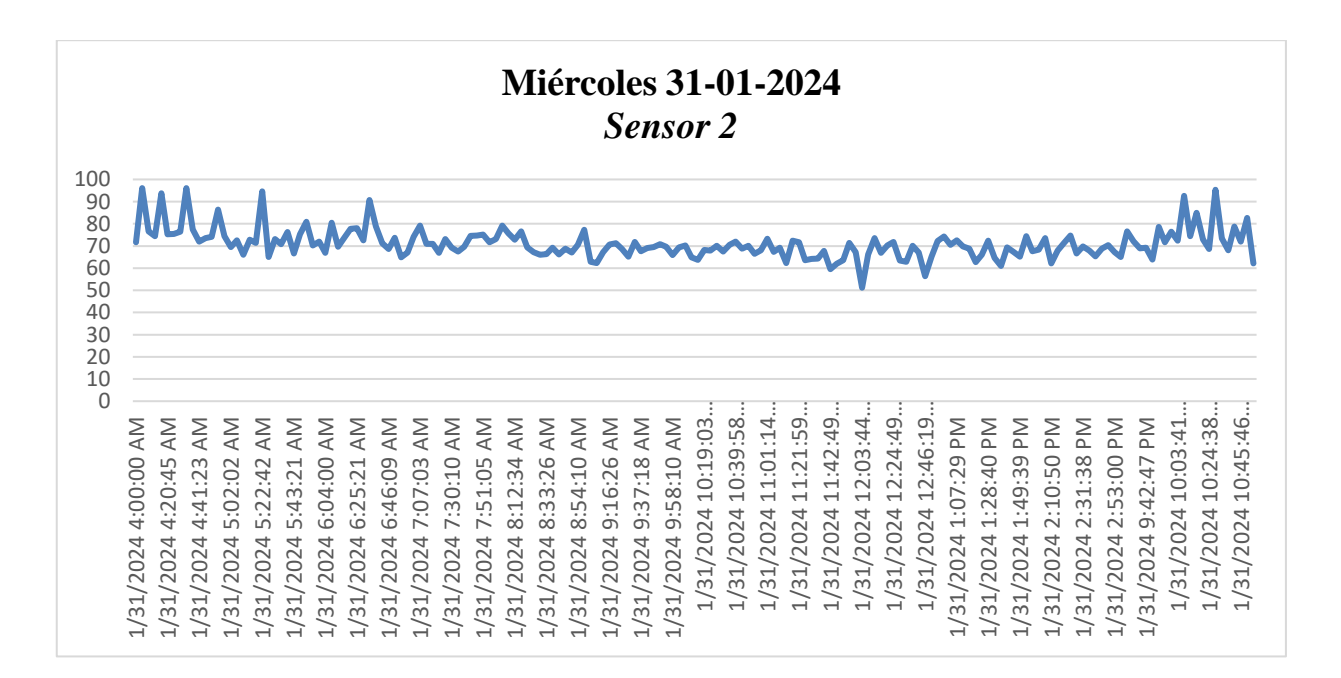

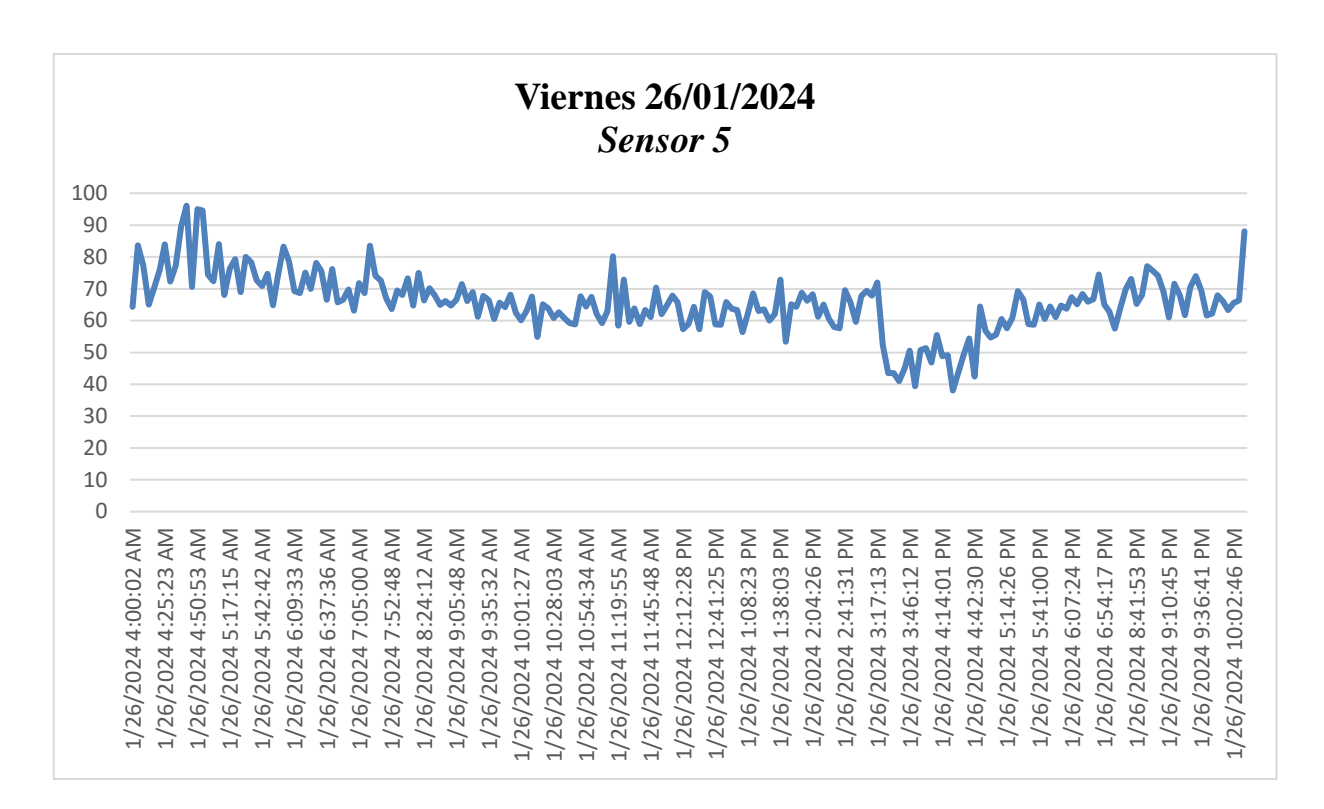

**ANEXO G:** RUIDO GENERADO EN EL INTERVALO DE TIEMPO DE 4:00 AM A 23:00

PM A UNA ALTURA DE 10 m.

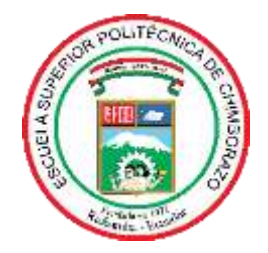

# **ESCUELA SUPERIOR POLITÉCNICA DE CHIMBORAZO CERTIFICADO DE CUMPLIMIENTO DE LA GUÍA PARA NORMALIZACIÓN DE TRABAJOS DE FIN DE GRADO**

**Fecha de entrega:** 24/04/2024

**INFORMACIÓN DEL AUTOR** 

**Nombres – Apellidos:** Geovanny Alexander Alvarez Salazar

**INFORMACIÓN INSTITUCIONAL**

**Facultad:** Informática y Electrónica

**Carrera:** Telecomunicaciones

**Título a optar:** Ingeniero en Telecomunicaciones

CAPERO SAUZERIC

Ing. Fabricio Javier Santacruz Sulca **Director del Trabajo de Titulación**

Ing. Patricio Adolfo Romero **Asesor del Trabajo de Titulación**